#### ΠΑΝΕΠΙΣΤΗΜΙΟ ΜΑΚΕΔΟΝΙΑΣ ΠΡΟΓΡΑΜΜΑ ΜΕΤΑΠΤΥΧΙΑΚΩΝ ΣΠΟΥΔΩΝ ΤΜΗΜΑΤΟΣ ΕΦΑΡΜΟΣΜΕΝΗΣ ΠΛΗΡΟΦΟΡΙΚΗΣ

#### **ΑΝΑΠΤΥΞΗ ΜΟΝΤΕΛΩΝ ΜΗΧΑΝΙΚΗΣ ΜΑΘΗΣΗΣ ΓΙΑ ΠΡΟΒΛΕΨΗ ΠΩΛΗΣΕΩΝ**

Διπλωματική Εργασία

του

Κωνσταντίνου Γρηγοριάδη

Θεσσαλονίκη, Ιούνιος 2023

#### **ΑΝΑΠΤΥΞΗ ΜΟΝΤΕΛΩΝ ΜΗΧΑΝΙΚΗΣ ΜΑΘΗΣΗΣ ΓΙΑ ΠΡΟΒΛΕΨΗ ΠΩΛΗΣΕΩΝ**

Κωνσταντίνος Γρηγοριάδης

Πτυχίο Μηχανικών Πληροφορικής Τεχνολογικής Εκπαίδευσης Πανεπιστημίου Δυτικής Μακεδονίας

Διπλωματική Εργασία

υποβαλλόμενη για τη μερική εκπλήρωση των απαιτήσεων του

#### ΜΕΤΑΠΤΥΧΙΑΚΟΥ ΤΙΤΛΟΥ ΣΠΟΥΔΩΝ ΣΤΗΝ ΕΦΑΡΜΟΣΜΕΝΗ ΠΛΗΡΟΦΟΡΙΚΗ

Επιβλέπων Καθηγητής Ιωάννης Ρεφανίδης

Εγκρίθηκε από την τριμελή εξεταστική επιτροπή την 20/06/23

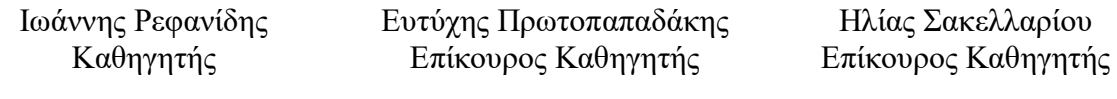

................................... ................................... ...................................

Κωνσταντίνος Γρηγοριάδης

...................................

Ανάπτυξη μοντέλων μηχανικής μάθησης για πρόβλεψη πωλήσεων

## **Περίληψη**

Από την αρχαιότητα το να γνωρίζει κανείς τα «μελλούμενα» ήταν ένα μεγάλο πλεονέκτημα. Με την ανάπτυξη των μαθηματικών και κυρίως των υπολογιστών, σήμερα υπάρχει η δυνατότητα να «προβλέψει» κανείς, με επιστημονικό τρόπο, το πως θα εξελιχθούν κάποια πράγματα. Σε μια επιχείρηση βέβαια εκείνο που ενδιαφέρει περισσότερο είναι οι πωλήσεις που μπορεί να πετύχει.

Στην παρούσα εργασία γράφτηκαν κώδικες (σε γλώσσα Python) για την πρόβλεψη των πωλήσεων της εταιρείας 1C:Company. Τα στοιχεία που είναι διαθέσιμα από την εταιρεία περιλαμβάνουν πωλήσεις για 34 μήνες (από τον Ιανουάριο του 2013 μέχρι και τον Οκτώβριο του 2015) 22.170 διαφορετικών προϊόντων χωρισμένων σε 84 κατηγορίες που πωλούνται σε 60 διαφορετικά σημεία.

Τα στοιχεία αυτά ελέγχθηκαν ως προς την συνέπεια τους.

Οι μέθοδοι πρόβλεψης που χρησιμοποιήθηκαν ήταν η Μέθοδος πρόβλεψης τελευταίας τιμής (σαν σύγκριση), η Απλή γραμμική παλινδρόμηση (με χρήση 2 έως 4 προηγούμενων μηνών) και η Τετραγωνική παλινδρόμηση (με χρήση 4 έως 8 μηνών).

Τα δεδομένα εξετάστηκαν και για την εμφάνιση εποχικότητας (αυτοσυσχέτιση) έτσι οι προβλέψεις που έγιναν συγκρίθηκαν με και χωρίς την χρήση εποχικότητας πριν εξαχθούν τα τελικά συμπεράσματα.

Επίσης δημιουργήθηκαν κώδικες που αξιολογούν αυτές τις μεθόδους κάνοντας συγκρίσεις μεταξύ τους. Η σύγκριση γίνεται με την χρήση του Μέσου Απόλυτου Ποσοστιαίου σφάλματος (MAPE). Η αξιολόγηση βέβαια περιλαμβάνει συντελεστές βαρύτητας που λαμβάνουν υπόψη και τις εισπράξεις.

Όλοι οι κώδικες προσαρμόζονται αυτόματα αν η εταιρεία προσθέσει και άλλα στοιχεία στα δεδομένα της. Οι προβλέψεις μπορεί να αφορούν στον επόμενο μήνα αλλά και σε περισσότερους μήνες με επιλογή του χρήστη.

Κατά την διάρκεια της εργασίας έγιναν δοκιμές ταξινομώντας τα δεδομένα με διαφορετικό τρόπο όπως για παράδειγμα να χρησιμοποιούνται τα στοιχεία των 24 μηνών για την πρόβλεψη των υπολοίπων, καθώς και κάποιες άλλες επιπλέον δυνατότητες.

Τέλος από την ανάλυση των προϊόντων καθώς και από τις δοκιμές που έγιναν προέκυψαν κάποια συμπεράσματα που μπορούν να βοηθήσουν ένα μελλοντικό ερευνητή να οδηγηθεί σε ακόμα καλύτερες προβλέψεις.

**Λέξεις Κλειδιά:** Πρόβλεψη, παλινδρόμηση, αυτοσυσχέτιση, εποχικότητα, Μέσο απόλυτο ποσοστιαίο σφάλμα, συντελεστές βαρύτητας.

#### **Abstract**

Since ancient times, knowing the "future" has been a great advantage. With the development of mathematics and especially computers, it is now possible to "predict", in a scientific way, how things will turn out. In a business, of course, what matters most is the sales it can achieve.

In this paper codes (in Python language) were written to forecast the sales of 1C:Company. The data available from the company include sales for 34 months (from January 2013 to October 2015) of 22,170 different products divided into 84 categories sold in 60 different locations.

These data were checked for consistency.

The forecasting methods used were the Last Value Forecast Method (as a comparison), Simple Linear Regression (using 2 to 4 previous months) and Quadratic Regression (using 4 to 8 months).

The data were also examined for the occurrence of seasonality (autocorrelation) so the predictions made were compared with and without the use of seasonality before final conclusions were drawn.

Codes were also created to evaluate these methods by making comparisons between them. The comparison is made using the Mean Absolute Percentage Error (MAPE). The assessment of course includes weighting factors that also take into account receipts.

All codes are automatically adjusted if the company adds other elements to its data. The predictions can be for the next month or for several months at the user's option.

During the work, tests were made by sorting the data in different ways, such as using the 24 months of data to predict the rest, and some other additional possibilities.

Finally, the analysis of the products and the tests that were carried out led to some conclusions that can help a future researcher to make even better predictions.

**Keywords:** Prediction, regression, autocorrelation, seasonality, mean absolute percentage error, weighting coefficients.

Ανάπτυξη μοντέλων μηχανικής μάθησης για πρόβλεψη πωλήσεων

## **Πρόλογος – Ευχαριστίες**

Ευχαριστώ τον Καθηγητή κ. Ιωάννη Ρεφανίδη για τις πολύτιμες συμβουλές του κατά την εκπόνηση αυτής της Διπλωματικής Εργασίας. Καθώς επίσης ευχαριστώ και τους γονείς μου Ιωάννη Γρηγοριάδη και Ζόμπολα Μαριάννα για την ηθική τους στήριξη και κατανόηση.

# **Περιεχόμενα**

<span id="page-6-0"></span>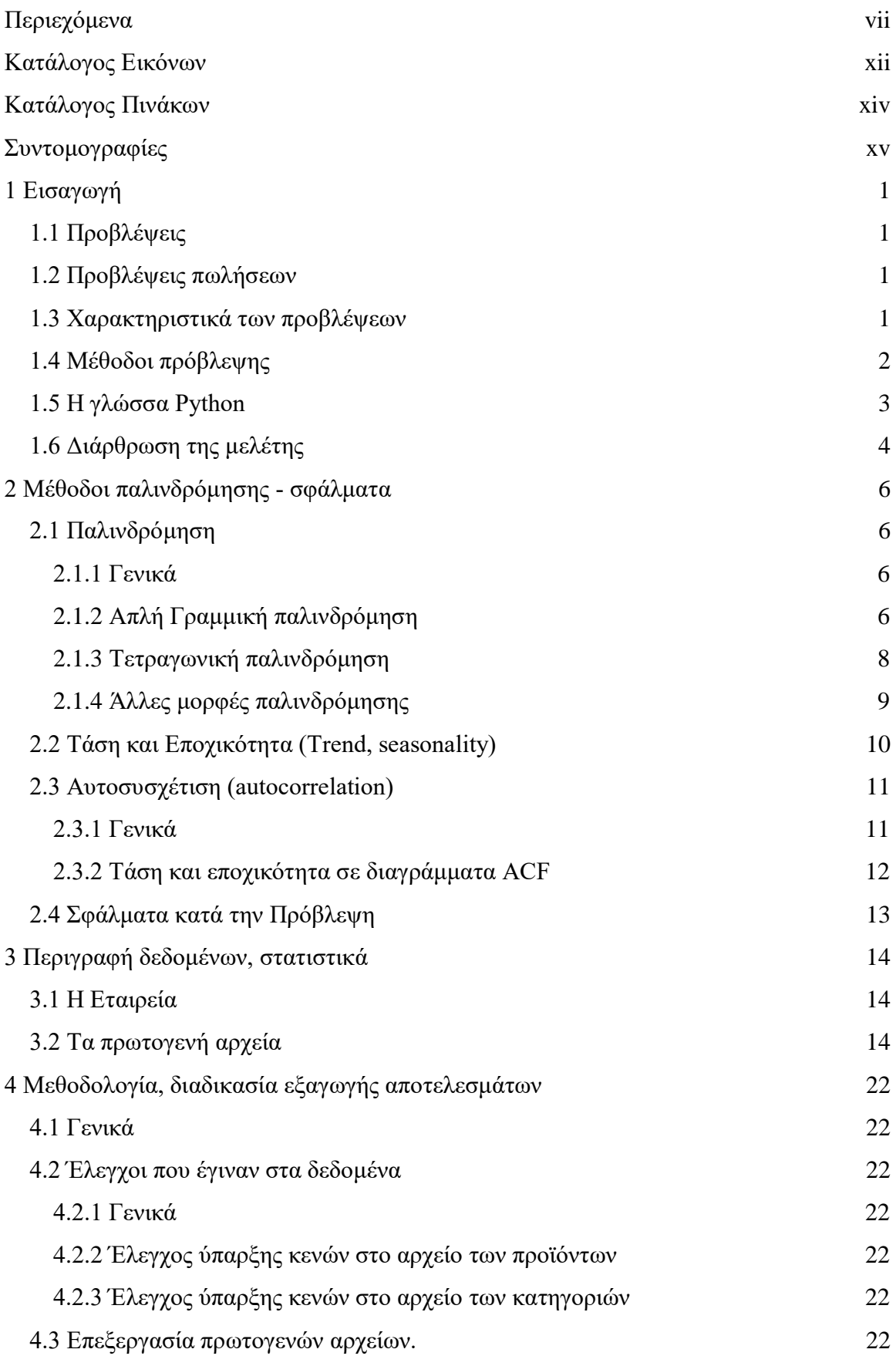

Ανάπτυξη μοντέλων μηχανικής μάθησης για πρόβλεψη πωλήσεων [4.3.1 Γενικά](#page-37-7) 22 [4.3.2 Εξαγωγή πωλήσεων ανά προϊόν και μήνα](#page-38-0) 23 4.3.3 [Εξαγωγή πωλήσεων ανά προϊόν για τον τελευταίο μήνα](#page-39-0) 24 4.3.4 [Εξαγωγή πωλήσεων ανά κατηγορία και μήνα](#page-39-1) 24 [4.3.5 Διάρκεια ζωής των προϊόντων](#page-39-2) 24 [4.3.6 Διάρκεια ζωής των κατηγοριών](#page-40-0) 25 [4.4 Προβλέψεις πωλήσεων για τις κατηγορίες](#page-41-0) 26 [4.4.1 Γενικά](#page-41-1) 26 [4.4.2 Μέθοδος πρόβλεψης τελευταίας αξίας \(LVFM\)](#page-41-2) 26 [4.4.3 Απλή Γραμμική Παλινδρόμηση](#page-42-0) (SLR) 27 4.4.4 Τετραγωνική [παλινδρόμηση \(QR\)](#page-43-0) 28 [4.5 Εποχικότητα](#page-44-0) 29 [4.5.1 Γενικά](#page-44-1) 29 [4.5.2 Αυτοσυσχέτιση](#page-45-0) 30 [4.5.3 Εφαρμογή εποχικότητας](#page-47-0) 32 [4.5.3.1 Γενικά](#page-47-1) 32 [4.5.3.2 Γραμμική παλινδρόμηση \(SLR\) με εποχικότητα](#page-48-0) 33 [4.5.3.3 Τετραγωνική παλινδρόμηση \(QR\) με εποχικότητα](#page-48-1) 33 [4.6 Μέσο ποσοστιαίο σφάλμα \(MAPE\)](#page-49-0) 34 [4.6.1 Γενικά](#page-49-1) 34 [4.6.2 Συντελεστές Βαρύτητας](#page-50-0) 35 4.6.3 Υπολογισμός MAPE [για τις προβλέψεις στις κατηγορίες](#page-52-0) 37 4.6.3.1 Μέσες τιμές MAPE [για προβλέψεις χωρίς εποχικότητα](#page-52-1) 37 4.6.3.2 Μέσες τιμές MAPE [για προβλέψεις με εποχικότητα](#page-52-2) 37 4.6.3.3 Μέσες τιμές MAPE [με βαρύτητα 1 χωρίς εποχικότητα](#page-53-0) 38 4.6.3.4 Μέσες τιμές MΑPE [με βαρύτητα 1 και εποχικότητα](#page-53-1) 38 4.6.3.5 Μέσες τιμές MAPE [με βαρύτητα 2 χωρίς εποχικότητα](#page-54-0) 39 4.6.3.6 Μέσες τιμές MAPE [με βαρύτητα 2 και εποχικότητα](#page-54-1) 39 [4.6.3.7 Απλός μέσος όρος για όλους τους μήνες](#page-55-0) 40 [4.6.3.8 Σταθμισμένος μέσος όρος για όλους τους μήνες](#page-56-0) 41 [4.7 Προβλέψεις πωλήσεων για τα προϊόντα](#page-57-0) 42 [4.7.1 Γενικά](#page-57-1) 42 [4.7.2 Εφαρμογή της LVFM](#page-57-2) για τα προϊόντα 42

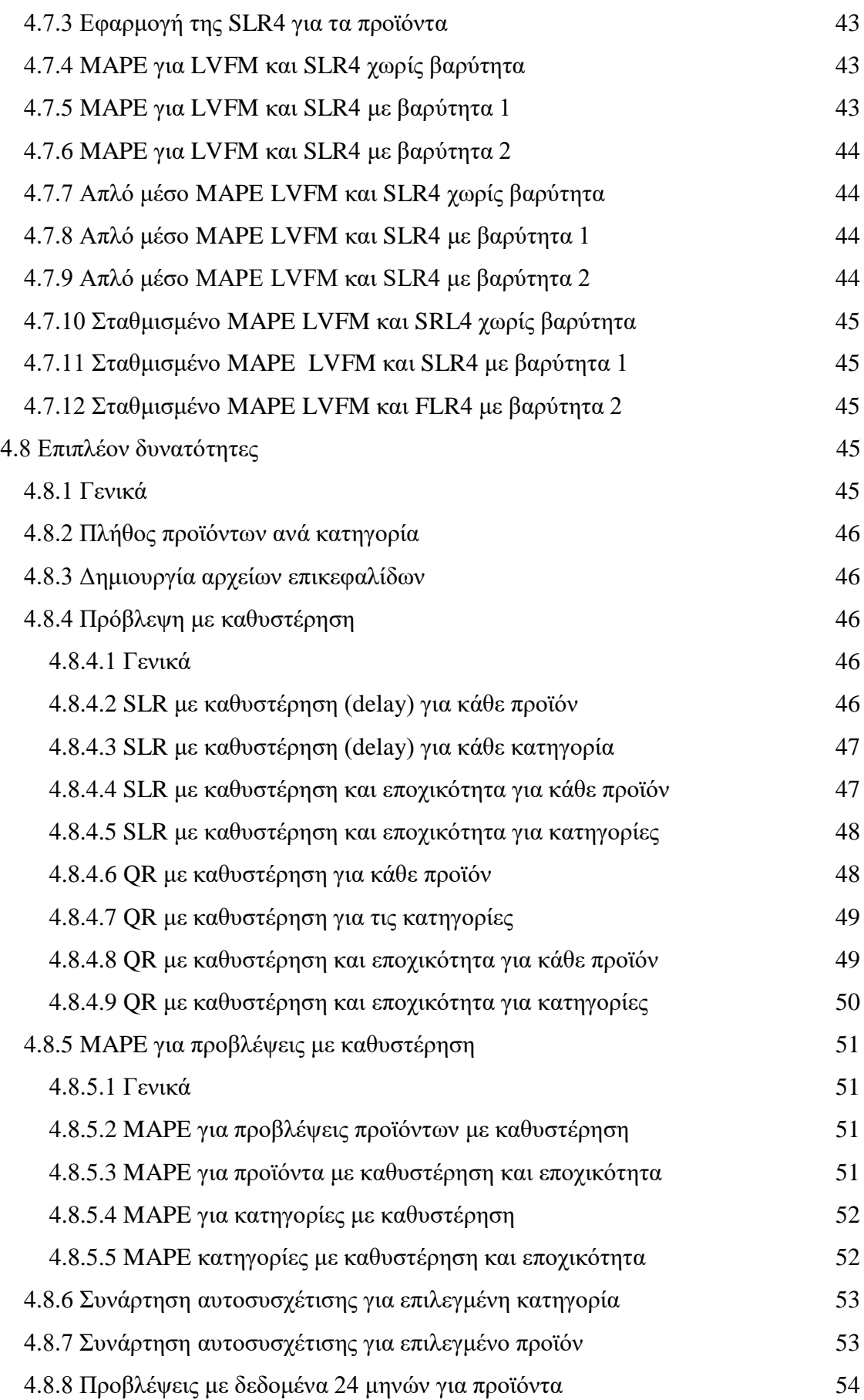

Ανάπτυξη μοντέλων μηχανικής μάθησης για πρόβλεψη πωλήσεων

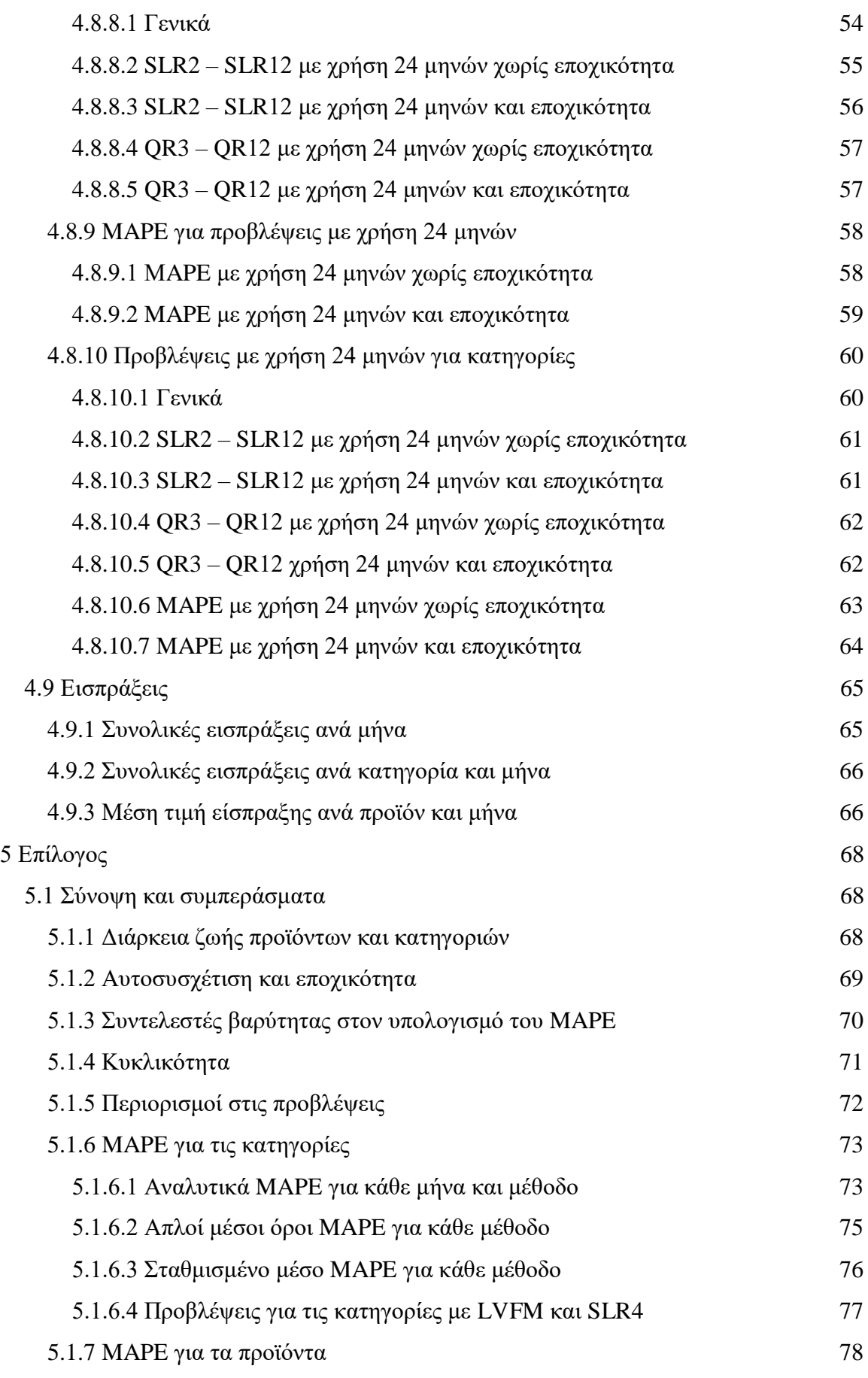

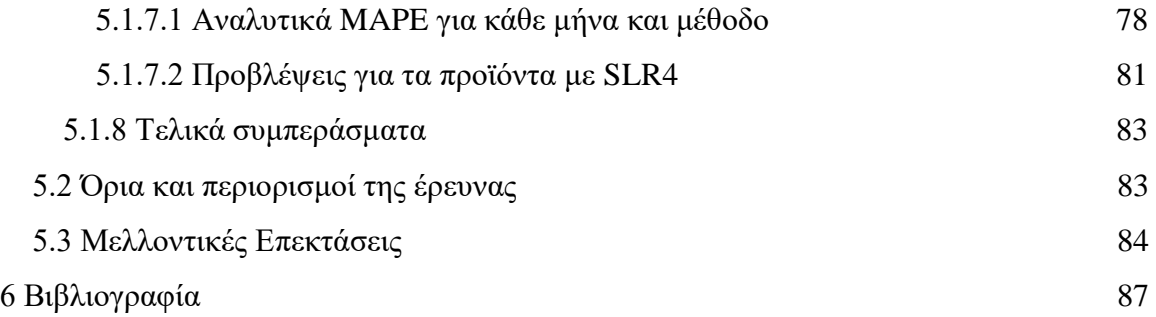

# **Κατάλογος Εικόνων**

<span id="page-11-0"></span>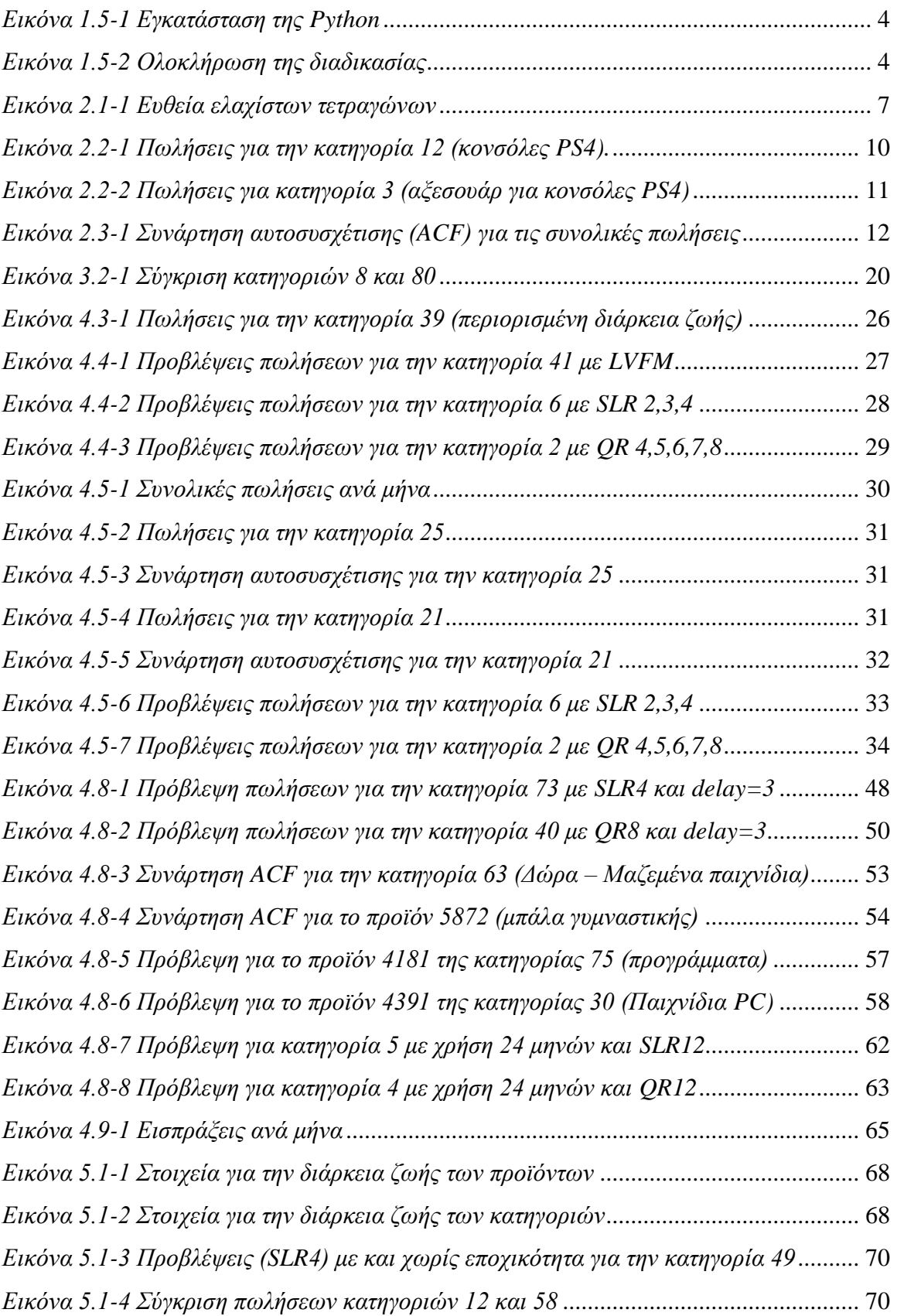

Κωνσταντίνος Γρηγοριάδης

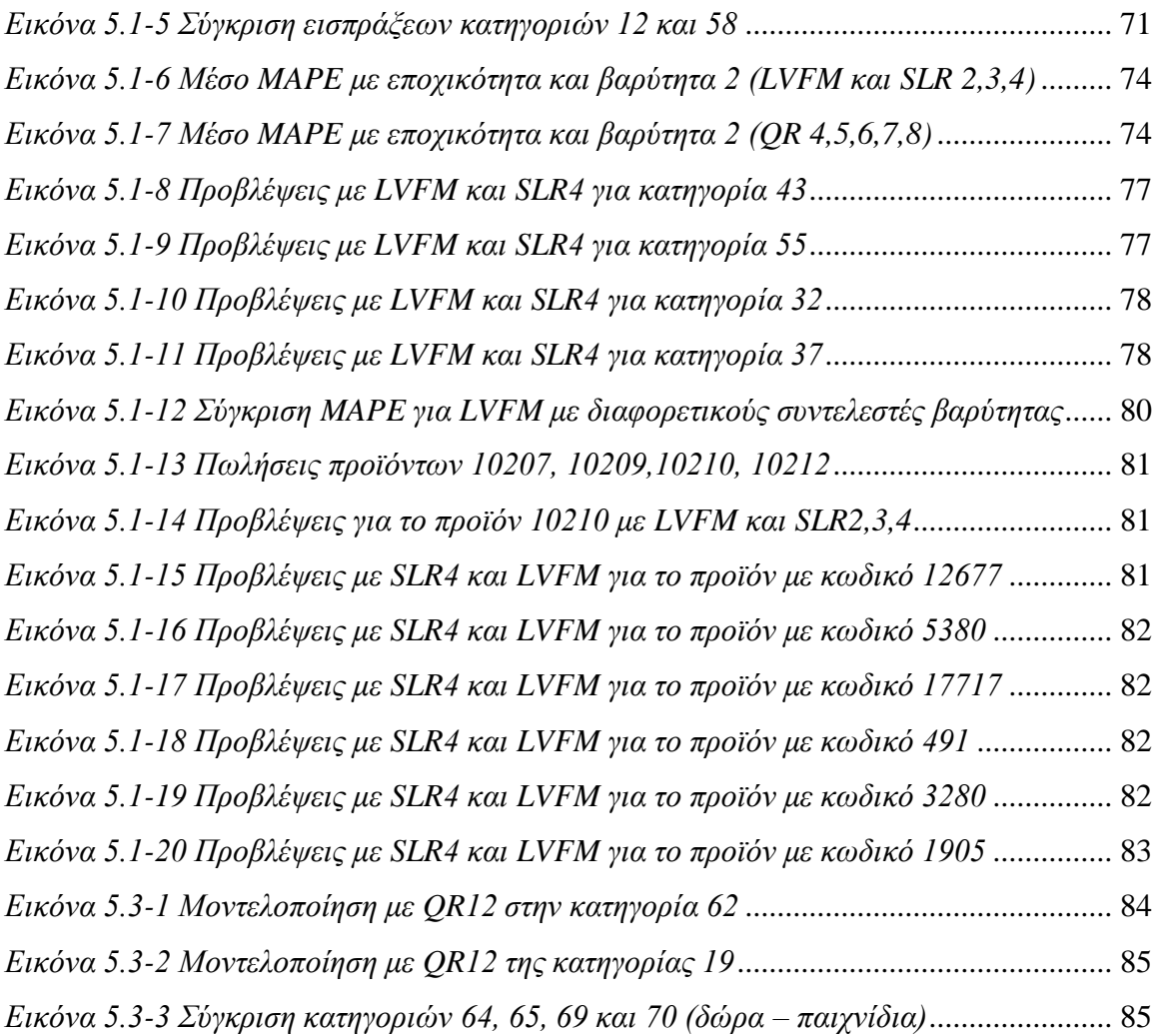

# <span id="page-13-0"></span>**Κατάλογος Πινάκων**

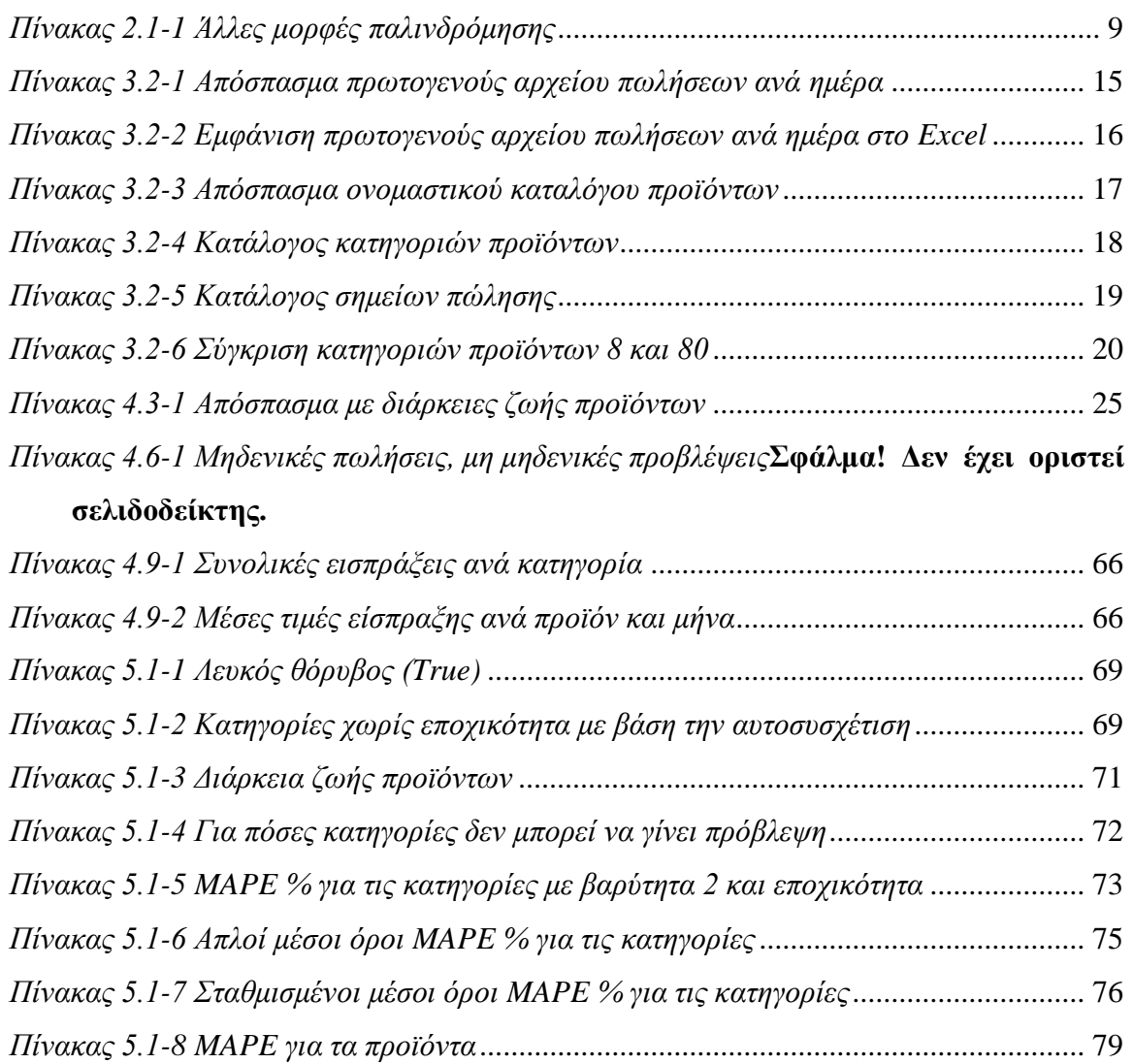

## <span id="page-14-0"></span>**Συντομογραφίες**

**SLR:** Simple Linear Regression (Απλή γραμμική παλινδρόμηση)

**SLRn:** όπου n ακέραιος αριθμός. Απλή γραμμική παλινδρόμηση με χρήση δεδομένων από n προηγούμενες περιόδους.

**QR:** Quadratic Regression (Τετραγωνική παλινδρόμηση)

**QRn:** όπου n ακέραιος αριθμός. Τετραγωνική παλινδρόμηση με χρήση n δεδομένων από n προηγούμενες περιόδους.

**ACF:** Auto Correlation Function – συνάρτηση αυτοσυσχέτισης

**LVFM:** Last Value Forecasting Method (Μέθοδος Πρόβλεψης Τελευταίας Αξίας)

**MAD**: Mean Absolute Deviation (μέση απόλυτη απόκλιση)

**MSE: Mean Square Error (**Tο μέσο τετραγωνικό σφάλμα)

**RMSE: Root Mean Square Error** Ρίζα του μέσου τετραγωνικού σφάλματος)

**MAPE:** Mean Average Percentage Error ή MAPE (Μέσο απόλυτο ποσοστιαίο σφάλμα)

## <span id="page-16-0"></span>**1 Εισαγωγή**

## <span id="page-16-1"></span>**1.1 Προβλέψεις**

Από την αρχαιότητα το να γνωρίζει κανείς τα «μελλούμενα» ήταν ένα πολύ μεγάλο πλεονέκτημα. Από τους πρωτόγονους «μάντεις» και τα αρχαία «μαντεία», όπως αυτό των Δελφών στην αρχαία Ελλάδα, μέχρι και τους σημερινούς μάντεις και αστρολόγους, οι άνθρωποι πάντα ήθελαν και συνεχίζουν να θέλουν να γνωρίζουν το τι πρόκειται να συμβεί. Από την πρόβλεψη του «καιρού» και τα προεκλογικά «γκάλοπ» μέχρι τα ωράρια των μέσων μαζικής μεταφοράς, ειδικά όσον αφορά στις ώρες άφιξης στον προορισμό τους, οι προβλέψεις είναι μέρος της καθημερινότητας όλων των ανθρώπων.

Όσον αφορά τις επιχειρήσεις, είτε αυτές παράγουν προϊόντα, είτε εμπορεύονται, είτε ακόμα παρέχουν υπηρεσίες η «πρόβλεψη» ειδικά των μελλοντικών πωλήσεων προσφέρει πολλά οικονομικά οφέλη. Από την καλύτερη διάρθρωση της παραγωγής και τον οικονομικότερο έλεγχο των αποθεμάτων τους μέχρι και την καλύτερη αξιοποίηση του προσωπικού τους.

Μια πρόβλεψη σήμερα δεν είναι «μαντεία» με την μεταφυσική έννοια του όρου. Χρησιμοποιεί κάποιες μεθόδους. Κάποιες από αυτές είναι υποκειμενικές και στηρίζονται σε εκτιμήσεις προσώπων που γνωρίζουν, ενώ κάποιες άλλες αντικειμενικές και βασίζονται στην χρήση μαθηματικών και στατιστικής.

Οι τελευταίες αυτές μέθοδοι απαιτούν την χρήση ηλεκτρονικών υπολογιστών που να μπορούν να επεξεργαστούν μεγάλους όγκους δεδομένων. Στην παρούσα εργασία επιλέχτηκαν κάποιες μέθοδοι πρόβλεψης και για την εφαρμογή τους αναπτύχθηκε λογισμικό στην γλώσσα Python.

## <span id="page-16-2"></span>**1.2 Πρoβλέψεις πωλήσεων**

Σε μια επιχείρηση υπάρχουν πολλά πράγματα που χρειάζονται πρόβλεψη. Το πόσα και ποια βέβαια εξαρτάται από το είδος της επιχείρησης. Από τις συναλλαγματικές ισοτιμίες σε μια εμπορική εισαγωγική ή εξαγωγική επιχείρηση μέχρι τις μετεωρολογικές προβλέψεις σε επιχείρησης παραγωγής αγροτικών προϊόντων.

Μια από τις σημαντικότερες ίσως προβλέψεις είναι αυτή που αναφέρεται στις πωλήσεις μιας επιχείρησης.

Η πρόβλεψη πωλήσεων είναι η διαδικασία εκτίμησης των μελλοντικών εσόδων με την πρόβλεψη της ποσότητας των προϊόντων ή υπηρεσιών που θα πουλήσει μια μονάδα πωλήσεων (η οποία μπορεί να είναι ένας μεμονωμένος πωλητής, μια ομάδα πωλήσεων ή μια εταιρεία) την επόμενη εβδομάδα, μήνα, τρίμηνο ή έτος. (Dealhup, 2022)

## <span id="page-16-3"></span>**1.3 Χαρακτηριστικά των προβλέψεων**

Οι προβλέψεις γενικά και επομένως και οι προβλέψεις πωλήσεων ειδικότερα έχουν κάποια γενικά χαρακτηριστικά. Οι Chopra και Meindl (Chopra&Meindl, 2004), παραθέτουν αυτά τα γενικά χαρακτηριστικά των προβλέψεων ως εξής:

**1.** Οι προβλέψεις είναι πάντοτε ανακριβείς και, ως εκ τούτου, θα πρέπει να περιλαμβάνουν τόσο την αναμενόμενη αξία της πρόβλεψης όσο και ένα μέτρο του σφάλματος πρόβλεψης.

**2.** Οι μακροπρόθεσμες προβλέψεις είναι συνήθως λιγότερο ακριβείς από τις βραχυπρόθεσμες προβλέψεις, δηλαδή οι μακροπρόθεσμες προβλέψεις έχουν μεγαλύτερη τυπική απόκλιση σφάλματος σε σχέση με τον μέσο όρο από ό,τι οι βραχυπρόθεσμες προβλέψεις. Η πρόβλεψη της ζήτησης για ένα μήνα στο μέλλον είναι δυσκολότερη από την πρόβλεψη της ζήτησης για μια ημέρα στο μέλλον.

**3.** Οι συγκεντρωτικές προβλέψεις είναι συνήθως πιο ακριβείς από τις αναλυτικές προβλέψεις, καθώς τείνουν να έχουν μικρότερη τυπική απόκλιση σφάλματος σε σχέση με τον μέσο όρο.

**4.** Γενικά, όσο πιο ψηλά στην αλυσίδα εφοδιασμού βρίσκεται μια εταιρεία (ή όσο πιο μακριά από τον καταναλωτή), τόσο μεγαλύτερη είναι η στρέβλωση των πληροφοριών που λαμβάνει.

## <span id="page-17-0"></span>**1.4 Μέθοδοι πρόβλεψης**

Οι μέθοδοι πρόβλεψης διακρίνονται σε δύο βασικές κατηγορίες:

**(i)** ποιοτικές και

**(ii)** ποσοτικές.

Στις **ποιοτικές μεθόδους** πρόβλεψης περιλαμβάνονται μέθοδοι στις οποίες η πρόβλεψη γίνεται από έναν ή περισσοτέρους ειδικούς με βάση τη γνώση, την εμπειρία και το ένστικτο τους. Τέτοιες μέθοδοι είναι:

**(α)** *Έρευνα αγοράς (Market Research):* Η έρευνα αγοράς αναφέρεται στη συλλογή δεδομένων και πληροφοριών για τους καταναλωτές, όπως οι προτιμήσεις ή οι ανάγκες τους. Τα δεδομένα αυτά συλλέγονται με συνεντεύξεις ή με κατάλληλα ερωτηματολόγια. Η μέθοδος μπορεί να αξιοποιηθεί για νέα κυρίως προϊόντα. (AMA, 2023)

**(β)** *Συμβούλιο στελεχών (Expert opinion):* Οι προβλέψεις προκύπτουν από ανταλλαγή απόψεων σε συναντήσεις στελεχών, πωλητών, πελατών ή άλλων ειδικών. (Armstrong, 2008)

**(γ)** *Μέθοδος των Δελφών (Delphi Method):* Χρησιμοποιεί ερωτηματολόγια που απαντώνται από ειδικούς. Εφαρμόζεται για την πρόβλεψη μελλοντικών αναγκών, εξελίξεων και συνεπειών, σε πολλούς τομείς και στο χώρο της εκπαίδευσης. (Adriano Bernardo Renzia, 2015)

**(δ)** *Μέθοδος σεναρίων (Scenario forecasting):* Οι προβλέψεις με βάση τα σενάρια επιτρέπει τη δημιουργία ενός ευρέος φάσματος πιθανών προβλέψεων και την αναγνώριση ορισμένων ακραίων περιπτώσεων. Είναι ουσιαστικά μια εφεδρική μέθοδος πρόβλεψης πωλήσεων. Η σύνταξη σεναρίων χρησιμοποιείται όταν το μακροπρόθεσμο σχέδιο πωλήσεων μιας εταιρείας είναι δύσκολο να προβλεφθεί λόγω οικονομικών ή περιβαλλοντικών παραγόντων. (Hyndman & Athanasopoulos, 2021)

**(ε)** *Μέθοδος Grass Roots:* Η πρόβλεψη βασίζεται σε δεδομένα που προέρχονται και πάλι από άτομα που έχουν άμεση σχέση με το αντικείμενο όπως είναι οι πωλητές. (Akkar, 2016) **(στ)** *Μέθοδος ιστορικής αναλογίας* (*Historical Analogy):* Χρησιμοποιείται στον σχεδιασμό νέων προϊόντων. Τα δεδομένα προέρχονται από τις παλαιότερες πωλήσεις παρόμοιων. (Κουτσοθανάση, 2015)

#### Οι **ποσοτικές μέθοδοι** διακρίνονται:

**(α)** *Μέθοδοι προεκβολής (ανάλυση χρονοσειρών):* Βασίζονται πάνω στην ιδέα ότι οι ιστορικές παρατηρήσεις μπορούν να χρησιμοποιηθούν για την πρόβλεψη μελλοντικών παρατηρήσεων.

**(β)** *Προσομοίωση:* Αυτή παρέχει την δυνατότητα εισαγωγής ορισμένων υποθέσεων σχετικά με την πρόβλεψη

**(γ)** *Αιτιακές μέθοδοι*: Σε αυτές γίνεται η παραδοχή ότι η ζήτηση εξαρτάται από ορισμένους εξωτερικούς (μακροοικονομικούς) παράγοντες, και χρησιμοποιούν ανάλυση παλινδρόμησης.

Οι **μέθοδοι προεκβολής** (ανάλυση χρονοσειρών) μπορούν να ταξινομηθούν και ανάλογα με το μοντέλο που χρησιμοποιείται.

**(1)** *Μέθοδος πρόβλεψης τελευταίας τιμής (LVFM, Last Value forecasting method* ή *Naïve*

*method*): Είναι περισσότερο μέθοδος εκτίμησης κατά την οποία τα πραγματικά στοιχεία της προηγούμενης περιόδου χρησιμοποιούνται ως πρόβλεψη της τρέχουσας περιόδου, χωρίς να προσαρμόζονται ή να επιχειρείται ο προσδιορισμός των αιτίων. Χρησιμοποιείται συνήθως για σύγκριση με τις προβλέψεις που παράγονται από πιο εξελιγμένες μεθόδους. (Dhakal, 2017)

**(2)** *Αποδόμηση χρονοσειρών (Deconstruction of time series)*: Είναι μια διαδικασία αποσύνθεσης μιας χρονοσειράς στα παρακάτω στοιχεία: Τάση - γενική κλίση με την πάροδο του χρόνου. Εποχικές - συμπεριφορές που καταγράφονται σε μεμονωμένες εποχικές περιόδους. Υπόλοιπο - όλα όσα δεν καταγράφονται από την τάση και τις εποχικές συνιστώσες. (Dagum, 2013)

**(3)** *Ομαλή αφαίρεση ανωμαλιών (εξομάλυνση) για πιο σαφή μοτίβα (Removal of anomalies for clear patterns):* H εξομάλυνση δεδομένων είναι μια στατιστική τεχνική που περιλαμβάνει την αφαίρεση ακραίων τιμών από ένα σύνολο δεδομένων χρονοσειρών για να γίνει ένα μοτίβο πιο ορατό. (Roberto Corizzo, 2019)

**(4)** *Μέθοδος του κινούμενου μέσου όρου (Averaging Forecasting Methods):* Το κύριο χαρακτηριστικό της μεθόδου των κινητών μέσων όρων είναι ότι παράγει μια πρόβλεψη για μια συγκεκριμένη χρονική περίοδο με τη μέση τιμή των παρατηρούμενων τιμών των δεδομένων (δηλαδή των πραγματικών τιμών της εξαρτημένης μεταβλητής) για τις πιο πρόσφατες n χρονικές περιόδους. (Winkler, 1983)

**(5)** *Σταθμισμένος Κινούμενος Μέσος Όρος (Weighted Moving Average Method):* Ένας τέτοιος μέσος όρος δίνει μεγαλύτερη βαρύτητα στα πρόσφατα δεδομένα και μικρότερη στα δεδομένα του παρελθόντος. Αυτό γίνεται με τον πολλαπλασιασμό της τιμής κάθε ράβδου με έναν συντελεστή στάθμισης. (Erycha Puspitasari, 2023)

**(6)** *Εκθετική εξομάλυνση (Exponential Smoothing Method):* Είναι ουσιαστικά μια οικογένεια μοντέλων πρόβλεψης. Όλες χρησιμοποιούν σταθμισμένους μέσους όρους προηγούμενων παρατηρήσεων για την πρόβλεψη νέων τιμών. Η ιδέα είναι να δοθεί μεγαλύτερη σημασία στις πρόσφατες τιμές της σειράς. Έτσι, καθώς οι παρατηρήσεις γίνονται παλαιότερες στο χρόνο, η σημασία αυτών των τιμών μειώνεται εκθετικά. Σε αυτήν την κατηγορία υπάγονται και οι μέθοδοι Holt (Εκθετική Εξομάλυνση με Προσαρμογή στην Τάση) και Holt-Winters (Εκθετική Εξομάλυνση με προσαρμογή στην τάση και στην εποχικότητα). (Παρασκευάς, 2017) (Ψωϊνός, 1983)

### <span id="page-18-0"></span>**1.5 Η γλώσσα Python**

Για το λογισμικό που συντάχτηκε στην παρούσα εργασία χρησιμοποιήθηκε η αντικειμενοστραφής (object oriented) γλώσσα προγραμματισμού Python. Συγκεκριμένα χρησιμοποιήθηκε η έκδοση 3.11.0 για windows.

Επιπλέον χρησιμοποιήθηκαν οι εξής βιβλιοθήκες:

**(i) Pandas** που χρειάζεται για την διαχείριση database πινάκων, διάβασμα από .csv αρχεία ή φόρτωση database πινάκων σε .csv.

**(ii) Datetime** που χρειάζεται για να αναγνωρίζει ο κώδικας ημερομηνίες.

**(iii) Math** που χρησιμοποιείται για τον υπολογισμό τον θορύβου στην Autocorrelation.

**(iv) statsmodels** που χρειάζεται για τον υπολογισμό του Auto-correlation.

**(v) matplotlib** που χρειάζεται για να εμφανίζονται στην οθόνη τα γραφήματα Auto-correlation.

**(vi) numpy** που χρησιμοποιείται στον υπολογισμό της Quadratic Regression.

Για να «φορτωθεί» η Python σε κάποιο υπολογιστή πρώτα πρέπει να συνδεθεί κανείς στην ιστοσελίδα<https://www.python.org/downloads/> και να κατεβάσει την έκδοση που επιθυμεί (προς το παρόν η πιο σύγχρονη έκδοση είναι 3.11.3. Αμέσως μετά να εκτε-

#### λέσει το .exe που έχει κατεβάσει.

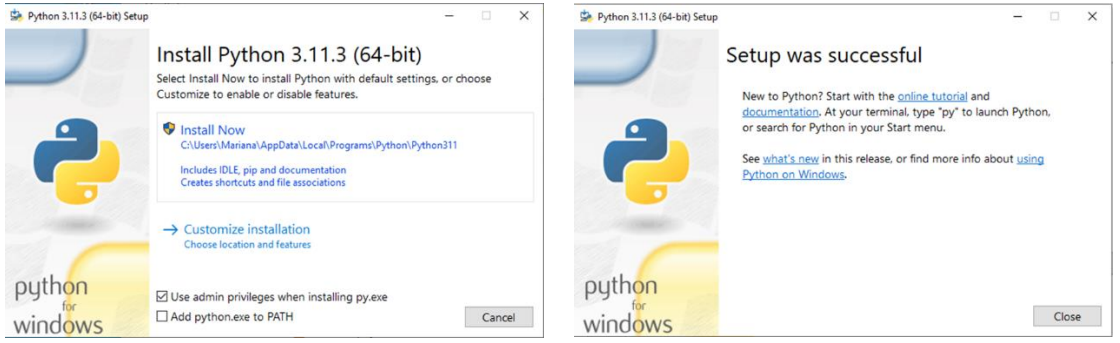

*Εικόνα 1.5-1 Εγκατάσταση της Python Εικόνα 1.5-2 Ολοκλήρωση της διαδικασίας*

<span id="page-19-2"></span><span id="page-19-1"></span>Επιλέξτε το «Use admin privileges when installing py.exe» και έπειτα επιλέξετε το «Install Now». Περιμένετε να ολοκληρωθεί η διαδικασία και μετά κάντε click στο «close». Η python έχει φορτωθεί στον υπολογιστή σας..

Εάν δεν είναι φορτωμένο το **pip**, από την python που χρησιμοποιείτε, φορτώνεται ως εξής:

Ανοίγει κανείς το cmd των windows και φορτώνει το pip με την εντολή:

 $C$ : > py get-pip.py

Ή με την εντολή:

python -m pip install -U pip

To **Pandas** φορτώνεται ευκολά μέσο cmd ενεργοποιώντας το pip από PyPl με την εξής εντολή:

python -m pip install pandas

Η **Datetime** είναι ήδη ενσωματωμένη με την python όποτε δεν χρειάζεται κάποιο είδος φορτώσεις.

Η **Math** είναι ήδη ενσωματωμένη με την python όποτε δεν χρειάζεται κάποιο είδος φορτώσεις.

Το **statsmodels** φορτώνεται ευκολά μέσω cmd με την εξής εντολή: python -m pip install statsmodels

Το **matplotlib** φορτώνεται ευκολά μέσω cmd με την εξής εντολή: python -m pip install -U matplotlib

Το **numpy** φορτώνεται ευκολά μέσω cmd με την εξής εντολή: python -m pip install numpy

#### <span id="page-19-0"></span>**1.6 Διάρθρωση της μελέτης**

Αντικείμενο της παρούσας εργασίας είναι η σύνταξη λογισμικού για την πρόβλεψη των πωλήσεων της εταιρείας «1C» που παράγει και εμπορεύεται ένα μεγάλο πλήθος διαφορετικών προϊόντων. Από λογισμικό για PC και μουσικά CD, ταινίες DVD μέχρι και είδη δώρων ακόμη και παροχή υπηρεσιών μεταφοράς ή και εισιτήρια για ειδικά event.

Η εργασία χωρίζεται σε κεφάλαια ως εξής:

Στο 1° κεφάλαιο δίνεται μια γενική και θεωρητική προσέγγιση των μεθόδων πρόβλεψης, καθώς και κάποια στοιχεία και οδηγίες για την εγκατάσταση της γλώσσας προγραμματισμού Python.

Στο 2<sup>ο</sup> κεφάλαιο γίνεται μια παρουσίαση των μεθόδων πρόβλεψης που θα χρησιμοποιηθούν στην εργασία αυτή, αλλά και των εργαλείων με τα οποία θα γίνει ο έλεγχος των προβλέψεων αυτών.

Στο 3<sup>ο</sup> κεφάλαιο παρουσιάζονται τα στοιχεία που ευγενικά παραχωρήθηκαν από

την εταιρεία «1C:Company», καθώς και το λογισμικό των επεξεργασιών που έπρεπε να γίνουν ώστε αυτά να μπορούν να χρησιμοποιηθούν.

Το 4<sup>ο</sup> κεφάλαιο αναφέρεται στο λογισμικό που συντάχθηκε για να εφαρμοστούν κάποιες συγκεκριμένες διαδικασίες πρόβλεψης καθώς και λογισμικό για τον έλεγχο και την αξιολόγηση των προβλέψεων. Εδώ επίσης παρατίθενται και λογισμικά για κάποιες επιπλέον δυνατότητες.

Τέλος 5 ο κεφάλαιο παρουσιάζονται τα αποτελέσματα και τα συμπεράσματα καθώς και κάποιες προτάσεις για βελτιώσεις τόσο των μεθόδων πρόβλεψης όσο και του ίδιου του λογισμικού.

## <span id="page-21-0"></span>**2 Μέθοδοι παλινδρόμησης - σφάλματα**

## <span id="page-21-2"></span><span id="page-21-1"></span>**2.1 Παλινδρόμηση**

#### **2.1.1 Γενικά**

Με την ανάλυση παλινδρόμησης (regression analysis) εξετάζουμε τη σχέση μεταξύ δύο ή περισσοτέρων μεταβλητών με σκοπό την πρόβλεψη των τιμών της μιας, μέσω των τιμών της άλλης (ή των άλλων). Σε κάθε πρόβλημα παλινδρόμησης διακρίνουμε δύο είδη μεταβλητών: τις ανεξάρτητες ή ελεγχόμενες και τις εξαρτημένες ή απόκρισης. Βέβαια κανείς δεν αποκλείει την περίπτωση η ανεξάρτητη μεταβλητή να είναι ο χρόνος.

Ας θεωρήσουμε δύο μεταβλητές X , Y. Αν οι μεταβλητές αυτές συνδέονται με μια σχέση της μορφής *Y=F(X)* μέσω της οποίας για κάθε τιμή της X μπορούμε να προβλέψουμε ακριβώς την τιμή της Y, δηλαδή, αν οι τιμές της Y δεν υπόκεινται σε σφάλματα, τότε λέμε ότι οι δύο μεταβλητές συνδέονται με μια συναρτησιακήπροσδιοριστική (deterministic) σχέση. Ανάλογα με το ποια είναι η συνάρτηση *F(x)* διακρίνουμε διάφορες μορφές παλινδρόμησης π.χ. γραμμική όπου η *F(X)* ευθεία γραμμή, ή τετραγωνική (παραβολή), ή κυβική (τρίτου βαθμού) που αναλύονται στις παρακάτω ενότητες. (Στούμπου, 2021)

Ένας βασικός συντελεστής που κρίνει την αξία του μοντέλου *Y=F(X)*, που προσαρμόζουμε στα δεδομένα μας λέγεται **συντελεστής συσχέτισης r**. Εάν το r είναι κοντά στην μονάδα, τότε πρόκειται για καλή προσαρμογή. Ο συντελεστής αυτός δίνεται γενικά από την εξίσωση:

$$
r = \sqrt{1 - \frac{\sum_{i=1}^{n} (Y_i - F(X_i))^2}{\sum_{i=1}^{n} (Y_i - \bar{Y}_i)^2}}
$$

Όπου:

*n*: το πλήθος των δεδομένων που χρησιμοποιούνται για την πρόβλεψη.

*r*: ο συντελεστής συσχέτισης και εκφράζει το κλάσμα (ή το ποσοστό) της μεταβλητότητας της τυχαίας μεταβλητής *Y* που εξηγείται από την *Χ*. Ο δείκτης μπορεί να πάρει τιμές ανάμεσα σε 0 και 1 (ή 0 έως 100, όταν εκφράζεται ως ποσοστό επί τοις 100). Όσο πιο κοντά στη μονάδα είναι ο συντελεστής τόσο ισχυρότερη είναι η συναρτησιακή σχέση *Y = F(x)* εξάρτησης των μεταβλητών *X* και *Y*, υπό την προϋπόθεση βέβαια ότι η σχέση αυτή (μοντέλο) είναι το κατάλληλο.

 $\hat{Y}_i = F(X_i)$ : οι προβλεπόμενες τιμές της μεταβλητής *Y*.

*Y<sup>i</sup>* : οι πραγματικές τιμές της μεταβλητής *Y*.

<span id="page-21-3"></span>̅ : η μέση τιμή των πραγματικών τιμών της μεταβλητής *Yi*.

### **2.1.2 Απλή Γραμμική παλινδρόμηση**

Σκοπός της μεθόδου της Απλής Γραμμικής Παλινδρόμησης (Simple Linear Regression, **SLR**) είναι η προσαρμογή μιας ευθείας γραμμής, η οποία προσαρμόζεται όσο το δυνατόν καλύτερα στη συμπεριφορά των δεδομένων μας. Αν ορίσουμε ως *Χ* την ανεξάρτητη μεταβλητή (χρόνος) και *Υ* την εξαρτημένη μεταβλητή (πωλήσεις), τότε η ευθεία θα έχει τη μορφή:

$$
\widehat{Y}_i = \alpha \cdot X_i + \beta + \varepsilon_i
$$

Όπου:  $\widehat{Y}_t$ : η εξαρτημένη μεταβλητή εδώ οι πωλήσεις

*Xi*: η ανεξάρτητη μεταβλητή, εδώ ο χρόνος (μήνες)

*α*: η κλίση της ευθείας και

*β*: η αρχική τιμή της εξαρτημένης μεταβλητής για *X<sup>i</sup>* = 0.

*εi*: είναι ανεξάρτητες τυχαίες μεταβλητές που ακολουθούν κανονική κατανομή  $\rm N(0,\sigma^2)$  (σ<sup>2</sup> άγνωστη διασπορά) και συνήθως καλούνται «σφάλματα» των μετρήσεων. Μπορεί να θεωρηθεί ότι τα σφάλματα *ε<sup>1</sup>* , *ε<sup>2</sup>* ,...,*ε<sup>n</sup>* εμπεριέχουν όλους τους άλλους παράγοντες (εκτός του *Χ*) που επηρεάζουν την τιμή της μεταβλητής *Υ*. Τα σφάλματα προκύπτουν από την σχέση:

$$
\varepsilon_i = Y_i - \widehat{Y}_i
$$

Είναι δηλαδή η διαφορά της πραγματικής από την προβλεπόμενη τιμή της εξαρτημένης μεταβλητής. Με άλλα λόγια είναι:

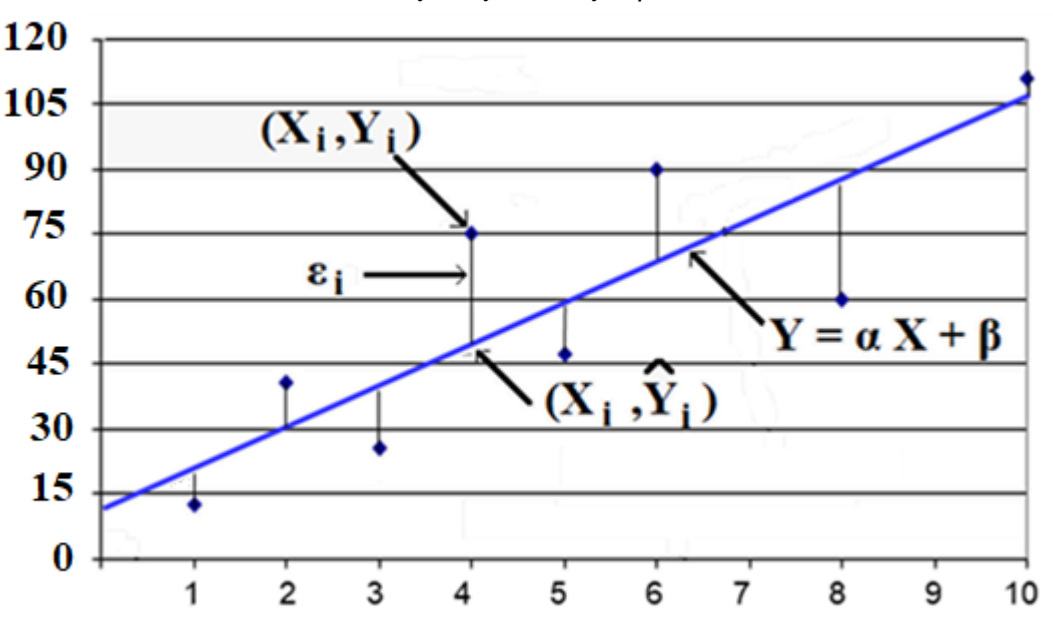

$$
\varepsilon_i = Y_i - a \cdot X_i - \beta
$$

*Εικόνα 2.1-1 Ευθεία ελαχίστων τετραγώνων*

<span id="page-22-0"></span>Για τον προσδιορισμό των συντελεστών *α* και *β* χρησιμοποιείται η μέθοδος των ελαχίστων τετραγώνων. Ο στόχος είναι να βρεθούν οι εκτιμώμενες τιμές των *α* και *β* οι οποίες θα παρέχουν την «καλύτερη» προσαρμογή για τα δεδομένα. Σαν «καλύτερη» προσαρμογή νοείται η γραμμή που ελαχιστοποιεί το άθροισμα των τετραγώνων των σφαλμάτων.

$$
F(X_i, Y_i) = \sum_{i=1}^{n} \varepsilon_i^2 = \sum_{i=1}^{n} (Y_i - a \cdot X_i - \beta)^2
$$

(Βλέπε εικόνα 2.1-1).

Για να πάρει η σύνθετη αυτή συνάρτηση την ελάχιστη της τιμή, σύμφωνα με τα μαθηματικά θα πρέπει να μηδενίζονται οι μερικές παράγωγοι ως προς τους συντελεστές *α* και *β*, δηλαδή:

$$
\frac{\partial F(X_i, Y_i)}{\partial \alpha} = \frac{\partial F(X_i, Y_i)}{\partial \beta} = 0
$$

Έτσι oι τιμές των *α* και *β* που ικανοποιούν την παραπάνω συνθήκη δίνονται από τις παρακάτω σχέσεις:

$$
a = \frac{\sum_{i=1}^{n} (X_i \cdot Y_i) - n \cdot \overline{X} \cdot \overline{Y}}{\sum_{i=1}^{n} X_i^2 - n \cdot \overline{X}^2} = \frac{\sum_{i=1}^{n} (X_i - \overline{X}) \cdot (Y_i - \overline{Y})}{\sum_{i=1}^{n} (X_i - \overline{X})^2}
$$

και

$$
Onov:
$$

$$
\bar{X} = \frac{1}{n} \cdot \sum_{i=1}^{n} X_i
$$

 $\beta = \overline{Y} - a\overline{X}$ 

και

$$
\overline{Y} = \frac{1}{n} \cdot \sum_{i=1}^{n} Y_i
$$

οι μέσες τιμές της εξαρτημένης (*Υ*) και της ανεξάρτητης (*Χ*) μεταβλητής.

Από το πλήθος n των περιόδων που θα χρησιμοποιηθούν δεδομένα θα έχουμε αντίστοιχα SLR3, SLR4 κ.ο.κ.

O συντελεστής συσχέτισης στην γραμμική παλινδρόμηση μπορεί να βρεθεί και από τις σχέσεις:

$$
r = \sqrt{\frac{\sum_{i=1}^{n} (\widehat{Y}_i - \overline{Y}_i)^2}{\sum_{i=1}^{n} (Y_i - \overline{Y}_i)^2}} = \frac{n \sum_{i=1}^{n} X_i Y_i - \sum_{i=1}^{n} X_i \sum_{i=1}^{n} Y_i}{\sqrt{(n \sum_{i=1}^{n} X_i^2 - (\sum_{i=1}^{n} X_i)^2)(n \sum_{i=1}^{n} Y_i^2 - (\sum_{i=1}^{n} Y_i)^2)}}
$$

Όπου:

̂ : οι προβλεπόμενες τιμές της μεταβλητής *Y*.

*Y<sup>i</sup>* : οι πραγματικές τιμές της μεταβλητής *Y*.

̅ : η μέση τιμή των πραγματικών τιμών της μεταβλητής *Yi*.

Μια άλλη παράμετρος είναι ο αριθμός των δεδομένων (*n*) που θα χρησιμοποιηθούν για την πρόβλεψη. (Boutsikas, 2004),

### <span id="page-23-0"></span>**2.1.3 Τετραγωνική παλινδρόμηση**

Υπάρχουν περιπτώσεις όπου τα δεδομένα δεν ακολουθούν ακριβώς μια ευθεία γραμμή, αλλά μια παραβολή, δηλαδή ένα πολυώνυμο δευτέρου βαθμού (Quadratic Regression, QR).

Γενικά η παραβολή είναι της μορφής:

$$
\widehat{Y}_i = \alpha \cdot {X_i}^2 + \beta \cdot X_i + c + \varepsilon_i
$$

Όπου  $\widehat{Y}_t$ : η εξαρτημένη μεταβλητή εδώ οι πωλήσεις

*Xi*: η ανεξάρτητη μεταβλητή, εδώ ο χρόνος (μήνες)

*a, β, c*: συντελεστές της παραβολής.

*εi*: τα «σφάλματα» των μετρήσεων, δηλαδή η διαφορά της πραγματικής από την προβλεπόμενη τιμή της εξαρτημένης μεταβλητής:

$$
\varepsilon_i = Y_i - \widehat{Y}_i
$$

Με άλλα λόγια είναι:

$$
\varepsilon_i = Y_i - a \cdot X_i^2 - \beta \cdot X_i - c
$$

Για τον προσδιορισμό των συντελεστών *α, b* και *c* χρησιμοποιείται και πάλι η μέθοδος των ελαχίστων τετραγώνων. Ο στόχος και πάλι είναι να βρεθούν οι εκτιμώμενες τιμές των *α*, *b* και *c* οι οποίες ελαχιστοποιούν το άθροισμα των τετραγώνων των σφαλμάτων, δηλαδή της συνάρτησης:

$$
(\varepsilon_i^2) = (Y_i - a \cdot X_i^2 - \beta \cdot X_i - c)^2
$$

Για να προσδιοριστεί η εξίσωση της παραβολής μιας τετραγωνικής παλινδρόμησης μπορεί να χρησιμοποιηθεί και πάλι η μέθοδος των ελαχίστων τετραγώνων. Βασιζόμενοι σε ένα σύνολο δεδομένων, πρέπει να προσδιοριστούν οι τιμές των a, b και c έτσι ώστε το άθροισμα των τετραγώνων των κάθετων αποστάσεων μεταξύ κάθε δεδομένου σημείου (*X*, *Y*) και της εξίσωσης της παραβολής, να είναι ελάχιστο.

Οι τιμές των *α*, *b* και *c* που ικανοποιούν την παραπάνω συνθήκη δίνονται από την λύση του παρακάτω συστήματος τριών εξισώσεων με τρείς αγνώστους:

$$
\alpha \cdot \sum_{i=1}^{n} X_i^4 + b \cdot \sum_{i=1}^{n} X_i^3 + c \cdot \sum_{i=1}^{n} X_i^2 = \sum_{i=1}^{n} X_i^2 \cdot Y_i
$$
  

$$
\alpha \cdot \sum_{i=1}^{n} X_i^3 + b \cdot \sum_{i=1}^{n} X_i^2 + c \cdot \sum_{i=1}^{n} X_i = \sum_{i=1}^{n} X_i \cdot Y_i
$$
  

$$
\alpha \cdot \sum_{i=1}^{n} X_i^2 + b \cdot \sum_{i=1}^{n} X_i + c \cdot n_i = \sum_{i=1}^{n} Y_i
$$

Η λύση του συστήματος στην παρούσα εργασία γίνεται με την χρήση της εντολής  $x = np$ .linalg.solve(A, b) της python. (Github, 2021)

Ο συντελεστής, r που καθορίζει πόσο καλά μια δευτεροβάθμια εξίσωση μπορεί να ταιριάζει στα δεδομένα λέγεται συντελεστής συσχέτισης. Εάν το r είναι κοντά στο 1, τότε πρόκειται για καλή προσαρμογή. Ο συντελεστής αυτός δίνεται από την εξίσωση:

$$
r = \sqrt{1 - \frac{\sum_{i=1}^{n} (Y_i - a \cdot X_i^2 - \beta \cdot X_i - c)^2}{\sum_{i=1}^{n} (Y_i - \overline{Y}_i)^2}}
$$

<span id="page-24-0"></span>(Hotmath, 2020).

### **2.1.4 Άλλες μορφές παλινδρόμησης**

Ανάλογα με το ποια συνάρτηση εκτιμά κανείς ότι ακολουθεί η χρονοσειρά μπορούν να χρησιμοποιηθούν διάφορες συναρτήσεις όπως φαίνονται στον παρακάτω πίνακα 2.1-1. Φυσικά αυτές δεν είναι και οι μόνες που μπορούν να χρησιμοποιηθούν. Μπορεί κανείς να «δοκιμάσει» οποιαδήποτε συνάρτηση αρκεί μαθηματικά να εκτιμήσει τις απαραίτητες παραμέτρους της με γνώμονα τον μηδενισμό των πρώτων παραγώγων στην εφαρμογή της μεθόδου των ελαχίστων τετραγώνων.

<span id="page-24-1"></span>

| Είδος  | Εξίσωση                                                                       | Υπολογισμός συντελεστών                                                                                                    |
|--------|-------------------------------------------------------------------------------|----------------------------------------------------------------------------------------------------|
| Κυβική |                                                                               | $a \cdot \sum_{i=1} X_i^3 + b \cdot \sum_{i=1} X_i^2 + c \cdot \sum_{i=1} X_i + n \cdot d = \sum_{i=1} Y_i$                                                                                                    |
|        | $\hat{Y}_i = a \cdot X_i^3 + b \cdot X_i^2 + c \cdot X_i + d + \varepsilon_i$ | $a \cdot \sum_{i=1} X_i^4 + b \cdot \sum_{i=1} X_i^3 + c \cdot \sum_{i=1} X_i^2 + d \cdot \sum_{i=1}^{\infty} X_i = \sum_{i=1}^{\infty} X_i \cdot Y_i$<br>$a\cdot\sum X_i^5+b\cdot\sum X_i^4+c\cdot\sum X_i^3+d\cdot\sum X_i^2=\sum X_i^2\cdot Y_i$ |
|        |                                                                               | $a \cdot \sum X_i^6 + b \cdot \sum X_i^5 + c \cdot \sum X_i^4 + d \cdot \sum X_i^3 = \sum X_i^3 \cdot Y_i$                                                                                                    |

*Πίνακας 2.1-1 Άλλες μορφές παλινδρόμησης*

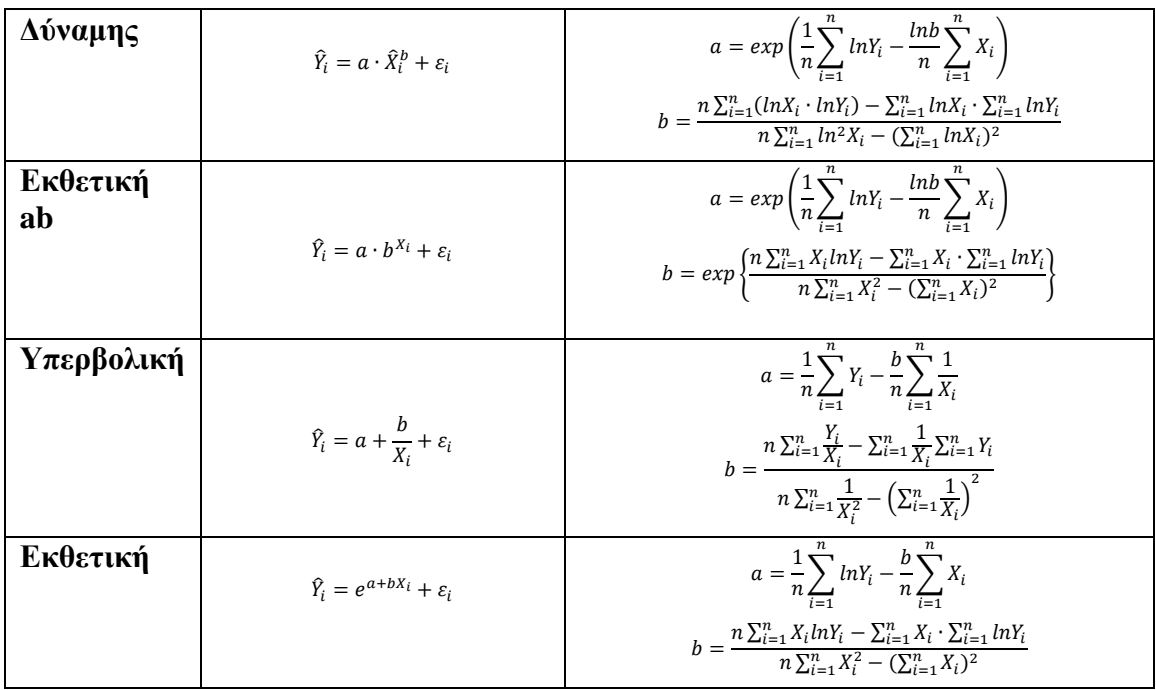

(Planetcalc, n.d.)

## <span id="page-25-0"></span>**2.2 Τάση και Εποχικότητα (Trend, seasonality)**

Σε κάθε δεδομένη χρονική στιγμή, μια χρονοσειρά γενικά μπορεί να αναλυθεί σε τέσσερα μέρη: τάση, εποχικότητα κυκλικότητα και τα υπόλοιπα. Δηλαδή:

#### $X \rho o v o \sigma \epsilon \iota \rho \dot{\alpha} = T \dot{\alpha} \sigma \eta + E \pi o \chi \iota \kappa \dot{\sigma} \tau \eta \tau \alpha + K v \kappa \lambda \iota \kappa \dot{\sigma} \tau \eta \tau \alpha + Y \pi \dot{\sigma} \lambda o \iota \pi \alpha$

Η **τάση (trend)** σε μια χρονοσειρά αντιπροσωπεύει τη μακροπρόθεσμη μεταβολή της στάθμης της. Η αλλαγή αυτή μπορεί να είναι είτε ανοδική (αύξηση της στάθμης) είτε καθοδική (μείωση της στάθμης). (Chatfield, 2000)

Η **εποχικότητα (seasonality)** είναι ο βαθμός στον οποίο μια χρονοσειρά μεταβάλλεται με συνέπεια μέσα στην χρονική περίοδο ενός έτους. (Cerqueira, 2023)

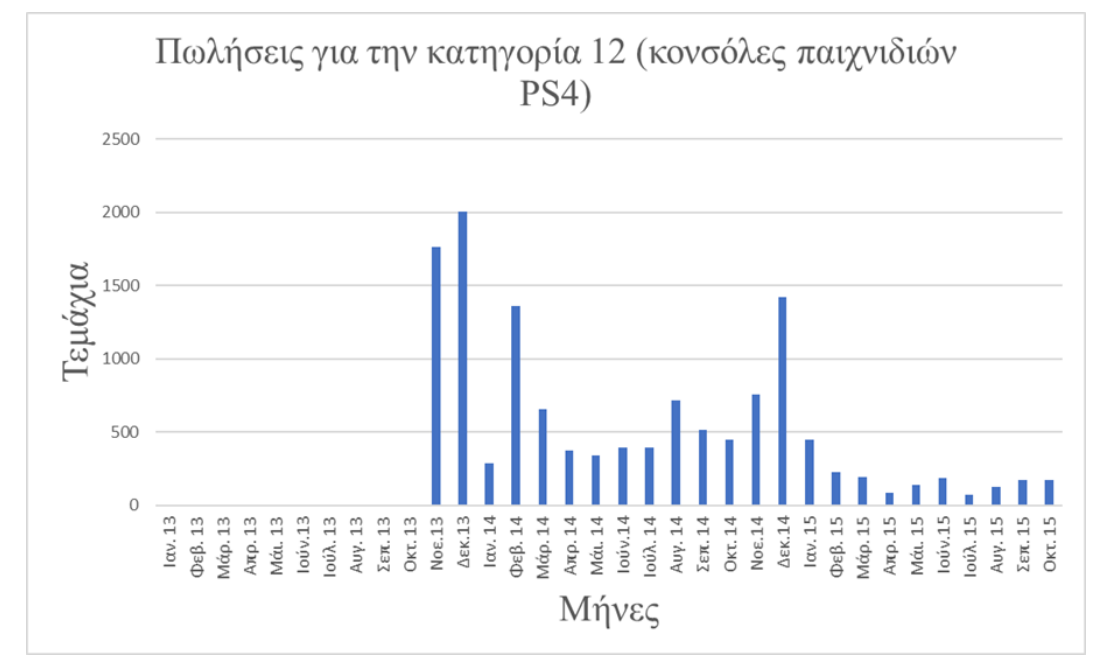

<span id="page-25-1"></span>*Εικόνα 2.2-1 Πωλήσεις για την κατηγορία 12 (κονσόλες PS4).*

Ένας **κύκλος (κυκλικότητα, circularity)** εμφανίζεται όταν τα δεδομένα παρουσιάζουν αυξήσεις και μειώσεις που δεν έχουν σταθερή συχνότητα. Οι διακυμάνσεις αυτές οφείλονται συνήθως στις οικονομικές συνθήκες και συχνά συνδέονται με τον «επιχειρηματικό κύκλο». Η διάρκεια αυτών των διακυμάνσεων είναι συνήθως ίση η μεγαλύτερη από 2 χρόνια. Επομένως για να ελέγξει κανείς αν μπορεί να ερευνηθεί και να χρησιμοποιηθεί θα πρέπει να διαθέτει στοιχεία για περισσότερα από δύο χρόνια.

Τα **υπόλοιπα (remainder)** είναι ό,τι έχει απομείνει από τα δεδομένα μιας χρονοσειράς μετά την αφαίρεση των συνιστωσών της τάσης, του κύκλου και της εποχικότητας. Πρόκειται για την τυχαία διακύμανση των δεδομένων της χρονοσειράς, την οποία δεν μπορούν να εξηγήσουν οι παραπάνω συνιστώσες, συνήθως αποκαλείται «λευκός θόρυβος» και μάλλον μόνο στατιστικός έλεγχος μπορεί να γίνει για αυτόν. (Hyndman & Athanasopoulos, 2.8 Autocorrelation, 2018)

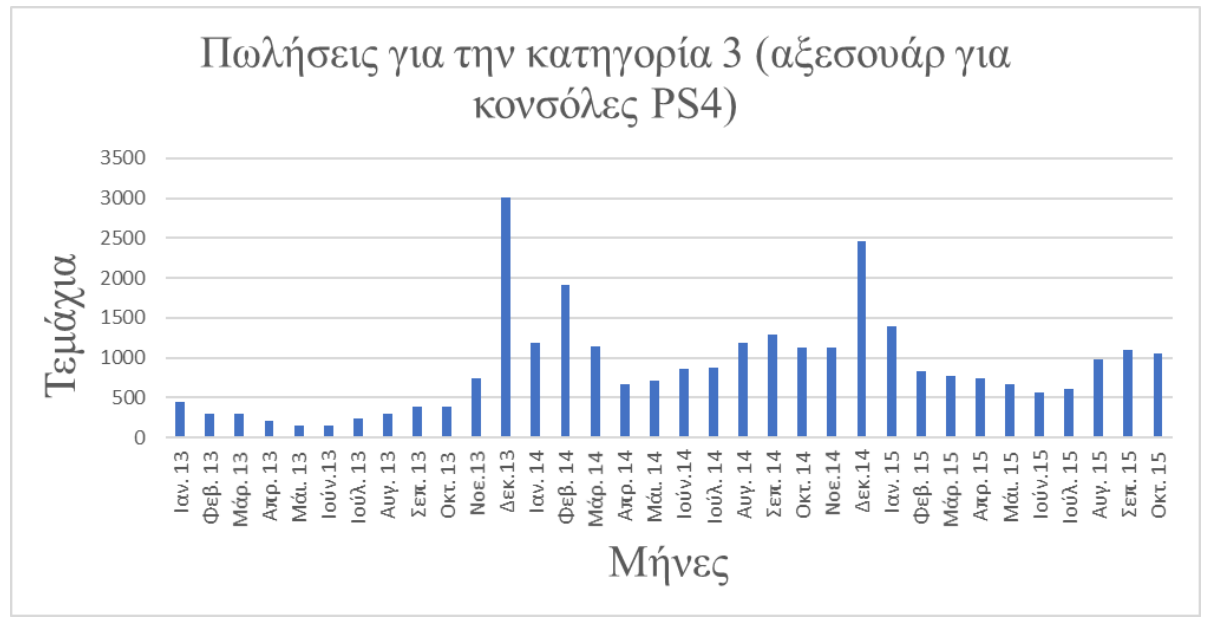

*Εικόνα 2.2-2 Πωλήσεις για κατηγορία 3 (αξεσουάρ για κονσόλες PS4)*

<span id="page-26-2"></span>Ένας τρόπος μαθηματικού ελέγχου της ύπαρξης τάσης ή και εποχικότητας είναι η αυτοσυσχέτιση που αναλύεται στην επόμενη ενότητα.

## <span id="page-26-0"></span>**2.3 Αυτοσυσχέτιση (autocorrelation)**

### <span id="page-26-1"></span>**2.3.1 Γενικά**

Όπως η συσχέτιση μετρά την έκταση μιας γραμμικής σχέσης μεταξύ δύο μεταβλητών, η αυτοσυσχέτιση μετρά τη γραμμική σχέση μεταξύ υστερημένων (καθυστερημένων) τιμών μιας χρονοσειράς.

Υπάρχουν αρκετοί συντελεστές αυτοσυσχέτισης οι οποίοι αντιστοιχούν σε κάθε ένα τμήμα του διαγράμματος υστέρησης. Για παράδειγμα, ο συντελεστής *r<sup>1</sup>* μετράει την συσχέτιση μεταξύ *Υ<sup>t</sup>* και *Υt−1*, ο *r<sup>2</sup>* μεταξύ *Υ<sup>t</sup>* και *Υt−2*, και ούτω καθεξής.

$$
r_{k} = \frac{\sum_{t=k+1}^{T} (Y_{t} - \bar{Y}) \cdot (Y_{t-k} - \bar{Y})}{\sum_{t=1}^{T} (Y_{t} - \bar{Y})^{2}}
$$

Όπου:

 $r_k$ : είναι ο συντελεστής συσχέτισης δύο στοιχείων της χρονοσειράς που απέχουν χρονικά k περιόδους (μήνες)

*n*: το πλήθος των τιμών της χρονοσειράς

*Τ*: είναι το μήκος της χρονοσειράς

*Yt*: οι τρέχουσες πωλήσεις

*Yt-k*: οι υστερημένες πωλήσεις

 $\overline{Y}$ : η μέση τιμή των πωλήσεων

Οι συντελεστές αυτοσυσχέτισης αποτελούν τη συνάρτηση αυτοσυσχέτισης ή ACF (Auto-correlation Function). (Tinungki, 2019)

## <span id="page-27-0"></span>**2.3.2 Τάση και εποχικότητα σε διαγράμματα ACF**

Όταν τα δεδομένα παρουσιάζουν τάση, οι συντελεστές αυτοσυσχέτισης για μικρές υστερήσεις τείνουν να είναι μεγάλες και θετικές. Αυτό οφείλεται στο ότι οι παρατηρήσεις σε κοντινές χρονικές στιγμές είναι επίσης ανάλογου μεγέθους. Έτσι, η ACF των χρονοσειρών αυτών τείνει να έχει θετικές τιμές που μειώνονται αργά καθώς αυξάνονται οι υστερήσεις.

Όταν τα δεδομένα είναι εποχιακά, οι αυτοσυσχετίσεις θα είναι μεγαλύτερες για τις εποχιακές υστερήσεις (σε πολλαπλάσια της εποχιακής συχνότητας) από ό,τι για τις άλλες υστερήσεις.

Όταν τα δεδομένα παρουσιάζουν και τάση και εποχικότητα, τότε μπορούμε να παρατηρήσουμε έναν συνδυασμό των παραπάνω.

Στην εικόνα 2.3-1 παρουσιάζεται η συνάρτηση αυτοσυσχέτισης (ACF) των συνολικών πωλήσεων της εταιρείας. Οι δυο πορτοκαλί γραμμές αντιστοιχούν στα όρια του λευκού θορύβου. Ενώ το μήκος της χρονοσειράς είναι *Τ*=34, οι συντελεστές αυτοσυσχέτισης είναι 33 καθώς δεν συμπεριλαμβάνετε ο συντελεστής *r*0 καθώς αυτός είναι πάντα μονάδα.

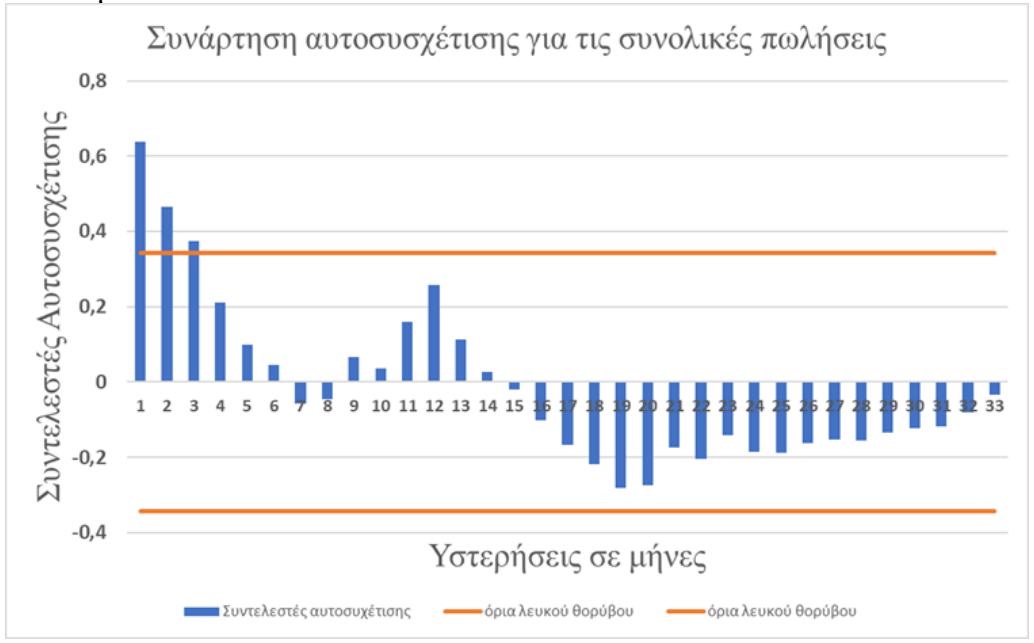

*Εικόνα 2.3-1 Συνάρτηση αυτοσυσχέτισης (ACF) για τις συνολικές πωλήσεις*

<span id="page-27-1"></span>Για σειρές λευκού θορύβου, αναμένουμε κάθε αυτοσυσχέτιση να είναι κοντά στο μηδέν. Φυσικά, δεν θα είναι ακριβώς ίσες με το μηδέν, καθώς υπάρχει κάποια τυχαία διακύμανση. Για μια σειρά λευκού θορύβου, αναμένουμε το 95% των αιχμών στο ACF να βρίσκονται εντός ±2/√*Τ* όπου *Τ* είναι το μήκος της χρονοσειράς. Είναι σύνηθες να απεικονίζονται αυτά τα όρια σε ένα γράφημα του ACF (οι πορτοκαλί διακεκομμένες γραμμές παραπάνω). Εάν μία ή περισσότερες μεγάλες αιχμές βρίσκονται εκτός αυτών των ορίων ή εάν σημαντικά περισσότερες από το 5% των αιχμών βρίσκονται εκτός αυτών των

ορίων, τότε η σειρά πιθανόν να μην είναι λευκός θόρυβος. Στις συνολικές πωλήσεις, όπου T=34 τα όρια είναι  $\pm \frac{2}{\sqrt{2}}$  $\frac{2}{\sqrt{34}}$  = ±0,343. Όπως φαίνεται στο σχήμα 2.3-1 τρείς από τους 33 συντελεστές αυτοσυσχέτισης βρίσκονται εκτός αυτών των ορίων. Αυτό σημαίνει ένα ποσοστό της τάξης  $\frac{3}{33} \times 100\% = 9,1\% > 5\%$  είναι εκτός των ορίων. Άρα δεν πρόκειται για «λευκό θόρυβο». (Hyndman & Athanasopoulos , 2.9 White noise, 2018)

## <span id="page-28-0"></span>**2.4 Σφάλματα κατά την Πρόβλεψη**

Οι συγκρίσεις που αναφέρονται παραπάνω πραγματοποιούνται με τη βοήθεια των μέτρων που θα ορίσουμε σε αυτό το κεφάλαιο. Τα πιο συνηθισμένα μέτρα αποτελεσματικότητας μιάς πρόβλεψης είναι:

**(1)** H μέση απόλυτη απόκλιση η οποία συμβολίζεται ως **MAD** (Mean Absolute Deviation), **(2)** Tο μέσο τετραγωνικό σφάλμα που συμβολίζεται ως **MSE** (Mean Square Error)

**(3)** Η ρίζα του μέσου τετραγωνικού σφάλματος η οποία συμβολίζεται με **RMSE** (Root Mean Square Error) και

**(4)** Tο μέσο ποσοστιαίο σφάλμα, γνωστό ως **MAPE** (Mean Average Percentage Error).

Έστω ότι διαθέτουμε δείγμα με τις πραγματικές τιμές μίας μεταβλητής για n περιόδους. Τότε, οι τιμές των μέτρων υπολογίζονται από τις ακόλουθες σχέσεις:

$$
MAD = \frac{1}{n} \sum_{i=1}^{n} |A_t - F_t|
$$
  
\n
$$
MSE = \frac{1}{n} \sum_{i=1}^{n} (A_t - F_t)^2
$$
  
\n
$$
RMSE = \sqrt{\frac{1}{n} \sum_{i=1}^{n} (A_t - F_t)^2}
$$
  
\n
$$
MAPE = \frac{100\%}{n} \sum_{i=1}^{n} \left| \frac{A_t - F_t}{A_t} \right|
$$

Όπου:

*n*: το πλήθος των περιόδων και επομένως των ζευγαριών πραγματικής και προβλεπόμενη τιμής

 $A_t$ : η πραγματική τιμή

 $F_t$ : η προβλεπόμενη τιμή

Στον υπολογισμό του MAPE υπάρχει πρόβλημα όταν συμβαίνει οι πραγματικές πωλήσεις σε μια περίοδο είναι μηδενικές. Επειδή στην περίπτωση αυτή η διαίρεση είναι αδύνατη μπορεί εναλλακτικά να χρησιμοποιηθεί η σχέση:

$$
MAPE = \frac{100\%}{n} \sum_{i=1}^{n} \left| \frac{A_t - F_t}{A_t + 1} \right|
$$

(Ma. Del Rocio Castillo E, 2020) (Jedox, 2022) .

## <span id="page-29-0"></span>**3 Περιγραφή δεδομένων, στατιστικά**

### <span id="page-29-1"></span>**3.1 Η Εταιρεία**

Τα αρχεία περιλαμβάνουν 22170 προϊόντα ταξινομημένα σε 84 κατηγορίες. Τα προϊόντα αυτά πωλούνται σε 60 καταστήματα (σημεία πώλησης). Σύμφωνα με την ίδια:

«H 1C Company ειδικεύεται στην ανάπτυξη, διανομή, έκδοση και υποστήριξη λογισμικού. Εξυπηρετεί τους πελάτες της μέσω ενός εκτεταμένου δικτύου συνεργατών που εκτείνεται σε 25 χώρες, συμπεριλαμβανομένων περισσότερων από 7. 000 συνεργατών 1C:Franchisee. Η 1C πιστοποιεί αυτούς τους συνεργάτες για την παροχή υπηρεσιών ολοκλήρωσης για την αυτοματοποίηση επιχειρήσεων. Μεταξύ των πιο γνωστών λύσεων λογισμικού που έχει αναπτύξει η 1C Company είναι το 1C:Enterprise, ένα σύστημα προϊόντων αυτοματοποίησης επιχειρήσεων. Περιλαμβάνει επιχειρηματικές λύσεις κατηγορίας ERP που βελτιώνουν την αποδοτικότητα της επιχείρησης και του οργανισμού και βασίζονται σε μια καινοτόμο τεχνολογική πλατφόρμα. Γνωστή για την εξαιρετική της ευελιξία που απορρέει από τα περιβάλλοντα on-premise, cloud και mobile, η 1C:Enterprise αυτοματοποιεί με επιτυχία τον επιχειρησιακό προγραμματισμό πόρων, τις λειτουργίες, τη λογιστική, τα οικονομικά, το HR και τις δραστηριότητες διαχείρισης σε περισσότερες από 1.500.000 εταιρείες, συμπεριλαμβανομένων μεγάλων εταιρειών και κυβερνητικών ιδρυμάτων. Το σύστημα κατέχει ηγετική θέση στη ρωσική αγορά ERP όσον αφορά τον αριθμό των αυτοματοποιημένων θέσεων εργασίας και έχει υψηλό δυναμικό εξαγωγών». (1C:Company, 2019)

### <span id="page-29-2"></span>**3.2 Τα πρωτογενή αρχεία**

Τα πρωτογενή αρχεία που ευγενικά παραχωρήθηκαν από την εταιρεία 1C βρίσκονται στην διεύθυνση: (1C:Company, Kaggle, 2018) και περιλαμβάνουν 22170 προϊόντα ταξινομημένα σε 84 κατηγορίες.

Τα προϊόντα αυτά πωλούνται σε 60 καταστήματα (σημεία πώλησης). Τα επιμέρους αρχεία που παραχωρήθηκαν είναι:

**1. sales\_train.csv:** Περιλαμβάνει στοιχεία για τις πωλήσεις των προϊόντων

**2. items.csv:** συμπληρωματικές πληροφορίες σχετικά με τα προϊόντα.

**3. item\_categories.csv:** συμπληρωματικές πληροφορίες σχετικά με τις κατηγορίες στις οποίες χωρίζονται τα προϊόντα.

**4. shops.csv:** συμπληρωματικές πληροφορίες σχετικά με τα σημεία πώλησης (καταστήματα) όπου διατίθενται τα προϊόντα της εταιρείας.

Αναλυτικότερα τα πρωτογενή αρχεία που διαθέτει η εταιρεία περιλαμβάνουν:

**1. sales\_train.csv:** Περιέχει ημερήσια ιστορικά δεδομένα πωλήσεων από τον Ιανουάριο του 2013 έως τον Οκτώβριο του 2015. Στο αρχείο αυτό οι πωλήσεις εμφανίζονται ανά ημέρα και ανά σημείο πώλησης και συμπεριλαμβάνει 2.935.849 γραμμές δεδομένων. Τα δεδομένα διαχωρίζονται με «κόμμα» καθώς το αρχείο είναι της μορφής .csv (**Comma Separated Values**) αρχείο. Απόσπασμα αυτού του αρχείου παρουσιάζεται στην πρωτογενή του μορφή στον πίνακα 3.2-1. Οι ημερομηνίες έχουν την εμφάνιση dd.mm.yy.

Τα αρχεία csv μπορούν να «ανοιχτούν» και με την βοήθεια του excel πατώντας

Δεδομένα → Από κείμενο/CSV → Επιλογή του αρχείου CSV → Μετασχηματισμός δεδομένων  $\rightarrow$  Χρήση της πρώτης γραμμής ως κεφαλίδων  $\rightarrow$  Επιλογή πρώτης στήλης → Ημερομηνία

Το αρχείο έχει την μορφή που φαίνεται στον πίνακα 3.2-1.

Στις «κεφαλίδες» αυτού του αρχείου εμφανίζονται:

**date** είναι η ημερομηνία Ημέρα/μήνας/Έτος

<span id="page-30-0"></span>

| sales_train.csv (94.6 MB)   |                       |                           |                      |                     |                            |  |  |
|-----------------------------|-----------------------|---------------------------|----------------------|---------------------|----------------------------|--|--|
| Detail<br>Compact<br>Column |                       |                           |                      |                     |                            |  |  |
| $=$<br>$A$ date             | # date_block_num<br>Ξ | Ξ<br><sup>®</sup> shop_id | F<br>e item_id       | # item_price<br>$=$ | $\equiv$<br># item_cnt_day |  |  |
| 1034<br>unique values       | 33<br>0               | $\mathbf 0$<br>59         | $\mathbf 0$<br>22.2k | -1<br>308k          | 2.17k<br>$-22$             |  |  |
| 02.01.2013                  | 0                     | 59                        | 22154                | 999.0               | 1.0                        |  |  |
| 03.01.2013                  | 0                     | 25                        | 2552                 | 899.0               | 1.0                        |  |  |
| 05.01.2013                  | 0                     | 25                        | 2552                 | 899.0               | $-1.0$                     |  |  |
| 06.01.2013                  | 0                     | 25                        | 2554                 | 1709.05             | 1.0                        |  |  |
| 15.01.2013                  | 0                     | 25                        | 2555                 | 1099.0              | 1.0                        |  |  |
| 10.01.2013                  | 0                     | 25                        | 2564                 | 349.0               | 1.0                        |  |  |
| 02.01.2013                  | 0                     | 25                        | 2565                 | 549.0               | 1.0                        |  |  |
| 04.01.2013                  | 0                     | 25                        | 2572                 | 239.0               | 1.0                        |  |  |
| 11.01.2013                  | 0                     | 25                        | 2572                 | 299.0               | 1.0                        |  |  |
| 03.01.2013                  | 0                     | 25                        | 2573                 | 299.0               | 3.0                        |  |  |
| 03.01.2013                  | 0                     | 25                        | 2574                 | 399.0               | 2.0                        |  |  |
| 05.01.2013                  | 0                     | 25                        | 2574                 | 399.0               | 1.0                        |  |  |
| 07.01.2013                  | 0                     | 25                        | 2574                 | 399.0               | 1.0                        |  |  |
| 08.01.2013                  | 0                     | 25                        | 2574                 | 399.0               | 2.0                        |  |  |
| 10.01.2013                  | 0                     | 25                        | 2574                 | 399.0               | 1.0                        |  |  |
| 11.01.2013                  | 0                     | 25                        | 2574                 | 399.0               | 2.0                        |  |  |
| 13.01.2013                  | 0                     | 25                        | 2574                 | 399.0               | 1.0                        |  |  |
| 16.01.2013                  | 0                     | 25                        | 2574                 | 399.0               | 1.0                        |  |  |
| 26.01.2013                  | 0                     | 25                        | 2574                 | 399.0               | 1.0                        |  |  |
| 27.01.2013                  | 0                     | 25                        | 2574                 | 399.0               | 1.0                        |  |  |
| 09.01.2013                  | 0                     | 25                        | 2593                 | 279.0               | 1.0                        |  |  |
| 16.01.2013                  | 0                     | 25                        | 2604                 | 299.0               | 1.0                        |  |  |
| 27.01.2013                  | 0                     | 25                        | 2604                 | 299.0               | 1.0                        |  |  |
| 27.01.2013                  | 0                     | 25                        | 2607                 | 279.0               | 1.0                        |  |  |
| 29.01.2013                  | 0                     | 25                        | 2607                 | 279.0               | 1.0                        |  |  |
| 27.01.2013                  | 0                     | 25                        | 2609                 | 1699.0              | 1.0                        |  |  |
| 06.01.2013                  | 0                     | 25                        | 2548                 | 1708.95             | 1.0                        |  |  |
| 26.01.2013                  | 0                     | 25                        | 2611                 | 299.0               | 1.0                        |  |  |
| 02.01.2013                  | 0                     | 25                        | 2546                 | 299.0               | 1.0                        |  |  |
| 06.01.2013                  | 0                     | 25                        | 2515                 | 1649.0              | $1.0$                      |  |  |
| 07.01.2013                  | $\theta$              | 25                        | 2705                 | 1799.0              | 1.0                        |  |  |
| 11.01.2013                  | 0                     | 25                        | 2705                 | 1799.0              | 1.0                        |  |  |
| 26.01.2013                  | 0                     | 25                        | 2705                 | 1799.0              | 1.0                        |  |  |

*Πίνακας 3.2-1 Απόσπασμα πρωτογενούς αρχείου πωλήσεων ανά ημέρα*

**date\_block\_num** είναι κωδικοποιημένοι με αρίθμηση από την εταιρεία οι μήνες π.χ. 0 είναι ο Ιανουάριος του 2013, 1 ο Φεβρουάριος του 2013 έως και 33 που αντιστοιχεί στον τελευταίο μήνα για τον οποίο υπάρχουν δεδομένα και είναι ο Οκτώβριος του 2015

**shop\_id** κωδικός του σημείου πώλησης

**item\_id** κωδικός προϊόντος από 0 έως 22169 (22170 προϊόντα).

**item\_price** τιμή προϊόντος ανά τεμάχιο (σε Ρούβλια)

**item\_cnt\_day** ποσότητα του συγκεκριμένου προϊόντος που πουλήθηκε την συγκεκριμένη ημέρα (το «-», π.χ. «-1», μπροστά από μια ποσότητα σημαίνει επιστροφή προϊόντος). Η εμφάνιση του παραπάνω αρχείου στο Excel είναι όπως στον πίνακα 3.2-2.

<span id="page-31-0"></span>

| ◢              | A         | B                                                                  | Ċ  | D     | E       | F              | G |
|----------------|-----------|--------------------------------------------------------------------|----|-------|---------|----------------|---|
| 1              | date      | v date_block_num v shop_id v item_id v item_price v item_cnt_day v |    |       |         |                |   |
| 2              | 2/1/2013  | 0                                                                  | 59 | 22154 | 999     | 1              |   |
| 3              | 3/1/2013  | 0                                                                  | 25 | 2552  | 899     | 1              |   |
| 4              | 5/1/2013  | $\bf{0}$                                                           | 25 | 2552  | 899     | $-1$           |   |
| 5              | 6/1/2013  | 0                                                                  | 25 | 2554  | 1709,05 | 1              |   |
| 6              | 15/1/2013 | $\bf{0}$                                                           | 25 | 2555  | 1099    | $\mathbf 1$    |   |
| $\overline{7}$ | 10/1/2013 | 0                                                                  | 25 | 2564  | 349     | 1              |   |
| 8              | 2/1/2013  | $\pmb{0}$                                                          | 25 | 2565  | 549     | $\mathbf{1}$   |   |
| 9              | 4/1/2013  | 0                                                                  | 25 | 2572  | 239     | 1              |   |
| 10             | 11/1/2013 | $\pmb{0}$                                                          | 25 | 2572  | 299     | 1              |   |
| 11             | 3/1/2013  | 0                                                                  | 25 | 2573  | 299     | 3              |   |
| 12             | 3/1/2013  | $\bf{0}$                                                           | 25 | 2574  | 399     | $\overline{2}$ |   |
| 13             | 5/1/2013  | 0                                                                  | 25 | 2574  | 399     | 1              |   |
| 14             | 7/1/2013  | $\bf{0}$                                                           | 25 | 2574  | 399     | $\overline{1}$ |   |
| 15             | 8/1/2013  | 0                                                                  | 25 | 2574  | 399     | 2              |   |
| 16             | 10/1/2013 | $\pmb{0}$                                                          | 25 | 2574  | 399     | $\mathbf 1$    |   |
| 17             | 11/1/2013 | 0                                                                  | 25 | 2574  | 399     | 2              |   |
| 18             | 13/1/2013 | $\pmb{0}$                                                          | 25 | 2574  | 399     | $\overline{1}$ |   |
| 19             | 16/1/2013 | 0                                                                  | 25 | 2574  | 399     | 1              |   |
| 20             | 26/1/2013 | $\pmb{0}$                                                          | 25 | 2574  | 399     | 1              |   |
| 21             | 27/1/2013 | 0                                                                  | 25 | 2574  | 399     | 1              |   |
| 22             | 9/1/2013  | $\bf{0}$                                                           | 25 | 2593  | 279     | $\mathbf{1}$   |   |
| 23             | 16/1/2013 | 0                                                                  | 25 | 2604  | 299     | 1              |   |
| 24             | 27/1/2013 | 0                                                                  | 25 | 2604  | 299     | 1              |   |
| 25             | 27/1/2013 | 0                                                                  | 25 | 2607  | 279     | 1              |   |
| 26             | 29/1/2013 | $\pmb{0}$                                                          | 25 | 2607  | 279     | 1              |   |
| 27             | 27/1/2013 | 0                                                                  | 25 | 2609  | 1699    | 1              |   |
| 28             | 6/1/2013  | $\bf{0}$                                                           | 25 | 2548  | 1708,95 | $\mathbf{1}$   |   |
| 29             | 26/1/2013 | 0                                                                  | 25 | 2611  | 299     | 1              |   |
| 30             | 2/1/2013  | $\bf{0}$                                                           | 25 | 2546  | 299     | $\mathbf{1}$   |   |
| 31             | 6/1/2013  | 0                                                                  | 25 | 2515  | 1649    | 1              |   |
| 32             | 7/1/2013  | $\bf{0}$                                                           | 25 | 2705  | 1799    | $\mathbf{1}$   |   |
| 33             | 11/1/2013 | 0                                                                  | 25 | 2705  | 1799    | 1              |   |
| 34             | 26/1/2013 | $\pmb{0}$                                                          | 25 | 2705  | 1799    | $\mathbf{1}$   |   |
| 35             | 2/1/2013  | 0                                                                  | 25 | 2715  | 899     | 1              |   |
| 36             | 12/1/2013 | $\pmb{0}$                                                          | 25 | 2715  | 898,5   | $\mathbf 1$    |   |
| 37             | 2/1/2013  | 0                                                                  | 25 | 2716  | 149     | 1              |   |
| 38             | 23/1/2013 | $\pmb{0}$                                                          | 25 | 2716  | 149     | $\mathbf 1$    |   |
| 39             | 2/1/2013  | 0                                                                  | 25 | 2719  | 2699    | 1              |   |

*Πίνακας 3.2-2 Εμφάνιση πρωτογενούς αρχείου πωλήσεων ανά ημέρα στο Excel*

#### **2. items.csv**:

Το πρωτογενές αρχείο που περιέχει τον ονομαστικό κατάλογο με τα προϊόντα (items.csv) έχει την εμφάνιση που φαίνεται στον Πίνακα 3.2-3 όπου δίνεται ενδεικτικά μια σελίδα του αρχείου αυτού.

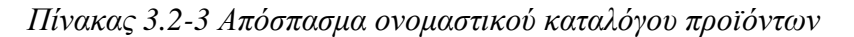

<span id="page-32-0"></span>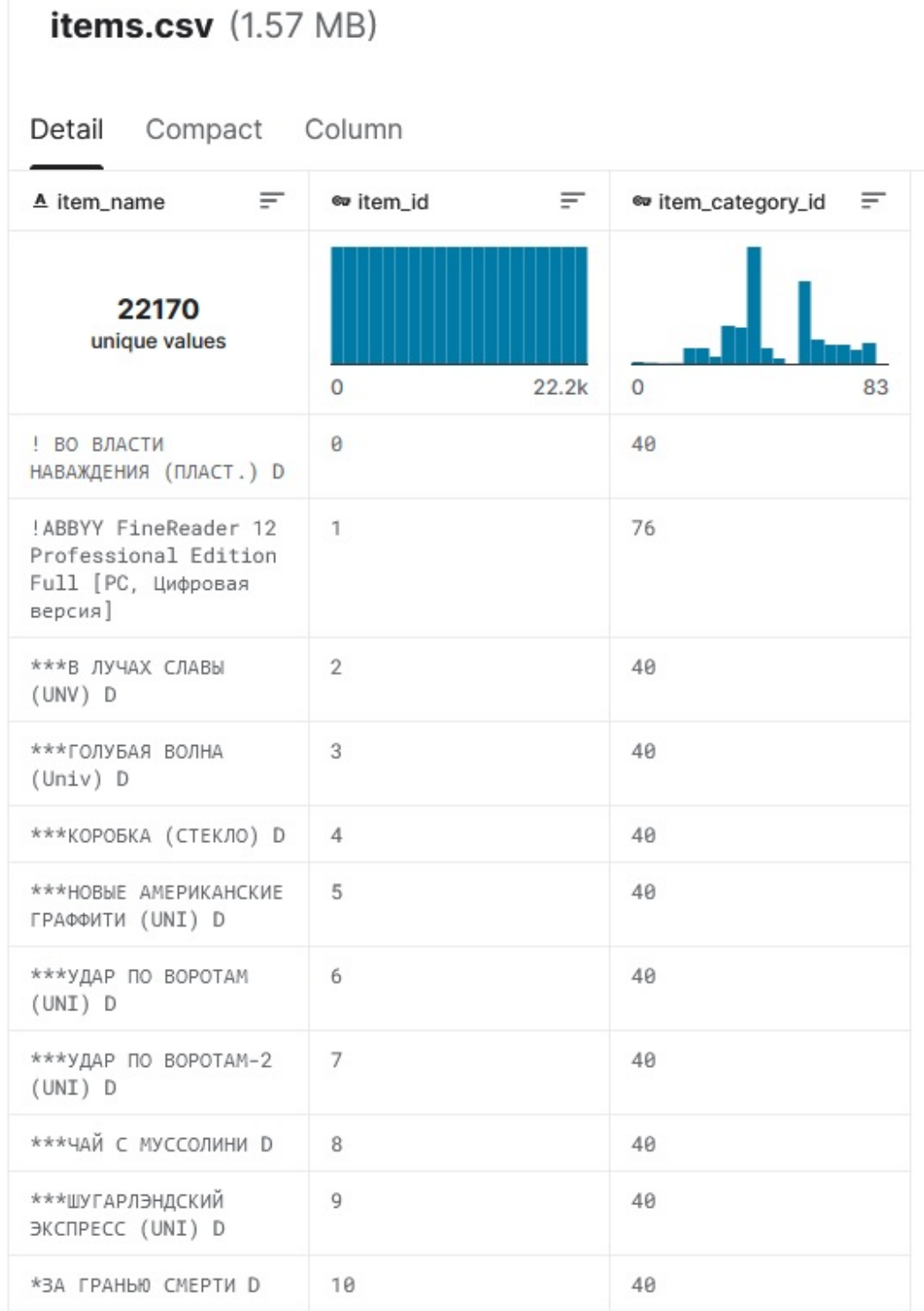

Για κάθε item (προϊόν) εμφανίζεται στο παραπάνω αρχείο η ονομασία του (item\_name) στα Ρωσικά, ο κωδικός του προϊόντος (item\_id) που ξεκινά από το 0 και φτάνει μέχρι το 22169 καθώς και ο κωδικός της κατηγορίας στην οποία υπάγεται ((item\_category\_id).

**3. item\_categories.csv:** Στο αρχείο αυτό δίνονται οι 84 κατηγορίες στις οποίες η εταιρεία έχει κατατάξει τα προϊόντα της (με κωδικούς item\_category\_id από 0 έως 83). Στον πίνακα 3.2-4 οι τίτλοι (είδος κατηγορίας) έχουν μεταφραστεί από τα Ρωσικά.

<span id="page-33-0"></span>

| Είδος κατηγορίας                           | Κωδικός          | Αριθμός        | Είδος κατηγορίας                                       | Κωδικός   | Αριθμός             |
|--------------------------------------------|------------------|----------------|--------------------------------------------------------|-----------|---------------------|
|                                            | Item_            | προϊόντων      |                                                        | Item_     | προϊόντων           |
|                                            | category_        |                |                                                        | category_ |                     |
|                                            | id               |                |                                                        | id        |                     |
| Ακουστικά/ηχεία                            | $\boldsymbol{0}$ | $\overline{4}$ | Βιβλία - Βιβλία τέχνης, εγκυκλοπαίδειες                | 42        | 12                  |
| Αξεσουάρ - PS2                             | 1                | $\overline{2}$ | Βιβλία- Ακουστικά Βιβλία                               | 43        | 471                 |
| Αξεσουάρ - PS3                             | $\mathbf{2}$     | 75             | Βιβλία - Ακουστικά βιβλία (ψηφιακά)                    | 44        | 161                 |
| Αξεσουάρ - PS4                             | 3                | 34             | Βιβλία - Ακουστικά βιβλία 1C                           | 45        | 195                 |
| Αξεσουάρ-PSP                               | 4                | 15             | Βιβλία - Επιχειρηματική λογοτεχνία                     | 46        | 12                  |
| Αξεσουάρ - PSVita                          | 5                | 29             | Βιβλία - Κόμικς, Μάνγκα                                | 47        | 151                 |
| Αξεσουάρ - ΧΒΟΧ 360                        | 6                | 40             | Βιβλία - Βιβλιογραφία υπολογιστών                      | 48        | 5                   |
| Αξεσουάρ - XBOX ONE                        | $\overline{7}$   | 24             | Βιβλία - 1Γ Διδακτικό υλικό                            | 49        | 167                 |
| Εισιτήρια (Εικ.)                           | 8                | $\overline{9}$ | $B$ ιβλία - Cart postal                                | 50        | $\overline{c}$      |
| Παράδοση αγαθών                            | 9                | 12             | Βιβλία - Ενημερωτική λογοτεχνία                        | 51        | $\mathbf{1}$        |
|                                            | 10               |                |                                                        | 52        |                     |
| Κονσόλες παιχνιδιών - PS2                  |                  | 1              | Βιβλία - Οδηγοί                                        | 53        | 3<br>$\mathfrak{Z}$ |
| Κονσόλες παιχνιδιών - PS3                  | 11               | 41             | Βιβλία - Μυθοπλασία                                    | 54        | 90                  |
| Κονσόλες παιχνιδιών - PS4                  | 12               | 20             | $B$ ιβλία - The figure                                 |           |                     |
| Κονσόλες παιχνιδιών - PSP                  | 13               | 6              | Μουσική - CD τοπικής παραγωγής                         | 55        | 2365                |
| Κονσόλες παιχνιδιών - PSVita               | 14               | 18             | Μουσική - παραγωγή επώνυμου CD                         | 56        | 397                 |
| Κονσόλες παιχνιδιών - ΧΒΟΧ 360             | 15               | 37             | Μουσική - ΜΡ3                                          | 57        | 427                 |
| Κονσόλες παιχνιδιών - ΧΒΟΧ<br><b>ONE</b>   | 16               | 20             | Μουσική - βινύλιο                                      | 58        | 790                 |
| Κονσόλες παιχνιδιών - Άλλα                 | 17               | 7              | Μουσική - Μουσικό video                                | 59        | 294                 |
| Παιχνίδια - PS2                            | $18\,$           | 6              | Μουσική - Εκδόσεις δώρων                               | 60        | 52                  |
| Παιχνίδια - PS3                            | 19               | 628            | Δώρα-Χαρακτηριστικά                                    | 61        | 598                 |
| Παιχνίδια - PS4                            | 20               | 175            | Δώρα - Gadgets, ρομπότ, σπορ                           | 62        | 295                 |
| Παιχνίδια-PSP                              | 21               | 125            | Δώρα - Μαζεμένα παιχνίδια                              | 63        | 366                 |
| Παιχνίδια - PSVita                         | 22               | 79             | Δώρα - Επιτραπέζια παιχνίδια                           | 64        | 290                 |
| Παιχνίδια - ΧΒΟΧ 360                       | 23               | 501            | Δώρα - Επιτραπέζια παιχνίδια (compact)                 | 65        | 163                 |
| Παιχνίδια - XBOX ONE                       | 24               | 123            | Δώρα- Cart postal, αυτοκόλλητα                         | 66        | 178                 |
| Παιχνίδια<br>- Αξεσουάρ<br>$\gamma$ ια     | 25               | 140            | Δώρα - Ανάπτυξη                                        | 67        | 394                 |
| παιχνίδια                                  |                  |                |                                                        |           |                     |
| Παιχνίδια Android - Αριθμητικά             | 26               | $\mathfrak{Z}$ | Δώρα - Πιστοποιητικά, υπηρεσίες                        | 68        | 27                  |
| MAC Games - Η φιγούρα                      | 27               | $\,8\,$        | Δώρα - Αναμνηστικά                                     | 69        | 317                 |
| Παιχνίδια PC - Έκτακτες εκδόσεις           | 28               | 240            | Δώρα - Αναμνηστικά (σε μεντεσέ)                        | 70        | 228                 |
| Παιχνίδια PC - Συλλεκτικές<br>εκδόσεις     | 29               | 46             | Δώρα - Τσάντες, άλμπουμ, mouse pads                    | 71        | 6                   |
| Παιχνίδια PC - Τυπικές εκδόσεις            | 30               | 756            | Δώρα - Ειδώλια                                         | 72        | 666                 |
| Παιχνίδια PC - Ψηφιακά                     | 31               | 1125           | Λογισμικό - 1C: Enterprise 8                           | 73        | 36                  |
| Κάρτες<br>πληρωμών                         | 32               | 6              | Προγράμματα - ΜΑΣ (ψηφιακά)                            | 74        | 8                   |
| (κινηματογράφος,<br>μουσική,<br>παιχνίδια) |                  |                |                                                        |           |                     |
| Κάρτες πληρωμών - Live!                    | 33               | 18             | Προγράμματα - Για το σπίτι και το<br>γραφείο           | 75        | 277                 |
| Κάρτες<br>πληρωμών<br>Live!<br>(Εικόνα)    | 34               | $\,8\,$        | Προγράμματα - Για το σπίτι και το<br>γραφείο (ψηφιακά) | 76        | 333                 |
| Κάρτες πληρωμών - PSN                      | 35               | $\overline{4}$ | Προγράμματα - Εκπαιδευτικά                             | 77        | 220                 |
| Κάρτες - Windows (Digital)                 | 36               | 6              | Προγράμματα- Εκπαιδευτικά (ψηφιακά)                    | $78\,$    | 278                 |
| Κινηματογράφος - Blu-ray                   | 37               | 1780           | Υπηρεσίες                                              | 79        | 1                   |
| Κινηματογράφος- Blu-ray 3D                 | 38               | 310            | Υπηρεσία - Εισιτήρια                                   | $80\,$    | 6                   |
| Κινηματογράφος - Blu-ray 4K                | 39               | $\tau$         | Καθαροί μεταφορείς (ακίδα)                             | 81        | $\tau$              |
| Κινηματογράφος - DVD                       | 40               | 5035           | Καθαρά μέσα ενημέρωσης (αποσπασμα-                     | 82        | 8                   |
|                                            |                  |                | τικά)                                                  |           |                     |
| Κινηματογράφος - Συλλεκτική<br>έκδοση      | 41               | 332            | Στοιχεία Ισχύος                                        | 83        | 15                  |

*Πίνακας 3.2-4 Κατάλογος κατηγοριών προϊόντων*

**4. shops.csv :** Στο αρχείο αυτό εμφανίζονται τα 60 σημεία πώλησης (κωδικός shop\_id). Στον πίνακα 3.2-5 εμφανίζεται μετάφραση του πίνακα αυτού από τα Ρωσικά στα ελληνικά.

<span id="page-34-0"></span>

| Όνομα καταστήματος                                            | shop_id          | Όνομα καταστήματος                      | shop_id         |
|---------------------------------------------------------------|------------------|-----------------------------------------|-----------------|
| yakutsk Ordzhonikidze, 56 Γαλλία                              | $\boldsymbol{0}$ | Εμπορικό κέντρο Perlovsky της Μόσχας    | 30              |
| franchise<br>κεντρικού<br>εμπορικού<br>$\tau\mathrm{ov}$      | $\mathbf{1}$     | Μόσχα Εμπορικό κέντρο Semenovsky        | 31              |
| κέντρου του Γιακούτσκ                                         |                  |                                         |                 |
| Εμπορικό κέντρο Adygeya Mega                                  | $\boldsymbol{2}$ | Μόσχα Εμπορικό κέντρο Serebryany Dom    | 32              |
| Εμπορικό<br>ψυχαγωγικό<br>κέντρο<br>και                       | 3                | Εμπορικό κέντρο Mytishchi XL-3          | 33              |
| Balashikha Oktyabr-Kinomir                                    |                  |                                         |                 |
| Εμπορικό κέντρο Volga                                         | $\overline{4}$   | Εμπορικό κέντρο RIO, Νίζνι Νόβγκοροντ   | 34              |
| Εμπορικό κέντρο μαρμελάδας Vologda                            | 5                | Εμπορικό κέντρο Ν. Novgorod Fantastica  | 35              |
| Voronezh (Plekhanovskaya 13)                                  | 6                | Εμπορικό κέντρο Novosibirsk Galereya    | 36              |
| Εμπορικό κέντρο Voronezh Maximir                              | 7                | Εμπορικό κέντρο του Novosibirsk Mega    | 37              |
| Εμπορικό<br>ψυχαγωγικό<br>κέντρο<br>και                       | $\,8\,$          | Εμπορικό κέντρο Omsk Mega               | 38              |
| Voronezh City-Park Grad                                       |                  |                                         |                 |
| Εξωτερικό εμπόριο                                             | 9                | Εμπορικό κέντρο RostovNaDon MegaCentre  | 39              |
|                                                               |                  | Horizon Shopping Mall                   |                 |
| Zhukovsky st. Chkalova 39m?                                   | 10               | RostovNaDon MegaCentre Horizon Εμπορικό | 40              |
|                                                               |                  | κέντρο Ostrovnoy                        |                 |
| Zhukovsky St. Chkalova 39m <sup>2</sup>                       | 11               | Εμπορικό κέντρο RostovNaDon Mega        | 41              |
| Ηλεκτρονικό κατάστημα CS                                      | 12               | SPb TC Nevsky Centre                    | 42              |
| Εμπορικό κέντρο Kazan Behetle                                 | 13               | SPb TC Sennaya                          | 43              |
| Εμπορικό κέντρο Kazan Park House II                           | 14               | Εμπορικό κέντρο Samara Melody           | 44              |
| Εμπορικό και ψυχαγωγικό κέντρο Kaluga                         | 15               | Εμπορικό κέντρο Park House στη Σαμάρα   | 45              |
| <b>XXI Century</b>                                            |                  |                                         |                 |
| Εμπορικό κέντρο Kolomna Rio                                   | 16               | Sergiev Posad TC "7Ya"                  | 46              |
| Εμπορικό κέντρο Krasnoyarsk Vzletka                           | 17               | Εμπορικό κέντρο Surgut City             | 47              |
| Plaza                                                         |                  |                                         |                 |
| Εμπορικό κέντρο Krasnoyarsk June                              | 18               | Εμπορικό κέντρο Tomsk Emerald City      | 48              |
| Εμπορικό κέντρο Kursk Pushkinskiy                             | 19               | Εμπορικό κέντρο Tyumen Crystal          | 49              |
| Μόσχα "Πώληση"                                                | 20               | Εμπορικό κέντρο Tyumen Goodwin          | 50              |
| Μόσχα MTRC Afi Mall                                           | 21               | Tyumen TC «Πράσινη παραλία»             | $\overline{51}$ |
| Κατάστημα Μόσχας C21                                          | 22               | Ufa TC Central                          | 52              |
| Εμπορικό<br>κέντρο<br>Budyonovsky<br>$\tau \eta \varsigma$    | 23               | Ufa TC «Οικογένεια» 2                   | 53              |
| Μόσχας (περίπτερο Α2)                                         |                  |                                         |                 |
| Budyonovsky<br>Εμπορικό<br>κέντρο<br>$\tau \eta \varsigma$    | 24               | Εμπορικό κέντρο Khimki Mega             | 54              |
| Μόσχας (περίπτερο Κ7)                                         |                  |                                         |                 |
| Εμπορικό κέντρο Atrium της Μόσχας                             | 25               | 1C-Online Ψηφιακή Αποθήκη               | 55              |
| Εμπορικό<br>κέντρο<br>Moscow<br>Areal                         | 26               | Εμπορικό και ψυχαγωγικό κέντρο Chekhov  | 56              |
| (Belyaevo)                                                    |                  | Karnaval                                |                 |
| Εμπορικό κέντρο Μόσχας MEGA Belaya                            | 27               | Yakutsk Ordzhonikidze, 56               | 57              |
| Dacha II                                                      |                  |                                         |                 |
| Εμπορικό<br>MEGA Teply Stan<br>κέντρο                         | $28\,$           | Κεντρικό εμπορικό κέντρο του Γιακούτσκ  | 58              |
| Μόσχα II                                                      |                  |                                         |                 |
| New<br>Εμπορικό<br>κέντρο<br>Century<br>$\tau \eta \varsigma$ | 29               | Εμπορικό κέντρο Yaroslavl Altair        | 59              |
| Μόσχας (Novokosino)                                           |                  |                                         |                 |

*Πίνακας 3.2-5 Κατάλογος σημείων πώλησης*

Από τον έλεγχο των κατηγοριών προέκυψε ένα σφάλμα στις καταχωρήσεις της εταιρείας. Συγκεκριμένα : Κατά την ανάλυση των στοιχείων βρέθηκε ότι οι κατηγορίες: **(α)** 8 (εισιτήρια)

**(β)** 80 (Υπηρεσία – εισιτήρια)

Αυτές παρουσίαζαν παρόμοια συμπεριφορά στον υπολογισμό του σφάλματος στις προβλέψεις ειδικά των τελευταίων μηνών. Μετά από έλεγχο και απομονώνοντας τις δυο αυτές κατηγορίες ανακαλύφθηκε ότι εμπεριείχαν τα ίδια προϊόντα (Ίδια ακριβώς ονομασία προϊόντων αλλά διαφορετικά item\_id και ελάχιστα διαφορετικό όγκο πωλήσεων). Στον παρακάτω πίνακα 3.2-6 φαίνονται οι πωλήσεις ανά μήνα για τις δυο αυτές κατηγορίες.

<span id="page-35-1"></span>

| Μήνας                           | Κατηγορία 8    | Κατηγορία 80   | Μήνας                              | Κατηγορία 8  | 2.Κατηγορία 80 |
|---------------------------------|----------------|----------------|------------------------------------|--------------|----------------|
| Iav. $2013$                     | $\Omega$       | 0              | Ιούν. 2014                         | $\Omega$     | $\Omega$       |
| Φεβ. 2013                       | $\Omega$       | $\theta$       | Ιούλ. 2014                         | 116          | $\Omega$       |
| Μαρ. 2013                       | $\overline{0}$ | $\theta$       | $A$ ύγ. 2014                       | 335          | $\Omega$       |
| Απρ. 2013                       | $\overline{0}$ | $\theta$       | Σεπ. 2014                          | 5263         | $\Omega$       |
| Μάιος 2013                      | $\theta$       | $\overline{0}$ | Οκτ. 2014                          | 1873         | $\theta$       |
| Ιούν. 2013                      | $\theta$       | $\theta$       | Νοέμ. 2014                         | $\mathbf{0}$ | $\Omega$       |
| Ιούλ. 2013                      | $\overline{0}$ | 0              | Δεκ. 2014                          | $\mathbf{0}$ | $\Omega$       |
| Αύγ. 2013                       | $\theta$       | $\overline{0}$ | Iav. $2015$                        | $\theta$     | $\overline{0}$ |
| $\Sigma \varepsilon \pi$ . 2013 | $\theta$       | $\theta$       | Φεβ. 2015                          | $\theta$     | $\theta$       |
| Окт. 2013                       | $\theta$       | $\overline{0}$ | $Mαρ$ . 2015                       | $\mathbf{0}$ | $\theta$       |
| Νοέμ. 2013                      | $\theta$       | $\theta$       | Aπρ. 2015                          | 45           | 45             |
| $\Delta$ EK. 2013               | $\theta$       | $\Omega$       | Μάιος 2015                         | 147          | 147            |
| $\text{Inv. } 2014$             | $\Omega$       | $\Omega$       | Ιούν. 2015                         | 117          | 117            |
| Φεβ. 2014                       | $\theta$       | $\Omega$       | Ιούλ. 2015                         | 193          | 195            |
| $Mαρ$ . 2014                    | $\overline{0}$ | $\Omega$       | $A$ ύγ. 2015                       | 483          | 483            |
| Απρ. 2014                       | $\theta$       | $\Omega$       | $\Sigma$ <sub>E</sub> $\pi$ . 2015 | 5128         | 5149           |
| Μάιος 2014                      | $\overline{0}$ | $\overline{0}$ | Οκτ. 2015                          | $-1$         | $\mathbf{0}$   |

*Πίνακας 3.2-6 Σύγκριση κατηγοριών προϊόντων 8 και 80*

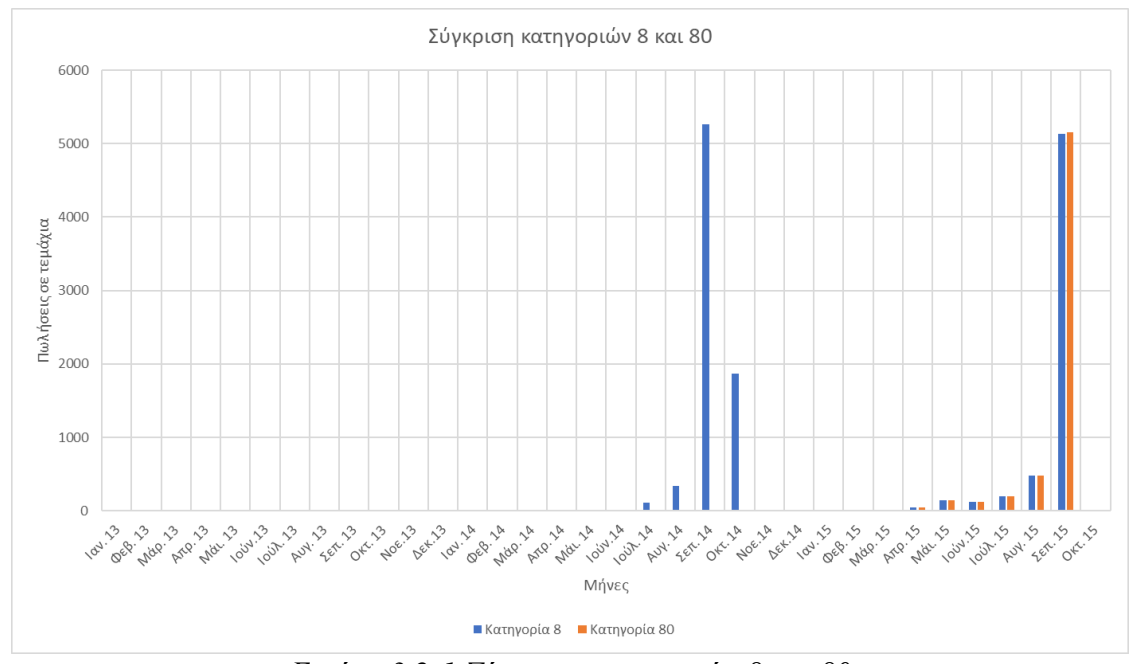

*Εικόνα 3.2-1 Σύγκριση κατηγοριών 8 και 80*

<span id="page-35-0"></span>Στην εικόνα 3.2-1 εμφανίζονται οι πωλήσεις ανά μήνα για τις δυο αυτές κατηγορίες όπως δίνονται από στοιχεία της εταιρείας.

Είναι φανερό ότι οι πωλήσεις από τον Απρίλιο του 2015 μέχρι τον Οκτώβριο του 2015 είναι πανομοιότυπες και είναι αυτές που αναφέρονται σε items με την ίδια ονομασία. Προφανώς έχουν καταχωρηθεί λάθος από την ίδια την εταιρεία. Και οι δυο κατηγορίες αναφέρονται σε εισιτήρια για το ίδιο event («Game World» που γίνεται κάθε χρόνο στην Ρωσία και διαρκεί 4 ήμερες όπου η τέταρτη μέρα είναι πάντα η πρώτη Κυριακή του Οκτωβρίου). Η κατηγορία 8 εμπεριέχει τις πωλήσεις εισιτηρίων για το ίδιο event του 2014 καθώς επίσης και του 2015 ενώ η 80 εμπεριέχει τα εισιτήρια του ιδίου event αλλά μόνο για το 2015, με μικρές αποκλίσεις εξαιτίας των καταχωρήσεων από διαφορετικά σημεία πώλησης.
Τα παραπάνω οδήγησαν στο να μην ληφθούν υπόψη οι πωλήσεις που αναφέρονται στην κατηγορία 80.

## **4 Μεθοδολογία, διαδικασία εξαγωγής αποτελεσμάτων**

### **4.1 Γενικά**

Εξαιτίας της μορφής που έχουν τα πρωτογενή αρχεία, αυτά έπρεπε να υποστούν μια επεξεργασία έτσι ώστε να μπορούν να χρησιμοποιηθούν. Η επεξεργασία αυτή περιλαμβάνει κάποια στάδια που περιγράφονται αναλυτικά στις επόμενες ενότητες.

### **4.2 Έλεγχοι που έγιναν στα δεδομένα**

### **4.2.1 Γενικά**

Πριν ξεκινήσει η διαδικασία των προβλέψεων έπρεπε να γίνουν κάποιοι έλεγχοι στα δεδομένα. Οι έλεγχοι αυτοί περιγράφονται στις παρακάτω ενότητες.

### **4.2.2 Έλεγχος ύπαρξης κενών στο αρχείο των προϊόντων**

Πρώτα – πρώτα τα δεδομένα έπρεπε να εξεταστούν ως προς την ύπαρξη κενών, τόσο στα επιμέρους προϊόντα όσο και στις κατηγορίες. Εξαιτίας του τεράστιου αριθμού των καταγραφών στο ιστορικό αρχείο της εταιρείας ο έλεγχος δεν μπορούσε να γίνει οπτικά. Για τον σκοπό αυτό συντάχτηκε ο κώδικας: **CheckForItemsIDInCSV.py.**

Στον κώδικα αυτό ο έλεγχος γίνεται στο πρωτογενές αρχείο **items.csv** για το αν τυχών δεν έχει καταχωρηθεί από την εταιρεία, σε αυτό κάποιο προϊόν. Ο έλεγχος γίνεται συγκρίνοντας τον αύξοντα αριθμό της γραμμής (από 0 έως 22169) με τον κωδικό **item\_id** του πρωτογενούς αρχείου**.**

Ο κώδικας αυτός δημιουργεί το αρχείο:

**(α) AreIDCorrect.csv.** Αν υπάρχει κάποια παράλειψη και οι δυο αριθμοί δεν συμφωνούν, τότε στο παραπάνω csv αρχείο θα εμφανιστεί η τιμή False. Αν συμφωνούν εμφανίζεται η τιμή True. Στο αρχείο αυτό δεν εμφανίστηκε τιμή false όποτε είναι καταχωρημένα σωστά όλα τα προϊόντα με το κατάλληλο ID.

## **4.2.3 Έλεγχος ύπαρξης κενών στο αρχείο των κατηγοριών**

Στην συνέχεια συντάχθηκε ο κώδικας **CheckForItemsCategoryIDInCSV.py**. Με αυτόν γίνεται ο ίδιος έλεγχος στο πρωτογενές αρχείο **item\_categories.csv** που περιέχει τις κατηγορίες των προϊόντων. Ο έλεγχος αφορά στο αν τυχών δεν έχει καταχωρηθεί σε αυτό κάποια κατηγορία προϊόντων. Ο έλεγχος γίνεται συγκρίνοντας και πάλι, τον αύξοντα αριθμό της γραμμής (από 0 έως 83) με τον κωδικό **item\_category\_id** του πρωτογενούς αρχείου.

Ο κώδικας αυτός δημιουργεί το αρχείο:

**(α) AreCategoryIDCorrect.csv.** Αν υπάρχει κάποια παράλειψη και οι δυο αριθμοί δεν συμφωνούν, τότε στο παραπάνω csv αρχείο θα εμφανιστεί η τιμή False. Αν συμφωνούν εμφανίζεται η τιμή True. Στο αρχείο αυτό δεν εμφανίστηκε τιμή false όποτε είναι καταχωρημένα σωστά όλες οι κατηγορίες προϊόντων με το κατάλληλο ID.

## **4.3 Επεξεργασία πρωτογενών αρχείων.**

### **4.3.1 Γενικά**

Στα πρωτογενή αρχεία οι πωλήσεις φαίνονται με την μορφή τεμαχίων ανά ημέρα που πουλήθηκαν σε κάθε ένα σημείο πώλησης ξεχωριστά. Από το αρχείο αυτό πρέπει να

εξαχθούν οι συνολικές πωλήσεις για κάθε προϊόν από όλα τα σημεία πώλησης και ανά μήνα. Το ίδιο πρέπει να γίνει και με τις κατηγορίες.

Μια άλλη επεξεργασία αφορά στην εξαγωγή των εισπράξεων από τις συγκεκριμένες πωλήσεις, καθώς και μια μέση τιμή πώλησης ανά προϊόν και μήνα.

Εξαιτίας της φύσης των προϊόντων που διαθέτει η εταιρεία, με λίγες εξαιρέσεις έχουν «ημερομηνία απελευθέρωσης» στην αγορά (release day) και «ημερομηνία λήξης». Μερικοί από τους λογούς που συμβαίνει αυτό είναι:

(α) Οι κονσόλες παιχνιδιών, τα αξεσουάρ τους και τα παιχνίδια ανανεώνονται ανά τακτά χρονικά διαστήματα.

(β) Τα μουσικά CD που παύουν να είναι δημοφιλή μετά από κάποιο χρονικό διάστημα.

(γ) Στις καινούργιες ταινίες DVD που συνηθώς πωλούν μόνο ένα χρονικό διάστημα μετά την κυκλοφορία τους.

Πρέπει λοιπόν, από τα πρωτογενή αρχεία της εταιρείας να εξαχθούν οι παραπάνω ημερομηνίες και να βρεθεί η «διάρκεια ζωής» του κάθε προϊόντος.

Οι επεξεργασίες αυτές περιγράφονται αναλυτικά στις παρακάτω ενότητες.

## **4.3.2 Εξαγωγή πωλήσεων ανά προϊόν και μήνα**

Με τον κώδικα **All\_in\_Both\_Income\_Sales.py** γίνεται επεξεργασία των στοιχείων του πρωτογενούς αρχείου **sales\_train.csv**. Δέχεται σαν είσοδο τα εξής αρχεία: (i) Το πρωτογενές αρχείο items.csv.

(ii) Το πρωτογενές αρχείο sales train.csv.

Συγκεκριμένα διαβάζοντας μια-μια τις γραμμές του αρχείου, αθροίζονται οι πωλήσεις για κάθε μήνα και για κάθε προϊόν. Επίσης υπολογίζεται και ο συνολικός αριθμός πωλήσεων για όλους τους μήνες που αναγράφονται στο **sales\_train.csv** εκτός από τον τελευταίο. Στην περίπτωση μας εμφανίζονται συνολικά οι πρώτοι 33 από τους 34 μήνες που περιέχονται στο πρωτογενές αρχείο, δηλαδή από τον Ιανουάριο του 2013 έως και τον προτελευταίο μηνά που συμφώνα με το πρωτογενές διαθέσιμο αρχείο είναι ο Σεπτέμβριος του 2015. Ο τελευταίος μήνας που είναι εδώ, ο 34<sup>ος</sup> (Οκτώβριος 2015, κρατιέται ξεχωριστά σαν μήνας ελέγχου των προβλέψεων).

Αν στο αρχείο συμπληρωθούν από την εταιρεία, περισσότεροι μήνες τότε ο κώδικας αυτόματα θα το εντοπίσει και θα διαμορφώσει καταλληλά τα csv αρχεία εξόδου. Επιπλέον υπολογίζονται αντίστοιχα οι εισπράξεις για κάθε μήνα και κάθε προϊόν. Συγκεκριμένα αυτές υπολογίζονται αθροίζοντας τα γινόμενα πωλήσεων των προϊόντων επί την είσπραξη ανά πώληση που αναγράφεται στα πρωτογενές αρχείο. Αυτό γίνεται επειδή σε κάθε προϊόν μπορεί να αλλάζει η τιμή και μέσα στον ίδιο τον μήνα λόγο πιθανών εκπτώσεων, προσφορών ή και πτώσης της τιμής λόγω νέων κυκλοφοριών ομοειδών προϊόντων, από κατάστημα σε κατάστημα. Επίσης υπολογίζεται η μέση τιμή πώλησης ενός προϊόντος σε κάθε μήνα. Ο υπολογισμός αυτός γίνεται διαιρώντας τις συνολικές εισπράξεις για το προϊόν και τον μήνα με τον αριθμό των πωλήσεων.

Ο κώδικας αυτός δημιουργεί τα αρχεία:

**(α) ForAllItemsFINAL.csv.** Περιέχει τις ανά μήνα πωλήσεις για όλους τους μήνες, εκτός από τον τελευταίο και για κάθε προϊόν ξεχωριστά. Καθώς και τις συνολικές πωλήσεις ανά προϊόν και μήνα.

**(β) ForAllItemsFINALincome.csv.** Περιέχει τις ανά μήνα εισπράξεις για όλους τους μήνες, εκτός από τον τελευταίο και για κάθε προϊόν ξεχωριστά. Καθώς και τις συνολικές εισπράξεις από τις πωλήσεις ανά προϊόν.

**(γ) ForAllItemsFINALincome\_items.csv.** Αυτό το αρχείο περιέχει τις μέσες τιμές των προϊόντων για κάθε μήνα εκτός από τον τελευταίο. Εάν ένα προϊόν δεν «πούλησε» σε κάποιον μήνα τότε στο αρχείο κρατιέται η μέση τιμή του προηγούμενου μήνα.

## **4.3.3 Εξαγωγή πωλήσεων ανά προϊόν για τον τελευταίο μήνα**

Ο κώδικας **Last\_month.py** δέχεται σαν είσοδο τα εξής αρχεία:

(i) Το πρωτογενές αρχείο items.csv.

(ii) Το πρωτογενές αρχείο sales\_train.csv.

(iii) ForAllItemsFINALincome\_items.csv.

Αμέσως μετά εντοπίζει τις πωλήσεις όλων των προϊόντων μόνο για τον τελευταίο μήνα από το πρωτογενές αρχείο **sales\_train.csv** (στην περίπτωση μας τον Οκτώβριο του 2015). Καθώς και τις εισπράξεις που προέρχονται από τις πωλήσεις αυτές. Επίσης εμπεριέχετε και η μέση τιμή πώλησης του κάθε προϊόντος κατά τον τελευταίο μηνά.

Ο κώδικας αυτός δημιουργεί το αρχείο:

**ForAllItemsLastMonth.csv.** Περιέχει τις πωλήσεις όλων των προϊόντων μόνο για τον τελευταίο μήνα**,** τις εισπράξεις από τις πωλήσεις αυτές καθώς και τις μέσες τιμές πωλήσεως του κάθε προϊόντος στο μήνα αυτόν.

### **4.3.4 Εξαγωγή πωλήσεων ανά κατηγορία και μήνα**

O κώδικας **AllinCategoriesBothIncomeAndSales.py** δέχεται σαν είσοδο τα εξής αρχεία:

(i) Το πρωτογενές αρχείο **item\_categories.csv.**

(ii) **ForAllItemsFINALincome.csv**

(iii) **ForAllItemsFINAL.csv**

(iv) **ForAllItemsLastMonth.csv**

Αυτός ο κώδικας κάνει το ίδιο ακριβώς ότι και ο **All\_in\_Both\_Income\_Sales.py**, αλλά με τις 84 κατηγορίες των προϊόντων και επιπλέον εμπεριέχει και τον τελευταίο μήνα (στην περίπτωση μας τον Οκτώβριο του 2015). Επίσης δεν υπολογίζεται η μέση τιμή πώλησης, για την κατηγορία, καθώς σε κάθε κατηγορία υπάγονται πολλαπλά διαφορετικά προϊόντα και το κάθε ένα έχει φυσικά, διαφορετική τιμή. Οπότε δεν έχει νόημα να βρεθεί μέση τιμή.

Ο κώδικας αυτός δημιουργεί τα αρχεία:

**(α) ForAllCategoriesFINAL.csv.** Περιέχει τις ανά μήνα πωλήσεις για όλους τους μήνες για κάθε κατηγορία ξεχωριστά.

**(β) ForAllCategoriesFINALincome.csv.** Περιέχει τις ανά μήνα εισπράξεις για όλους τους μήνες για κάθε κατηγορία ξεχωριστά.

### **4.3.5 Διάρκεια ζωής των προϊόντων**

Ο κώδικας **ProductLife.py** υπολογίζει την προσεγγιστική διάρκεια ζωής κάθε προϊόντος. Δέχεται σαν είσοδο τα εξής αρχεία:

**(i) ForAllItemsFINAL.csv.**

#### **(ii) ForAllItemsLastMonth.csv**

Στα πρωτογενή αρχεία της εταιρείας υπάρχει ο κωδικός date\_block\_num που είναι ουσιαστικά ο αύξοντα αριθμός για τους μήνες που περιέχονται στα αρχεία αυτά. Ο αριθμός αυτός έχει μεταφερθεί στο αρχείο που χρησιμοποιείται σαν είσοδος. Η διάρκεια ζωής προσδιορίζεται από τον μήνα όπου εμφανίζονται για πρώτη φορά πωλήσεις του συγκεκριμένου προϊόντος, όπως αυτές φαίνονται στο αρχείο εισόδου, καθώς και από τον τελευταίο μήνα όπου εμφανίζονται πωλήσεις. Η διάρκεια ζωής προκύπτει από την αφαίρεση των date\_block\_num των δυο αυτών μηνών. Εδώ περιλαμβάνεται και ο μήνας ελέγχου (στην περίπτωση μας ο Οκτώβριος του 2015).

Ο κώδικας αυτός δημιουργεί το αρχείο: **ProductLifes.csv.** 

Στο αρχείο αυτό κρατούνται τρεις τιμές με το date\_block\_num, αυτές είναι:

**(1)** ο μήνας όπου εμφανίζονται για πρώτη φορά πωλήσεις,

**(2)** ο μήνας όπου εμφανίζονται για τελευταία φορά πωλήσεις και

**(3)** η διάρκεια ζωής του προϊόντος σαν η διαφορά των δύο.

Επιπλέον εκτυπώνονται στην οθόνη μερικά χρήσιμα για τα προϊόντα στοιχεία που συνδέονται με την διάρκεια ζωής τους. Τα στοιχεία αυτά θα αναφερθούν στα αποτελέσματα.

Ένα απόσπασμα του αρχείου αυτού φαίνεται στον πίνακα 4.3-1. Στην πρώτη στήλη (Item\_id) φαίνεται ο κωδικός του προϊόντος, στην δεύτερη (Item\_category\_id) ο κωδικός της κατηγορίας στην οποία ανήκει το προϊόν. Οι επόμενες δυο στήλες (First Sale Date και Last Sale Date) είναι οι μήνες όπου πρωτοεμφανίζονται οι πωλήσεις και που σταματούν. Στις επόμενες δυο στήλες (First Sale Num και Last Sale Num) είναι οι κωδικοί των αντίστοιχων μηνών. Οι διαφορά των δυο αυτών στηλών δίνει την τελευταία Number of Months) που είναι η διάρκεια ζωής του συγκεκριμένου προϊόντος.

| item id vitem category id v First Sale Date v Last Sale Date v First Sale Number v Last Sale Number v Number of months v |             |                 |    |                |   |
|----------------------------------------------------------------------------------------------------|-------------|-----------------|----|----------------|---|
|                                                                                                    | 40 Sep 2014 | Sep 2014        | 20 | 21             |   |
| 1                                                                                                    | 76 Apr 2014 | Oct 2014        | 15 | 22             |   |
| 2                                                                                                    | 40 Aug 2014 | <b>Nov 2014</b> | 19 | 23             |   |
| $\overline{\mathbf{3}}$                                                                                                  | 40 Jul 2014 | Aug 2014        | 18 | 20             |   |
| 4                                                                                                    | 40 Sep 2014 | Sep 2014        | 20 | 21             |   |
| 5                                                                                                    | 40 Dec 2014 | Dec 2014        | 23 | 24             |   |
| 6                                                                                                    | 40 Jul 2014 | <b>Jul 2014</b> | 18 | 19             |   |
| 7                                                                                                    | 40 Dec 2014 | Dec 2014        | 23 | 24             |   |
| 8                                                                                                    | 40 Aug 2014 | Sep 2014        | 19 | 21             |   |
| 9                                                                                                    | 40 Aug 2014 | Aug 2014        | 19 | 20             |   |
| 10                                                                                                    | 40 Jan 2015 | Jan 2015        | 24 | 25             |   |
| 11                                                                                                    | 40 Nov 2014 | <b>Nov 2014</b> | 22 | 23             |   |
| 12                                                                                                    | 55 Feb 2013 | Feb 2013        |    | $\overline{2}$ |   |
| 13                                                                                                    | 40 Sep 2014 | Sep 2014        | 20 | 21             |   |
| 14                                                                                                    | 40 Dec 2014 | Dec 2014        | 23 | 24             |   |
| 15                                                                                                    | 40 Nov 2014 | <b>Nov 2014</b> | 22 | 23             |   |
| 16                                                                                                    | 40 Sep 2014 | Sep 2014        | 20 | 21             |   |
| 17                                                                                                    | 40 Sep 2014 | Sep 2014        | 20 | 21             |   |
| 18                                                                                                    | 40 Aug 2014 | Aug 2014        | 19 | 20             | 1 |

*Πίνακας 4.3-1 Απόσπασμα με διάρκειες ζωής προϊόντων*

## **4.3.6 Διάρκεια ζωής των κατηγοριών**

Ο κώδικας **ProductLifeCategories.py** υπολογίζει την προσεγγιστική διάρκεια ζωής κάθε κατηγορίας προϊόντων. Δέχεται σαν είσοδο το εξής αρχείο:

#### **ForAllCategoriesFINAL.csv.**

Η διάρκεια ζωής προσδιορίζεται από τον μήνα όπου εμφανίζονται για πρώτη φορά πωλήσεις σε προϊόντα της συγκεκριμένης κατηγορίας και του τελευταίου μήνα όπου εμφανίζονται πωλήσεις. Εδώ περιλαμβάνεται και ο μήνας ελέγχου (στην περίπτωση μας ο Οκτώβριος του 2015).

Ο κώδικας αυτός δημιουργεί το αρχείο:

**ProductLifesCategories.csv.** Στο αρχείο αυτό κρατιούνται τρεις τιμές εκμεταλλευόμενοι τον date\_block\_num που είναι ο κωδικός αριθμός που αποδίδει σε κάθε μήνα η εταιρεία. Συγκεκριμένα ο μήνας όπου εμφανίζονται για πρώτη φορά πωλήσεις προϊόντων στην συγκεκριμένη κατηγορία, ο μήνας όπου εμφανίζονται για τελευταία φορά πωλήσεις και η διάρκεια ζωής της κατηγορίας σαν η διαφορά των δύο προηγουμένων. Για παράδειγμα η κατηγορία 39 (κινηματογράφος Blu-Ray 4K) πρόκειται για 7 ταινίες Blu- Ray παρουσίασαν πωλήσεις από τον Σεπτέμβριο του 13 (8<sup>ος</sup>) μέγρι τον Ιούνιο του 15 (30<sup>ος</sup>), άρα η «διάρκεια ζωής» είναι 22 μήνες.

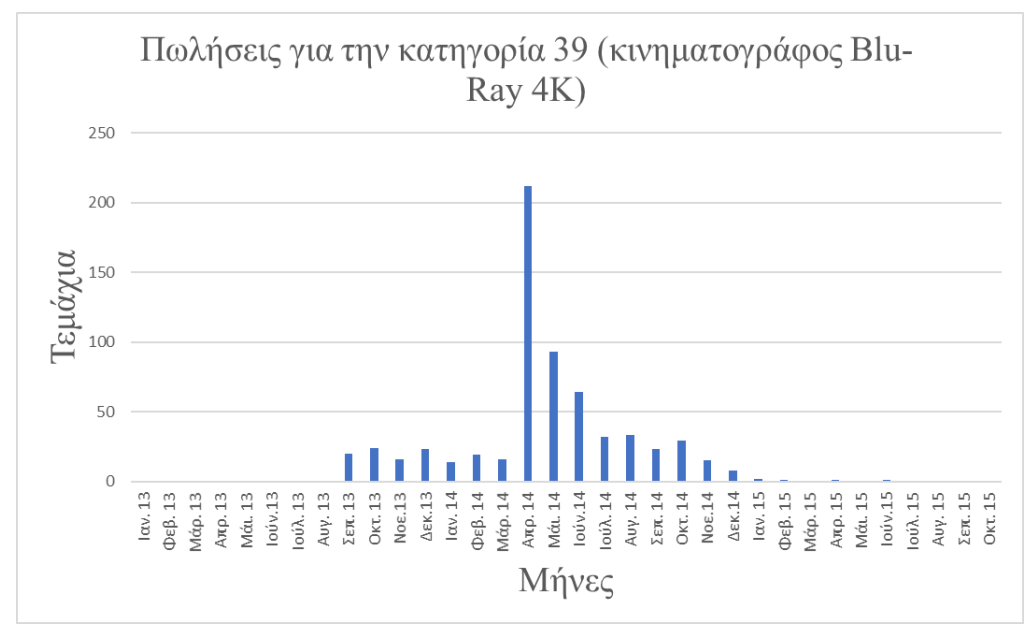

*Εικόνα 4.3-1 Πωλήσεις για την κατηγορία 39 (περιορισμένη διάρκεια ζωής)*

### **4.4 Προβλέψεις πωλήσεων για τις κατηγορίες**

### **4.4.1 Γενικά**

Από τις μεθόδους πρόβλεψης επιλέχτηκαν να δοκιμαστούν:

**(α)** Μέθοδος Πρόβλεψης Τελευταίας Αξίας (Last Value Forecasting Method, LVFM).

**(β)** Απλή Γραμμική Παλινδρόμηση (Simple Linear Regression, SLR).

**(γ)** Τετραγωνική παλινδρόμηση (Quadratic Regression, QR).

Ενώ ανάλογα με το είδος των δεδομένων που θα χρησιμοποιηθούν έχουμε δυο κατηγορίες προβλέψεων:

(i) Προβλέψεις που γίνονται με τα δεδομένα για κάθε κατηγορίας προϊόντων ξεχωριστά. (ii) Προβλέψεις που γίνονται με τα δεδομένα για κάθε προϊόν ξεχωριστά.

Οι μέθοδοι αυτές αρχικά θα δοκιμαστούν στις κατηγορίες. Από τις δοκιμές αυτές θα επιλεγεί τελικά η μέθοδος που θα εφαρμοστεί και για το κάθε προϊόν ξεχωριστά. Ας μην ξεχνάμε ότι υπάρχουν 22170 διαφορετικά προϊόντα και μόνο 84 κατηγορίες. Έτσι οι κώδικες που αφορούν στις κατηγορίες εκτελούνται πολύ πιο γρήγορα από τους αντίστοιχους κώδικες για τα προϊόντα.

Η δοκιμή των μεθόδων αυτών παρουσιάζεται στις επόμενες ενότητες.

## **4.4.2 Μέθοδος πρόβλεψης τελευταίας αξίας (LVFM)**

Η μέθοδος LVFM είναι γνωστή και σαν **Naive** (Αφελής) μέθοδος. Σε αυτήν σαν πρόβλεψη πωλήσεων για την επόμενη περίοδο λαμβάνεται η παρούσα τιμή. Φυσικά ο προγραμματισμός αυτής της μεθόδου είναι πολύ απλός.

Ο κώδικας **LastValueForecastingMethodForAllMonthscat.py** εφαρμόζει την Μέθοδο Πρόβλεψης Τελευταίας Αξίας (Last Value Forecasting Method). Δέχεται σαν είσοδο τα εξής αρχεία:

(i) ForAllCategoriesFINAL.csv.

(ii) ProductLifesCategories.csv.

Χρησιμοποιεί δηλαδή την τελευταία παρατήρηση στη χρονοσειρά ως πρόβλεψη για την επόμενη περίοδο (μήνα) για κάθε κατηγορία ξεχωριστά.

Ο κώδικας αυτός δημιουργεί το αρχείο:

**LastValueForecastingMethodForAllMonthscat.csv.** Σε αυτό το αρχείο στην ουσία έχει γίνει μεταφορά των πωλήσεων για κάθε κατηγορία σε κάθε μήνα, κατά ένα μήνα. Π.χ. Οι πραγματικές πωλήσεις του Σεπτεμβρίου 2015 είναι η πρόβλεψη για τον Οκτώβριο του 2015. Στο παρακάτω εικόνα 4.4-1 φαίνονται οι προβλεπόμενες πωλήσεις με αυτή την μέθοδο για την κατηγορία 41.

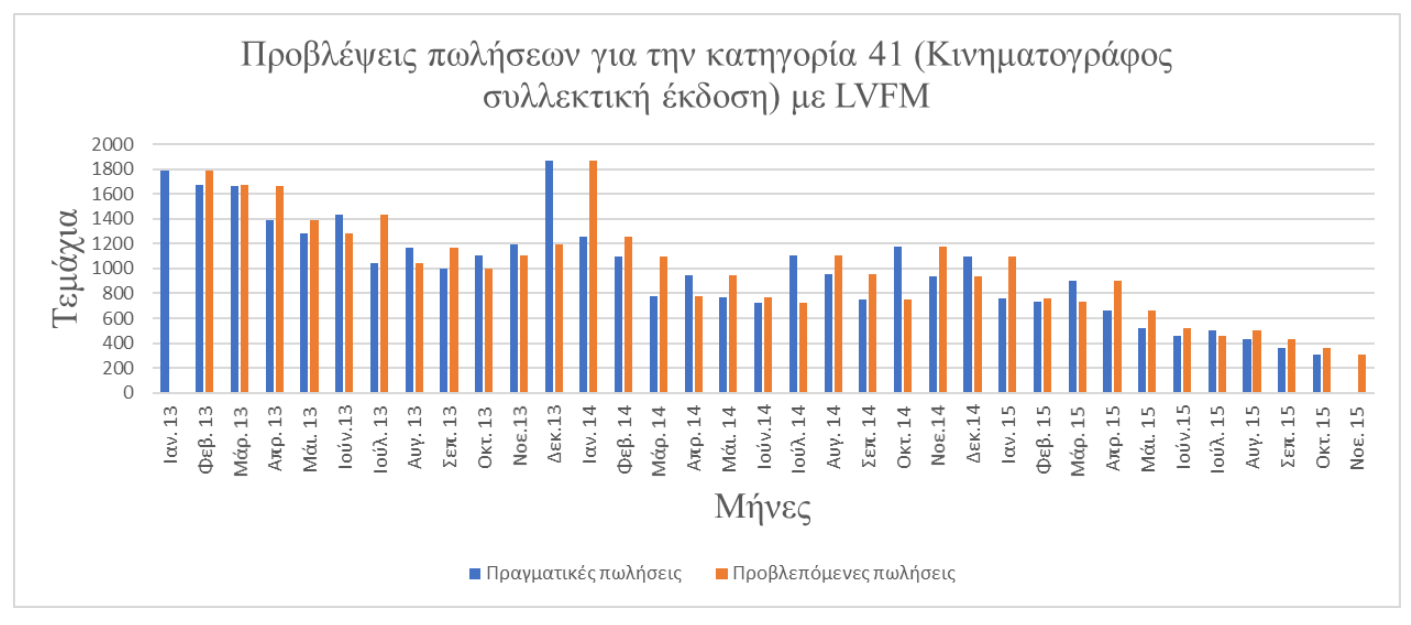

*Εικόνα 4.4-1 Προβλέψεις πωλήσεων για την κατηγορία 41 με LVFM*

# **4.4.3 Απλή Γραμμική Παλινδρόμηση (SLR)**

Ο κώδικας **SimpleLinearRegressionFinalcatRepeat\_0.py** εφαρμόζει την μέθοδο της Απλής Γραμμικής Παλινδρόμησης (Simple Linear Regression). Χρησιμοποιεί την Μέθοδο Ελαχίστων Τετραγώνων για να βρει την ευθεία η οποία προσαρμόζεται όσο το δυνατόν καλύτερα στην συμπεριφορά των δεδομένων μας. Δέχεται σαν είσοδο τα εξής αρχεία:

(i) ProductLifesCategories.csv.

(ii) ForAllCategoriesFINAL.csv.

Στον κώδικα αυτό εφαρμόζετε για κάθε κατηγορία προϊόντος ξεχωριστά για τους 33 πρώτους μήνες και προβλέπει μέχρι και τον 34<sup>ο</sup> (Οκτώβριο του 2015) σταδιακά. Η ευθεία μπορεί να χρησιμοποιεί από 2 έως 4 προηγούμενους μήνες για να κάνει πρόβλεψη για τον επόμενο. Δηλαδή με την χρήση 2 μηνών (SLR2) χρησιμοποιεί για παράδειγμα τα δεδομένα του Ιανουαρίου και του Φεβρουαρίου 2013 για να κάνει πρόβλεψη για τον Μάρτιο του 2013. Μετά με τα στοιχεία του Φεβρουαρίου και του Μαρτίου προβλέπει για τον Απρίλιο κ.ο.κ. Ενώ με την χρήση 3 προηγούμενων περιόδων (μηνών, SLR3), χρησιμοποιεί τα δεδομένα του Ιανουαρίου, Φεβρουαρίου και Μαρτίου 2013 για να κάνει πρόβλεψη για τον Απρίλιο του 2013 κ.ο.κ.

Ο κώδικας αυτός δημιουργεί τα αρχεία:

**(α) SimpleLinearRegression2cat\_0.csv.** Σε αυτό το αρχείο γίνονται προβλέψεις από τον 3<sup>ο</sup> μήνα έως τον τελευταίο μήνα που είναι ο 34<sup>ος</sup> που υπάρχει στα πρωτογενή αρχεία (αν στο πρωτογενές αρχείο προσθέσει η εταιρεία και άλλα στοιχεία ο κώδικας εντοπίζει κάθε φόρα τον τελευταίο μηνά αυτόματα), χρησιμοποιώντας κάθε φόρα τους δυο προηγούμενους μήνες, για κάθε κατηγορία ξεχωριστά. Π.χ. για την πρόβλεψη του Μαΐου 2014 χρησιμοποιούνται ο Μάρτιος και Απρίλιος του 2014.

**(β) SimpleLinearRegression3cat\_0.csv.** Σε αυτό το αρχείο γίνονται προβλέψεις από τον 4° μήνα έως τον 34° που είναι και ο τελευταίος μήνας που υπάρχει στα πρωτογενή αρχεία, χρησιμοποιώντας κάθε φόρα τους τρεις προηγουμένους μήνες, για κάθε κατηγορία ξεχωριστά.

**(γ) SimpleLinearRegression4cat\_0.csv.** Εδώ χρησιμοποιώντας αντίστοιχα τους 4 προηγούμενους μήνες.

Για την **εποχικότητα** που αναφέρετε στον τίτλο των εικόνων 4.4-2 και 4.4-3 θα αναφερθούμε στην επόμενη ενότητα.

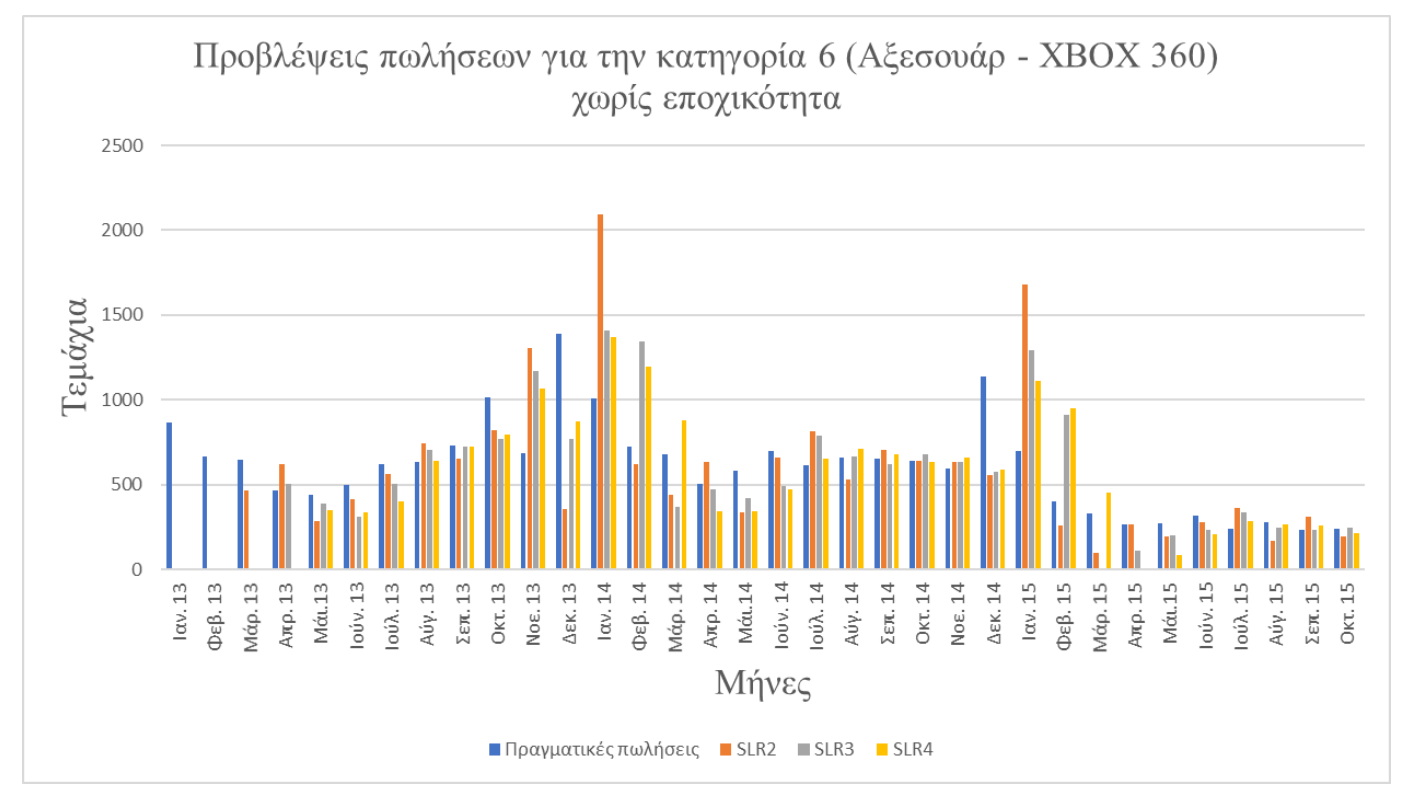

*Εικόνα 4.4-2 Προβλέψεις πωλήσεων για την κατηγορία 6 με SLR 2,3,4*

## **4.4.4 Τετραγωνική παλινδρόμηση (QR)**

Ο κώδικας **QuadraticRegressionAllCategoriesFinalRepeat\_0.py** εφαρμόζει τo τετραγωνικό (παραβολικό) μοντέλο (Quadratic Regression). Χρησιμοποιεί την Μέθοδο Ελαχίστων Τετραγώνων για να βρει την παραβολή δευτέρου βαθμού η οποία προσαρμόζεται όσο το δυνατόν καλύτερα στην συμπεριφορά των δεδομένων μας. Δέχεται σαν είσοδο τα εξής αρχεία:

(i) ProductLifesCategories.csv.

(ii) ForAllCategoriesFINAL.csv.

Στον κώδικα αυτό εφαρμόζετε για κάθε κατηγορία προϊόντος ξεχωριστά για τους πρώτους 33 μήνες και προβλέπει μέχρι και τον 34° (Οκτώβριο του 2015) σταδιακά. Η παραβολή μπορεί να χρησιμοποιεί 4 έως 8 προηγούμενους μήνες για να κάνει πρόβλεψη για τους επόμενους. Μπορεί να επεκταθεί ώστε να χρησιμοποιεί περισσότερους μήνες.

Ο κώδικας αυτός δημιουργεί τα αρχεία

**(α) QuadraticRegressionWith4MonthsCAT\_0.csv.** Σε αυτό το αρχείο γίνονται προβλέψεις από τον 5° μήνα έως τον 34° που είναι και ο τελευταίος μήνας που υπάρχει στα πρωτογενή αρχεία, χρησιμοποιώντας κάθε φόρα τους τέσσερεις προηγούμενους μήνες, για κάθε κατηγορία προϊόντων ξεχωριστά. Π.χ. για την πρόβλεψη του Μαΐου 2014 χρησιμοποιούνται ο Φεβρουάριος, ο Μάρτιος και Απρίλιος του 2014.

**(β) QuadraticRegressionWith5MonthsCAT\_0.csv.** Σε αυτό το αρχείο γίνονται προβλέψεις από τον 6° μήνα έως και τον 34° που είναι και ο τελευταίος μήνας που υπάρχει στα πρωτογενή αρχεία, χρησιμοποιώντας κάθε φόρα τους πέντε προηγουμένους μήνες, για κάθε προϊόν ξεχωριστά.

**(γ) QuadraticRegressionWith6MonthsCAT\_0.csv.** Εδώ χρησιμοποιώντας αντίστοιχα δεδομένα από τους 6 προηγούμενους μήνες.

**(δ) QuadraticRegressionWith7MonthsCAT\_0.csv.** Εδώ χρησιμοποιώντας αντίστοιχα δεδομένα από τους 7 προηγούμενους μήνες.

**(ε) QuadraticRegressionWith8MonthsCAT\_0.csv.** Εδώ χρησιμοποιώντας αντίστοιχα δεδομένα από τους 8 προηγούμενους μήνες.

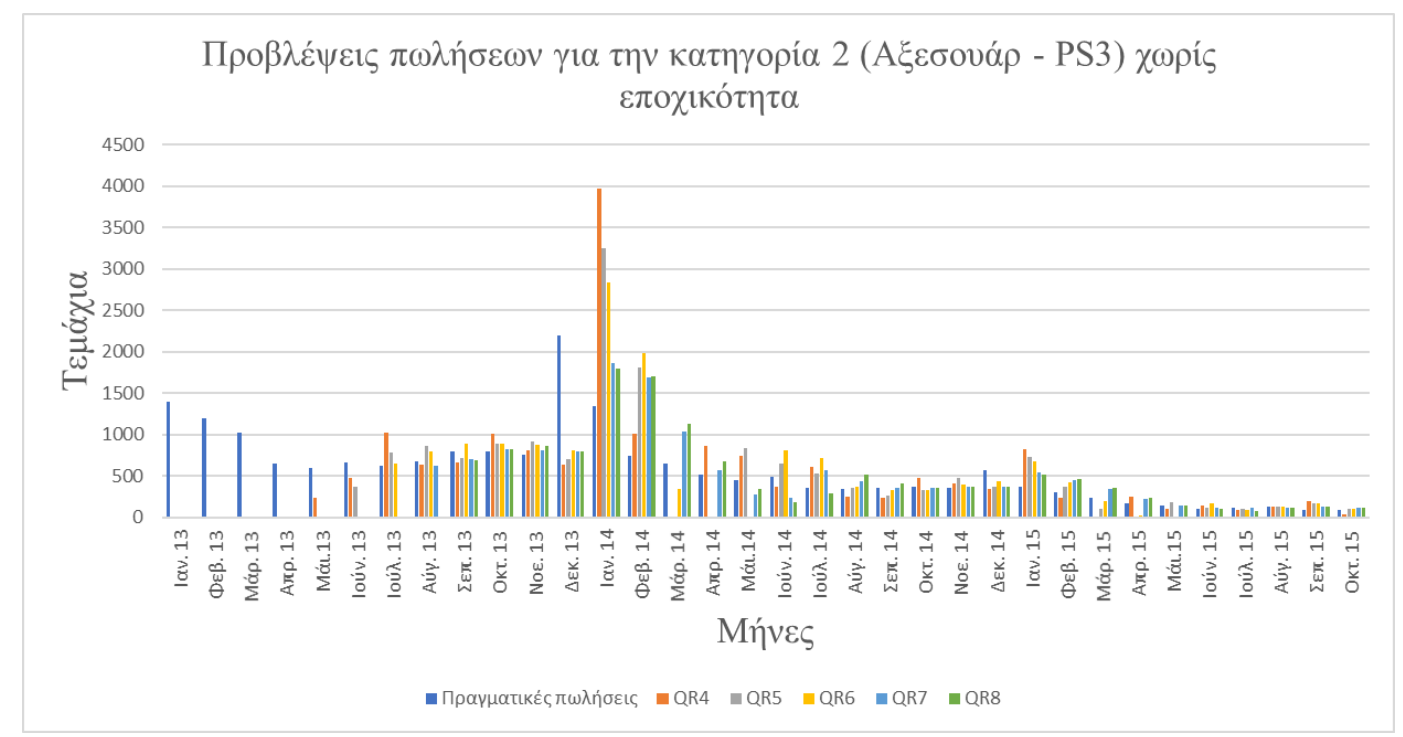

*Εικόνα 4.4-3 Προβλέψεις πωλήσεων για την κατηγορία 2 με QR 4,5,6,7,8*

## **4.5 Εποχικότητα**

### **4.5.1 Γενικά**

Τα προϊόντα που πουλά η παραπάνω επιχείρηση περιλαμβάνουν μεγάλο αριθμό από είδη δώρων και αναμνηστικών, μουσική σε CD, MP3 (ακόμα και βινύλιο για τους λάτρεις της παράδοσης), κινηματογραφικές ταινίες DVD, Blue-ray, βιβλία ψηφιακά ακουστικά και κυρίως παιχνιδομηχανές (κονσόλες παιχνιδιών) καθώς και αξεσουάρ για αυτές, επίσης παιχνιδιών και αξεσουάρ για PC. Τέλος περιλαμβάνουν λογισμικά είτε εκπαιδευτικά είτε για το γραφείο, το σπίτι κ.λπ.

Είναι λογικό ότι οι πωλήσεις των προϊόντων θα αυξάνονται τους μήνες Νοέμβριο Δεκέμβριο και Ιανουάριο (εορτές Χριστουγέννων). Αυτό προδιαθέτει για την ύπαρξη εποχικότητας. Ταυτόχρονα όμως τα προϊόντα αυτά «έχουν περιορισμένη διάρκεια ζωής» καθώς εμφανίζονται συνέχεια καινούργια προϊόντα στην αγορά.

Αυτή η συνεχής ανανέωση των προϊόντων θα μπορούσε βέβαια να χαρακτηριστεί από **«κυκλικότητα».** Το πρόβλημα είναι ότι για τον προσδιορισμό της θα απαιτούνταν στοιχεία για αρκετά περισσότερα από δυο χρόνια. Έτσι δεν μπορεί προς το παρόν να εκτιμηθεί.

Οι συνολικές πωλήσεις ανά μήνα φαίνονται στην εικόνα 4.5 - 1. Στην εικόνα αυτή φαίνεται να υπάρχει εποχικότητα με έξαρση των πωλήσεων ειδικά κάθε Δεκέμβριο. Ταυτόχρονα φαίνεται και μια πτωτική τάση.

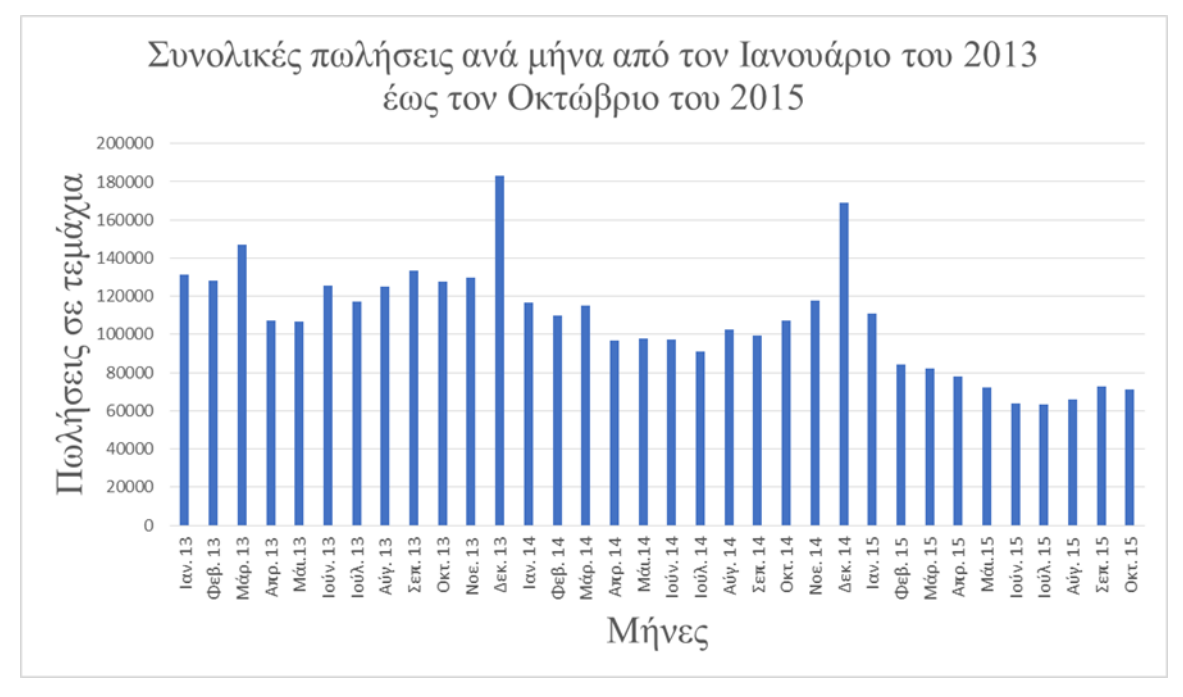

*Εικόνα 4.5-1 Συνολικές πωλήσεις ανά μήνα*

Ο έλεγχος για την ύπαρξη τάσης και εποχικότητας όμως γίνεται με την χρήση της αυτοσυσχέτισης που παρουσιάζεται στην παρακάτω ενότητα.

## **4.5.2 Αυτοσυσχέτιση**

Για την αυτοσυσχέτιση χρησιμοποιήθηκε η έτοιμη συνάρτηση:

statsmodels.api.tsa.acf(table, nlags = numofmonths) της python από την βιβλιοθήκη της statsmodels.api οπού το table = ο πίνακας δεδομένων και numofmonths ο αριθμός των περιόδων (Απόσταση)

Για την αυτοσυσχέτιση χρησιμοποιείται ο κώδικας:

**AutoCorrelationFinalCategories\_0.py**.

Αυτός δέχεται σαν είσοδο δεδομένων το αρχείο: **ForAllCategoriesFINAL.csv**. και βρίσκει την Αυτοσυσχέτιση (Auto Correlation) σε όλες τις κατηγορίες των προϊόντων. Με απλά λόγια υπολογίζει τους συντελεστές αυτοσυχέτισης, δηλαδή την συνάρτηση αυτοσυσχέτισης (ACF) για όλους τους μήνες όπου υπάρχουν δεδομένα.

Ο κώδικας αυτός δημιουργεί τα εξής αρχεία:

(α) **AutoCorrelationCategories.csv.** Στο όποιο αναγράφονται οι συντελεστές αυτοσυσχέτισης των σημείων για κάθε μια κατηγορία.

(β) **AutoCorrelationCategoriesPassNoiseLimit.csv**. Στο όποιο αναγράφονται μόνο οι συντελεστές συσχέτισης για κάθε μια κατηγορία, που ξεπερνούν τα όρια λευκού θορύβου. (γ) **AutoCorrelationCategoriesIsItNoice.csv**. Στο όποιο αναγράφεται σε ποιες κατηγορίες είναι λευκός θόρυβος και ποιες δεν είναι λευκός θόρυβος με true/false αντίστοιχα. Αρχεία που θα χρησιμοποιηθούν αργότερα.

Στις παρακάτω εικόνες 4.5-2 και 4.5-3 δίνονται οι γραφικές παραστάσεις των συναρτήσεων αυτοσυσχέτισης δυο κατηγοριών της 25 (Παιχνίδια - Αξεσουάρ για παιχνίδια και της 21 (Παιχνίδια – PSP) καθώς επίσης και οι πωλήσεις τους.

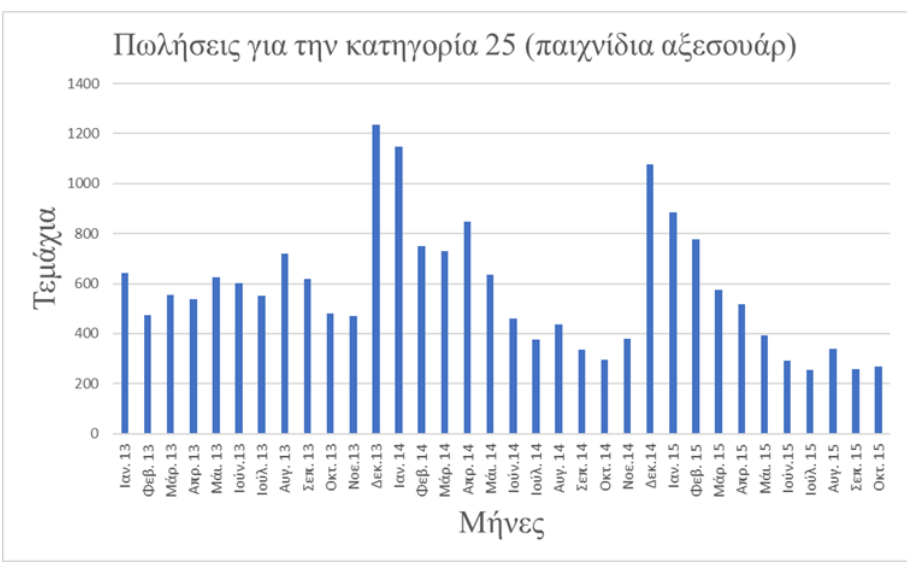

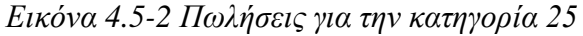

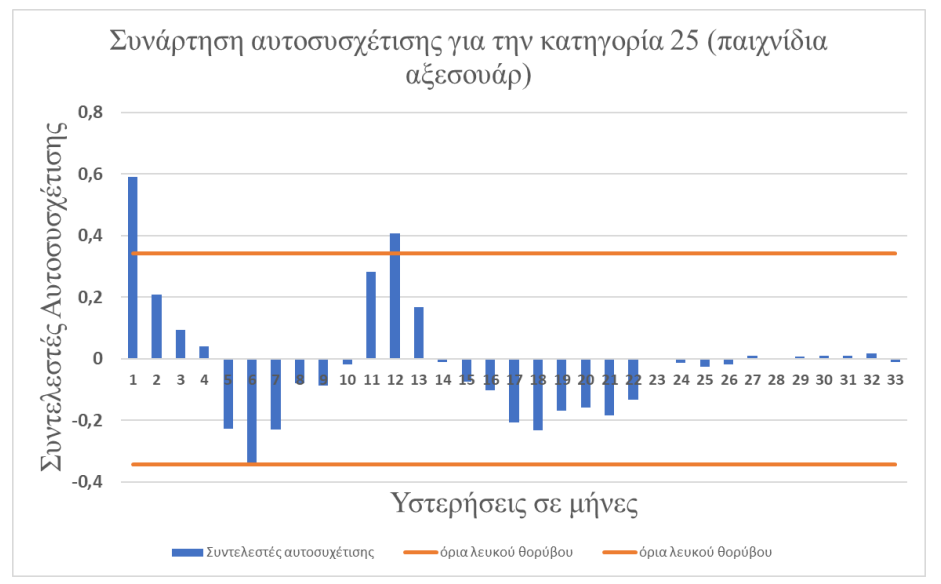

*Εικόνα 4.5-3 Συνάρτηση αυτοσυσχέτισης για την κατηγορία 25*

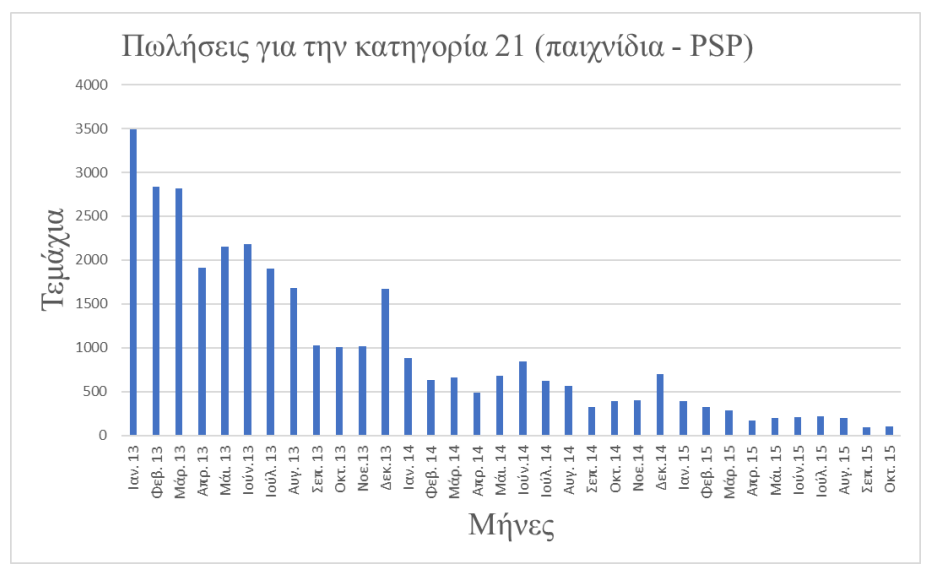

*Εικόνα 4.5-4 Πωλήσεις για την κατηγορία 21*

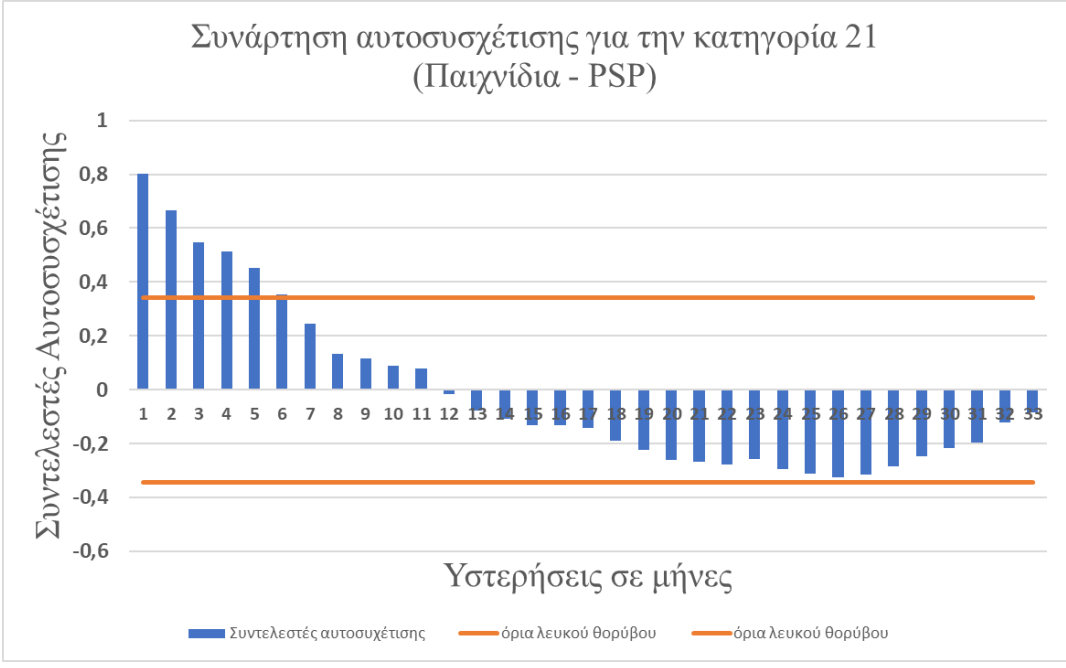

*Εικόνα 4.5-5 Συνάρτηση αυτοσυσχέτισης για την κατηγορία 21*

# **4.5.3 Εφαρμογή εποχικότητας**

#### **4.5.3.1 Γενικά**

Για την εποχικότητα η διόρθωση των προβλέψεων για κάθε μήνα γίνεται λαμβάνοντας υπόψη το σχετικό σφάλμα από τον αντίστοιχο μήνα του προηγούμενου έτους.

Το σφάλμα αυτό δίνεται από την σχέση (βλέπε ενότητα 2.4):

$$
\frac{R_t - F_t}{R_t + 1}
$$

Οπού:

 $R_t$  οι πραγματικές πωλήσεις για τον μήνα t του προηγουμένου έτους

και  $F_t$  οι προβλεπόμενες πωλήσεις για τον μήνα t του προηγουμένου έτους.

Το +1 στον παρονομαστή είναι για την περίπτωση μηδενικών πραγματικών πωλήσεων. Αν δεν γινόταν δεν θα μπορούσε να γίνει η διαίρεση (μηδενικός παρονομαστής).

Έτσι οι προβλεπόμενες πωλήσεις για τον ίδιο μηνά του επόμενου έτους θα είναι:

$$
F_{(t+T)Final} = \left(1 + \alpha \cdot \frac{R_t - F_t}{R_t + 1}\right) \cdot F_{t+T}
$$

Όπου  $F_{t+T}$  είναι οι προβλεπόμενες πωλήσεις για τον συγκεκριμένο μήνα του επομένου έτους, χωρίς την εποχικότητα

 $F_{(t+T)Final}$  η τελική πρόβλεψη και

*α*: ένας επιπλέον συντελεστής διόρθωσης που μετά από δοκιμές επιλέχτηκε να είναι:

$$
a = \frac{1}{3} = 0.333
$$

Η επιλογή αυτή έγινε με κριτήριο την ελαχιστοποίηση του μέσου ποσοστιαίου σφάλματος MAPE που αναλύεται στις παρακάτω ενότητες.

## **4.5.3.2 Γραμμική παλινδρόμηση (SLR) με εποχικότητα**

Ο κώδικας **SimpleLinearRegressionFinalcatSessonRepeat\_0.py** χρησιμοποιεί την Μέθοδο Ελαχίστων Τετραγώνων για να βρει την ευθεία η οποία προσαρμόζεται όσο το δυνατόν καλύτερα στην συμπεριφορά των δεδομένων μας. Δέχεται σαν είσοδο τα εξής αρχεία:

(i) ProductLifesCategories.csv.

(ii) ForAllCategoriesFINAL.csv.

Στον κώδικα αυτό εφαρμόζετε για κάθε κατηγορία προϊόντος ξεχωριστά για τους 33 πρώτους μήνες και προβλέπει μέχρι και τον 34° (Οκτώβριο του 2015) σταδιακά, αλλά ταυτόχρονα χρησιμοποιεί και την **εποχικότητα** για κάθε κατηγορία προϊόντων ξεχωριστά. Ο κώδικας αυτός δημιουργεί τα αρχεία:

**(α) SimpleLinearRegression2catSesson\_0.csv.csv.** Σε αυτό το αρχείο γίνονται προβλέψεις από τον 3° μήνα έως τον 34° που είναι και ο τελευταίος μήνας που υπάρχει στα πρωτογενή αρχεία, χρησιμοποιώντας κάθε φόρα τους δυο προηγουμένους μήνες, για κάθε κατηγορία ξεχωριστά και επιπλέον χρησιμοποιείτε και η εποχικότητα.

**(β) SimpleLinearRegression3catSesson\_0.csv.** Εδώ χρησιμοποιώντας αντίστοιχα δεδομένα από τους 3 προηγούμενους μήνες και την εποχικότητα.

**(γ) SimpleLinearRegression4catSesson\_0.csv.** Εδώ χρησιμοποιώντας αντίστοιχα δεδομένα από τους 4 προηγούμενους μήνες και την εποχικότητα.

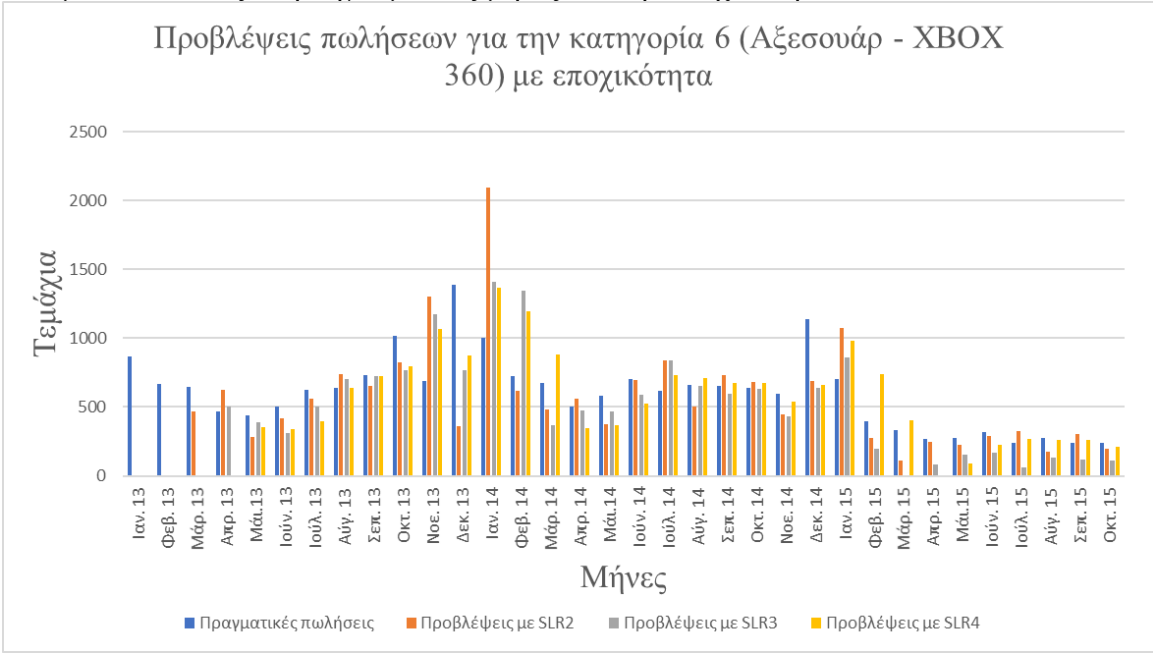

*Εικόνα 4.5-6 Προβλέψεις πωλήσεων για την κατηγορία 6 με SLR 2,3,4*

## **4.5.3.3 Τετραγωνική παλινδρόμηση (QR) με εποχικότητα**

Ο κώδικας **QuadraticRegressionAllCategoriesFinalSessonsRepeat\_0.py** κάνει το ίδιο με τον προηγούμενο αλλά χρησιμοποιώντας την τετραγωνική παλινδρόμηση και εδώ χρησιμοποιείται και η **εποχικότητα** για κάθε κατηγορία προϊόντων ξεχωριστά. Δέχεται σαν είσοδο τα εξής αρχεία:

**(i) ProductLifesCategories.csv.**

#### **(ii) ForAllCategoriesFINAL.csv.**

Ο κώδικας αυτός δημιουργεί τα αρχεία

**(α) QuadraticRegressionWith4MonthsCATSesson\_0.csv.** Σε αυτό το αρχείο γίνονται προβλέψεις από τον 5° μήνα έως τον 34° που είναι και ο τελευταίος μήνας που υπάρχει στα πρωτογενή αρχεία, χρησιμοποιώντας κάθε φόρα τους τέσσερις προηγουμένους μήνες, για κάθε κατηγορία ξεχωριστά.

**(β) QuadraticRegressionWith5MonthsCATSesson\_0.csv.** 

Εδώ χρησιμοποιώντας αντίστοιχα τους 5 προηγούμενους μήνες.

**(γ) QuadraticRegressionWith6MonthsCATSesson\_0.csv.**

Εδώ χρησιμοποιώντας αντίστοιχα τους 6 προηγούμενους μήνες.

**(δ) QuadraticRegressionWith7MonthsCATSesson\_0.csv.**

Εδώ χρησιμοποιώντας αντίστοιχα τους 7 προηγούμενους μήνες.

**(ε) QuadraticRegressionWith8MonthsCATSesson\_0.csv.**

Εδώ χρησιμοποιώντας αντίστοιχα τους 8 προηγούμενους μήνες.

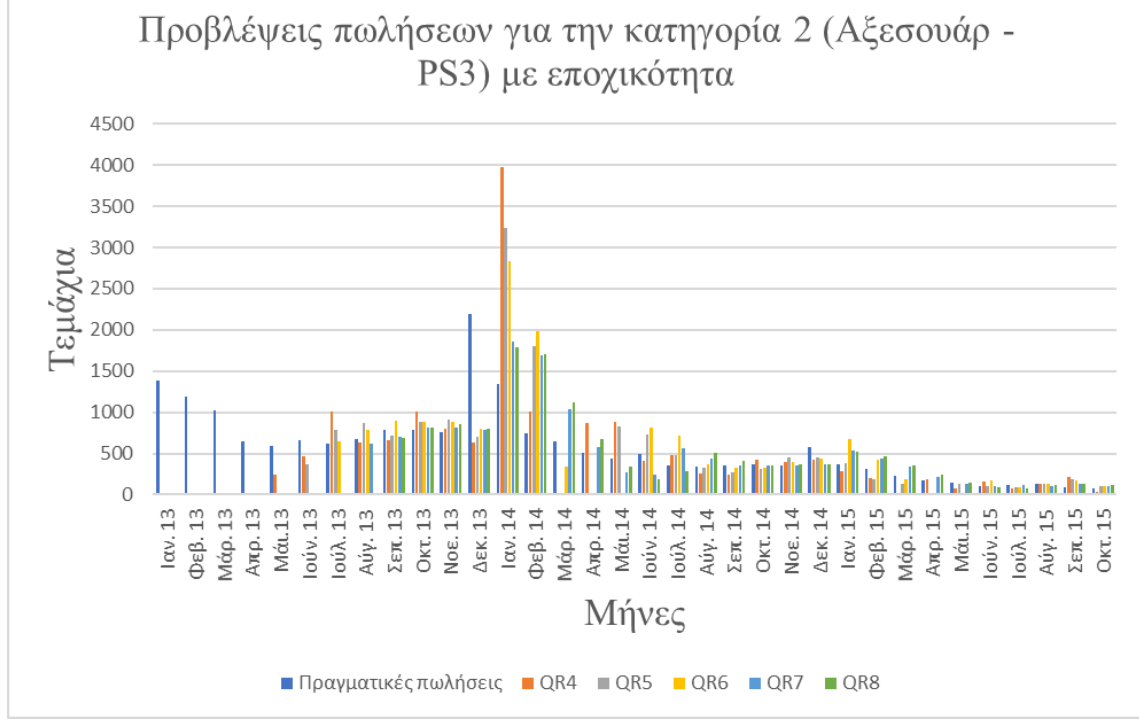

*Εικόνα 4.5-7 Προβλέψεις πωλήσεων για την κατηγορία 2 με QR 4,5,6,7,8*

### **4.6 Μέσο ποσοστιαίο σφάλμα (MAPE)**

#### **4.6.1 Γενικά**

Το μέσο ποσοστιαίο σφάλμα (**Mean Average Percentage Error ή MAPE**) υπολογίζεται από την σχέση που είδαμε στην παράγραφο 2.4.

$$
MAPE = \frac{100\%}{n} \sum_{t=1}^{n} \left| \frac{A_t - F_t}{A_t + 1} \right|
$$

Όπου:

*n*: το πλήθος των δειγμάτων

 $A_t$ : η πραγματική τιμή

 $F_t$ : η προβλεπόμενη τιμή

Στην παραπάνω σχέση το τμήμα  $\frac{\left|A_t-F_t\right|}{A_t-A_t}$  $\frac{a_t - r_t}{a_t + 1}$ είναι το σχετικό σφάλμα για κάθε πρόβλεψη, ο πολλαπλασιασμός με το 100% τo μετατρέπει σε «επί τοις εκατό» ποσοστό, ενώ η διαίρεση με το πλήθος *n* το μετατρέπει σε μέση τιμή.

## **4.6.2 Συντελεστές Βαρύτητας**

Γενικά στον υπολογισμό των σφαλμάτων υπάρχει ένα στατιστικό πρόβλημα. Τα προϊόντα της εταιρείας φυσικά δεν πωλούνται όλα στην ίδια τιμή. Είναι αυτονόητο ότι οι προβλέψεις πωλήσεων σίγουρα συνδέονται και με τις αναμενόμενες εισπράξεις από την πώληση των προϊόντων. Επομένως και το μέσο ποσοστιαίο σφάλμα θα πρέπει με κάποιο τρόπο να διαφοροποιείται ανάλογα με τις εισπράξεις από τις πωλήσεις της κάθε κατηγορίας ή προϊόντος. Με απλά λόγια είναι διαφορετικό να κάνει κανείς μεγάλο σφάλμα στην πρόβλεψη πώλησης αντικειμένων χαμηλής αξίας από ότι να κάνει το ίδιο σφάλμα στην πρόβλεψη πώλησης αντικειμένων μεγάλης αξίας. Αντί λοιπόν για τον υπολογισμό της απλής μέσης τιμής του MAPE μπορεί να χρησιμοποιηθεί ένας μέσος όρος με **συντελεστές βαρύτητας**.

Σαν **συντελεστές βαρύτητας** για τον υπολογισμό του MAPE για τα προϊόντα μπορεί να χρησιμοποιηθεί η σχέση:

> $W_i =$ Εισπράξεις ανά προϊόν και μήνα Συνολικές εισπράξεις του μήνα από όλα τα προϊόντα

Ενώ για τις κατηγορίες:

 $W_i =$ Εισπράξεις ανά κατηγορία και μήνα Συνολικές εισπράξεις του μήνα από όλες τις κατηγορίες

Για το συνολικό MAPE, για κάθε μήνα και μέθοδο πρόβλεψης, η σχέση:

$$
MAPE_j = \sum_{i=m}^{k} \frac{|x_i - y_i|}{x_i + 1} \cdot 100 \cdot w_i
$$

Οπού j οι μήνες

i τα προϊόντα από το πρώτο που έχει πωληθεί (m) μέχρι το τελευταίο (k)  $x_i$  οι πραγματικές πωλήσεις του προϊόντος i τον συγκεκριμένο μήνα j  $y_i$  οι προβλεπόμενες πωλήσεις του προϊόντος i τον συγκεκριμένο μήνα j ο συντελεστής βαρύτητας του προϊόντος i τον συγκεκριμένο μήνα j

Ενώ για τον υπολογισμό του συνολικού MAPE κάθε μεθόδου παίρνοντας υπόψιν όλους τους μήνες, να χρησιμοποιηθεί ο **σταθμισμένος μέσος** όρος με συντελεστές:

Συνολικές εισπράξεις όλου του μήνα j

 $w_j =$ Συνολικές εισπράξεις για όλους τους μήνες και για όλα τα προϊόντα

Φυσικά το άθροισμα όλων των συντελεστών βαρύτητας πρέπει να είναι μονάδα.

Σε κάποιους μήνες είναι δυνατόν, ενώ δεν υπάρχουν πωλήσεις να προβλέπονται από την αντίστοιχη μέθοδο πρόβλεψης. Οπότε το σφάλμα MAPE χωρίς την βαρύτητα είναι μη μηδενικό, αλλά αφού δεν υπάρχουν εισπράξεις στον αντίστοιχο μήνα ο συντελεστής βαρύτητας θα είναι  $w_i = 0$ , έτσι μηδενίζεται και το σφάλμα MAPE, όποτε ενδεχομένως να μην προκύπτουν απόλυτα ειλικρινά αποτελέσματα.

Αυτό στις κατηγόριες σπανία συμβαίνει, αλλά συμβαίνει πιο συχνά στα προϊόντα. Συγκεκριμένα στις προβλέψεις ανά κατηγορία και μήνα οι συχνότητες εμφάνισης των περιπτώσεων όπου έχουμε μηδενικές πωλήσεις και πρόβλεψη διαφορετική από το μηδέν φαίνονται στον παρακάτω πίνακα 4.6-1. Στο ίδιο πίνακα στο τέλος του φαίνονται τα αντίστοιχα για τα προϊόντα. Είναι φανερό ότι στα προϊόντα συμβαίνει πολύ συχνότερα. Αυτό έχει σαν αποτέλεσμα ο υπολογισμός των MAPE με τον συγκεκριμένο συντελεστή να είναι λιγότερο ειλικρινής.

| ΚΑΤΗΓΟΡΙΕΣ       |                                                              |                                          |                           |                                                             |                 |  |  |  |  |
|------------------|--------------------------------------------------------------|------------------------------------------|---------------------------|-------------------------------------------------------------|-----------------|--|--|--|--|
| Μέθοδος          | Πλήθος<br>κατηγοριών<br>ή προϊόντων<br>που έγινε<br>πρόβλεψη | Πλήθος<br>μηνών<br>που έγινε<br>πρόβλεψη | Πλήθος<br>προβλέ-<br>ψεων | Περιπτώσεις<br>όπου πωλήσεις =<br>0 και υπάρχει<br>πρόβλεψη | Ποσοστό<br>$\%$ |  |  |  |  |
| LVFM             | 83                                                           | 33                                       | 2739                      | 0                                                           | 0               |  |  |  |  |
| SLR <sub>2</sub> | 83                                                           | 32                                       | 2656                      | 0                                                           | 0               |  |  |  |  |
| SLR3             | 83                                                           | 31                                       | 2573                      | 1                                                           | 0,03886514      |  |  |  |  |
| SLR4             | 83                                                           | 30                                       | 2490                      | 0                                                           | ŋ               |  |  |  |  |
| QR4              | 83                                                           | 30                                       | 2490                      | 4                                                           | 0,16064257      |  |  |  |  |
| QR5              | 83                                                           | 29                                       | 2407                      | 5                                                           | 0,20772746      |  |  |  |  |
| QR6              | 83                                                           | 28                                       | 2324                      | 5                                                           | 0,2151463       |  |  |  |  |
| QR7              | 83                                                           | 27                                       | 2241                      | 4                                                           | 0,17849174      |  |  |  |  |
| QR8              | 83                                                           | 26                                       | 2158                      | 2                                                           | 0,09267841      |  |  |  |  |
| ΠΡΟΪΟΝΤΑ         |                                                              |                                          |                           |                                                             |                 |  |  |  |  |
| LVFM             | 22164                                                        | 33                                       | 731412                    | 45483                                                       | 6,21851979      |  |  |  |  |
| SLR4             | 22164                                                        | 30                                       | 664920                    | 46266                                                       | 6,9581303       |  |  |  |  |

*Πίνακας 4.6-1 Μηδενικές πωλήσεις, μη μηδενικές προβλέψεις*

Έτσι στα προϊόντα μπορεί να χρησιμοποιηθεί ένας λίγο διαφορετικός συντελεστής βαρύτητας (**Συντελεστές βαρύτητας 1**), ο οποίος είναι:

= έ ή ί ϊό ί ή

Άθροισμα των μέσων τίμων είσπραξης όλων των προϊόντων στον αντίστοιχο μήνα

Στον αριθμητή χρησιμοποιείται η μέση τιμή του προϊόντος γιατί στον ίδιο μήνα, μερικές φορές, διαφορετικά καταστήματα προσφέρουν τα ίδια προϊόντα σε διαφορετικές τιμές.

Ο υπολογισμός γίνεται με τον κώδικα **ForAllItemsFINALincome\_items.csv** που περιγράφεται παραπάνω.

Αν σε κάποιο μήνα δεν υπάρχει τιμή τότε αντικαθιστάτε με την μέση τιμή που είχε στον προηγούμενο μήνα. Αυτή παραμένει μέχρι να εμφανιστεί σε κάποιο επόμενο μηνά καινούργιά μέση τιμή.

Αντίστοιχα μπορεί να εφαρμοστεί και στις κατηγορίες, αν και εκεί θα υπάρχει το πρόβλημα των πολλών και πολύ διαφορετικών τιμών προϊόντων μέσα στην ίδια κατηγόρια, οπότε η μέση τιμή δεν θα είναι αντιπροσωπευτική.

Μια άλλη προσέγγιση για την άρση του προβλήματος των μηδενικών πραγματικών πωλήσεων ενώ υπάρχουν προβλεπόμενες, είναι να υπολογιστούν λίγο διαφορετικά οι συντελεστές βαρύτητας (**Συντελεστές βαρύτητας 2**) ειδικά για τις κατηγορίες.

$$
w_i = \frac{max(\hat{Y}_i, Y_i)}{\sum_{i=1}^n max(\hat{Y}_i, Y_i)}
$$

Όπου:  $w_i$ : ο συντελεστής βαρύτητας της i κατηγορίας στον συγκεκριμένο μήνα.

 $\widehat{Y}_t$  : οι προβλεπόμενες πωλήσεις της i κατηγορίας στον συγκεκριμένο μήνα.

 *Y<sup>i</sup>* : οι πραγματικές πωλήσεις της i κατηγορίας στον συγκεκριμένο μήνα.

*n*: το πλήθος των κατηγοριών.

Στα προϊόντα μπορεί να επανέλθει η μέση τιμή είσπραξης ανά προϊόν και ο αντίστοιχος συντελεστής βαρύτητας να περιέχει και την είσπραξη από το αντίστοιχο προϊόν σε κάθε μήνα. Συγκεκριμένα για τα προϊόντα ο συντελεστής βαρύτητας 2 μπορεί να γίνει:

$$
w_i = \frac{max(\hat{Y}_i, Y_i) \cdot C_{ave,i}}{\sum_{i=1}^{n} (max(\hat{Y}_i, Y_i) \cdot C_{ave,i})}
$$

Όπου:  $w_i$ : ο συντελεστής βαρύτητας του i προϊόντος στον συγκεκριμένο μήνα.

 $\widehat{Y}_t$  : οι προβλεπόμενες πωλήσεις του i προϊόντος στον μήνα.

 *Y<sup>i</sup>* : οι πραγματικές πωλήσεις του i προϊόντος στον μήνα.

*n*: πλήθος των προϊόντων στον συγκεκριμένο μήνα.

 *Cave,I* : η μέση τιμή είσπραξης ανά προϊόν και ανά μήνα

## **4.6.3 Υπολογισμός MAPE για τις προβλέψεις στις κατηγορίες**

## **4.6.3.1 Μέσες τιμές MAPE για προβλέψεις χωρίς εποχικότητα**

Ο υπολογισμός γίνεται με τον κώδικα **Mapecat\_0.py.** Αυτός ο κώδικας παίρνει σαν είσοδο τα εξής αρχεία:

(i) ProductLifesCategories.csv

(ii) ForAllCategoriesFINAL.csv

(iii) LastValueForecastinMethodForAllMonthscat.csv

(iv) SimpleLinearRegression2cat\_0.csv

(v) SimpleLinearRegression3cat\_0.csv

(vi) SimpleLinearRegression4cat\_0.csv

(vii) QuadraticRegressionWith4MonthsCAT\_0.csv

(viii) QuadraticRegressionWith5MonthsCAT\_0.csv

(ix) QuadraticRegressionWith6MonthsCAT\_0.csv

(x) QuadraticRegressionWith7MonthsCAT\_0.csv

(xi) QuadraticRegressionWith8MonthsCAT\_0.csv

Από αυτά τα αρχεία ο κώδικας θα εκτελέσει τον υπολογισμό του **MAPE** για κάθε κατηγορία προϊόντος σε κάθε μήνα και σε κάθε μια από τις εξής μεθόδους:

(i) Last Value Forecasting Method.

(ii) Simple Linear Regression με χρήση από 2 έως 4 μήνες δεδομένων.

(iii) Quadratic Regression με χρήση από 4 έως 8 μήνες δεδομένων.

Αμέσως μετά θα δημιουργήσει τα εξής αρχεία:

**(α) MapeAllcat\_0.csv.** Στο όποιο καταγράφονται οι μέσοι όροι για κάθε ένα μηνά ανά κάθε μέθοδο, ξεχωριστά.

**(β) MapeAllMonthCounterscat\_0.csv.** Στο όποιο καταγράφονται πόσες από τις κατηγορίες αφαιρούνται από το σύνολο, σε κάθε έναν από τους μήνες λόγω μηδενικών πωλήσεων.

## **4.6.3.2 Μέσες τιμές MAPE για προβλέψεις με εποχικότητα**

Ο υπολογισμός γίνεται με τον κώδικα **MapecatSessons\_0.py**. Αυτός ο κώδικας δέχεται σαν είσοδο τα εξής αρχεία:

(i) ProductLifesCategories.csv

(ii) ForAllCategoriesFINAL.csv

(iii) LastValueForecastinMethodForAllMonthscat.csv

(iv) SimpleLinearRegression2catSesson\_0.csv

(v) SimpleLinearRegression3catSesson\_0.csv

(vi) SimpleLinearRegression4catSesson\_0.csv

(vii) QuadraticRegressionWith4MonthsCATSesson\_0.csv

(viii) QuadraticRegressionWith5MonthsCATSesson\_0.csv

(ix) QuadraticRegressionWith6MonthsCATSesson\_0.csv

(x) QuadraticRegressionWith7MonthsCATSesson\_0.csv

(xi) QuadraticRegressionWith8MonthsCATSesson\_0.csv

Με αυτά τα αρχεία θα εκτελέσει όπως και ο προηγούμενος κώδικας το MAPE αλλά αυτή την φόρα θα εμπεριέχεται και η εποχικότητα μέσα στα αρχεία που χρησιμοποιούνται.

Αμέσως μετά θα δημιουργήσει τα εξής αρχεία:

**(α) MapeAllcatSessons\_0.csv.** Στο όποιο καταγράφονται οι απλοί μέσοι όροι για κάθε ένα μηνά ανά κάθε μέθοδο, ξεχωριστά.

**(β) MapeAllMonthCounterscatSessons\_0.csv.** Στο όποιο καταγράφονται πόσες από τις κατηγορίες αφαιρούνται από το σύνολο, σε κάθε έναν από τους μήνες λόγω μηδενικών πωλήσεων.

# **4.6.3.3 Μέσες τιμές MAPE με βαρύτητα 1 χωρίς εποχικότητα**

Εδώ ο υπολογισμός γίνεται με τους συντελεστές βαρύτητας 1. Ο υπολογισμός γίνεται με τον κώδικα **Mapecat\_0W.py.** Αυτός ο κώδικας δέχεται σαν εισόδους τα εξής αρχεία:

(i) ProductLifesCategories.csv

(ii) ForAllCategoriesFINAL.csv

(iii) LastValueForecastinMethodForAllMonthscat.csv

(iv) SimpleLinearRegression2cat\_0.csv

(v) SimpleLinearRegression3cat\_0.csv

(vi) SimpleLinearRegression4cat\_0.csv

(vii) QuadraticRegressionWith4MonthsCAT\_0.csv

(viii) QuadraticRegressionWith5MonthsCAT\_0.csv

(ix) QuadraticRegressionWith6MonthsCAT\_0.csv

(x) QuadraticRegressionWith7MonthsCAT\_0.csv

(xi) QuadraticRegressionWith8MonthsCAT\_0.csv

(xii) ForAllCategoriesFINALincome.csv

Αυτός θα εκτελέσει τον υπολογισμό όχι ενός απλού μέσου όρου όλων των κατηγοριών, αλλά του μέσου MAPE με συντελεστές βαρύτητας 1 για κάθε κατηγορία, δεν λαμβάνει υπόψιν την εποχικότητα.

Αμέσως μετά θα δημιουργήσει τα εξής αρχεία:

**(α) MapeAllcat\_0W.csv.** Στο όποιο καταγράφονται τα αποτελέσματα για κάθε ένα μηνά ανά κάθε μέθοδο, ξεχωριστά.

**(β) MapeAllMonthCounterscat\_0W.csv.** Στο όποιο καταγράφονται πόσες από τις κατηγορίες αφαιρούνται από το σύνολο, σε κάθε έναν από τους μήνες λόγω μηδενικών πωλήσεων.

## **4.6.3.4 Μέσες τιμές MΑPE με βαρύτητα 1 και εποχικότητα**

Εδώ ο υπολογισμός γίνεται πάλι με τους συντελεστές βαρύτητας 1. Ο υπολογισμός γίνεται με τον κώδικα **MapecatSessons\_0W.py.** Αυτός ο κώδικας δέχεται σαν είσοδο τα εξής αρχεία:

(i) ProductLifesCategories.csv

(ii) ForAllCategoriesFINAL.csv

(iii) LastValueForecastinMethodForAllMonthscat.csv

(iv) SimpleLinearRegression2cat\_0.csv

(v) SimpleLinearRegression3cat\_0.csv

(vi) SimpleLinearRegression4cat\_0.csv

(vii) QuadraticRegressionWith4MonthsCAT\_0.csv

(viii) QuadraticRegressionWith5MonthsCAT\_0.csv

(ix) QuadraticRegressionWith6MonthsCAT\_0.csv

(x) QuadraticRegressionWith7MonthsCAT\_0.csv

(xi) QuadraticRegressionWith8MonthsCAT\_0.csv

(xii) ForAllCategoriesFINALincome.csv

Αυτός ο κώδικας θα κάνει τον υπολογισμό του MAPE αλλά αυτήν την φόρα θα συνυπολογιστεί επιπλέον η μέση τιμή για τις κατηγορίες με την βαρύτητα 2, ενώ λαμβάνει υπόψιν και την εποχικότητα.

Αμέσως μετά θα δημιουργήσει τα εξής αρχεία:

**(α) MapeAllcatSessons\_0W.csv.** Στο όποιο καταγράφονται τα αποτελέσματα για κάθε ένα μηνά ανά κάθε μέθοδο, ξεχωριστά.

**(β) MapeAllMonthCounterscatSessons\_0W.csv** Στο όποιο καταγράφονται πόσες από τις κατηγορίες αφαιρούνται από το σύνολο, σε κάθε έναν από τους μήνες λόγω μηδενικών πωλήσεων.

## **4.6.3.5 Μέσες τιμές MAPE με βαρύτητα 2 χωρίς εποχικότητα**

Εδώ ο υπολογισμός γίνεται με τους συντελεστές βαρύτητας 2.

Ο υπολογισμός γίνεται με τον κώδικα **Mapecat\_1W.py** Αυτός ο κώδικας δέχεται σαν εισόδους τα ίδια αρχεία με το προηγούμενο κώδικα (**Mapecat\_0W.py).** Αυτό θα εκτελέσει τον υπολογισμό του μέσου MAPE αλλά αυτήν την φόρα θα συνυπολογιστεί επιπλέον με την βαρύτητα 2 που επιλέχτηκε για τις κατηγορίες, δεν λαμβάνει υπόψιν την εποχικότητα.

Αμέσως μετά θα δημιουργήσει τα εξής αρχεία:

**(α) MapeAllcat\_1W.csv.** Στο όποιο καταγράφονται τα αποτελέσματα για κάθε ένα μηνά ανά κάθε μέθοδο, ξεχωριστά.

**(β) MapeAllMonthCounterscat\_1W.csv.** Στο όποιο καταγράφονται πόσες από τις κατηγορίες αφαιρούνται από το σύνολο, σε κάθε έναν από τους μήνες λόγω μηδενικών πωλήσεων.

## **4.6.3.6 Μέσες τιμές MAPE με βαρύτητα 2 και εποχικότητα**

Εδώ ο υπολογισμός γίνεται με τους συντελεστές βαρύτητας 2. Ο υπολογισμός γίνεται με τον κώδικα **MapecatSessons\_1W.py.** Αυτός ο κώδικας δέχεται σαν είσοδο τα εξής αρχεία τα ίδια αρχεία με τον προηγούμενο κώδικα (**MapecatSessons\_0W.py).** 

Αυτός θα εκτελέσει τον υπολογισμό του MAPE αλλά αυτήν την φόρα θα συνυπολογιστεί επιπλέον με την βαρύτητα 2, για τις κατηγορίες, επιπλέον λαμβάνει υπόψιν την εποχικότητα.

Αμέσως μετά θα δημιουργήσει τα εξής αρχεία:

**(α) MapeAllcatSessons\_1W.csv.** Στο όποιο καταγράφονται τα αποτελέσματα για κάθε ένα μηνά ανά κάθε μέθοδο, ξεχωριστά.

**(β) MapeAllMonthCounterscatSessons\_1W.csv.** Στο όποιο καταγράφονται πόσες από τις κατηγορίες αφαιρούνται από το σύνολο, σε κάθε έναν από τους μήνες λόγω μηδενικών πωλήσεων.

## **4.6.3.7 Απλός μέσος όρος για όλους τους μήνες**

#### **(α) Χωρίς βαρύτητα χωρίς εποχικότητα**

Ο κώδικας **Mape\_Average\_Cat\_Without\_De.py** υπολογίζει τον απλό μέσο όρο ΜAPE για τις μεθόδους που χρησιμοποιούνται στις κατηγορίες, χωρίς εποχικότητα. Αυτός ο κώδικας δέχεται σαν είσοδο τα εξής αρχεία:

(i) MapeAllcat\_0.csv

(ii) ForAllCategoriesFINALincome.csv

Ο κώδικας αυτός δημιουργεί το εξής αρχείο: **MethodsCatAverageW\_de.csv.** Το αρχείο αυτό θα εμφανίσει τον απλό μέσο όρο MAPE των μηνών για τις εξής μεθόδους: LVFM, SLR2 έως SLR4 και QR4 έως QR8.

#### **(β) Χωρίς βαρύτητα με εποχικότητα**

Ο κώδικας **Mape\_Average\_Cat\_Sessons\_W\_De.py** υπολογίζει τον απλό μέσο όρο ΜAPE για τις μεθόδους που χρησιμοποιούνται στις κατηγορίες, με εποχικότητα. Αυτός ο κώδικας δέχεται σαν είσοδο τα εξής αρχεία:

(i) MapeAllcatSessons\_0.csv

(ii) ForAllCategoriesFINALincome.csv

Ο κώδικας αυτός δημιουργεί το εξής αρχείο:

**MethodsCatAverageSessonsWDe\_0.csv.** Το αρχείο αυτό θα εμφανίσει τον απλό μέσο όρο MAPE για τις εξής μεθόδους: LVFM, SLR2 έως SLR4 και QR4 έως QR8.

#### **(γ) Με βαρύτητα 1 χωρίς εποχικότητα**

Ο κώδικας **Mape\_Average\_Cat\_Without\_De\_W\_0.py** υπολογίζει τον απλό μέσο όρο ΜAPE για τις μεθόδους που χρησιμοποιούνται στις κατηγορίες, χωρίς εποχικότητα. Αυτός ο κώδικας δέχεται σαν είσοδο τα εξής αρχεία:

(i) MapeAllcat\_0W.csv

(ii) ForAllCategoriesFINALincome.csv

Ο κώδικας αυτός δημιουργεί το εξής αρχείο: **MethodsCatAverageWDe\_W0.csv.** Το αρχείο αυτό θα εμφανίσει τον απλό μέσο όρο MAPE για τις εξής μεθόδους: LVFM, SLR2 έως SLR4 και QR4 έως QR8.

#### **(δ) Με βαρύτητα 1 με εποχικότητα**

Ο κώδικας **Mape\_Average\_Cat\_Sessons\_W\_De\_W\_0.py** υπολογίζει τον απλό μέσο όρο ΜAPE για τις μεθόδους που χρησιμοποιούνται στις κατηγορίες, χωρίς εποχικότητα. Αυτός ο κώδικας δέχεται σαν είσοδο τα εξής αρχεία:

(i) MapeAllcatSessons\_0W.csv

(ii) ForAllCategoriesFINALincome.csv

Ο κώδικας αυτός δημιουργεί το εξής αρχείο:

**MethodsCatAverageSessonsWDeW\_0.csv.** Το αρχείο αυτό θα εμφανίσει τον απλό μέσο όρο MAPE για τις εξής μεθόδους: LVFM, SLR2 έως SLR4 και QR4 έως QR8.

#### **(ε) Με βαρύτητα 2 χωρίς εποχικότητα**

Ο κώδικας **Mape\_Average\_Cat\_Without\_De\_W\_1.py** υπολογίζει τον απλό μέσο όρο ΜAPE για τις μεθόδους που χρησιμοποιούνται στις κατηγορίες, με εποχικότητα. Αυτός ο κώδικας δέχεται σαν είσοδο τα εξής αρχεία:

(i) MapeAllcat\_1W.csv

(ii) ForAllCategoriesFINALincome.csv

Ο κώδικας αυτός δημιουργεί το εξής αρχείο: **MethodsCatAverageWDe\_W1.csv.** Το αρχείο αυτό θα εμφανίσει τον απλό μέσο όρο MAPE για τις εξής μεθόδους: LVFM, SLR2

έως SLR4 και QR4 έως QR8.

#### **(στ) Με βαρύτητα 2 με εποχικότητα**

Ο κώδικας **Mape\_Average\_Cat\_Sessons\_W\_De\_W\_1.py.** υπολογίζει τον απλό μέσο όρο ΜAPE για τις μεθόδους που χρησιμοποιούνται στις κατηγορίες, με εποχικότητα. Αυτός ο κώδικας δέχεται σαν είσοδο τα εξής αρχεία:

(i) MapeAllcatSessons\_1W.csv

(ii) ForAllCategoriesFINALincome.csv

Ο κώδικας αυτός δημιουργεί το εξής αρχείο: **MethodsCatAverageSessonsWDeW\_1.csv.** Το αρχείο αυτό θα εμφανίσει τον απλό μέσο όρο MAPE για τις εξής μεθόδους: LVFM, SLR2 έως SLR4 και QR4 έως QR8.

## **4.6.3.8 Σταθμισμένος μέσος όρος για όλους τους μήνες**

#### **(α) Χωρίς βαρύτητα χωρίς εποχικότητα**

Ο κώδικας **Mape\_Average\_Cat\_De\_0.py** υπολογίζει το μέσο σταθμισμένο MAPE για τις μεθόδους που χρησιμοποιούνται στις κατηγορίες, χωρίς την εποχικότητα.

Αυτός ο κώδικας δέχεται σαν είσοδο τα εξής αρχεία:

(i) MapeAllcat\_0.csv.

(ii) ForAllCategoriesFINALincome.csv

Ο κώδικας αυτός δημιουργεί το εξής αρχείο: **MethodsAverageCat\_De\_0.csv.** Το αρχείο αυτό θα εμφανίσει το μέσο σταθμισμένο MAPE για τις εξής μεθόδους: LVFM, SLR2 έως SLR4 και QR4 έως QR8.

#### **(β) Χωρίς βαρύτητα με εποχικότητα**

Ο κώδικας **Mape\_Average\_Cat\_Sessons\_De\_0.py** υπολογίζει το μέσο σταθμισμένο MAPE για τις μεθόδους που χρησιμοποιούνται στις κατηγορίες, με την εποχικότητα.

Αυτός ο κώδικας δέχεται σαν είσοδο τα εξής αρχεία:

(i) MapeAllcatSessons\_0.csv.

(ii) ForAllCategoriesFINALincome.csv.

Ο κώδικας αυτός δημιουργεί το εξής αρχείο:

**MethodsAverageCatSessons\_De\_0.csv**.

Το αρχείο αυτό θα εμφανίσει το μέσο σταθμισμένο MAPE στις εξής μεθόδους: LVFM, SLR2 έως SLR4 και QR4 έως QR8.

#### **(γ) Με βαρύτητα 1 χωρίς εποχικότητα**

Ο κώδικας **Mape\_Average\_Cat\_De\_W\_0.py** υπολογίζει το μέσο σταθμισμένο MAPE για τις μεθόδους που χρησιμοποιούνται στις κατηγορίες, χωρίς την εποχικότητα.

Αυτός ο κώδικας δέχεται σαν είσοδο τα εξής αρχεία:

(i) MapeAllcat\_0W.csv

(ii) ForAllCategoriesFINALincome.csv

Ο κώδικας αυτός δημιουργεί το εξής αρχείο: **MethodsAverageCat\_De\_W\_0.csv.** Το αρχείο αυτό θα εμφανίσει το μέσο σταθμισμένο MAPE στις εξής μεθόδους: LVFM, SLR2 έως SLR4 και QR4 έως QR8**.**

#### **(δ) Με βαρύτητα 1 με εποχικότητα**

Ο κώδικας **Mape\_Average\_Cat\_Sessons\_De\_W\_0.py** υπολογίζει το μέσο σταθμισμένο MAPE για τις μεθόδους που χρησιμοποιούνται στις κατηγορίες, χωρίς την εποχικότητα.

Αυτός ο κώδικας δέχεται σαν είσοδο τα εξής αρχεία:

(i) MapeAllcatSessons\_0W.csv

(ii) ForAllCategoriesFINALincome.csv

Ο κώδικας αυτός δημιουργεί το εξής αρχείο:

**MethodsAverageCatSessons\_De\_W\_0.csv.** Το αρχείο αυτό θα εμφανίσει το μέσο σταθμισμένο MAPE στις εξής μεθόδους: LVFM, SLR2 έως SLR4 και QR4 έως QR8.

#### **(ε) Με βαρύτητα 2 χωρίς εποχικότητα**

Ο κώδικας **Mape\_Average\_Cat\_De\_W\_1.py** υπολογίζει το μέσο σταθμισμένο MAPE για τις μεθόδους που χρησιμοποιούνται στις κατηγορίες, χωρίς την εποχικότητα.

Αυτός ο κώδικας δέχεται σαν είσοδο τα εξής αρχεία:

(i) MapeAllcat\_1W.csv

(ii) ForAllCategoriesFINALincome.csv

Ο κώδικας αυτός δημιουργεί το εξής αρχείο: **MethodsAverageCat\_De\_W\_1.csv.** Το αρχείο αυτό θα εμφανίσει το μέσο σταθμισμένο MAPE στις εξής μεθόδους: LVFM, SLR2 έως SLR4 και QR4 έως QR8.

#### **(στ) Με βαρύτητα 2 με εποχικότητα**

Ο κώδικας **Mape\_Average\_Cat\_Sessons\_De\_W\_1.py.** Αυτός ο κώδικας δέχεται σαν είσοδο τα εξής αρχεία:

(i) MapeAllcatSessons\_1W.csv

(ii) ForAllCategoriesFINALincome.csv

Ο κώδικας αυτός δημιουργεί το εξής αρχείο:

**MethodsAverageCatSessons\_De\_W\_1.csv.** Το αρχείο αυτό θα εμφανίσει το μέσο σταθμισμέ-νο MAPE στις εξής μεθόδους: LVFM, SLR2 έως SLR4 και QR4 έως QR8.

## **4.7 Προβλέψεις πωλήσεων για τα προϊόντα**

### **4.7.1 Γενικά**

Όπως θα παρατηρήσουμε από τα αποτελέσματα οι δυο ποιο αποτελεσματικές μέθοδοι είναι η Last Value Forecasting Method και η SLR 4 με χρήση εποχικότητας, όποτε χρησιμοποιήθηκαν μόνο αυτές οι δυο για την πρόβλεψη πάνω στα προϊόντα. Παρόλα αυτά οι κώδικες που δίνονται στην παρακάτω ενότητα μπορούν εύκολα να επεκταθούν ώστε να αυξηθεί ο αριθμός των μηνών που χρησιμοποιούνται για πρόβλεψη (SLR5, 6 κ.λπ) ή γενικότερα να αλλαχθούν (π.χ. από SLR4 σε SLR3).

## **4.7.2 Εφαρμογή της LVFM για τα προϊόντα**

Ο κώδικας **LastValueForecastingMethodForAllMonths.py** εφαρμόζει την Μεθοδο Πρόβλεψης Τελευταίας Αξίας (Last Value Forecasting Method). Χρησιμοποιεί δηλαδή την τελευταία παρατήρηση στη χρονοσειρά ως πρόβλεψη για την επόμενη περίοδο (μήνα) για κάθε προϊόν ξεχωριστά. Δέχεται σαν είσοδο τα εξής αρχεία:

(i) ForAllItemsFINAL.csv.

(ii) ProductLifes.csv.

Ο κώδικας αυτός δημιουργεί το αρχείο:

#### **LastValueForecastingMethodForAllMonths.csv.**

Σε αυτό το αρχείο στην ουσία έχει γίνει μεταφορά των πωλήσεων για κάθε προϊόν σε κάθε μήνα, κατά ένα μήνα. Π.χ. Οι πραγματικές πωλήσεις του Σεπτεμβρίου 2015 είναι η πρόβλεψη για τον Οκτώβριο του 2015 κ.ο.κ.

# **4.7.3 Εφαρμογή της SLR4 για τα προϊόντα**

Ο κώδικας **SimpleLinearRegressionFinalsessonSLR4\_0.py** εφαρμόζει την μέθοδο SLR4 για τα προϊόντα δηλαδή θα χρησιμοποιήσει μόνο τους 4 προηγουμένους μήνες σαν δεδομένα, για να κάνει προβλέψεις. Δέχεται σαν είσοδο τα εξής αρχεία:

(i) ForAllItemsFINAL.csv.

(ii) ProductLifes.csv.

Ο κώδικας αυτός δημιουργεί μόνο ένα αρχείο που είναι το:

#### **SimpleLinearRegression4sesson\_33%.csv.**

Σε αυτό το αρχείο γίνονται προβλέψεις από τον 5° μήνα έως τον 34° που είναι και ο τελευταίος μήνας που υπάρχει στα πρωτογενή αρχεία, χρησιμοποιώντας κάθε φόρα τους δυο προηγουμένους μήνες, για κάθε κατηγορία ξεχωριστά και επιπλέον χρησιμοποιείτε και η εποχικότητα.

## **4.7.4 MAPE για LVFM και SLR4 χωρίς βαρύτητα**

Ο κώδικας **MapeSLR4Items.py** υπολογίζει τα MAPE για κάθε προϊόν και μήνα για τις δύο μεθόδους, που όπως θα δούμε τελικά θα επιλεχθούν.

Αυτός ο κώδικας δέχεται σαν είσοδο τα εξής αρχεία:

(i) ProductLifes.csv

(ii) ForAllItemsFINAL.csv

(iii) ForAllItemsLastMonth.csv

(iv) LastValueForecastingMethodForAllMonths.csv

(v) SimpleLinearRegression4sesson\_33%.csv

Ο κώδικας αυτός εκτελεί τον υπολογισμό του MAPE, αλλά είναι μόνο για την Last Value Forecasting Method, καθώς και την SLR4, με εποχικότητα και χωρίς συντελεστές βαρύτητας αντίστοιχα.

Ο κώδικας αυτός δημιουργεί τα εξής αρχεία:

(α) **MapeSLR4Items.csv.** Στο όποιο καταγράφονται τα αποτελέσματα για κάθε ένα μηνά για κάθε μέθοδο (LVFM και SLR4), ξεχωριστά.

(β) **MapeSLR4ItemsCounters.csv.** Στο όποιο καταγράφονται πόσα από τα προϊόντα αφαιρούνται από το σύνολο, σε κάθε έναν από τους μήνες λόγω μηδενικών πωλήσεων.

# **4.7.5 MAPE για LVFM και SLR4 με βαρύτητα 1**

Ο κώδικας **MapeSLR4ItemsW\_0.py** υπολογίζει το MAPE και πάλι μόνο για την Last Value Forecasting Method και την SLR4 με εποχικότητα αλλά αυτή την φορά με συντελεστές βαρύτητας 1.

Αυτός ο κώδικας δέχεται σαν είσοδο τα εξής αρχεία:

(i) ProductLifes.csv

(ii) ForAllItemsFINAL.csv

(iii) ForAllItemsLastMonth.csv

(iv) LastValueForecastingMethodForAllMonths.csv

(v) SimpleLinearRegression4sesson\_33%.csv

(vi) ForAllItemsFINALincome\_items.csv

Ο κώδικας αυτός δημιουργεί τα εξής αρχεία:

(α) **MapeSLR4ItemsW.csv.** Στο όποιο καταγράφονται τα αποτελέσματα για κάθε ένα μηνά ανά κάθε μέθοδο, ξεχωριστά.

(β) **MapeSLR4ItemsCountersW.csv.** Στο όποιο καταγράφονται πόσα από τα προϊόντα αφαιρούνται από το σύνολο, σε κάθε έναν από τους μήνες λόγω μηδενικών πωλήσεων.

## **4.7.6 MAPE για LVFM και SLR4 με βαρύτητα 2**

Ο κώδικας **MapeSLR4ItemsW\_2.py** υπολογίζει το MAPE και πάλι μόνο για την Last Value Forecasting Method και την SLR4 με εποχικότητα αλλά αυτή την φορά με συντελεστές βαρύτητας 2.

Αυτός ο κώδικας δέχεται σαν είσοδο τα εξής αρχεία:

(i) ProductLifes.csv

(ii) ForAllItemsFINAL.csv

(iii) ForAllItemsLastMonth.csv

(iv) LastValueForecastingMethodForAllMonths.csv

(v) SimpleLinearRegression4sesson\_33%.csv

(vi) ForAllItemsFINALincome\_items.csv

Ο κώδικας αυτός δημιουργεί τα εξής αρχεία:

(α) **MapeSLR4ItemsW\_2.csv.** Στο όποιο καταγράφονται τα αποτελέσματα για κάθε ένα μηνά ανά κάθε μέθοδο, ξεχωριστά.

(β) **MapeSLR4ItemsCountersW\_2.csv.** Στο όποιο καταγράφονται πόσα από τα προϊόντα αφαιρούνται από το σύνολο, σε κάθε έναν από τους μήνες λόγω μηδενικών πωλήσεων.

## **4.7.7 Απλό μέσο MAPE LVFM και SLR4 χωρίς βαρύτητα**

Ο κώδικας **Mape\_Average\_Items\_Sessons\_0.py** υπολογίζει το μέσο όρο MAPE για τις δύο μεθόδους που θα επιλεχθούν για να χρησιμοποιηθούν τελικά, με εποχικότητα αλλά χωρίς βαρύτητα.

Αυτός ο κώδικας δέχεται σαν είσοδο το εξής αρχείο: MapeSLR4Items.csv

Ο κώδικας αυτός δημιουργεί το εξής αρχείο:

#### **MethodsItemsAverageSessons.csv.**

Το όποιο θα εμφανίσει τον απλό μέσο όρο MAPE στις δυο μεθόδους (LVFM και SLR4).

### **4.7.8 Απλό μέσο MAPE LVFM και SLR4 με βαρύτητα 1**

Ο κώδικας **Mape\_Average\_Items\_SessonsW\_1.py** υπολογίζει το μέσο όρο MAPE για τις δύο μεθόδους που θα επιλεχθούν για να χρησιμοποιηθούν τελικά, με εποχικότητα και με βαρύτητα 1.

Αυτός ο κώδικας δέχεται σαν είσοδο το εξής αρχείο:

MapeSLR4ItemsW.csv

Ο κώδικας αυτός δημιουργεί το εξής αρχείο:

**MethodsItemsAverageSessonsW\_1.csv.** 

Το όποιο θα εμφανίσει τον απλό μέσο όρος MAPE στις δυο μεθόδους (LVF και SLR4).

### **4.7.9 Απλό μέσο MAPE LVFM και SLR4 με βαρύτητα 2**

Ο κώδικας **Mape\_Average\_Items\_SessonsW\_2.py** υπολογίζει το μέσο όρο MAPE για τις δύο μεθόδους που θα επιλεχθούν για να χρησιμοποιηθούν τελικά, με εποχικότητα, και με βαρύτητα 2.

Αυτός ο κώδικας δέχεται σαν είσοδο το εξής αρχείο:

MapeSLR4ItemsW\_2.csv

Ο κώδικας αυτός δημιουργεί το εξής αρχείο:

**MethodsItemsAverageSessonsW\_2.csv.** 

Το όποιο θα εμφανίσει τον απλό μέσο όρο MAPE στις δυο μεθόδους (LVFM και SLR4).

## **4.7.10 Σταθμισμένο MAPE LVFM και SRL4 χωρίς βαρύτητα**

Ο κώδικας **Mape\_Average\_Items\_Sessons\_De\_0.py** υπολογίζει το μέσο σταθμισμένο MAPE για τις δύο μεθόδους που θα επιλεχθούν για να χρησιμοποιηθούν τελικά, με εποχικότητα, χωρίς βαρύτητα.

Αυτός ο κώδικας δέχεται σαν είσοδο το εξής αρχείο:

MapeSLR4Items.csv

Ο κώδικας αυτός δημιουργεί το εξής αρχείο:

#### **MethodsItemsAverageSessons\_De\_0.csv**.

Το όποιο θα εμφανίσει το μέσο σταθμισμένο MAPE στις δυο μεθόδους (LVFM και SLR4).

## **4.7.11 Σταθμισμένο MAPE LVFM και SLR4 με βαρύτητα 1**

Ο κώδικας **Mape\_Average\_Items\_Sessons\_W\_DE\_1.py** υπολογίζει το μέσο σταθμισμένο MAPE για τις δύο μεθόδους που θα επιλεχθούν για να χρησιμοποιηθούν τελικά, με εποχικότητα και με βαρύτητα 1.

Αυτός ο κώδικας δέχεται σαν είσοδο τα εξής αρχεία:

- (i) MapeSLR4ItemsW.csv
- (ii) ForAllItemsFINALincome.csv
- (iii) ForAllItemsLastMonth.csv

Ο κώδικας αυτός δημιουργεί το εξής αρχείο:

#### **MethodsAverageSessonsW\_De\_1.csv**.

Το όποιο θα εμφάνιση το μέσο σταθμισμένο MAPE στις δυο μεθόδους (LVFM και SLR4).

## **4.7.12 Σταθμισμένο MAPE LVFM και FLR4 με βαρύτητα 2**

Ο κώδικας **Mape\_Average\_Items\_Sessons\_W\_DE\_2.py** υπολογίζει το μέσο σταθμισμένο MAPE για τις δύο μεθόδους που θα επιλεχθούν για να χρησιμοποιηθούν τελικά, με εποχικότητα και με βαρύτητα 2.

- Αυτός ο κώδικας δέχεται σαν είσοδο τα εξής αρχεία:
- (i) MapeSLR4ItemsW.csv
- (ii) ForAllItemsFINALincome.csv
- (iii) ForAllItemsLastMonth.csv

Ο κώδικας αυτός δημιουργεί το εξής αρχείο:

#### **MethodsAverageSessonsW\_De\_2.csv**.

Το όποιο θα εμφανίσει το μέσο σταθμισμένο MAPE στις δυο μεθόδους (LVFM και SLR4).

## **4.8 Επιπλέον δυνατότητες**

### **4.8.1 Γενικά**

Εκτός από τις προβλέψεις που γίνονται κάθε φορά για την επόμενη άγνωστη περίοδο, υπάρχουν και οι εξής δυνατότητες.

**(1)** Μερικές γενικές εφαρμογές όπως η εύρεση του πλήθους των προϊόντων που περιέχει

η κάθε κατηγορία.

**(2)** Δημιουργία επικεφαλίδων διαφόρων πινάκων που εμφανίζονται σε επιμέρους αρχεία.

**(3)** Προβλέψεις με καθυστέρηση.

**(4)** Υπολογισμός του MAPE για τις προβλέψεις με καθυστέρηση.

**(5)** Προβλέψεις με χρήση δεδομένων 24 μηνών τόσο για τις κατηγορίες όσο και για τα προϊόντα.

**(6)** Υπολογισμός του MAPE για τις προβλέψεις με την χρήση 24 μηνών.

**(7)** Συναρτήσεις αυτοσυσχέτισης (ACF) για επιλεγμένη από τον χρήστη κατηγορία ή προϊόν.

## **4.8.2 Πλήθος προϊόντων ανά κατηγορία**

Ο κώδικας **ItemsperCategories.py** βρίσκει το πλήθος των προϊόντων που περιέχει η κάθε κατηγορία. Τα πλήθη αυτά φαίνεται στον πίνακα 3.2-4

Ο κώδικας δέχεται σαν είσοδο δεδομένων τα αρχεία:

(i) Το πρωτογενές αρχείο: items.csv

(ii) ForAllItemsFINAL.csv

(iii) ForAllItemsLastMonth.csv

Αυτός ο κώδικας υπολογίζει πόσα προϊόντα βρίσκονται σε κάθε κατηγορία, καθώς δημιουργεί ένα πίνακα ο οποίος είναι ταξινομημένος με προτεραιότητα ανά κατηγορία και μετά ανά προϊόν.

Αυτός ο κώδικας θα δημιουργήσει τα εξής αρχεία.

**(α) NumItemsInCategories.csv.** Όπου εμφανίζονται πόσα προϊόντα βρίσκονται σε κάθε κατηγορία.

**(β) ItemsperCategories.csv.** Ο ταξινομημένος πίνακας στον οποίο αναφερθήκαμε προηγούμενος. Τα αποτελέσματα παρουσιάζονται στον πίνακα 3.2-4.

## **4.8.3 Δημιουργία αρχείων επικεφαλίδων**

Ο κώδικας **SetDatesIncolumns.py** είναι ένας κώδικας με πολλές παρόμοιες μεθόδους που έχουν σαν σκοπό να περάσουν τους τίτλους του κάθε μήνα στα αρχεία εξόδων csv στους κώδικες που είναι απαραίτητο να γίνουν. Όλοι οι κώδικες που χρειάζονται τους προαναφερόμενους τίτλους καλούν αυτόν των κώδικα και την ονομασία της μεθόδου για την κάθε περίπτωση αντίστοιχα.

## **4.8.4 Πρόβλεψη με καθυστέρηση**

## **4.8.4.1 Γενικά**

Σε ορισμένες περιπτώσεις μια εταιρεία μπορεί να χρειάζεται να έχει στην διάθεση τις προβλέψεις για κάποιες μελλοντικές περιόδους. Για παράδειγμα όταν πλησιάζουν οι εορτές των Χριστουγέννων, όπου οι πωλήσεις παρουσιάζουν αύξηση, θα ήταν καλό να προβλέπει τις πωλήσεις της εορταστικής περιόδου ώστε να κάνει εγκαίρως τις παραγγελίες της σε πρώτες ύλες. Οι κώδικες που αναλύονται στις παρακάτω ενότητες κάνουν ακριβώς αυτό. Να μπορεί κανείς να προβλέπει με τα δεδομένα που θα έχει μέχρι εκείνη την στιγμή τι πωλήσεις θα έχει μετά από κάποιες περιόδους.

## **4.8.4.2 SLR με καθυστέρηση (delay) για κάθε προϊόν**

Ο κώδικας **SimpleLinearRegressionFinalWithDelay\_0.py** είναι παρόμοιος με τον **SimpleLinearRegressionFinalRepeat\_0.py**, μόνο που εκτελεί την πρόβλεψη για κάθε προϊόν ξεχωριστά με επιλογή **g** μηνών σαν δεδομένων και καθυστέρηση **delay**

μηνών, οπού το **g** επιλέγετε από τον χρήστη, από 2 έως 4, και είναι για το πόσοι μήνες θα χρησιμοποιηθούν σαν δεδομένοι. Ενώ το **delay** θα επιλέγετε και αυτό από τον χρήστη και αντιπροσωπεύει το πόσους μήνες μετά θα ξεκινήσει να προβλέπει. Π.χ. Με την **Simple Linear Regression** με χρήση **g=2** και **delay=3**, χρησιμοποιώντας τα δεδομένα των δυο πρώτων μηνών, αγνοεί τους τρεις επόμενους και κάνει πρόβλεψη κατευθείαν για τον 6° μήνα. Αντίστοιχα για τον επόμενο μήνα χρησιμοποιείται ο δεύτερος και τρίτος μήνας των δεδομένων αγνοώντας και πάλι τους τρεις επομένους μήνες, γίνετε η πρόβλεψη κατευθείαν για τον 7<sup>ο</sup> μήνα. Ομοίως και για τους υπόλοιπους μήνες. Ο κώδικας μπορεί να προσαρμοστεί τόσο για μεγαλύτερα g όσο και μεγαλύτερα delay. Δέχεται σαν είσοδο τα εξής αρχεία:

(i) ProductLifes.csv.

(ii) ForAllItemsFINAL.csv.

Ο κώδικας αυτός μπορεί να δημιουργήσει τα εξής αρχεία:

**(α) SimpleLinearRegression2WithDelay.csv.** Σε αυτό το αρχείο γίνονται προβλέψεις από τον 6° μήνα έως τον 34° που είναι και ο τελευταίος μήνας που υπάρχει στα πρωτογενή αρχεία, αγνοώντας κάθε φορά τους τρείς προηγούμενους μήνες και μετά από αυτούς χρησιμοποιώντας τους δυο προηγούμενους, για κάθε προϊόν ξεχωριστά.

**(β) SimpleLinearRegression3WithDelay.csv.** Εδώ χρησιμοποιώντας αντίστοιχα τους 3 μήνες σαν δεδομένα.

**(γ) SimpleLinearRegression4WithDelay.csv.** Εδώ χρησιμοποιώντας αντίστοιχα τους 4 μήνες σαν δεδομένα.

## **4.8.4.3 SLR με καθυστέρηση (delay) για κάθε κατηγορία**

Ο κώδικας **SimpleLinearRegressionFinalcatWithDelay\_0.py** κάνει το ίδιο με το προηγούμενο, αλλά για κάθε κατηγορία αντί για κάθε προϊόν ξεχωριστά. Δέχεται σαν είσοδο τα εξής αρχεία:

(i) ProductLifesCategories.csv.

(ii) ForAllCategoriesFINAL.csv.

Ο κώδικας αυτός μπορεί να δημιουργήσει τα εξής αρχεία:

**(α) SimpleLinearRegression2catWithDelay.csv** Σε αυτό το αρχείο γίνονται προβλέψεις από τον 6° μήνα έως τον 34° που είναι και ο τελευταίος μήνας που υπάρχει στα πρωτογενή αρχεία, αγνοώντας κάθε φορά τους τρείς προηγούμενους μήνες και μετά από αυτούς χρησιμοποιώντας τους δυο προηγούμενους, για κάθε κατηγορία ξεχωριστά.

**(β) SimpleLinearRegression3catWithDelay.csv.** Εδώ χρησιμοποιώντας αντίστοιχα τους 3 μήνες σαν δεδομένα.

**(γ) SimpleLinearRegression4catWithDelay.csv.** Εδώ χρησιμοποιώντας αντίστοιχα τους 4 μήνες σαν δεδομένα.

## **4.8.4.4 SLR με καθυστέρηση και εποχικότητα για κάθε προϊόν**

Ο κώδικας **SimpleLinearRegressionFinalsessonWithDelay\_0.py** κάνει τα ίδια με τον **SimpleLinearRegressionFinalWithDelay\_0.py**, αλλά με την επιπλέον εφαρμογή την εποχικότητας. Δέχεται σαν είσοδο τα εξής αρχεία:

(i) ProductLifes.csv.

(ii) ForAllItemsFINAL.csv.

Ο κώδικας αυτός μπορεί να δημιουργήσει τα εξής αρχεία:

**(α) SimpleLinearRegression2sessonWithDelay.csv.** Σε αυτό το αρχείο γίνονται προβλέψεις από τον 6° μήνα έως τον 34° που είναι και ο τελευταίος μήνας που υπάρχει στα πρωτογενή αρχεία, αγνοώντας κάθε φορά τους τρείς προηγούμενους μήνες και μετά

από αυτούς χρησιμοποιώντας τους δυο προηγούμενους, για κάθε προϊόν ξεχωριστά. Μόνο που σε αυτό το αρχείο έχει προστεθεί η εποχικότητα.

**(β) SimpleLinearRegression3sessonWithDelay.csv.** Εδώ χρησιμοποιώντας αντίστοιχα τους 3 μήνες σαν δεδομένα.

**(γ) SimpleLinearRegression4sessonWithDelay.csv.** Εδώ χρησιμοποιώντας αντίστοιχα τους 4 μήνες σαν δεδομένα.

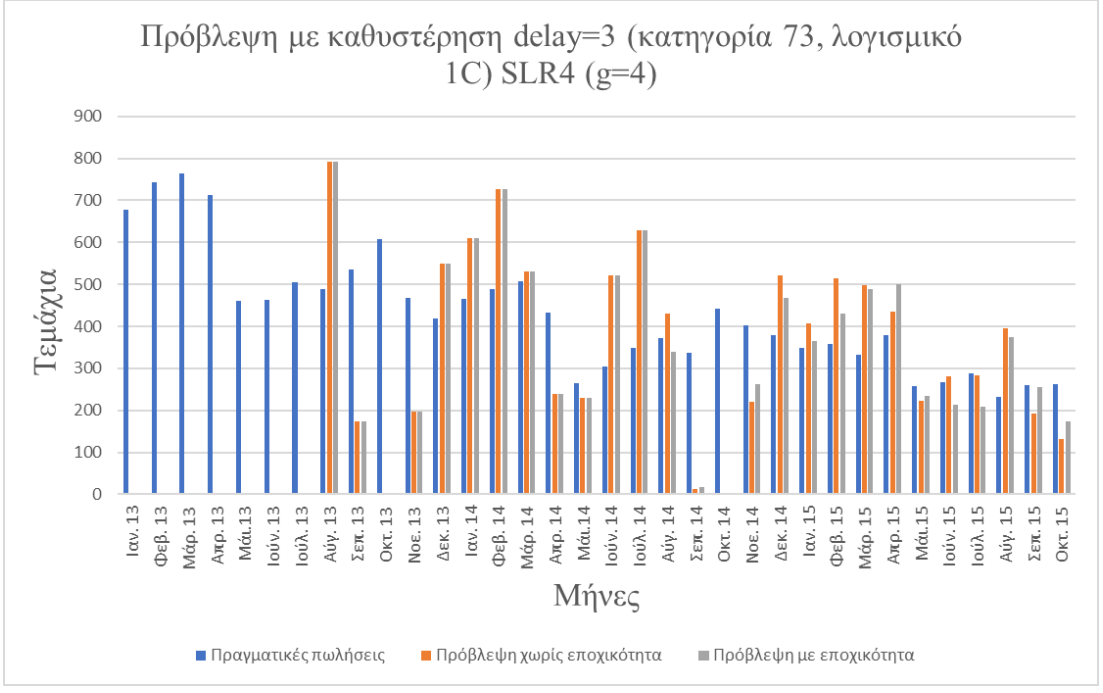

*Εικόνα 4.8-1 Πρόβλεψη πωλήσεων για την κατηγορία 73 με SLR4 και delay=3*

## **4.8.4.5 SLR με καθυστέρηση και εποχικότητα για κατηγορίες**

Ο κώδικας **SimpleLinearRegressionFinalcatSessonWithDelay.py** κάνει τα ίδια με τον **SimpleLinearRegressionFinalcatWithDelay\_0.py**, αλλά με την επιπλέον εφαρμογή την εποχικότητας. Δέχεται σαν είσοδο τα εξής αρχεία:

(i) ProductLifesCategories.csv.

(ii) ForAllCategoriesFINAL.csv.

Ο κώδικας αυτός μπορεί να δημιουργήσει τα εξής αρχεία:

**(α) SimpleLinearRegression2catSessonWithDelay.csv.** 

Σε αυτό το αρχείο γίνονται προβλέψεις από τον 6° μήνα έως τον 34° που είναι και ο τελευταίος μήνας που υπάρχει στα πρωτογενή αρχεία, αγνοώντας κάθε φορά τους τρείς προηγούμενους μήνες και μετά από αυτούς χρησιμοποιώντας τους δυο προηγούμενους, για κάθε κατηγορία ξεχωριστά. Μόνο που σε αυτό το αρχείο έχει προστεθεί η εποχικότητα. **(β) SimpleLinearRegression3catSessonWithDelay.csv.** 

Εδώ χρησιμοποιώντας αντίστοιχα τους 3 μήνες σαν δεδομένα.

**(γ) SimpleLinearRegression4catSessonWithDelay.csv.** 

Εδώ χρησιμοποιώντας αντίστοιχα τους 4 μήνες σαν δεδομένα.

### **4.8.4.6 QR με καθυστέρηση για κάθε προϊόν**

Ο κώδικας **QuadraticRegressionAllItemsFinalWithDelay\_0.py** χρησιμοποιεί την μέθοδο **QR** όπως και ο κώδικας:

**QuadraticRegressionAllCategoriesFinalRepeat\_0.py**,

όμως έχει διάφορες και αυτές είναι οι εξής:

**α)** Δεν εκτελείτε για τις κατηγορίες προϊόντων αλλά για κάθε προϊόν ξεχωριστά.

**β)** Το **g** που επιλέγετε από τον χρήστη (από 4 έως 8) και είναι για το πόσοι μήνες θα χρησιμοποιηθούν σαν δεδομένα για την πρόβλεψη ή αλλιώς ποια ακριβώς μέθοδος πρόβλεψης θα χρησιμοποιηθεί (QR4, QR5 κ.λπ.).

**γ)** Εμπεριέχει την καθυστέρηση **delay**, που μπορεί να δοθεί από τον χρήστη όπως και στον κώδικα **SimpleLinearRegressionFinalWithDelay\_0.py**. Αυτή καθορίζει το για μετά από πόσους μήνες θα αρχίσει να γίνεται η πρόβλεψη.

Π.χ. Με την Quadratic Regression με χρήση 4 μηνών, χρησιμοποιώντας τα δεδομένα των τεσσάρων πρώτων μηνών, αγνοούμε τους τρεις επόμενους και γίνετε πρόβλεψη κατευθείαν για τον 8° μήνα. Αντίστοιχα για τον επόμενο μήνα χρησιμοποιούμε τον 2°, 3°, 4° και 5° μήνα των δεδομένων αγνοώντας και πάλι τους τρεις επομένους μήνες, γίνετε η πρόβλεψη κατευθείαν για τον 9 ο μήνα. Ομοίως και για τους υπόλοιπους μήνες**.** Δέχεται σαν είσοδο τα εξής αρχεία:

(i) ProductLifes.csv.

(ii) ForAllItemsFINAL.csv.

Ο κώδικας αυτός δημιουργεί τα εξής αρχεία:

**(α) QuadraticRegressionWith4MonthsWithDelay.csv.**

Εδώ χρησιμοποιώντας αντίστοιχα δεδομένα από τους 4 μήνες πριν από την καθυστέρηση. **(β) QuadraticRegressionWith5MonthsWithDelay.csv.**

Εδώ χρησιμοποιώντας αντίστοιχα δεδομένα από τους 5 μήνες πριν από την καθυστέρηση. **(γ) QuadraticRegressionWith6MonthsWithDelay.csv.**

Εδώ χρησιμοποιώντας αντίστοιχα δεδομένα από τους 6 μήνες πριν από την καθυστέρηση. **(δ) QuadraticRegressionWith7MonthsWithDelay.csv.**

Εδώ χρησιμοποιώντας αντίστοιχα δεδομένα από τους 7 μήνες πριν από την καθυστέρηση. **(ε) QuadraticRegressionWith8MonthsWithDelay.csv.**

Εδώ χρησιμοποιώντας αντίστοιχα δεδομένα από τους 8 μήνες πριν από την καθυστέρηση.

# **4.8.4.7 QR με καθυστέρηση για τις κατηγορίες**

Ο κώδικας **QuadraticRegressionAllCategoriesFinalWithDelay\_0.py** κάνει τα ίδια ακριβώς που έκανε και ο προηγούμενος, όχι για τα επιμέρους προϊόντα αλλά για τις κατηγορίες τους. Δέχεται σαν είσοδο τα εξής αρχεία:

(i) ProductLifesCategories.csv.

(ii) ForAllCategoriesFINAL.csv.

Ο κώδικας αυτός μπορεί να δημιουργήσει τα εξής αρχεία:

**(α) QuadraticRegressionWith4MonthsCATWithDelay.csv.**

Εδώ χρησιμοποιώντας αντίστοιχα δεδομένα από τους 4 μήνες πριν από την καθυστέρηση. **(β) QuadraticRegressionWith5MonthsCATWithDelay.csv.**

Εδώ χρησιμοποιώντας αντίστοιχα δεδομένα από τους 5 μήνες πριν από την καθυστέρηση. **(γ) QuadraticRegressionWith6MonthsCATWithDelay.csv.**

Εδώ χρησιμοποιώντας αντίστοιχα δεδομένα από τους 6 μήνες πριν από την καθυστέρηση. **(δ) QuadraticRegressionWith7MonthsCATWithDelay.csv.**

Εδώ χρησιμοποιώντας αντίστοιχα δεδομένα από τους 7 μήνες πριν από την καθυστέρηση. **(ε) QuadraticRegressionWith8MonthsCATWithDelay.csv.**

Εδώ χρησιμοποιώντας αντίστοιχα δεδομένα από τους 8 μήνες πριν από την καθυστέρηση.

## **4.8.4.8 QR με καθυστέρηση και εποχικότητα για κάθε προϊόν**

Ο κώδικας **QuadraticRegressionAllItemsFinalSessonsAndDelay\_0.py** κάνει ότι και ο **QuadraticRegressionAllItemsFinalWithDelay\_0.py,** αλλά λαμβάνεται υπόψιν η εποχικότητα. Δέχεται σαν είσοδο τα εξής αρχεία:

(i) ProductLifes.csv.

(ii) ForAllItemsFINAL.csv.

Ο κώδικας αυτός μπορεί να δημιουργήσει τα εξής αρχεία:

**(α) QuadraticRegressionWith4MonthsSessonsAndDelay.csv.**

Εδώ χρησιμοποιώντας δεδομένα από αντίστοιχα τους 4 μήνες πριν από την καθυστέρηση. **(β) QuadraticRegressionWith5MonthsSessonsAndDelay.csv.**

Εδώ χρησιμοποιώντας αντίστοιχα δεδομένα από τους 5 μήνες πριν από την καθυστέρηση. **(γ) QuadraticRegressionWith6MonthsSessonsAndDelay.csv.**

Εδώ χρησιμοποιώντας αντίστοιχα δεδομένα από τους 6 μήνες πριν από την καθυστέρηση. **(δ) QuadraticRegressionWith7MonthsSessonsAndDelay.csv.**

Εδώ χρησιμοποιώντας αντίστοιχα δεδομένα από τους 7 μήνες πριν από την καθυστέρηση. **(ε) QuadraticRegressionWith8MonthsSessonsAndDelay.csv.**

Εδώ χρησιμοποιώντας αντίστοιχα δεδομένα από τους 8 μήνες πριν από την καθυστέρηση.

### **4.8.4.9 QR με καθυστέρηση και εποχικότητα για κατηγορίες**

Ο κώδικας **QuadraticRegressionAllCategoriesFinalSessonsWithDelay.py** κάνει το ίδιο με τον **QuadraticRegressionAllCategoriesFinalWithDelay\_0.py** αλλά με την διαφορά, ότι λαμβάνει υπόψιν την εποχικότητα. Δέχεται σαν είσοδο τα εξής αρχεία: (i) ProductLifesCategories.csv.

(ii) ForAllCategoriesFINAL.csv.

Ο κώδικας αυτός μπορεί να δημιουργήσει τα εξής αρχεία:

**(α) QuadraticRegressionWith4MonthsCATSessonWithDelay.csv.**

Εδώ χρησιμοποιώντας αντίστοιχα δεδομένα από τους 4 μήνες πριν από την καθυστέρηση. **(β) QuadraticRegressionWith5MonthsCATSessonWithDelay.csv.**

Εδώ χρησιμοποιώντας αντίστοιχα δεδομένα από τους 5 μήνες πριν από την καθυστέρηση. **(γ) QuadraticRegressionWith6MonthsCATSessonWithDelay.csv.**

Εδώ χρησιμοποιώντας αντίστοιχα δεδομένα από τους 6 μήνες πριν από την καθυστέρηση. **(δ) QuadraticRegressionWith7MonthsCATSessonWithDelay.csv.** 

Εδώ χρησιμοποιώντας αντίστοιχα δεδομένα από τους 7 μήνες πριν από την καθυστέρηση. **(ε) QuadraticRegressionWith8MonthsCATSessonWithDelay.csv.**

Εδώ χρησιμοποιώντας αντίστοιχα δεδομένα από τους 8 μήνες πριν από την καθυστέρηση.

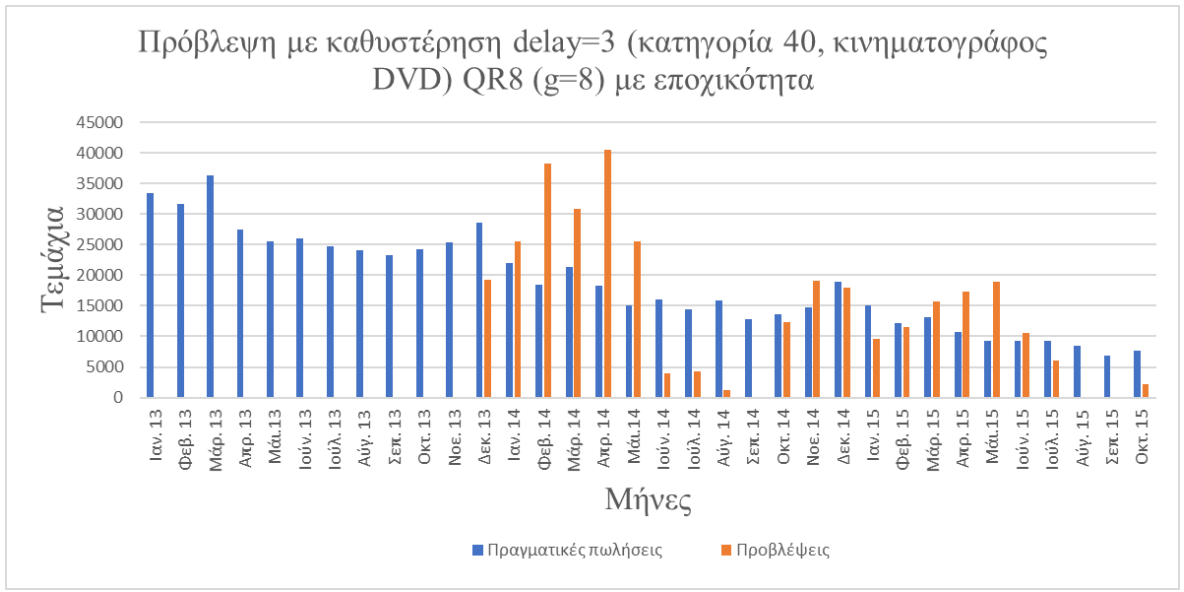

*Εικόνα 4.8-2 Πρόβλεψη πωλήσεων για την κατηγορία 40 με QR8 και delay=3*

# **4.8.5 MAPE για προβλέψεις με καθυστέρηση**

# **4.8.5.1 Γενικά**

Ο υπολογισμός του MAPE εδώ γίνεται όπως και για τις υπόλοιπες προβλέψεις. Απλά αλλάζουν τα αρχεία εισόδου σε κάθε αντίστοιχο κώδικα.

## **4.8.5.2 MAPE για προβλέψεις προϊόντων με καθυστέρηση**

Χρησιμοποιείται ο κώδικας **MapeWithDelay\_0.py.** Αυτός παίρνει σαν είσοδο τα εξής αρχεία:

(i) ProductLifes.csv

(ii) ForAllItemsFINAL.csv

(iii) ForAllItemsLastMonth.csv

(iv) LastValueForecastinMethodForAllMonths.csv

(v) SimpleLinearRegression2WithDelay.csv

(vi) SimpleLinearRegression3WithDelay.csv

(vii) SimpleLinearRegression4WithDelay.csv

(viii) QuadraticRegressionWith4MonthsWithDelay.csv

(ix) QuadraticRegressionWith5MonthsWithDelay.csv

(x) QuadraticRegressionWith6MonthsWithDelay.csv

(xi) QuadraticRegressionWith7MonthsWithDelay.csv

(xii) QuadraticRegressionWith8MonthsWithDelay.csv

Από αυτά τα αρχεία ο κώδικας **MapeWithDelay\_0.py** θα κάνει τον υπολογισμό του **MAPE** για κάθε προϊόν σε κάθε μήνα, με την καθυστέρηση που έδωσε ο χρηστής στα προαναφερόμενα αρχεία, σε κάθε μια από τις εξής μεθόδους:

(i) Last Value Forecasting Method

(ii) Simple Linear Regression από 2 μήνες έως 4 μήνες δεδομένων.

(iii) Quadratic Regression από 4 μήνες έως 8 μήνες δεδομένων.

Αμέσως μετά θα δημιουργήσει τα εξής αρχεία:

(α) MapeAllWithDelay\_0. Στο όποιο καταγράφονται τα αποτελέσματα για κάθε ένα μηνά ανά κάθε μέθοδο, ξεχωριστά.

(β) MapeAllMonthCountersWitheDelay\_0.csv. Στο όποιο καταγράφονται πόσες από τις κατηγορίες αφαιρούνται από το σύνολο, σε κάθε έναν από τους μήνες λόγω μηδενικών πωλήσεων.

## **4.8.5.3 MAPE για προϊόντα με καθυστέρηση και εποχικότητα**

Χρησιμοποιείται ο κώδικας **MapeSessonsAndWithDelay\_0.py**. Αυτός παίρνει σαν είσοδο τα εξής αρχεία:

(i) ProductLifes.csv

(ii) ForAllItemsFINAL.csv

(iii) ForAllItemsLastMonth.csv

(iv) LastValueForecastinMethodForAllMonths.csv

(v) SimpleLinearRegression2sessonWithDelay.csv

(vi) SimpleLinearRegression3sessonWithDelay.csv

(vii) SimpleLinearRegression4sessonWithDelay.csv

(viii) QuadraticRegressionWith4MonthsSessonsAndDelay.csv

(ix) QuadraticRegressionWith5MonthsSessonsAndDelay.csv

(x) QuadraticRegressionWith6MonthsSessonsAndDelay.csv

(xi) QuadraticRegressionWith7MonthsSessonsAndDelay.csv

(xii) QuadraticRegressionWith8MonthsSessonsAndDelay.csv

Με αυτά τα αρχεία θα εκτελέσει όπως και ο προηγούμενος κώδικας το MAPE αλλά αυτή την φόρα θα εμπεριέχεται και η εποχικότητα μέσα στα δεδομένα που χρησιμοποιούνται.

Αμέσως μετά θα δημιουργήσει τα εξής αρχεία:

(α) MapeAllSessonsWithDelayFrom\_0.csv. Στο όποιο καταγράφονται τα αποτελέσματα για κάθε ένα μηνά ανά κάθε μέθοδο, ξεχωριστά.

(β) MapeAllMonthCountersSessonsWitheDelay\_0.csv. Στο όποιο καταγράφονται πόσες από τις κατηγορίες αφαιρούνται από το σύνολο, σε κάθε έναν από τους μήνες λόγω μηδενικών πωλήσεων.

## **4.8.5.4 MAPE για κατηγορίες με καθυστέρηση**

Χρησιμοποιείται ο κώδικας **MapeCatWithDelay\_0.py.** Αυτός παίρνει σαν είσοδο τα εξής αρχεία:

(i) ProductLifesCategories.csv

(ii) ForAllCategoriesFINAL.csv

(iii) LastValueForecastinMethodForAllMonthscat.csv

(iv) SimpleLinearRegression2catWithDelay.csv

(v) SimpleLinearRegression3catWithDelay.csv

(vi) SimpleLinearRegression4catWithDelay.csv

(vii) QuadraticRegressionWith4MonthsCATWithDelay.csv

(viii) QuadraticRegressionWith5MonthsCATWithDelay.csv

(ix) QuadraticRegressionWith6MonthsCATWithDelay.csv

(x) QuadraticRegressionWith7MonthsCATWithDelay.csv

(xi) QuadraticRegressionWit8MonthsCATWithDelay.csv

Αυτό θα εκτελέσει τον υπολογισμό του MAPE αλλά αυτήν την φόρα θα εκτελεστεί για τις κατηγορίες, με την καθυστέρηση που έδωσε ο χρηστής στα προαναφερόμενα αρχεία, χωρίς εποχικότητα.

(α) MapeAllCatWithDelay\_0.csv. Στο όποιο καταγράφονται τα αποτελέσματα για κάθε ένα μηνά ανά κάθε μέθοδο, ξεχωριστά.

(β) MapeAllMonthCountersCatWitheDelay\_0.csv. Στο όποιο καταγράφονται πόσες από τις κατηγορίες αφαιρούνται από το σύνολο, σε κάθε έναν από τους μήνες λόγω μηδενικών πωλήσεων.

### **4.8.5.5 MAPE κατηγορίες με καθυστέρηση και εποχικότητα**

Χρησιμοποιείται ο κώδικας **MapeCatSessonsAndWithDelay\_0.py.** 

Αυτός δέχεται σαν εισόδους τα εξής αρχεία:

(i) ProductLifesCategories.csv

(ii) ForAllCategoriesFINAL.csv

(iii) LastValueForecastinMethodForAllMonthscat.csv

(iv) SimpleLinearRegression2catsessonWithDelay.csv

(v) SimpleLinearRegression3catsessonWithDelay.csv

(vi) SimpleLinearRegression4catsessonWithDelay.csv

(vii) QuadraticRegressionWith4MonthsCATSessonWithDelay.csv

(viii) QuadraticRegressionWith5MonthsCATSessonWithDelay.csv

(ix) QuadraticRegressionWith6MonthsCATSessonWithDelay.csv

(x) QuadraticRegressionWith7MonthsCATSessonWithDelay.csv

(xi) QuadraticRegressionWith8MonthsCATSessonWithDelay.csv Ο κώδικας αυτός θα εκτελέσει τον υπολογισμό του MAPE αλλά αυτήν την φόρα

θα εκτελεστεί για τις κατηγορίες, με την καθυστέρηση που έδωσε ο χρηστής στα προαναφερόμενα αρχεία, με εποχικότητα.

(α) MapeAllSessonsWithDelayFrom\_0.csv. Στο όποιο καταγράφονται τα αποτελέσματα για κάθε ένα μηνά ανά κάθε μέθοδο, ξεχωριστά.

(β) MapeAllMonthCountersSessonsWitheDelay\_0.csv. Στο όποιο καταγράφονται πόσες από τις κατηγορίες αφαιρούνται από το σύνολο, σε κάθε έναν από τους μήνες λόγω μηδενικών πωλήσεων.

### **4.8.6 Συνάρτηση αυτοσυσχέτισης για επιλεγμένη κατηγορία**

Ο κώδικας **AutoCorreletionStatsforAnyCat\_0.py** δέχεται σαν είσοδο δεδομένων το αρχείο: ForAllCategoriesFINAL.csv

Αυτός ο κώδικας βρίσκει τους συντελεστές Αυτοσυσχέτισης (Auto Correlation) για μία κατηγορία προϊόντων. Η επιλογή γίνεται από τον χρήστη με τον αντίστοιχο κωδικό ID της κατηγορίας. Το πρόγραμμα εμφανίζει στην οθόνη του υπολογιστή το διάγραμμα της συνάρτησης αυτοσυσχέτισης (ACF) μιάς επιλεγμένης κατηγορίας. 63 (Δώρα – Μαζεμένα παιχνίδια.

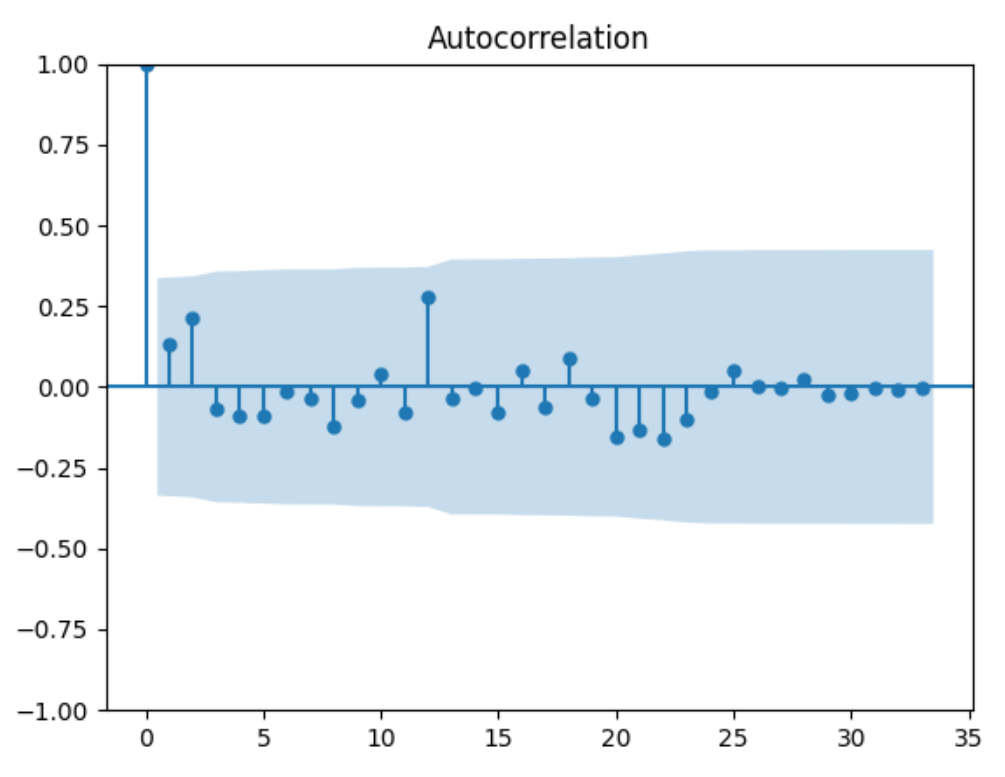

*Εικόνα 4.8-3 Συνάρτηση ACF για την κατηγορία 63 (Δώρα – Μαζεμένα παιχνίδια)*

## **4.8.7 Συνάρτηση αυτοσυσχέτισης για επιλεγμένο προϊόν**

Ο κώδικας **AutoCorreletionStatsforAnyItem\_0.py** δέχεται σαν είσοδο δεδομένων τα αρχεία:

(i) ForAllItemsFINAL.csv

(ii) ForAllItemsLastMonth.csv

Αυτός ο κώδικας βρίσκει τους συντελεστές Αυτοσυσχέτισης (Auto Correlation) για ένα συγκεκριμένο προϊόν. Η επιλογή γίνεται από τον χρήστη με τον αντίστοιχο κωδικό ID του προϊόντος. Το πρόγραμμα εμφανίζει στην οθόνη του υπολογιστή το διάγραμμα της συνάρτησης αυτοσυσχέτισης (ACF) ενός επιλεγμένου προϊόντος.

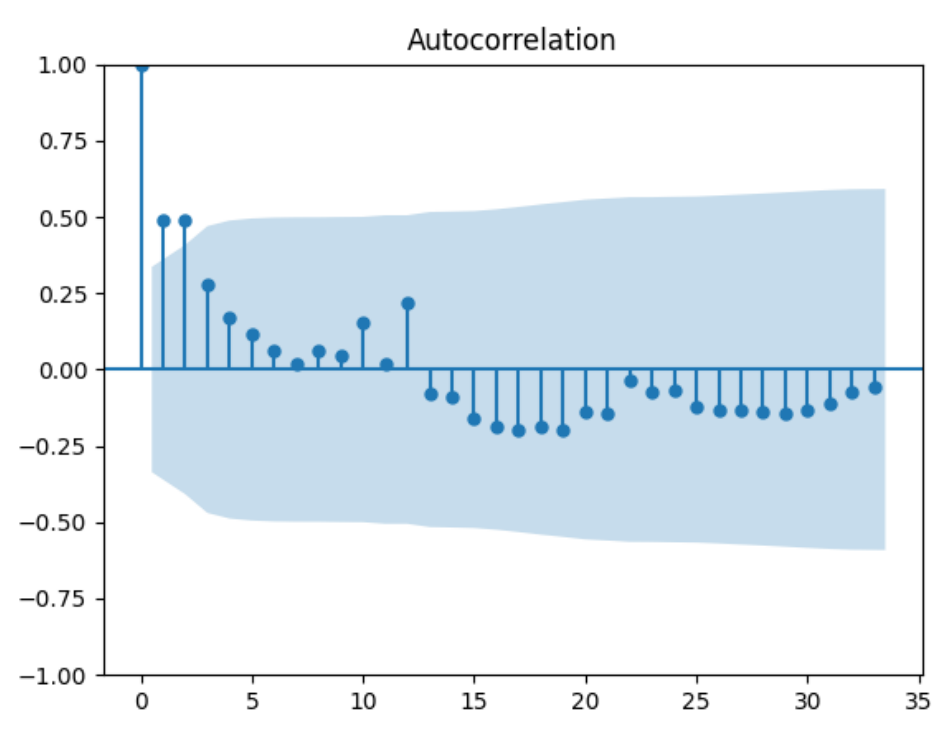

*Εικόνα 4.8-4 Συνάρτηση ACF για το προϊόν 5872 (μπάλα γυμναστικής)*

# **4.8.8 Προβλέψεις με δεδομένα 24 μηνών για προϊόντα**

### **4.8.8.1 Γενικά**

Για την εφαρμογή αυτή θα πρέπει πρώτα να εκτελεστούν οι παρακάτω κώδικες ώστε να διαμορφωθούν τα κατάλληλα αρχεία.

#### **(α) Κώδικας AllinBothIncomeAndSales24.py**

Ο κώδικας αυτός είναι παρόμοιος με το κώδικα **All\_in\_Both\_Income\_Sales.py**, ωστόσο έχει τις εξής διάφορες:

(α) Εκτελείτε όλους τους μήνες εκτός από αυτών που βρίσκονται στην τελευταία χρόνια, στην περίπτωση μας μόνο για δυο πρώτα χρόνια (2013 και 2014).

(β) Δεν εντοπίζει τον μέσο όρο κάθε μήνα, καθώς και τον συνολικό μέσο όρο.

Δέχεται σαν είσοδο τα εξής αρχεία:

- (i) Το πρωτογενής items.csv.
- (ii) Το πρωτογενής sales\_train.csv.

Αμέσως μετά θα δημιουργήσει τα εξής αρχεία:

**(α) ForAllItemsFINAL24.csv.** Περιέχει τις ανά μήνα πωλήσεις για όλους τους μήνες, εκτός του τελευταίο χρόνου (στην περίπτωση μας για 2013-2014 και το 2015 είναι εκτός), για κάθε προϊόν ξεχωριστά. Καθώς και τις συνολικές πωλήσεις ανά προϊόν και μήνα.

**(β) ForAllItemsFINAL24income.csv.** Περιέχει τις ανά μήνα εισπράξεις για όλους τους μήνες εκτός του τελευταίο χρόνου, για κάθε προϊόν ξεχωριστά. Καθώς και τις συνολικές εισπράξεις από τις πωλήσεις ανά προϊόν μέσα στο χρονικό διάστημα που προαναφέρθηκε.

#### **(β) Κώδικας Last\_Year\_Real\_Sales.py**

Ο κώδικας αυτός αντιστοιχεί στον προηγούμενο κώδικα, μόνο που είναι για τον τους μήνες του τελευταίου χρόνου. Δέχεται σαν είσοδο τα εξής αρχεία:

(i) Το πρωτογενής items.csv.

(ii) Το πρωτογενής sales\_train.csv.

Αμέσως μετά θα δημιουργήσει τα εξής αρχεία:

**(α) ForAllItemsLastYear.csv.** Περιέχει τις ανά μήνα πωλήσεις για όλους τους μήνες του τελευταίου χρόνου (στην περίπτωση μας για 2015), για κάθε προϊόν ξεχωριστά. Καθώς και τις συνολικές πωλήσεις ανά προϊόν και μήνα.

**(β) ForAllItemsLastYearincome.csv.** Περιέχει τις ανά μήνα εισπράξεις για όλους τους μήνες του τελευταίου χρόνου, για κάθε προϊόν ξεχωριστά. Καθώς και τις συνολικές εισπράξεις από τις πωλήσεις ανά προϊόν μέσα στο χρονικό διάστημα που προαναφέρθηκε.

#### **(γ) Κώδικας ProductLife24.py**

Ο κώδικας αυτός είναι αντίστοιχός με τον κώδικα **ProductLife.py**. Συγκεκριμένα υπολογίζει την προσεγγιστική διάρκεια ζωής κάθε προϊόντος για όλους τους μήνες, εκτός αυτών που βρίσκονται στο τελευταίο χρόνο. Δεν περιλαμβάνεται ο χρόνος ελέγχου (στην περίπτωση μας, το 2015).

Δέχεται σαν είσοδο το εξής αρχείο: **ForAllItemsFINAL24.csv.**

Ο κώδικας αυτός δημιουργεί το αρχείο:

**(α) ProductLifes24.csv.** Όπως και στο **ProductLifes.csv**, σε αυτό το αρχείο αυτό κρατούνται τρεις τιμές με το date\_block\_num, αυτές είναι:

**(1)** ο μήνας όπου εμφανίζονται για πρώτη φορά πωλήσεις,

**(2)** ο μήνας όπου εμφανίζονται για τελευταία φορά πωλήσεις και

**(3)** η διάρκεια ζωής του προϊόντος σαν η διαφορά των δύο.

Αμέσως μετά μπορούν να εκτελεστούν οι κώδικες που εφαρμόζουν τις παρακάτω μεθόδους πρόβλεψης.

# **4.8.8.2 SLR2 – SLR12 με χρήση 24 μηνών χωρίς εποχικότητα**

Ο κώδικας **SimpleLinearRegressionFinal24Repeat.py** εκτελεί την μέθοδο SLR όπως ο κώδικας **SimpleLinearRegressionFinalcatSessonRepeat\_0.py**, αλλά με τις παρακάτω διάφορες:

(i) Εκτελούνται για τα προϊόντα και όχι για τις κατηγορίες των προϊόντων.

(ii) Εκτελεί τις SLR2 – SLR12 και όχι μέχρι την SLR4.

(iii) Οι προβλέψεις γίνεται με τον ίδιο τρόπο για όλα τα χρόνια εκτός του τελευταίου (στην περίπτωση μας για το 2015). Οπού στον τελευταίο χρόνο οι προβλέψεις γίνονται με βάση την τελευταία εξίσωση της μεθόδου που εφαρμόστηκε πριν αλλάξει η χρονιά. Π.χ. στην SLR 3 χρησιμοποιούνται οι πρώτοι 3 μήνες του 2013 για να γίνει η πρόβλεψη για τον 4<sup>°</sup> μήνα. Για τον 5° μήνα χρησιμοποιούνται οι 3 προηγούμενοι του μήνες (από τον 2° έως τον 4 ο ). Για τον Ιανουάριο του 2015 και μετά στο ίδιο παράδειγμα χρησιμοποιούμε τα στοιχεία του Οκτώβριου, Νοέμβριου και Δεκέμβριου του 2014 για πρόβλεψή για όλους τους μήνες του 2015 με την ίδια εξίσωση. Το ίδιο γίνετε για όλες τις μεθόδους, απλά αλλάζει ο αριθμός των μηνών του 2014 που χρησιμοποιούνται. Π.χ. για τις **SLR 4** χρησιμοποιούνται τα στοιχεία του Σεπτεμβρίου, Οκτώβριου, Νοέμβριου και Δεκέμβριου **2014**, για να προβλεφθούν οι πωλήσεις για όλους τους μήνες του **2015**.

Ο Κώδικας αυτός δέχεται σαν είσοδο τα εξής αρχεία:

(i) ProductLifes24.csv.

(ii) ForAllItemsLastYear.csv.

(iii) ForAllItemsFINAL24.csv.

Ο κώδικας αυτός δημιουργεί τα αρχεία:

**(α) SimpleLinearRegression2\_24.csv**. Εδώ χρησιμοποιώντας αντίστοιχα δεδομένα από τους 2 μήνες για την πρόβλεψη.

**(β) SimpleLinearRegression3\_24.csv**. Εδώ χρησιμοποιώντας αντίστοιχα δεδομένα από τους 3 μήνες για την πρόβλεψη.

**(γ) SimpleLinearRegression4\_24.csv**. Εδώ χρησιμοποιώντας αντίστοιχα δεδομένα από τους 4 μήνες για την πρόβλεψη.

**(δ) SimpleLinearRegression5\_24.csv**. Εδώ χρησιμοποιώντας αντίστοιχα δεδομένα από τους 5 μήνες για την πρόβλεψη.

**(ε) SimpleLinearRegression6\_24.csv**. Εδώ χρησιμοποιώντας αντίστοιχα δεδομένα από τους 6 μήνες για την προβλέψει.

**(στ) SimpleLinearRegression7\_24.csv**. Εδώ χρησιμοποιώντας αντίστοιχα δεδομένα από τους 7 μήνες για την πρόβλεψη.

**(ζ) SimpleLinearRegression8\_24.csv**. Εδώ χρησιμοποιώντας αντίστοιχα δεδομένα από τους 8 μήνες για την πρόβλεψη.

**(η) SimpleLinearRegression9\_24.csv**. Εδώ χρησιμοποιώντας αντίστοιχα δεδομένα από τους 9 μήνες για την πρόβλεψη.

**(θ) SimpleLinearRegression10\_24.csv**. Εδώ χρησιμοποιώντας αντίστοιχα δεδομένα από τους 10 μήνες για την πρόβλεψη.

**(ι) SimpleLinearRegression11\_24.csv**. Εδώ χρησιμοποιώντας αντίστοιχα δεδομένα από τους 11 μήνες για την πρόβλεψη.

**(ια) SimpleLinearRegression12\_24.csv**. Εδώ χρησιμοποιώντας αντίστοιχα δεδομένα από τους 12 μήνες για την πρόβλεψη.

# **4.8.8.3 SLR2 – SLR12 με χρήση 24 μηνών και εποχικότητα**

Ο κώδικας **SimpleLinearRegressionFinal24sessonRepeat\_0.py** εκτελεί ακριβώς ότι και ο προηγούμενος ωστόσο εμπλέκει και την εποχικότητα. Δέχεται σαν είσοδο τα εξής αρχεία:

(i) ProductLifes24.csv.

(ii) ForAllItemsLastYear.csv.

(iii) ForAllItemsFINAL24.csv.

Ο κώδικας αυτός δημιουργεί τα αρχεία:

**(α) SimpleLinearRegression2sesson24.csv**. Εδώ χρησιμοποιώντας αντίστοιχα δεδομένα από τους 2 μήνες για την πρόβλεψη.

**(β) SimpleLinearRegression3sesson24.csv**. Εδώ χρησιμοποιώντας αντίστοιχα δεδομένα από τους 3 μήνες για την πρόβλεψη.

**(γ) SimpleLinearRegression4sesson24.csv**. Εδώ χρησιμοποιώντας αντίστοιχα δεδομένα από τους 4 μήνες για την πρόβλεψη.

**(δ) SimpleLinearRegression5sesson24.csv**. Εδώ χρησιμοποιώντας αντίστοιχα δεδομένα από τους 5 μήνες για την πρόβλεψη.

**(ε) SimpleLinearRegression6sesson24.**csv. Εδώ χρησιμοποιώντας αντίστοιχα δεδομένα από τους 6 μήνες για την πρόβλεψη.

**(στ) SimpleLinearRegression7sesson24.csv**.

Εδώ χρησιμοποιώντας αντίστοιχα δεδομένα από τους 7 μήνες για την πρόβλεψη.

**(ζ) SimpleLinearRegression8sesson24.**csv. Εδώ χρησιμοποιώντας αντίστοιχα δεδομένα από τους 8 μήνες για την πρόβλεψη.

**(η) SimpleLinearRegression9sesson24.csv**. Εδώ χρησιμοποιώντας αντίστοιχα δεδομένα από τους 9 μήνες για την πρόβλεψη.

**(θ) SimpleLinearRegression10sesson24.**csv. Εδώ χρησιμοποιώντας αντίστοιχα δεδομένα από τους 10 μήνες για την πρόβλεψη.

**(ι) SimpleLinearRegression11sesson24.csv**.

Εδώ χρησιμοποιώντας αντίστοιχα δεδομένα από τους 11 μήνες για την πρόβλεψη.

**(ια) SimpleLinearRegression12sesson24.csv**.

Εδώ χρησιμοποιώντας αντίστοιχα δεδομένα από τους 12 μήνες για την πρόβλεψη.
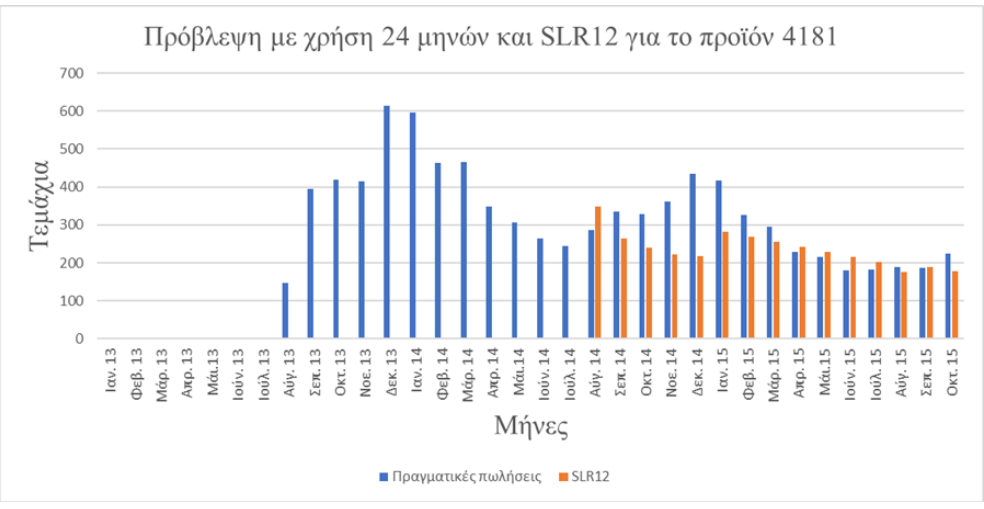

*Εικόνα 4.8-5 Πρόβλεψη για το προϊόν 4181 της κατηγορίας 75 (προγράμματα)*

## **4.8.8.4 QR3 – QR12 με χρήση 24 μηνών χωρίς εποχικότητα**

Ο κώδικας **QuadraticRegressionAllItemsFinal24Repeat.py** είναι αντίστοιχος με τον κώδικα **SimpleLinearRegressionFinal24Repeat.py**. Ωστόσο είναι για την μέθοδο QR αντί της μεθόδου SLR.

Δέχεται σαν είσοδο τα εξής αρχεία:

(i) ProductLifes24.csv.

(ii) ForAllItemsLastYear.csv.

(iii) ForAllItemsFINAL24.csv.

Ο κώδικας αυτός δημιουργεί τα αρχεία:

#### **(α) QuadraticRegressionWith3Months24.csv**.

Εδώ χρησιμοποιώντας αντίστοιχα δεδομένα από τους 3 μήνες για την πρόβλεψη.

**(β) QuadraticRegressionWith4Months24.csv.**

Εδώ χρησιμοποιώντας αντίστοιχα δεδομένα από τους 4 μήνες για την πρόβλεψη.

#### **(γ) QuadraticRegressionWith5Months24.csv.**

Εδώ χρησιμοποιώντας αντίστοιχα δεδομένα από τους 5 μήνες για την πρόβλεψη. **(δ) QuadraticRegressionWith6Months24.csv.** 

Εδώ χρησιμοποιώντας αντίστοιχα δεδομένα από τους 6 μήνες για την πρόβλεψη. **(ε) QuadraticRegressionWith7Months24.csv.**

Εδώ χρησιμοποιώντας αντίστοιχα δεδομένα από τους 7 μήνες για την πρόβλεψη. **(στ) QuadraticRegressionWith8Months24.csv.**

Εδώ χρησιμοποιώντας αντίστοιχα δεδομένα από τους 8 μήνες για την πρόβλεψη. **(ζ) QuadraticRegressionWith9Months24.csv**.

Εδώ χρησιμοποιώντας αντίστοιχα δεδομένα από τους 9 μήνες για την πρόβλεψη. **(η) QuadraticRegressionWith10Months24.csv.** 

Εδώ χρησιμοποιώντας αντίστοιχα δεδομένα από τους 10 μήνες για την πρόβλεψη. **(θ) QuadraticRegressionWith11Months24.csv.** 

Εδώ χρησιμοποιώντας αντίστοιχα δεδομένα από τους 11 μήνες για την πρόβλεψη. **(ι) QuadraticRegressionWith12Months24.csv.** 

Εδώ χρησιμοποιώντας αντίστοιχα δεδομένα από τους 12 μήνες για την πρόβλεψη.

## **4.8.8.5 QR3 – QR12 με χρήση 24 μηνών και εποχικότητα**

Ο κώδικας **QuadraticRegressionAllItemsFinal24SessonsRepeat.py** είναι αντί-

στοιχoς με τον προηγούμενο μόνο που εμπλέκεται σ' αυτόν και η εποχικότητα. Δέχεται σαν είσοδο τα εξής αρχεία:

(i) ProductLifes24.csv.

(ii) ForAllItemsLastYear.csv.

(iii) ForAllItemsFINAL24.csv.

Ο κώδικας αυτός δημιουργεί τα αρχεία:

**(α) QuadraticRegressionWith3MonthsSessons24.csv**.

Εδώ χρησιμοποιώντας αντίστοιχα δεδομένα από τους 3 μήνες για την πρόβλεψη. **(β) QuadraticRegressionWith4MonthsSessons24.csv.**

Εδώ χρησιμοποιώντας αντίστοιχα δεδομένα από τους 4 μήνες για την πρόβλεψη. **(γ) QuadraticRegressionWith5MonthsSessons24.csv.**

Εδώ χρησιμοποιώντας αντίστοιχα δεδομένα από τους 5 μήνες για την πρόβλεψη. **(δ) QuadraticRegressionWith6MonthsSessons24.csv.** 

Εδώ χρησιμοποιώντας αντίστοιχα δεδομένα από τους 6 μήνες για την πρόβλεψη. **(ε) QuadraticRegressionWith7MonthsSessons24.csv.**

Εδώ χρησιμοποιώντας αντίστοιχα δεδομένα από τους 7 μήνες για την πρόβλεψη. **(στ) QuadraticRegressionWith8MonthsSessons24.csv.**

Εδώ χρησιμοποιώντας αντίστοιχα δεδομένα από τους 8 μήνες για την πρόβλεψη. **(ζ) QuadraticRegressionWith9MonthsSessons24.csv**.

Εδώ χρησιμοποιώντας αντίστοιχα δεδομένα από τους 9 μήνες για την πρόβλεψη. **(η) QuadraticRegressionWith10MonthsSessons24.csv.** 

Εδώ χρησιμοποιώντας αντίστοιχα δεδομένα από τους 10 μήνες για την πρόβλεψη.

**(θ) QuadraticRegressionWith11MonthsSessons24.csv.** 

Εδώ χρησιμοποιώντας αντίστοιχα δεδομένα από τους 11 μήνες για την πρόβλεψη. **(ι) QuadraticRegressionWith12MonthsSessons24.csv.** 

Εδώ χρησιμοποιώντας αντίστοιχα δεδομένα από τους 12 μήνες για την πρόβλεψη.

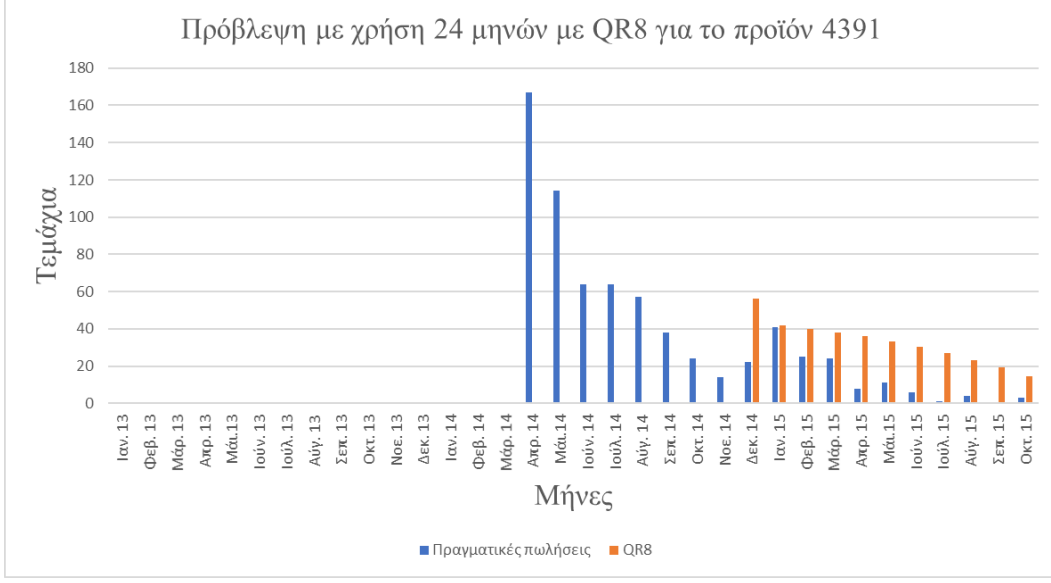

*Εικόνα 4.8-6 Πρόβλεψη για το προϊόν 4391 της κατηγορίας 30 (Παιχνίδια PC)*

### **4.8.9 MAPE για προβλέψεις με χρήση 24 μηνών**

#### **4.8.9.1 ΜAPE με χρήση 24 μηνών χωρίς εποχικότητα**

Ο κώδικας **Mape\_24.py** είναι αντίστοιχος με τον κώδικα **Mapecat\_0.py**, με την διαφορά ότι η τελευταία χρόνια δεν χρησιμοποιούνται σαν δεδομένα εισόδου (εξαιρείται η Last Value forecasting Method) και είναι για τα προϊόντα και όχι για τις κατηγορίες προϊόντων.

Αυτός ο κώδικας δέχεται σαν είσοδο τα εξής αρχεία:

(i) ProductLifes24.csv

(ii) ForAllItemsFINAL24.csv

(iii) ForAllItemsFINALLastYear.csv

(iv) LastValueForecastingMethodForAllMonths.csv

(v) SimpleLinearRegression2\_24.csv

(vi) SimpleLinearRegression3\_24.csv

(vii) QuadraticRegressionWith3Months24.csv

(viii) SimpleLinearRegression4\_24.csv

(ix) QuadraticRegressionWith4Months24.csv

(x) SimpleLinearRegression5\_24.csv

(xi) QuadraticRegressionWith5Months24.csv

(xii) SimpleLinearRegression6\_24.csv

(xiii) QuadraticRegressionWith6Months24.csv

(xiv) SimpleLinearRegression7\_24.csv

(xv) QuadraticRegressionWith7Months24.csv

(xvi) SimpleLinearRegression8\_24.csv

(xvii) QuadraticRegressionWith8Months24.csv

(xviii) SimpleLinearRegression9\_24.csv

(xix) QuadraticRegressionWith9Months24.csv

(xx) SimpleLinearRegression10\_24.csv

(xxi) QuadraticRegressionWith10Months24.csv

(xxii) SimpleLinearRegression11\_24.csv

(xxiii) QuadraticRegressionWith11Months24.csv

(xxiv) SimpleLinearRegression12\_24

(xxv) QuadraticRegressionWith12Months24.csv

Από αυτά τα αρχεία ο κώδικας θα εκτελέσει τον υπολογισμό του MAPE για κάθε κατηγορία προϊόντος σε κάθε μήνα και σε κάθε μια από τις εξής μεθόδους:

(α) Last Value Forecasting Method

(β) Simple Linear Regression από 2 μήνες έως 12 μήνες δεδομένων.

(γ) Quadratic Regression από 3 μήνες έως 12 μήνες δεδομένων.

Αμέσως μετά θα δημιουργήσει τα εξής αρχεία:

**(α) MapeAll24.csv.** Στο όποιο καταγράφονται τα αποτελέσματα για κάθε ένα μηνά ανά κάθε μέθοδο, ξεχωριστά.

**(β) MapeAllMonthCounters24.csv.** Στο όποιο καταγράφονται πόσες από τις κατηγορίες αφαιρούνται από το σύνολο, σε κάθε έναν από τους μήνες λόγω μηδενικών πωλήσεων.

### **4.8.9.2 MAPE με χρήση 24 μηνών και εποχικότητα**

Ο κώδικας **MapeSessons24.py** είναι αντίστοιχός με τον προηγούμενο κώδικα **Mape\_24.py**, μόνο που εμπεριέχεται και η εποχικότητα στον υπολογισμό.

Αυτός ο κώδικας παίρνει σαν είσοδο τα εξής αρχεία:

(i) ProductLifes24.csv

(ii) ForAllItemsFINAL24.csv

(iii) ForAllItemsFINALLastYear.csv

(iv) LastValueForecastingMethodForAllMonths.csv

(v) SimpleLinearRegression2sesson24.csv.csv

(vi) SimpleLinearRegression3sesson24.csv.csv

(vii) QuadraticRegressionWith3MonthsSessons24.csv

(viii) SimpleLinearRegression4sesson24.csv

(ix) QuadraticRegressionWith4MonthsSessons24.csv

(x) SimpleLinearRegression5sesson24.csv

(xi) QuadraticRegressionWith5MonthsSessons24.csv

(xii) SimpleLinearRegression6sesson24.csv

(xiii) QuadraticRegressionWith6MonthsSessons24.csv

(xiv) SimpleLinearRegression7sesson24.csv

(xv) QuadraticRegressionWith7MonthsSessons24.csv

(xvi) SimpleLinearRegression8sesson24.csv

(xvii) QuadraticRegressionWith8MonthsSessons24.csv

(xviii) SimpleLinearRegression9sesson24.csv

(xix) QuadraticRegressionWith9MonthsSessons24.csv

(xx) SimpleLinearRegression10sesson24.csv

(xxi) QuadraticRegressionWith10MonthsSessons24.csv

- (xxii) SimpleLinearRegression11sesson24.csv
- (xxiii) QuadraticRegressionWith11MonthsSessons24.csv
- (xxiv) SimpleLinearRegression12sesson24.csv
- (xxv) QuadraticRegressionWith12MonthsSessons24.csv

Από αυτά τα αρχεία ο κώδικας θα εκτελέσει τον υπολογισμό του MAPE για κάθε προϊόν σε κάθε μήνα και σε κάθε μια από τις εξής μεθόδους:

(α) Last Value Forecasting Method

(β) Simple Linear Regression από 2 μήνες έως 12 μήνες δεδομένων.

(γ) Quadratic Regression από 3 μήνες έως 12 μήνες δεδομένων.

Αμέσως μετά θα δημιουργήσει τα εξής αρχεία:

**(α) MapeAllSessons24.** Στο όποιο καταγράφονται τα αποτελέσματα για κάθε ένα μηνά ανά κάθε μέθοδο, ξεχωριστά.

**(β) MapeAllMonthCountersSessons24.csv.** Στο όποιο καταγράφονται πόσες από τις κατηγορίες αφαιρούνται από το σύνολο, σε κάθε έναν από τους μήνες λόγω μηδενικών πωλήσεων.

# **4.8.10 Προβλέψεις με χρήση 24 μηνών για κατηγορίες 4.8.10.1 Γενικά**

Για την εφαρμογή αυτή θα πρέπει πρώτα να εκτελεστούν οι παρακάτω κώδικες ώστε να διαμορφωθούν τα κατάλληλα αρχεία.

#### **(1) AllinBothCategoriesIncomeAndSales24.py**

Ο κώδικας **AllinBothCategoriesIncomeAndSales24.py** είναι αντίστοιχος με τους κώδικές **AllinBothIncomeAndSales24.py** και **Last\_Year\_Real\_Sales.py** με διαφορά ότι στις κατηγορίες προϊόντων και όχι για τα προϊόντα.

Δέχεται σαν είσοδο τα εξής αρχεία:

- (i) Το πρωτογενής item\_categories.csv.
- (ii) ForAllItemsFINAL24income.csv.
- (iii) ForAllItemsFINAL24.csv
- (iv) ForAllItemsLastYearincome.csv
- (v) ForAllItemsLastYear.csv

Αμέσως μετά θα δημιουργήσει τα εξής αρχεία:

(α) ForAllCategoriesFINAL24.csv.

(β) ForAllCategoriesFINAL24income.csv

- (γ) ForAllCategoriesFINALastYear.csv
- (δ) ForAllCategoriesFINALLastYearincome.csv

#### **(2) ProductLifeCategories24.py**

Ο κώδικας αυτός είναι αντίστοιχός με τον κώδικα **ProductLife24.py** με διαφορά ότι είναι για τις κατηγορίες προϊόντων και όχι για τα προϊόντα.

Δέχεται σαν είσοδο το εξής αρχείο: ForAllCategoriesFINAL24.csv

Αμέσως μετά θα δημιουργήσει το εξής αρχείο: ProductLifesCategories24.csv.

### **4.8.10.2 SLR2 – SLR12 με χρήση 24 μηνών χωρίς εποχικότητα**

Ο κώδικας **SimpleLinearRegressionFinal24catRepeat\_0.py** είναι αντίστοιχος με τον κώδικα:**SimpleLinearRegressionFinal24Repeat.py**, με διαφορά ότι είναι για τις κατηγορίες προϊόντων και όχι για τα προϊόντα.

Δέχεται σαν είσοδο τα εξής αρχεία:

- (i) ProductLifesCategories24.
- (ii) ForAllCategoriesFINAL24.csv.
- (iii) ForAllCategoriesFINALLastYear.csv Αμέσως μετά θα δημιουργήσει τα εξής αρχεία:
- (α) SimpleLinearRegression2cat24\_0.csv
- (β) SimpleLinearRegression3cat24\_0.csv
- (γ) SimpleLinearRegression4cat24\_0.csv
- (δ) SimpleLinearRegression5cat24\_0.csv
- (ε) SimpleLinearRegression6cat24\_0.csv
- (στ) SimpleLinearRegression7cat24\_0.csv
- (ζ) SimpleLinearRegression8cat24\_0.csv
- (η) SimpleLinearRegression9cat24\_0.csv
- (θ) SimpleLinearRegression10cat24\_0.csv
- (ι) SimpleLinearRegression11cat24\_0.csv
- (ια) SimpleLinearRegression12cat24\_0.csv

### **4.8.10.3 SLR2 – SLR12 με χρήση 24 μηνών και εποχικότητα**

Ο κώδικας **SimpleLinearRegressionFinal24catSessonRepeat\_0.py** είναι αντίστοιχος με τον προηγούμενο κώδικα:

SimpleLinearRegressionFinal24catRepeat\_0.py, με διαφορά ότι εμπεριέχεται και η εποχικότητα.

Δέχεται σαν είσοδο τα εξής αρχεία:

- (i) ProductLifesCategories24.
- (ii) ForAllCategoriesFINAL24.csv.
- (iii) ForAllCategoriesFINALLastYear.csv

Αμέσως μετά θα δημιουργήσει τα εξής αρχεία:

- (α) SimpleLinearRegression2catSesson24\_0.csv
- (β) SimpleLinearRegression3catSesson24\_0.csv
- (γ) SimpleLinearRegression4catSesson24\_0.csv
- (δ) SimpleLinearRegression5catSesson24\_0.csv
- (ε) SimpleLinearRegression6catSesson24\_0.csv
- (στ) SimpleLinearRegression7catSesson24\_0.csv
- (ζ) SimpleLinearRegression8catSesson24\_0.csv
- (η) SimpleLinearRegression9catSesson24\_0.csv
- (θ) SimpleLinearRegression10catSesson24\_0.csv

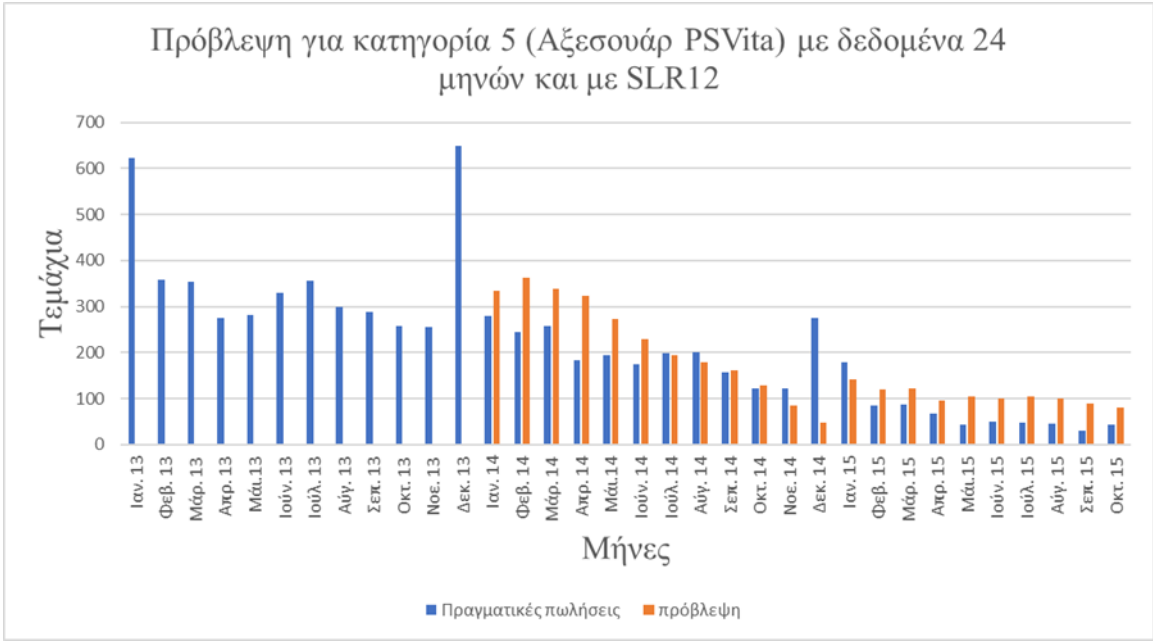

#### (ι) SimpleLinearRegression11catSesson24\_0.csv (ια) SimpleLinearRegression12catSesson24\_0.csv

*Εικόνα 4.8-7 Πρόβλεψη για κατηγορία 5 με χρήση 24 μηνών και SLR12*

### **4.8.10.4 QR3 – QR12 με χρήση 24 μηνών χωρίς εποχικότητα**

Ο κώδικας **QuadraticRegressionAllItemsFinal24catRepeat\_0.py** είναι αντίστοιχoς με τον κώδικα: **QuadraticRegressionAllItemsFinal24Repeat**, είναι για τις κατηγορίες προϊόντων και όχι για τα προϊόντα.

Δέχεται σαν είσοδο τα εξής αρχεία:

- (i) ProductLifesCategories24.
- (ii) ForAllCategoriesFINAL24.csv.
- (iii) ForAllCategoriesFINALLastYear.csv

#### Αμέσως μετά θα δημιουργήσει τα εξής αρχεία:

- (α) QuadraticRegressionWith3MonthsCAT24\_0.csv
- (β) QuadraticRegressionWith4MonthsCAT24\_0.csv
- (γ) QuadraticRegressionWith5MonthsCAT24\_0.csv
- (δ) QuadraticRegressionWith6MonthsCAT24\_0.csv
- (ε) QuadraticRegressionWith7MonthsCAT24\_0.csv
- (στ) QuadraticRegressionWith8MonthsCAT24\_0.csv
- (ζ) QuadraticRegressionWith9MonthsCAT24\_0.csv
- (η) QuadraticRegressionWith10MonthsCAT24\_0.csv
- (θ) QuadraticRegressionWith11MonthsCAT24\_0.csv
- (ι) QuadraticRegressionWith12MonthsCAT24\_0.csv

#### **4.8.10.5 QR3 – QR12 χρήση 24 μηνών και εποχικότητα**

Ο κώδικας **QuadraticRegressionAllItemsFinal24catSessonsRepeat\_0.py** είναι αντίστοιχος με τον προηγούμενο κώδικα:

**QuadraticRegressionAllItemsFinal24catRepeat\_0.py**, με διαφορά ότι εμπεριέχεται και η εποχικότητα.

Δέχεται σαν είσοδο τα εξής αρχεία:

- (i) ProductLifesCategories24.
- (ii) ForAllCategoriesFINAL24.csv.
- (iii) ForAllCategoriesFINALLastYear.csv
- Αμέσως μετά θα δημιουργήσει τα εξής αρχεία:
- (α) QuadraticRegressionWith3MonthsCATSesson24\_0.csv
- (β) QuadraticRegressionWith4MonthsCATSesson24\_0.csv
- (γ) QuadraticRegressionWith5MonthsCATSesson24\_0.csv
- (δ) QuadraticRegressionWith6MonthsCATSesson24\_0.csv
- (ε) QuadraticRegressionWith7MonthsCATSesson24\_0.csv
- (στ) QuadraticRegressionWith8MonthsCATSesson24\_0.csv
- (ζ) QuadraticRegressionWith9MonthsCATSesson24\_0.csv
- (η) QuadraticRegressionWith10MonthsCATSesson24\_0.csv
- (θ) QuadraticRegressionWith11MonthsCATSesson24\_0.csv
- (ι) QuadraticRegressionWith12MonthsCATSesson24\_0.csv

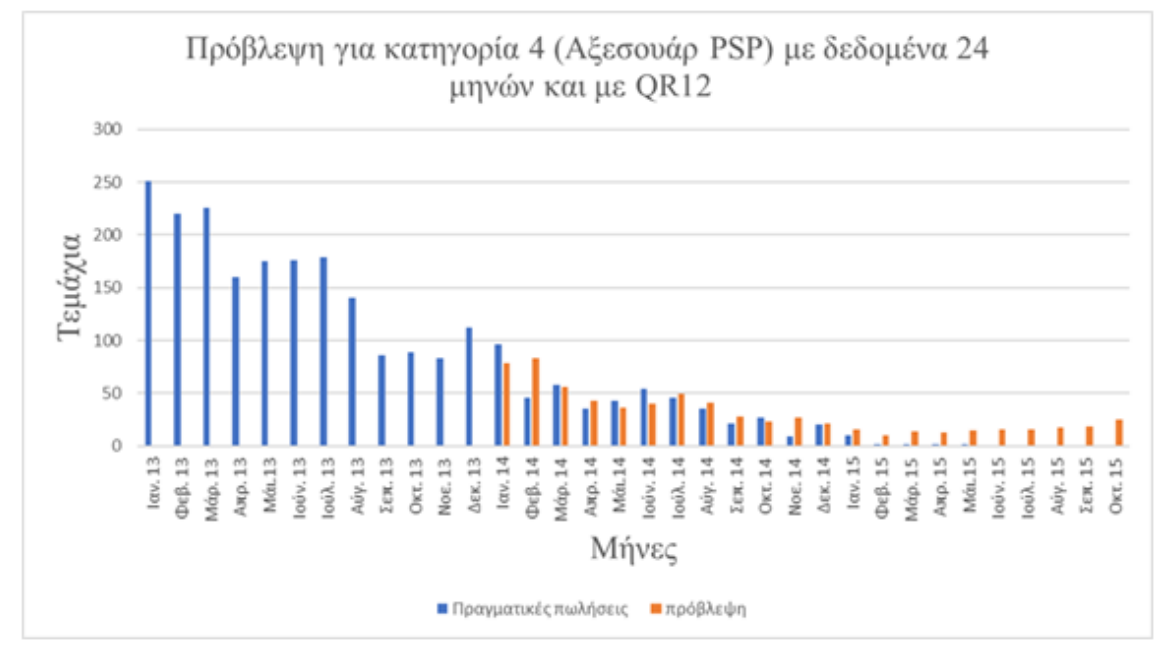

*Εικόνα 4.8-8 Πρόβλεψη για κατηγορία 4 με χρήση 24 μηνών και QR12*

## **4.8.10.6 MAPE με χρήση 24 μηνών χωρίς εποχικότητα**

Ο κώδικας **MapeCat24\_0.py** είναι αντίστοιχος με τον κώδικα **Mapecat\_0.py**, με την διαφορά ότι η τελευταία χρόνια δεν χρησιμοποιούνται σαν δεδομένα είσοδού (εξαιρείται η Last Value forecasting Method)

Αυτός ο κώδικας παίρνει σαν είσοδο τα εξής αρχεία:

(i) ProductLifesCategories24.csv

- (ii) ForAllCategoriesFINAL24.csv
- (iii) ForAllCategoriesFINALLastYear.csv
- (iv) LastValueForecastingMethodForAllMonthscat.csv
- (v) SimpleLinearRegression2cat24\_0.csv

(vi) SimpleLinearRegression3cat24\_0.csv

(vii) QuadraticRegressionWith3MonthsCAT24\_0.csv"

(viii) SimpleLinearRegression4cat24\_0.csv

(ix) QuadraticRegressionWith4MonthsCAT24\_0.csv

(x) SimpleLinearRegression5cat24\_0.csv

(xi) QuadraticRegressionWith5MonthsCAT24\_0.csv

(xii) SimpleLinearRegression6cat24\_0.csv

(xiii) QuadraticRegressionWith6MonthsCAT24\_0.csv

(xiv) SimpleLinearRegression7cat24\_0.csv

(xv) QuadraticRegressionWith7MonthsCAT24\_0.csv

(xvi) SimpleLinearRegression8cat24\_0.csv

(xvii) QuadraticRegressionWith8MonthsCAT24\_0.csv

(xviii) SimpleLinearRegression9cat24\_0.csv

(xix) QuadraticRegressionWith9MonthsCAT24\_0.csv

(xx) SimpleLinearRegression10cat24\_0.csv

(xxi) QuadraticRegressionWith10MonthsCAT24\_0.csv

(xxii) SimpleLinearRegression11cat24\_0.csv

(xxiii) QuadraticRegressionWith11MonthsCAT24\_0.csv

(xxiv) SimpleLinearRegression12cat24\_0.csv

(xxv) QuadraticRegressionWith12MonthsCAT24\_0.csv

Από αυτά τα αρχεία ο κώδικας θα εκτελέσει τον υπολογισμό του MAPE για κάθε κατηγορία προϊόντος σε κάθε μήνα και σε κάθε μια από τις εξής μεθόδους:

(α) Last Value Forecasting Method

(β) Simple Linear Regression από 2 μήνες έως 12 μήνες δεδομένων.

(γ) Quadratic Regression από 3 μήνες έως 12 μήνες δεδομένων.

Αμέσως μετά θα δημιουργήσει τα εξής αρχεία:

**(α) MapeAllcat24\_0.csv.** Στο όποιο καταγράφονται τα αποτελέσματα για κάθε ένα μηνά ανά κάθε μέθοδο, ξεχωριστά.

**(β) MapeAllMonthCounterscat24\_0.csv.** Στο όποιο καταγράφονται πόσες από τις κατηγορίες αφαιρούνται από το σύνολο, σε κάθε έναν από τους μήνες λόγω μηδενικών πωλήσεων.

## **4.8.10.7 MAPE με χρήση 24 μηνών και εποχικότητα**

Ο κώδικας **MapeCatSessons24\_0.py** είναι αντίστοιχος με τον προηγούμενο κώδικα **Mapecat24\_0.py**, με την διαφορά ότι εμπεριέχεται και η εποχικότητα στους υπολογισμούς.

Αυτός ο κώδικας παίρνει σαν είσοδο τα εξής αρχεία:

(i) ProductLifesCategories24.csv

(ii) ForAllCategoriesFINAL24.csv

(iii) ForAllCategoriesFINALLastYear.csv

(iv) LastValueForecastingMethodForAllMonthscat.csv

(v) SimpleLinearRegression2catSesson24\_0.csv

(vi) SimpleLinearRegression3catSesson24\_0.csv

(vii) QuadraticRegressionWith3MonthsCATSesson24\_0.csv"

(viii) SimpleLinearRegression4catSesson24\_0.csv

(ix) QuadraticRegressionWith4MonthsCATSesson24\_0.csv

(x) SimpleLinearRegression5catSesson24\_0.csv

(xi) QuadraticRegressionWith5MonthsCATSesson24\_0.csv

(xii) SimpleLinearRegression6catSesson24\_0.csv

(xiii) QuadraticRegressionWith6MonthsCATSesson24\_0.csv

(xiv) SimpleLinearRegression7catSesson24\_0.csv

(xv) QuadraticRegressionWith7MonthsCATSesson24\_0.csv

(xvi) SimpleLinearRegression8catSesson24\_0.csv

(xvii) QuadraticRegressionWith8MonthsCATSesson24\_0.csv

(xviii) SimpleLinearRegression9catSesson24\_0.csv

(xix) QuadraticRegressionWith9MonthsCATSesson24\_0.csv

(xx) SimpleLinearRegression10catSesson24\_0.csv

(xxi) QuadraticRegressionWith10MonthsCATSesson24\_0.csv

(xxii) SimpleLinearRegression11catSesson24\_0.csv

(xxiii) QuadraticRegressionWith11MonthsCATSesson24\_0.csv

(xxiv) SimpleLinearRegression12catSesson24\_0.csv

(xxv) QuadraticRegressionWith12MonthsCATSesson24\_0.csv

Από αυτά τα αρχεία ο κώδικας θα εκτελέσει τον υπολογισμό του MAPE για κάθε κατηγορία προϊόντος σε κάθε μήνα και σε κάθε μια από τις εξής μεθόδους:

(α) Last Value Forecasting Method

(β) Simple Linear Regression από 2 μήνες έως 12 μήνες δεδομένων.

(γ) Quadratic Regression από 3 μήνες έως 12 μήνες δεδομένων.

Αμέσως μετά θα δημιουργήσει τα εξής αρχεία:

**(α) MapeAllcatSesson24\_0.csv.** Στο όποιο καταγράφονται τα αποτελέσματα για κάθε ένα μηνά ανά κάθε μέθοδο, ξεχωριστά.

**(β) MapeAllMonthCounterscatSesson24\_0.csv.** Στο όποιο καταγράφονται πόσες από τις κατηγορίες αφαιρούνται από το σύνολο, σε κάθε έναν από τους μήνες λόγω μηδενικών πωλήσεων.

# **4.9 Εισπράξεις**

## **4.9.1 Συνολικές εισπράξεις ανά μήνα**

Οι τιμές πώλησης ανά «τεμάχιο» για κάθε προϊόν εμφανίζονται στο πρωτογενές αρχείο **sales\_train.csv.** Ο κώδικας **All\_in\_Both\_Income\_Sales.py** βρίσκει τις μέσες τιμές πώλησης ανά προϊόν και μήνα. Η μέση τιμή είναι απαραίτητο να βρεθεί καθώς μέσα στον ίδιο μήνα κάποιο προϊόν μπορεί να πωλείται σε διαφορετική τιμή (προσφορά) από τα διάφορα σημεία πώλησης ή ακόμα και για κάποιες μέρες μέσα στον ίδιο μήνα (εκπτώσεις). Επίσης στο ίδιο αρχείο φαίνονται και οι συνολικές εισπράξεις για το συγκεκριμένο προϊόν.

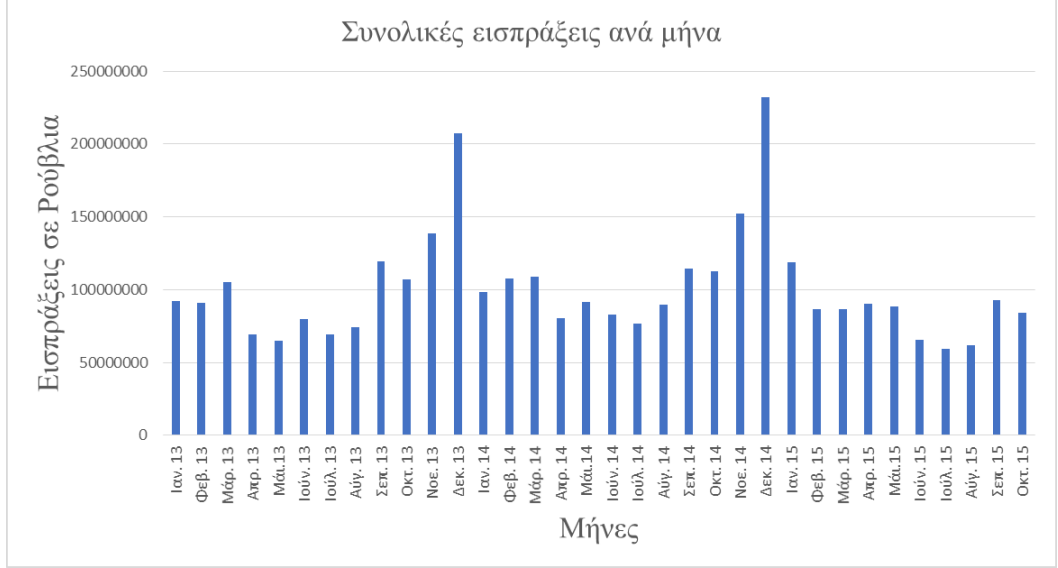

*Εικόνα 4.9-1 Εισπράξεις ανά μήνα*

Από τα παραπάνω αρχεία προκύπτει ότι οι συνολικές εισπράξεις είναι 3.022.163.678 ρούβλια (36.265.964 €, ισοτιμία 1 P = 0,012 €). Ενώ στον παρακάτω πίνακα 4.9-1 φαίνονται οι εισπράξεις ανά κατηγορία πάντα σε ρούβλια.

### **4.9.2 Συνολικές εισπράξεις ανά κατηγορία και μήνα**

O κώδικας **AllinCategoriesBothIncomeAndSales.py** υπολογίζει τις συνολικές εισπράξεις για κάθε κατηγορία και μήνα. Τα αποτελέσματα εμφανίζονται στο αρχείο **ForAllCategoriesFINALincome.csv**. Στην τελευταία στήλη (SUM) αυτού του αρχείου εμφανίζονται οι συνολικές εισπράξεις ανά κατηγορία που παρουσιάζονται στον πίνακα 4.9-1.

| Κατηγορία | Εισπράξεις  |    | Κατηγορία Εισπράξεις | Κατηγορία | Εισπράξεις  | Κατηγορία | Εισπράξεις |
|-----------|-------------|----|----------------------|-----------|-------------|-----------|------------|
|           | 263         | 21 | 18.906.847           | 42        | 4.619.705   | 63        | 45.453.093 |
|           | 431         | 22 | 32.940.026           | 43        | 8.217.934   | 64        | 40.106.424 |
|           | 43.564.198  | 23 | 259.599.263          | 44        | 37.619      | 65        | 24.727.569 |
|           | 62.553.410  | 24 | 40.808.014           | 45        | 1.348.056   | 66        | 442.343    |
|           | 1.332.134   | 25 | 16.501.961           | 46        | 4.502       | 67        | 30.374.888 |
|           | 6.384.797   | 26 | 18.318               | 47        | 3.414.709   | 68        | 332.243    |
| 6         | 38.220.394  | 27 | 5.422                | 48        | 1.654       | 69        | 30.209.074 |
|           | 14.330.276  | 28 | 136.400.205          | 49        | 11.503.386  | 70        | 16.561.651 |
| 8         | 19.308.359  | 29 | 60.218.311           | 50        | 58          | 71        | 931.521    |
| 9         | 6.530.909   | 30 | 257.489.627          | 51        | 129         | 72        | 68.951.505 |
| 10        | 1.998       | 31 | 23.823.282           | 52        | 300         | 73        | 26.236.663 |
| 11        | 81.117.219  | 32 | 6.706.100            | 53        | 847         | 74        | 199.808    |
| 12        | 292.238.749 | 33 | 10.794.260           | 54        | 1.199.628   | 75        | 87.085.530 |
| 13        | 1.625.566   | 34 | 8.068.419            | 55        | 100.021.854 | 76        | 7.392.451  |
| 14        | 28.235.448  | 35 | 47.367.947           | 56        | 9.499.615   | 77        | 792.493    |
| 15        | 71.880.694  | 36 | 16.000               | 57        | 9.198.937   | 78        | 683.492    |
| 16        | 52.226.664  | 37 | 90.468.309           | 58        | 23.216.716  | 79        | 17.198.168 |
| 17        | 699.792     | 38 | 37.558.272           | 59        | 2.825.823   | 80        | 8.360.326  |
| 18        | 3.828       | 39 | 281.485              | 60        | 4.956.141   | 81        | 175.741    |
| 19        | 412.027.464 | 40 | 169.937.941          | 61        | 22.316.108  | 82        | 336.264    |
| 20l       | 373.000.257 | 41 | 36.722.958           | 62        | 28.733.034  | 83        | 1.189.199  |

*Πίνακας 4.9-1 Συνολικές εισπράξεις ανά κατηγορία*

*Πίνακας 4.9-2 Μέσες τιμές είσπραξης ανά προϊόν και μήνα*

| item id          | 989      | 990        | 991      | 992      | 993      | 994      | 995   | 996      | 997               | 998      | 999      | 1000     | 1001                        |
|------------------|----------|------------|----------|----------|----------|----------|-------|----------|-------------------|----------|----------|----------|-----------------------------|
| item category id | 67       | 67         | 67       | 67       | 67       | 67       | 67    | 67       | 67                | 67       | 67       | 67       | 67                          |
| <b>Jan 2013</b>  | 68.27273 | 82,53571   | 91.29032 | 86.9     | 91,88235 | 99       | 79.2  |          | 65,73333 88,83333 | 87,26829 | 85,65625 | 86,44118 | 90,8                        |
| Feb 2013         | 71,6875  | 82.19231   | 75.68293 | 67.73684 | 71.30556 | 88.75    | 99    | 77,27273 | 90.8              | 66,60465 | 68.95556 | 60.1087  | 70,36111                    |
| <b>Mar 2013</b>  | 94.93333 | 95.27273   | 88,65517 | 91.25    | 97.04762 | 99       | 99    | 93.875   | 99                | 91,48889 | 97.13636 | 92.33333 | 99                          |
| Apr 2013         | 94.9     | 92.4       | 87,57692 | 99       | 83,63636 | 99       | 99    | 88.75    | 99                | 91.76    | 89.34483 | 90.42857 | 81,5                        |
| <b>May 2013</b>  | 86.625   | 85         | 99       | 74.25    | 99       | 66       | 66    | 49.5     | 99                | 991      | 89.04167 | 86.93333 | 90                          |
| <b>Jun 2013</b>  | 99       | 89,53846   | 96,4375  | 991      | 96.07143 | 66       | 99    | 99       | 99                | 92,63636 | 97.36    | 94,44444 | 93,14286                    |
| Jul 2013         | 99       | 99         | 99       | 99       | 86,625   | 99       | 99    | 99       | 99                | 99       | 92.63636 | 99       | 91.38462                    |
| Aug 2013         | 88       | 99         | 93,53333 | 99       | 99       | 99       | 99    | 99       | 99                | 91.6     | 89.96774 | 96,84211 | 96,07143                    |
| Sep 2013         | 99       | 71,92857   | 102,8667 | 99       | 99       | 99       | 99    | 99       | 99                | 991      | 95,84615 | 84,09091 | 94.9                        |
| Oct 2013         | 99       | 87,28571   | 99       | 99       | 93,875   | 99       | 99    | 99       | 99                | 96.07143 | 87.31579 | 96.26667 | 87,28571                    |
| <b>Nov 2013</b>  | 99       | 83.625     | 91.3125  | 99       | 99       | 99       | 99    | 99       | 78.5              | 94.9     | 96.58824 | 83.91667 | 99                          |
| Dec 2013         | 68.55    | 72.375     | 67,35484 | 63,91304 | 73,70588 | 69       | 72.75 | 70,16667 | 61,66667          | 67,73913 | 63,70588 | 75,05556 | 71,61538                    |
| Jan 2014         | 69       | 58.88889   | 67.42857 | 63.28571 | 57.5     | 69       | 69    | 69       | 69                | 63.5     | 62       | 65.33333 | 69                          |
| <b>Feb 2014</b>  | 69       | 67.77778   | 69       | 51.75    | 69       | 39.42857 | 69    | 63.25    | 69                | 69       | 53,42857 | 69       | 61                          |
| Mar 2014         | 69       | 56         | 69       | 69       | 69       | 69       | 69    | 61.33333 | 69                | 69       | 69       | 69       | 69                          |
| Apr 2014         | 69       | 69         | 69       | 69       | 69       | 69       | 69    | 69       | 69                | 69       | 69       | 69       | 69                          |
| May 2014         | 69       | 66.25      | 69       | 69       | 65,25    | 69       | 69    | 55,2     | 58                | 69       | 64.33333 | 69       | 61,5                        |
| Jun 2014         | 69       | 63.5       | 69       | 63.5     | 69       | 69       | 69    | 69       | 58                | 69       | 69       | 69       | 69                          |
| <b>Jul 2014</b>  | 69       | 69         | 51,75    | 69       | 69       | 69       | 69    | 69       | 58                | 69       | 69       | 86,25    | 69                          |
| Aug 2014         | 52       | 61,66667   | 69       | 58       | 69       | 60,75    | 58    | 60,75    | 28                | 69       | 65.33333 | 61.66667 | 69                          |
| Sep 2014         | 58       | 58         | 69       | 58       | 69       | 58       | 58    | 58       | 28                | 69       | 65.33333 | 61,66667 | 69                          |
| Oct 2014         | 58       | 58         | 58       | 58       | 58       | 58       | 58    | 49,71429 | 28                | 69       | 58       | 58       | 58                          |
| <b>Nov 2014</b>  | 58       | 58         | 58       | 58       | 58       | 58       | 58    | 58       | 28                | 69       | 58       | 58       | 58                          |
| Dec 2014         | 34,8     | 58         | 58       | 58       | 58       | 58       | 58    | 43,5     | 28                | 69       | 58       | 58       | 58                          |
| <b>Jan 2015</b>  | 34,8     | 58         | 58       | 58       | 58       | 58       | 58    | 58       | 28                | 69       | 58       | 58       | 58                          |
| <b>Feb 2015</b>  | 34,8     | 58         | 58       | 58       | 58       | 28       | 28    | 28       | 28                | 69       | 58       | 28       | 58                          |
| <b>Mar 2015</b>  | 34.8     | <b>SSI</b> | 58       | 58       | 58       | 28       | 28    | 28       | 28                | 69       | 58       | 28       | 58                          |
| Apr 2015         | 34.8     | 58         | 58       | 58       | 58       | 28       | 28    | 28       | 28                | 69       | 58       | 28       | 58                          |
| <b>May 2015</b>  | 34.8     | 58         | 58       | 58       | 58       | 14       | 28    | 28       | 28                | 69       | 58       | 28       | 58                          |
| <b>Jun 2015</b>  | 34.8     | 58         | 58       | 58       | 58       | 14       | 28    | 28       | 28                | 69       | 58       | 28       | 58                          |
| Jul 2015         | 34.8     | 58         | 58       | 58       | 58       | 14       | 28    | 28       | 28                | 69       | 58       | 28       | $\overline{58}$             |
| <b>Aug 2015</b>  | 34.8     | 58         | 58       | 58       | 58       | 14       | 28    | 28       | 28                | 69       | 58       | 28       | $\overline{\phantom{1}}$ 58 |
| Sep 2015         | 34.8     | 58         | 58       | 58       | 58       | 14       | 28    | 28       | 28                | 69       | 58       | 28       | 58                          |
| <b>SUM</b>       | 13822    | 17537      | 25302    | 11961    | 21699    | 5128     | 6569  | 13045    | 4158              | 28287    | 31834    | 22476    | 18850                       |

### **4.9.3 Μέση τιμή είσπραξης ανά προϊόν και μήνα**

Στο παρακάτω πίνακα δίνεται ένα μικρό απόσπασμα από το αρχείο:

#### **ForAllItemsFINALincome\_items.csv.**

Αυτό το αρχείο περιέχει, όπως έχει αναφερθεί στην ενότητα 4.3.2 τις μέσες τιμές των προϊόντων για κάθε μήνα εκτός από τον τελευταίο. Εάν ένα προϊόν δεν «πούλησε» σε κάποιον μήνα τότε στο αρχείο κρατιέται η μέση τιμή του προηγούμενου μήνα. Για τον τελευταίο μήνα το αντίστοιχο αρχείο είναι το **ForAllItemsLastMonth.csv.** 

Το αρχείο αυτό δεν μπορεί εδώ να παρουσιαστεί ολόκληρο καθώς περιέχεις 22170 στήλες.

#### **5 Επίλογος**

#### **5.1 Σύνοψη και συμπεράσματα**

#### **5.1.1 Διάρκεια ζωής προϊόντων και κατηγοριών**

Πριν αναφερθούμε στα συμπεράσματα θα πρέπει να σταθούμε για λίγο σε μερικά ποιοτικά στατιστικά στοιχεία, που προέκυψαν από την ανάλυση των στοιχείων:

**(1)** Από τον κώδικά **ProductLife.py** προκύπτουν τα εξής στοιχεία:

Από τα 22170 προϊόντα μόνο τα 1014 παρουσιάζουν πωλήσεις σε όλους τους μήνες όπου υπάρχουν δεδομένα (ποσοστό 4,57%).

841 δεν παρουσίασαν πωλήσεις (ποσοστό 3,79%)

2467 παρουσίασαν πωλήσεις μόνο για έναν μήνα (ποσοστό 11,13%)

12592 σταμάτησαν να πωλούν τουλάχιστον 5 μήνες πριν τον τελευταίο μήνα των δεδομένων (Οκτώβριος 2015) (ποσοστό 56,78%)

302 προϊόντα παρουσίασαν πωλήσεις μόνο τον τελευταίο μήνα των δεδομένων (Οκτώβριος 2015). Πρόκειται για καινούργια προϊόντα (ποσοστό 1,36%)

17293 προϊόντα έχουν διάρκεια ζωής μεγαλύτερη από 3 μήνες (ποσοστό 78 %) Τέλος η μέση διάρκεια ζωή ενός προϊόντος είναι **16,85 μήνες**.

------ RESTART: C:\Pvthon\Pvthon311\ProductLife.pv ----the csv file ProductLifes have been created The number of items that have been sold from the beginning to the end is: 8110 That did not sell is: 841 3.7934145241317094 % That only sell for 1 month is: 0 0.0 % Items that have been dead for the past 5 months 0 0.0 % Items that have been sold for the last 2 months 584 2.634190347316193 % Items that have been sold for the last month 302 1.3622011727559766 % The mean of life Duration is: 26.482670523017596 And the number of items that have more that 3 months life is: 20745 93.5723951285521 %

*Εικόνα 5.1-1 Στοιχεία για την διάρκεια ζωής των προϊόντων*

**(2)** Από τον κώδικα product **LifeCategories.py** προκύπτουν τα εξής στοιχεία:

Από τις 84 κατηγορίες οι 45 παρουσιάζουν πωλήσεις σε όλους τους μήνες όπου υπάρχουν δεδομένα (ποσοστό 53,57%).

0 δεν παρουσίασαν πωλήσεις (ποσοστό 0,00%)

4 παρουσίασαν πωλήσεις μόνο για έναν μήνα (ποσοστό 4,76%)

15 σταμάτησαν να πωλούν τουλάχιστον 5 μήνες πριν τον τελευταίο μήνα των δεδομένων (Οκτώβριος 2015) (ποσοστό 17,86%)

1 κατηγορία παρουσίασε πωλήσεις μόνο τον τελευταίο μήνα των δεδομένων (Οκτώβριος 2015). Πρόκειται για καινούργια κατηγορία (ποσοστό 1,19%)

78 κατηγορίες έχουν διάρκεια ζωής μεγαλύτερη από 3 μήνες (ποσοστό 92,86 %) Τέλος η μέση διάρκεια ζωή ενός προϊόντος είναι 27,53 μήνες.

= RESTART: C:\Python\Python311\ProductLifeCategories.py ====== the csv file ProductLifesCategories have been created The number of categories that have been sold from the beginning to the end is : 45 That did not sell is: 0 0.0 % That only sell for 1 month is: 4 4.761904761904762 % Categories that have been dead for the past 5 months 15 17.857142857142858 % Categories that have been sold for the last 2 months 1 1.1904761904761905 % Categories that have been sold for the last month 1 1.1904761904761905 % The mean of life Duration is: 27.525641025641026 And the number of Categories that have more that 3 months life is: 78 92.85714285714286 %

*Εικόνα 5.1-2 Στοιχεία για την διάρκεια ζωής των κατηγοριών*

#### **5.1.2 Αυτοσυσχέτιση και εποχικότητα**

'Όπως αναφέρθηκε στο κεφάλαιο 4 από τον κώδικα:

**AutoCorrelationFinalCategories\_0.py** προκύπτει το αρχείο:

#### **AutoCorrelationCategoriesIsItNoice.csv**

Στο αρχείο αυτό οι κατηγορίες που παρουσιάζουν περισσότερους από το 5% των συντελεστών αυτοσυσχέτισης να ξεπερνούν τα όρια του λευκού θορύβου μαρκάρονται σαν «FALSE». Δηλαδή δεν είναι λευκός θόρυβος και άρα παρουσιάζουν εποχικότητα. Το «TRUE» απαντά στην ερώτηση «είναι λευκός θόρυβος;»

Το αρχείο αυτό έχει την μορφή που φαίνεται στην παρακάτω εικόνα.

|    |              | item_category_id <b>v</b> Noice v item_category_id v Noice v item_category_id v Noice v item_category_id v Noice v |              |    |              |    |              |
|----|--------------|----------------------------------------------------------------------------------------------------|--------------|----|--------------|----|--------------|
| 0  | <b>TRUE</b>  | 21                                                                                                    | <b>FALSE</b> | 42 | <b>FALSE</b> | 63 | <b>TRUE</b>  |
|    | <b>TRUE</b>  | 22                                                                                                    | <b>FALSE</b> | 43 | <b>FALSE</b> | 64 | <b>FALSE</b> |
| 2  | <b>FALSE</b> | 23                                                                                                    | <b>TRUE</b>  | 44 | <b>TRUE</b>  | 65 | <b>TRUE</b>  |
| 3  | <b>FALSE</b> | 24                                                                                                    | <b>FALSE</b> | 45 | <b>FALSE</b> | 66 | <b>FALSE</b> |
| 4  | <b>FALSE</b> | 25                                                                                                    | <b>FALSE</b> | 46 | <b>TRUE</b>  | 67 | <b>FALSE</b> |
| 5  | <b>FALSE</b> | 26                                                                                                    | <b>FALSE</b> | 47 | <b>TRUE</b>  | 68 | <b>FALSE</b> |
| 6  | <b>FALSE</b> | 27                                                                                                    | <b>TRUE</b>  | 48 | <b>TRUE</b>  | 69 | <b>TRUE</b>  |
| 7  | <b>TRUE</b>  | 28                                                                                                    | <b>TRUE</b>  | 49 | <b>TRUE</b>  | 70 | <b>FALSE</b> |
| 8  | <b>TRUE</b>  | 29                                                                                                    | <b>TRUE</b>  | 50 | <b>TRUE</b>  | 71 | <b>FALSE</b> |
| 9  | <b>TRUE</b>  | 30                                                                                                    | <b>FALSE</b> | 51 | <b>TRUE</b>  | 72 | <b>FALSE</b> |
| 10 | <b>TRUE</b>  | 31                                                                                                    | <b>FALSE</b> | 52 | <b>TRUE</b>  | 73 | <b>FALSE</b> |
| 11 | <b>FALSE</b> | 32                                                                                                    | <b>FALSE</b> | 53 | <b>TRUE</b>  | 74 | <b>FALSE</b> |
| 12 | <b>TRUE</b>  | 33                                                                                                    | <b>FALSE</b> | 54 | <b>FALSE</b> | 75 | <b>FALSE</b> |
| 13 | <b>FALSE</b> | 34                                                                                                    | <b>FALSE</b> | 55 | <b>FALSE</b> | 76 | <b>FALSE</b> |
| 14 | <b>TRUE</b>  | 35                                                                                                    | <b>FALSE</b> | 56 | <b>TRUE</b>  | 77 | <b>FALSE</b> |
| 15 | <b>TRUE</b>  | 36                                                                                                    | <b>TRUE</b>  | 57 | <b>FALSE</b> | 78 | <b>FALSE</b> |
| 16 | <b>FALSE</b> | 37                                                                                                    | <b>FALSE</b> | 58 | <b>FALSE</b> | 79 | <b>FALSE</b> |
| 17 | <b>FALSE</b> | 38                                                                                                    | <b>FALSE</b> | 59 | <b>FALSE</b> | 80 | <b>TRUE</b>  |
| 18 | <b>TRUE</b>  | 39                                                                                                    | <b>TRUE</b>  | 60 | <b>FALSE</b> | 81 | <b>FALSE</b> |
| 19 | <b>FALSE</b> | 40                                                                                                    | <b>FALSE</b> | 61 | <b>FALSE</b> | 82 | <b>FALSE</b> |
| 20 | <b>FALSE</b> | 41                                                                                                    | <b>FALSE</b> | 62 | <b>FALSE</b> | 83 | <b>FALSE</b> |

*Πίνακας 5.1-1 Λευκός θόρυβος (True)*

Από τον παραπάνω πίνακα φαίνεται ότι από τις 84 κατηγορίες προϊόντων οι 54 παρουσιάζουν εποχικότητα.

Από τις υπόλοιπες 30 κατηγορίες, οι 12 παρουσιάζουν πολύ μικρές συνολικές πωλήσεις (λιγότερες από 22 τεμάχια στους 34 μήνες).

Άλλες 6 κατηγορίες παρουσιάζουν πωλήσεις μόνο τους τελευταίους μήνες, ενώ η κατηγορία 80 θα πρέπει εξαιρεθεί καθώς αποτελεί λανθασμένη καταχώρηση από την εταιρεία, όπως έχει ήδη αναφερθεί.

Έτσι απομένουν 11 κατηγορίες που φαίνεται να μην χαρακτηρίζονται από εποχικότητα. Οι κατηγορίες αυτές αναφέρονται στον παρακάτω πίνακα.

*Πίνακας 5.1-2 Κατηγορίες χωρίς εποχικότητα με βάση την αυτοσυσχέτιση*

| $\alpha/\alpha$ | Κωδικός | Είδος                             | ΜΑΡΕ χωρίς εποχικότητα | ΜΑΡΕ με επογικότητα |
|-----------------|---------|-----------------------------------|------------------------|---------------------|
|                 | 9       | Παράδοση αγαθών                   | 95.17101172            | 84.36911809         |
| 2               | 14      | Κονσόλες – PSVita                 | 69,77658919            | 51.77472293         |
| 3               | 15      | Κονσόλες ΧΒΟΧ 360                 | 64,40623037            | 52,17503011         |
| 4               | 23      | Παιγνίδια ΧΒΟΧ 360                | 33.94648681            | 32,65964329         |
| 5.              | 28      | Παιχνίδια PC έκτακτες εκδόσεις    | 53,9550586             | 52,59226576         |
| 6               | 29      | Παιγνίδια PC συλλεκτικές εκδόσεις | 165,8614277            | 131,073234          |
|                 | 49      | Διδακτικό υλικό                   | 18.24322903            | 14,9552115          |
| 8               | 56      | Μουσική επώνυμα CD                | 52.49910272            | 46,81689545         |
| 9               | 63      | Δώρα παιγνίδια                    | 55.52429503            | 52.21614145         |
| 10              | 65      | Επιτραπέζια παιγνίδια             | 23.82796562            | 21.02488624         |
| 11              | 69      | Δώρα αναμνηστικά                  | 52.15481387            | 44.109189           |

Στον πίνακα 5.1-2 φαίνονται τα MAPE για τις προβλέψεις με και χωρίς εποχικότητα. Είναι φανερό ότι εφαρμόζοντας την εποχικότητα και σε αυτές της κατηγορίες το σφάλμα γίνεται μικρότερο.

Στην παρακάτω εικόνα 5.1-3 φαίνονται ενδεικτικά οι προβλέψεις με και χωρίς εποχικότητα για την κατηγορία 49 με την μέθοδο SLR4.

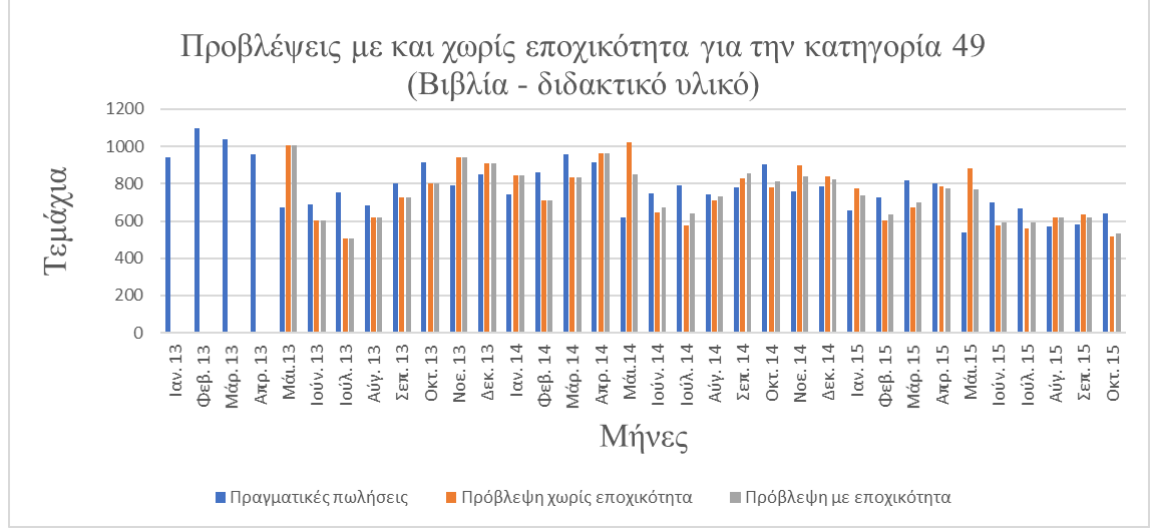

*Εικόνα 5.1-3 Προβλέψεις (SLR4) με και χωρίς εποχικότητα για την κατηγορία 49*

Το «κακό» βέβαια με την εποχικότητα είναι ότι βελτιώνει τις προβλέψεις μετά την πάροδο τουλάχιστον ενός έτους έτσι όσο περισσότερα δεδομένα προστίθενται τόσο βελτιώνονται οι προβλέψεις εξαιτίας της διόρθωσης από αυτήν. Μια άλλη πτυχή του θέματος «εποχικότητα» συνδέεται με την χρήση του συντελεστή διόρθωσης α. Δοκιμές που έγιναν με διάφορες τιμές του α έδειξαν ότι το μικρότερο ΜΑPE εμφανίζεται όταν α  $=0,333$  ή  $\alpha = \frac{1}{3}$  $\frac{1}{3}$ .

### **5.1.3 Συντελεστές βαρύτητας στον υπολογισμό του MAPE**

Όσο για τους συντελεστές βαρύτητας ας συγκρίνουμε δυο κατηγορίες που έχουν περίπου τις ίδιες συνολικές πωλήσεις. Την κατηγορία 12 (Κονσόλες παιχνιδιών – PS4) με συνολικές πωλήσεις 13230 τεμάχια και την κατηγορία 58 (Μουσική - βινύλιο) με συνολικές πωλήσεις 13631 τεμάχια. Στις παρακάτω εικόνες φαίνονται οι πωλήσεις ανά μήνα για τις δυο αυτές κατηγορίες στην 5.1-4 και στην επόμενη 5.1-5 οι εισπράξεις ανά μήνα από τις δυο αυτές κατηγορίες.

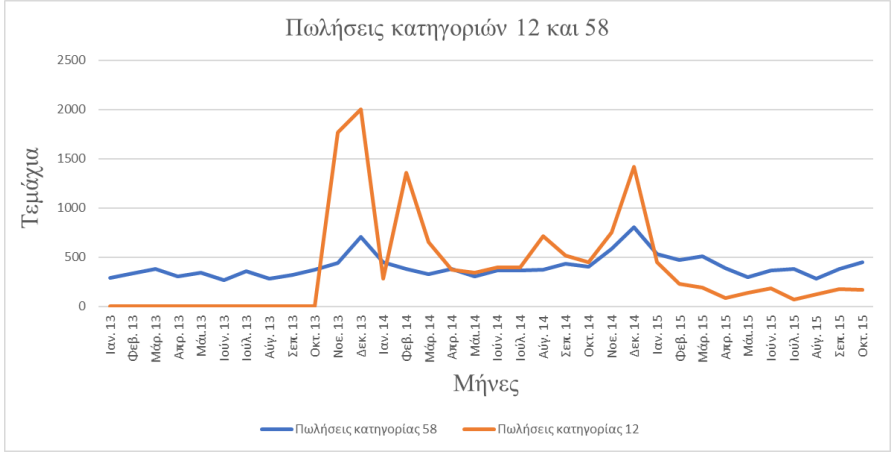

*Εικόνα 5.1-4 Σύγκριση πωλήσεων κατηγοριών 12 και 58*

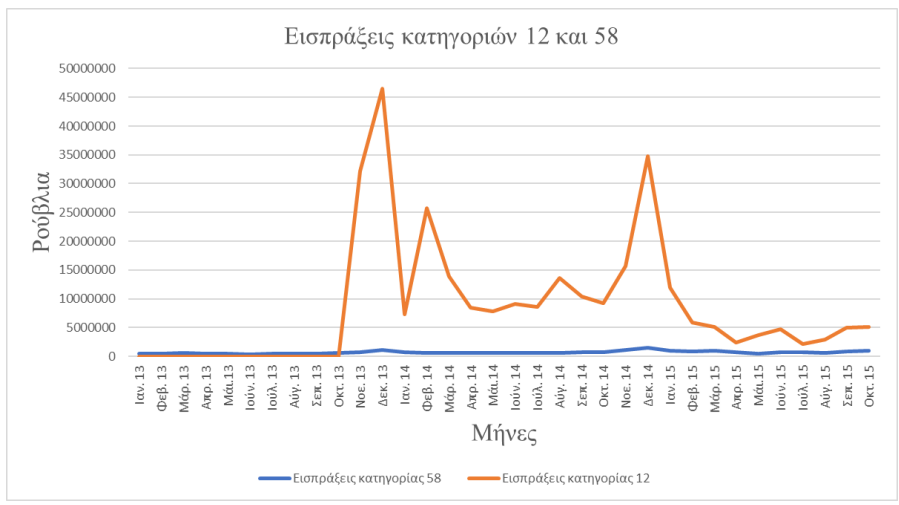

*Εικόνα 5.1-5 Σύγκριση εισπράξεων κατηγοριών 12 και 58*

Οι συνολικές εισπράξεις για την κατηγορία 12 είναι 292.238.749 ρούβλια (3.506.864 €) ενώ για την κατηγορία 58 είναι 23.216.716 ρούβλια (278.600 €). Με άλλα λόγια με τις ίδιες περίπου πωλήσεις οι εισπράξεις για την κατηγορία 12 είναι 12,6 φορές μεγαλύτερες. Μια λάθος πρόβλεψη, λοιπόν έστω και κατά ένα «τεμάχιο» στην κατηγορία 12 θα «στοίχιζε» 12,6 φορές περισσότερο από το ίδιο λάθος στην κατηγορία 58. Για τον λόγο αυτό είναι απαραίτητο να χρησιμοποιηθούν οι συντελεστές βαρύτητας στον υπολογισμό του MAPE και όχι μια απλή μέση τιμή του MAPE.

## **5.1.4 Κυκλικότητα**

Για την κυκλικότητα θα μπορούσε ίσως να χρησιμοποιηθεί εξαιτίας του ότι τα προϊόντα από την στιγμή που πρωτοεμφανίζονται έχουν περιορισμένη διάρκεια ζωής Η μέση διάρκεια ζωή είναι όπως είδαμε 16,85 μήνες. Όμως συνεχώς εμφανίζονται και νέα προϊόντα για τα οποία συνήθως δεν υπάρχουν επαρκή στοιχεία Επομένως χρειάζονται πολύ περισσότερα δεδομένα για να ελέγξει κανείς την ύπαρξη ή όχι κυκλικότητας.

|                | item_id vitem_category_id vFirst Sale Date vLast Sale Date vFirst Sale Number vLast Sale Number vNumber of months v |                 |              |                |                |
|----------------|----------------------------------------------------------------------------------------------------|-----------------|--------------|----------------|----------------|
| 0              | 40 Sep 2014                                                                                                    | Sep 2014        | 20           | 21             |                |
| 1              | 76 Apr 2014                                                                                                    | Oct 2014        | 15           | 22             | 7              |
| $\overline{2}$ | 40 Aug 2014                                                                                                    | <b>Nov 2014</b> | 19           | 23             | 4              |
| $\overline{3}$ | 40 Jul 2014                                                                                                    | Aug 2014        | 18           | 20             | 2              |
| 4              | 40 Sep 2014                                                                                                    | Sep 2014        | 20           | 21             |                |
| 5              | 40 Dec 2014                                                                                                    | Dec 2014        | 23           | 24             |                |
| 6              | 40 Jul 2014                                                                                                    | <b>Jul 2014</b> | 18           | 19             |                |
| 7              | 40 Dec 2014                                                                                                    | Dec 2014        | 23           | 24             |                |
| 8              | 40 Aug 2014                                                                                                    | Sep 2014        | 19           | 21             | 2              |
| 9              | 40 Aug 2014                                                                                                    | Aug 2014        | 19           | 20             |                |
| 10             | 40 Jan 2015                                                                                                    | Jan 2015        | 24           | 25             | $\overline{1}$ |
| 11             | 40 Nov 2014                                                                                                    | Nov 2014        | 22           | 23             | 1              |
| 12             | 55 Fed 2013                                                                                                    | Fed 2013        | $\mathbf{1}$ | $\overline{2}$ |                |
| 13             | 40 Sep 2014                                                                                                    | Sep 2014        | 20           | 21             |                |
| 14             | 40 Dec 2014                                                                                                    | Dec 2014        | 23           | 24             |                |
| 15             | 40 Nov 2014                                                                                                    | Nov 2014        | 22           | 23             | 1              |
| 16             | 40 Sep 2014                                                                                                    | Sep 2014        | 20           | 21             |                |
| 17             | 40 Sep 2014                                                                                                    | Sep 2014        | 20           | 21             |                |
| 18             | 40 Aug 2014                                                                                                    | Aug 2014        | 19           | 20             |                |
| 19             | 40 Jan 2013                                                                                                    | Jan 2013        | $\mathbf{0}$ | $\mathbf{1}$   |                |
| 20             | 40 Aug 2014                                                                                                    | Aug 2014        | 19           | 20             |                |
| 21             | 40 Sep 2014                                                                                                    | Sep 2014        | 20           | 21             |                |
| 22             | 40 Apr 2015                                                                                                    | Apr 2015        | 27           | 28             |                |
| 23             | 40 Fed 2015                                                                                                    | Fed 2015        | 25           | 26             | 1              |
| 24             | 40 Apr 2015                                                                                                    | Apr 2015        | 27           | 28             | $\mathbf{1}$   |
| 25             | 40 Aug 2014                                                                                                    | Aug 2014        | 19           | 20             | 1              |

*Πίνακας 5.1-3 Διάρκεια ζωής προϊόντων*

Στον πίνακα αυτό στην πρώτη στήλη Item\_id είναι ο κωδικός του προϊόντος, στην 2 η Item\_category\_id είναι ο κωδικός της κατηγορίας στην οποία ανήκει το προϊόν. Στις επόμενες δυο στήλες είναι οι μήνες όπου εμφανίστηκαν οι πρώτες και οι τελευταίες πωλήσεις του Προϊόντος. Στις επόμενες δυο οι κωδικοί των αντίστοιχων μηνών (αύξοντας αριθμός μήνα) και στην τελευταία στήλη η διαφορά τους που είναι σε μήνες η διάρκεια ζωής του προϊόντος.

### **5.1.5 Περιορισμοί στις προβλέψεις**

Στον παρακάτω πίνακα 5.1-3 φαίνεται το πλήθος των κατηγοριών για τις οποίες ΔΕΝ μπορούσαν να γίνουν προβλέψεις σε κάποιους μήνες.

| Methods  | <b>LVFM</b>    | SLR <sub>2</sub> | SLR3           | SLR4           | QR4            | QR5            | QR6            | QR7            | QR8            |
|----------|----------------|------------------|----------------|----------------|----------------|----------------|----------------|----------------|----------------|
| Jan 2013 | 84             | 84               | 84             | 84             | 84             | 84             | 84             | 84             | 84             |
| Feb 2013 | 28             | 84               | 84             | 84             | 84             | 84             | 84             | 84             | 84             |
| Mar 2013 | 27             | 28               | 84             | 84             | 84             | 84             | 84             | 84             | 84             |
| Apr 2013 | 27             | 27               | 28             | 84             | 84             | 84             | 84             | 84             | 84             |
| May 2013 | 26             | 27               | 27             | 28             | 28             | 84             | 84             | 84             | 84             |
| Jun 2013 | 20             | 26               | 27             | 27             | 27             | 28             | 84             | 84             | 84             |
| Jul 2013 | 20             | 20               | 26             | 27             | 27             | 27             | 28             | 84             | 84             |
| Aug 2013 | 20             | 20               | 20             | 26             | 26             | 27             | 27             | 28             | 84             |
| Sep 2013 | 19             | 20               | 20             | 20             | 20             | 26             | 27             | 27             | 28             |
| Oct 2013 | 18             | 19               | 20             | 20             | 20             | 20             | 26             | 27             | 27             |
| Nov 2013 | 17             | 18               | 19             | 20             | 20             | 20             | 20             | 26             | 27             |
| Dec 2013 | 15             | 17               | 18             | 19             | 19             | 20             | 20             | 20             | 26             |
| Jan 2014 | 14             | 15               | 17             | 18             | 18             | 19             | 20             | 20             | 20             |
| Feb 2014 | 14             | 14               | 15             | 17             | 17             | 18             | 19             | 20             | 20             |
| Mar 2014 | 14             | 14               | 14             | 15             | 15             | 17             | 18             | 19             | 20             |
| Apr 2014 | 14             | 14               | 14             | 14             | 14             | 15             | 17             | 18             | 19             |
| May 2014 | 14             | 14               | 14             | 14             | 14             | 14             | 15             | 17             | 18             |
| Jun 2014 | 14             | 14               | 14             | 14             | 14             | 14             | 14             | 15             | 17             |
| Jul 2014 | 14             | 14               | 14             | 14             | 14             | 14             | 14             | 14             | 15             |
| Aug 2014 | 10             | 14               | 14             | 14             | 14             | 14             | 14             | 14             | 14             |
| Sep 2014 | 10             | 10               | 14             | 14             | 14             | 14             | 14             | 14             | 14             |
| Oct 2014 | $\overline{7}$ | 10               | 10             | 14             | 14             | 14             | 14             | 14             | 14             |
| Nov 2014 | $\overline{7}$ | $\overline{7}$   | 10             | 10             | 10             | 14             | 14             | 14             | 14             |
| Dec 2014 | $\overline{7}$ | $\overline{7}$   | $\overline{7}$ | 10             | 10             | 10             | 14             | 14             | 14             |
| Jan 2015 | 5              | $\overline{7}$   | $\overline{7}$ | $\overline{7}$ | $\overline{7}$ | 10             | 10             | 14             | 14             |
| Feb 2015 | 5              | 5                | $\overline{7}$ | $\overline{7}$ | $\overline{7}$ | $\overline{7}$ | 10             | 10             | 14             |
| Mar 2015 | 5              | 5                | 5              | $\overline{7}$ | $\overline{7}$ | $\overline{7}$ | $\overline{7}$ | 10             | 10             |
| Apr 2015 | 3              | 5                | 5              | 5              | 5              | $\overline{7}$ | $\overline{7}$ | $\overline{7}$ | 10             |
| May 2015 | $\overline{2}$ | 3                | 5              | 5              | 5              | 5              | $\overline{7}$ | $\overline{7}$ | $\overline{7}$ |
| Jun 2015 | $\overline{2}$ | $\overline{2}$   | 3              | 5              | 5              | 5              | 5              | $\overline{7}$ | $\overline{7}$ |
| Jul 2015 | $\overline{2}$ | $\overline{2}$   | $\overline{2}$ | 3              | 3              | 5              | 5              | 5              | $\overline{7}$ |
| Aug 2015 | $\overline{2}$ | $\overline{2}$   | $\overline{2}$ | $\overline{2}$ | $\overline{2}$ | 3              | 5              | 5              | 5              |
| Sep 2015 | $\mathbf{1}$   | $\overline{2}$   | $\overline{2}$ | $\overline{2}$ | $\overline{2}$ | $\overline{2}$ | 3              | 5              | 5              |
| Oct 2015 | $\mathbf{1}$   | $\mathbf{1}$     | $\overline{2}$ | $\overline{2}$ | $\overline{2}$ | $\overline{2}$ | $\overline{2}$ | 3              | 5              |

*Πίνακας 5.1-4 Για πόσες κατηγορίες δεν μπορεί να γίνει πρόβλεψη*

Οι λόγοι που γίνεται αυτό είναι:

**(1)** Οι διάφορες μέθοδοι ανάλογα με το πλήθος των δεδομένων που χρησιμοποιούν ξεκινούν τις προβλέψεις σε διαφορετικούς μήνες. Για παράδειγμα η SLR4 ξεκινά 4 μήνες μετά από την εμφάνιση των πρώτων δεδομένων. Δηλαδή αν οι πρώτες πωλήσεις ενός προϊόντος ή μιας κατηγορίας εμφανίζονται τον 6<sup>°</sup> μήνα (Ιούνιος 2013), η SLR4 θα αρχίσει να προβλέπει 4 μήνες μετά, δηλαδή τον 10<sup>ο</sup> μήνα (Οκτώβριος 2013). Στους 9 πρώτους μήνες (από τον 1° μέχρι τον 9° (0 έως 8)) θα εμφανίζονται «-» στα αρχεία της αντίστοιχης μεθόδου στην αντίστοιχη κατηγορία.

**(2)** H LVFM είναι η μόνη που ξεκινά ένα μήνα μετά την εμφάνιση των πρώτων δεδομένων, άρα περιλαμβάνει τις περισσότερες προβλέψεις.

**(3)** Για την κατηγορία 80 δεν γίνονται προβλέψεις για τους λόγους που προαναφέρθηκαν.

**(4)** Αν ένα προϊόν ή μια κατηγορία ξεκινά τις πωλήσεις του π.χ. τρείς μήνες πριν τον Οκτώβριο του 2015 όπως συμβαίνει με την κατηγορία 36 η LVFM θα δώσει προβλέψεις για τον Σεπτέμβριο και τον Οκτώβριο του 2015, έτσι στον πίνακα φαίνεται η LVFM να μην κάνει προβλέψεις μόνο για μία κατηγορία (πρόκειται για την 80). Το ίδιο και η SLR2 που κάνει πρόβλεψη για την κατηγορία 36 μόνο για τον Οκτώβριο του 2015 (δεν κάνει φυσικά για την 80). Η SLR4 δεν κάνει πρόβλεψη για την κατηγορία 36 και φυσικά την 80.

## **5.1.6 MAPE για τις κατηγορίες**

## **5.1.6.1 Αναλυτικά MAPE για κάθε μήνα και μέθοδο**

Το σημαντικότερο κριτήριο για να συγκρίνει κανείς τις διάφορες μεθόδους πρόβλεψης μεταξύ τους είναι το MAPE. Εδώ θα πρέπει να πούμε και πάλι ότι αναλυτικά MAPE για **τις κατηγορίες, για κάθε μήνα και κάθε μέθοδο** πρόβλεψης υπολογίζουν 6 κώδικες που δημιουργούν τα αρχεία:

**(1)** Μέσο MAPE χωρίς βαρύτητα χωρίς εποχικότητα

#### **(MapeAllcat\_0.csv).**

|          |             |                  |          |          | Με βαρύτητα 2 - με εποχικότητα |          |          |          |          |
|----------|-------------|------------------|----------|----------|--------------------------------|----------|----------|----------|----------|
| Μήνες    | <b>LVFM</b> | SLR <sub>2</sub> | SLR3     | SLR4     | QR4                            | QR5      | QR6      | QR7      | QR8      |
| Jan 2013 |             |                  |          |          |                                |          |          |          |          |
| Feb 2013 | 12,61496    |                  |          |          |                                |          |          |          |          |
| Mar 2013 | 15,11544    | 19,62058         |          |          |                                |          |          |          |          |
| Apr 2013 | 43,69532    | 69,06725         | 53,48441 |          |                                |          |          |          |          |
| May 2013 | 14,11561    | 39,96311         | 15,02451 | 22,66644 | 38,76635                       |          |          |          |          |
| Jun 2013 | 16,74495    | 18,58396         | 37,26434 | 24,5027  | 41,89571                       | 39,62481 |          |          |          |
| Jul 2013 | 17,72212    | 41,7604          | 29,86756 | 24,18259 | 76,88186                       | 40,71563 | 34,38074 |          |          |
| Aug 2013 | 11,19339    | 20,67            | 15,40887 | 15,92087 | 22,76286                       | 23,85656 | 21,19927 | 27,25519 |          |
| Sep 2013 | 20,49337    | 17,60954         | 23,56369 | 24,39968 | 26,19054                       | 27,79164 | 32,13141 | 24,39882 | 29,34422 |
| Oct 2013 | 19,56104    | 48,22483         | 34,74879 | 20,09144 | 74,4984                        | 47,84461 | 35,2087  | 39,26108 | 28,17319 |
| Nov 2013 | 20,98347    | 26,89529         | 35,90242 | 37,82199 | 33,88803                       | 45,07647 | 42,86834 | 40,80841 | 45,17722 |
| Dec 2013 | 39,69863    | 65,26775         | 45,2479  | 38,89518 | 65,10508                       | 54,93061 | 47,21747 | 47,46283 | 44,17689 |
| Jan 2014 | 70,44309    | 140,3897         | 86,82739 | 65,57505 | 148,2076                       | 111,9506 | 91,95105 | 84,56024 | 70,58115 |
| Feb 2014 | 18,79434    | 48,47571         | 35,74277 | 41,22933 | 39,67629                       | 26,26007 | 36,76263 | 43,22009 | 42,35924 |
| Mar 2014 | 17,4045     | 30,1008          | 44,27202 | 23,02186 | 73,01501                       | 52,99756 | 39,10026 | 26,6288  | 26,19873 |
| Apr 2014 | 38,22175    | 48,99745         | 45,16144 | 32,34482 | 95,3531                        | 47,52021 | 31,74034 | 33,82544 | 21,98994 |
| May 2014 | 21,6979     | 52,07541         | 31,51957 | 24,46004 | 42,92131                       | 43,2775  | 39,45581 | 37,216   | 32,88158 |
| Jun 2014 | 14,95882    | 32,71331         | 35,30021 | 25,41226 | 51,14203                       | 45,92386 | 41,85837 | 57,63761 | 40,43428 |
| Jul 2014 | 16,2312     | 20,84303         | 18,09491 | 32,75704 | 22,87517                       | 31,23914 | 33,58097 | 47,48678 | 58,44095 |
| Aug 2014 | 14,08641    | 20,41503         | 18,77159 | 15,26944 | 25,89216                       | 20,04411 | 20,39356 | 19,42389 | 26,8638  |
| Sep 2014 | 28,22179    | 34,35144         | 27,73097 | 27,06642 | 40,02916                       | 32,60142 | 37,36317 | 35,25215 | 35,0989  |
| Oct 2014 | 34,56741    | 80,42752         | 47,53762 | 24,74776 | 58,72393                       | 42,71026 | 30,05012 | 21,92559 | 25,51662 |
| Nov 2014 | 29,94743    | 48,83439         | 35,78535 | 28,5782  | 53,68901                       | 39,56674 | 41,45905 | 35,87549 | 33,52577 |
| Dec 2014 | 80,26051    | 66,38281         | 59,78287 | 78,87022 | 27,88896                       | 38,26321 | 31,98426 | 32,65351 | 33,15389 |
| Jan 2015 | 68,09544    | 65,3511          | 65,25062 | 52,54864 | 1682,204                       | 1605,561 | 1634,456 | 47,99903 | 41,62925 |
| Feb 2015 | 50,32342    | 87,15228         | 77,43062 | 82,17519 | 1264,049                       | 1218,051 | 1134,254 | 1149,637 | 76,32999 |
| Mar 2015 | 15,00351    | 31,80009         | 45,60489 | 27,40527 | 663,269                        | 708,2166 | 777,7218 | 811,5985 | 818,6334 |
| Apr 2015 | 35,8932     | 46,2038          | 38,68292 | 43,10313 | 70,55751                       | 85,9174  | 71,17312 | 72,44454 | 50,64166 |
| May 2015 | 42,92443    | 96,62941         | 55,04353 | 43,9664  | 111,3629                       | 75,35814 | 75,46353 | 82,22406 | 70,44643 |
| Jun 2015 | 36,72689    | 55,47162         | 44,56968 | 37,31127 | 67,01673                       | 66,8283  | 58,67669 | 61,27198 | 60,31065 |
| Jul 2015 | 13,08971    | 23,64471         | 29,56443 | 30,66051 | 46,71806                       | 39,0405  | 43,3517  | 41,05148 | 44,50524 |
| Aug 2015 | 16,49106    | 24,04238         | 25,00047 | 22,61698 | 67,17369                       | 53,53181 | 35,74164 | 31,30127 | 42,04147 |
| Sep 2015 | 25,01369    | 21,29972         | 21,97731 | 27,79809 | 64,37124                       | 67,07828 | 53,77269 | 40,02877 | 40,4002  |
| Oct 2015 | 29,19985    | 40,40789         | 39,66629 | 32,39853 | 66,7338                        | 76,87339 | 78,64726 | 57,01259 | 45,87376 |
| Average  | 28,77378    | 46,36476         | 39,34935 | 34,25991 | 172,0953                       | 165,8156 | 166,1416 | 112,943  | 72,48955 |

*Πίνακας 5.1-5 MAPE % για τις κατηγορίες με βαρύτητα 2 και εποχικότητα*

#### **(2)** Μέσο MAPE χωρίς βαρύτητα με εποχικότητα

**(MapeAllcatSessons\_0.csv)**

**(3)** Μέσο MAPE με βαρύτητα 1 χωρίς εποχικότητα

#### **(MapeAllcat\_0W.csv)**

**(4)** Μέσο MAPE με βαρύτητα 1 και εποχικότητα

#### **(MapeAllcatSessons\_0W.csv)**

**(5)** Μέσο MAPE με βαρύτητα 2 χωρίς εποχικότητα

#### **(MapeAllcat\_1W.csv)**

**(6)** Μέσο MAPE με βαρύτητα 2 και εποχικότητα

#### **(MapeAllcatSessons\_1W.csv)**

Στον παρακάτω πίνακα 5.1-4 δίνεται ενδεικτικά μια από τις 6 περιπτώσεις (Με βαρύτητα 2 και εποχικότητα). Στην τελευταία γραμμή εμφανίζονται οι απλοί (μη σταθμισμένοι) μέσοι όροι όλων των μηνών ανά μέθοδο.

Στις παρακάτω εικόνες (5.1-6 και 5.1-7) εμφανίζονται τα MAPE του παραπάνω πίνακα (5.1-4) για την LVFM μαζί με τις SLR (5.1-6) και ξεχωριστά οι QR (5.1-7).

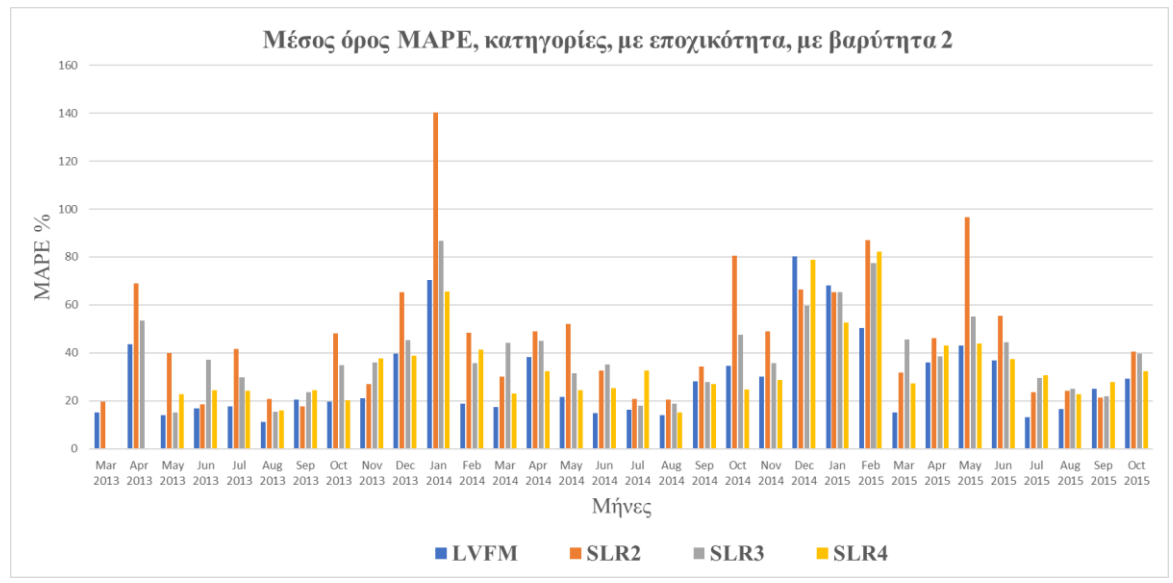

*Εικόνα 5.1-6 Μέσο MAPE με εποχικότητα και βαρύτητα 2 (LVFM και SLR 2,3,4)*

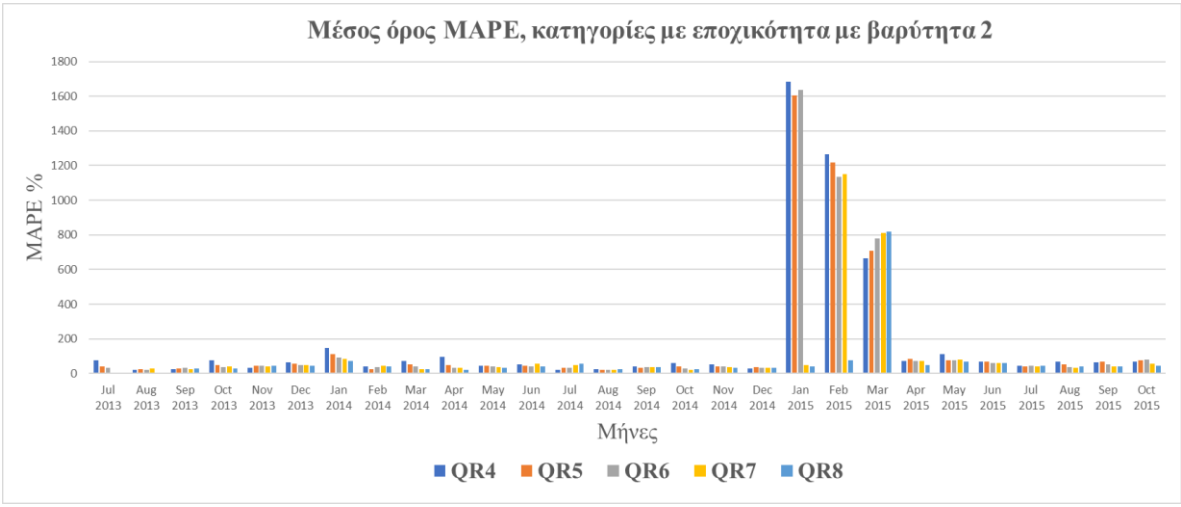

*Εικόνα 5.1-7 Μέσο MAPE με εποχικότητα και βαρύτητα 2 (QR 4,5,6,7,8)*

Είχαμε αναφερθεί στο πρόβλημα που υπάρχει όταν σε μια πρόβλεψη η πραγματική πώληση είναι μηδενική ενώ γίνεται πρόβλεψη για αυτήν. Έτσι αντί να παίρνει κανείς μέσο όρο για όλα τα προϊόντα ή όλες τις κατηγορίες να χρησιμοποιηθούν συντελεστές βαρύτητας.

Δυο τέτοιοι μπορούν να χρησιμοποιηθούν. Ο ένας χρησιμοποιεί τις μέσες τιμές πώλησης (Βαρύτητα 1) ενός προϊόντος και ο άλλος τον μέγιστο ανάμεσα στην πρόβλεψη και την πραγματική πώληση (Βαρύτητα 2) (Βλέπε ενότητα 4.6.2 και για τις δυο βαρύτητες). Στις κατηγορίες δεν υπάρχει πρόβλημα καθώς οι δυο βαρύτητες δίνουν παραπλήσιες τιμές, όπως φαίνεται και στον πίνακα 5.1-4. Και οι δύο είναι περισσότερο «δίκαιοι» από τον απλό μέσο όρο (βλέπε ενότητα 5.1.3).

Από τις εικόνες 5.1-6 και 5.1-7 είναι φανερό ότι τα μεγαλύτερα σφάλματα ανεξάρτητα από την χρησιμοποιούμενη μέθοδο εμφανίζονται τον Ιανουάριο όπου σε όλες τις μεθόδους η πρόβλεψη για τον Ιανουάριο επηρεάζεται πιο πολύ από τις αυξημένες πωλήσεις του Δεκεμβρίου. Με την χρήση όμως της βαρύτητας 2, εμφανίζεται και ένα ακόμα πρόβλημα ειδικά στις QR.

Επειδή σ' αυτές και κατά τους μήνες Ιανουάριο Φεβρουάριο και Μάρτιο ειδικά του τελευταίου έτους (εδώ 2015) εμφανίζονται τα μεγαλύτερα σφάλματα στην πρόβλεψη των πωλήσεων, το σφάλμα αυτό μεγεθύνεται με την βαρύτητα 2, καθώς ο συντελεστής στον αριθμητή περιέχει το μέγιστο ανάμεσα στις προβλεπόμενες και τις πραγματικές πωλήσεις. Όμως και αυτό έχει την αξία του καθώς μπορεί κανείς να εστιάσει πιο εύκολα στους προβληματικούς μήνες.

## **5.1.6.2 Απλοί μέσοι όροι MAPE για κάθε μέθοδο**

Οι απλοί μέσοι όροι MAPE όλων των μηνών, για κάθε μέθοδο ξεχωριστά βρίσκονται φυσικά σε 6 αρχεία. Αυτά είναι τα εξής:

**(1)** Απλοί μέσοι όροι των μηνών, για κάθε μέθοδο ξεχωριστά, χωρίς βαρύτητα χωρίς εποχικότητα. **(MethodsCatAverageW\_de.csv).**

**(2)** Απλοί μέσοι όροι των μηνών, για κάθε μέθοδο ξεχωριστά, χωρίς βαρύτητα με εποχικότητα. **(MethodsCatAverageSessonsWDe\_0.csv).**

**(3)** Απλοί μέσοι όροι των μηνών, για κάθε μέθοδο ξεχωριστά, με βαρύτητα 1 χωρίς εποχικότητα. **(MethodsCatAverageWDe\_W0.csv).**

**(4)** Απλοί μέσοι όροι των μηνών, για κάθε μέθοδο ξεχωριστά, με βαρύτητα 1 με εποχικότητα. **(MethodsCatAverageWDe\_W0.csv).**

**(5)** Απλοί μέσοι όροι των μηνών, για κάθε μέθοδο ξεχωριστά, με βαρύτητα 2 χωρίς εποχικότητα. **(MethodsCatAverageWDe\_W1.csv).**

**(6)** Απλοί μέσοι όροι των μηνών, για κάθε μέθοδο ξεχωριστά, με βαρύτητα 2 με εποχικότητα. **MethodsCatAverageSessonsWDeW\_1.csv**

Στον πίνακα 5.1-5 εμφανίζονται οι απλοί μέσοι όροι για όλους τους μήνες σε κάθε μέθοδο και των 6 περιπτώσεων.

|                  |                                        | Χωρίς βαρύτητα                               |                                        | Με βαρύτητα 1                                | Με βαρύτητα 2                          |                                              |
|------------------|----------------------------------------|----------------------------------------------|----------------------------------------|----------------------------------------------|----------------------------------------|----------------------------------------------|
| Μέθοδοι          | Χωρίς<br>εποχικό-<br>$\tau$ n $\tau$ a | $M\epsilon$<br>εποχικό-<br>$\tau$ n $\tau$ a | Χωρίς<br>εποχικό-<br>$\tau$ n $\tau$ a | $M\epsilon$<br>εποχικό-<br>$\tau$ n $\tau$ a | Χωρίς<br>εποχικό-<br>$\tau$ n $\tau$ a | $M\epsilon$<br>εποχικό-<br>$\tau$ n $\tau$ a |
| <b>LVFM</b>      | 47,18                                  | 47,18                                        | 32,55                                  | 32,55                                        | 28,77                                  | 28,77                                        |
|                  |                                        |                                              |                                        |                                              |                                        |                                              |
| SLR <sub>2</sub> | 60,62                                  | 60,08                                        | 52,00                                  | 48,36                                        | 50,51                                  | 46,36                                        |
| SLR3             | 55,33                                  | 55,03                                        | 46,49                                  | 44,28                                        | 42,01                                  | 39,35                                        |
| SLR4             | 54,80                                  | 54,54                                        | 39,43                                  | 37,71                                        | 36,26                                  | 34,26                                        |
| OR4              | 242,6                                  | 241,7                                        | 63,72                                  | 60,34                                        | 159,2                                  | 172,9                                        |

*Πίνακας 5.1-6 Απλοί μέσοι όροι MAPE % για τις κατηγορίες*

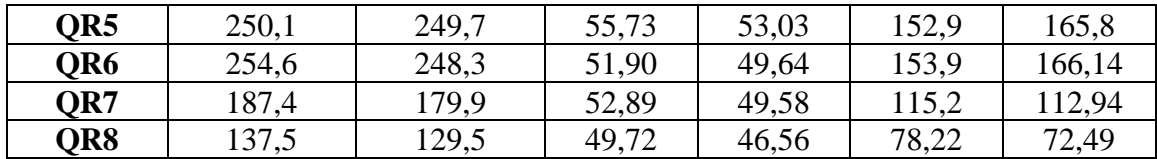

Από τον πίνακα αυτό γίνεται φανερό ότι τα μικρότερα MAPE % και σε όλους τους τρόπους υπολογισμού το παρουσιάζουν η LVFM και η SLR4.

#### **5.1.6.3 Σταθμισμένο μέσο MAPE για κάθε μέθοδο**

Οι σταθμισμένοι μέσοι όροι MAPE όλων των μηνών, για κάθε μέθοδο ξεχωριστά βρίσκονται φυσικά σε άλλα 6 αρχεία. Αυτά είναι τα εξής:

**(1)** Μέσο MAPE χωρίς βαρύτητα χωρίς εποχικότητα

**(MethodsAverageCat\_De\_0.csv.csv).**

**(2)** Μέσο MAPE χωρίς βαρύτητα με εποχικότητα

**(MethodsAverageCatSessons\_De\_0.csv).**

**(3)** Μέσο MAPE με βαρύτητα 1 χωρίς εποχικότητα

**(MethodsAverageCat\_De\_W\_0.csv).**

**(4)** Μέσο MAPE με βαρύτητα 1 με εποχικότητα

**(MethodsAverageCatSessons\_De\_W\_0.csv).**

**(5)** Μέσο MAPE με βαρύτητα 2 χωρίς εποχικότητα

**(MethodsAverageCat\_De\_W\_1.csv).**

**(6)** Μέσο MAPE με βαρύτητα 2 με εποχικότητα

**(MethodsAverageCatSessons\_De\_W\_1.csv).**

Στον πίνακα 5.1-6 παρουσιάζονται οι σταθμισμένοι μέσοι όροι για τις 6 προηγούμενες περιπτώσεις. Και από αυτόν τον πίνακα γίνεται και πάλι φανερό ότι τα μικρότερα MAPE % από όλους τους τρόπους υπολογισμού το παρουσιάζουν η LVFM και η SLR4.

|                  |                   | Χωρίς βαρύτητα    |                   | Με βαρύτητα 1                        | Με βαρύτητα 2     |                                      |  |
|------------------|-------------------|-------------------|-------------------|--------------------------------------|-------------------|--------------------------------------|--|
| Μέθοδοι          | Χωρίς             | $M\epsilon$       | Χωρίς             | $\mathbf{M}\boldsymbol{\varepsilon}$ | Χωρίς             | $\mathbf{M}\boldsymbol{\varepsilon}$ |  |
|                  | εποχικό-          | εποχικό-          | εποχικό-          | εποχικό-                             | εποχικό-          | εποχικό-                             |  |
|                  | $\tau$ n $\tau$ a | $\tau$ n $\tau$ a | $\tau$ n $\tau$ a | $\tau$ n $\tau$ a                    | $\tau$ n $\tau$ a | τητα                                 |  |
| <b>LVFM</b>      | 60,52             | 60,52             | 33,72             | 33,72                                | 31,03             | 31,03                                |  |
| SLR <sub>2</sub> | 66,91             | 67,52             | 51,05             | 47,12                                | 49,90             | 45,76                                |  |
| SLR3             | 61,03             | 62,19             | 44,06             | 41,92                                | 39,83             | 37,57                                |  |
| SLR4             | 62,14             | 63,28             | 36,62             | 35,01                                | 34,45             | 32,92                                |  |
| QR4              | 216,7             | 215,7             | 56,71             | 53,26                                | 139,7             | 153,2                                |  |
| QR5              | 220,9             | 220,1             | 49,27             | 46,58                                | 130,7             | 143,4                                |  |
| QR6              | 215,3             | 210,6             | 44,24             | 42,25                                | 127,5             | 139,2                                |  |
| OR7              | 141,8             | 137,2             | 43,33             | 40,73                                | 84,99             | 83,11                                |  |
| QR8              | 104,24            | 99,67             | 39,64             | 37,23                                | 57,34             | 53,24                                |  |

*Πίνακας 5.1-7 Σταθμισμένοι μέσοι όροι MAPE % για τις κατηγορίες*

Σε αυτόν τον πίνακα 5.1-8 προκύπτει ένα λίγο διαφορετικό αποτέλεσμα. Συγκεκριμένα στο υπολογισμό του σταθμισμένου μέσου όρου των μηνών και στην περίπτωση που δεν χρησιμοποιείται συντελεστής βαρύτητας, δηλαδή βγαίνει ένας απλός μέσος όρος για τους μήνες, φαίνεται η SLR3 να έχει μικρότερο μέσο MAPE από την SLR4. Όταν όμως «μπαίνουν στο παιχνίδι» οι συντελεστές βαρύτητας και πάλι η SLR4 έχει μικρότερο MAPE από την SLR3. Όταν χρησιμοποιούνται λοιπόν συντελεστές βαρύτητας μεταξύ των κατηγοριών καταλήγουμε και πάλι στο ίδιο συμπέρασμα, δηλαδή ότι τα μικρότερα MAPE % από όλους τους τρόπους υπολογισμού τα παρουσιάζουν η LVFM και η SLR4.

Όπως αναλύθηκε όμως στην ενότητα 5.1.3 είναι απαραίτητο να χρησιμοποιηθούν οι συντελεστές βαρύτητας στον υπολογισμό του MAPE και όχι μια απλή μέση τιμή του.

# **5.1.6.4 Προβλέψεις για τις κατηγορίες με LVFM και SLR4**

Τελικά οι μέθοδοι που παρουσιάζουν τα μικρότερα συνολικά MAPE στις κατηγορίες είναι η LVFM και η SLR4 με εποχικότητα με συντελεστή  $\alpha = 0.333$ . Στις παρακάτω εικόνες παρουσιάζονται ενδεικτικά μερικά αποτελέσματα, με αυτές τις μεθόδους, για διάφορες κατηγορίες.

Αυτές οι δυο μέθοδοι θα χρησιμοποιηθούν και για τα προϊόντα για να επιλεγεί τελικά η μέθοδος που μπορεί να εφαρμοστεί.

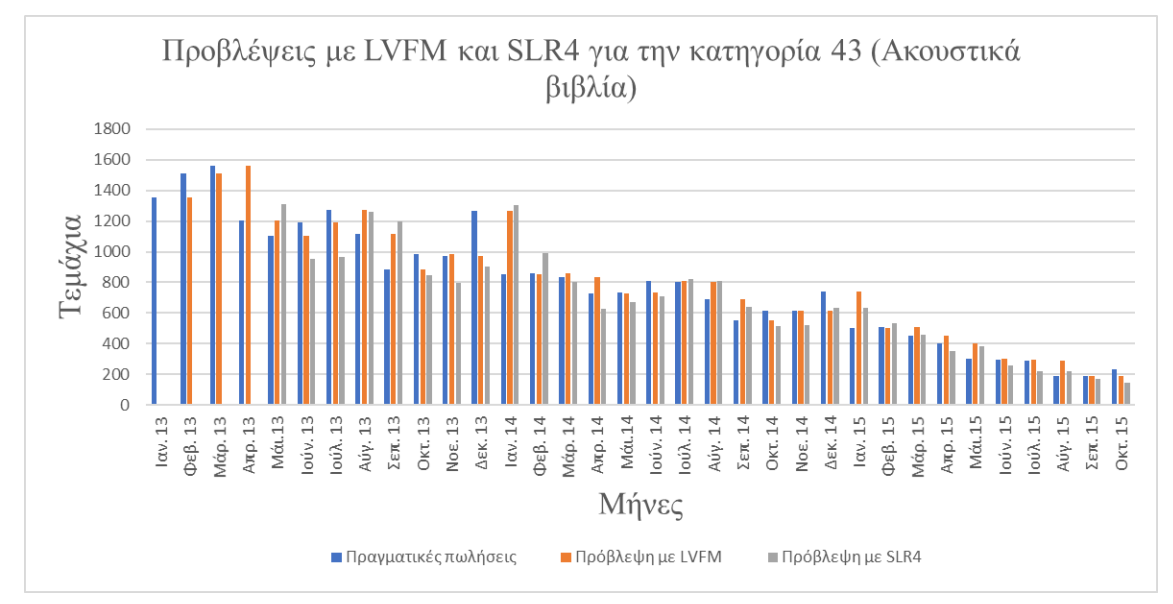

*Εικόνα 5.1-8 Προβλέψεις με LVFM και SLR4 για κατηγορία 43*

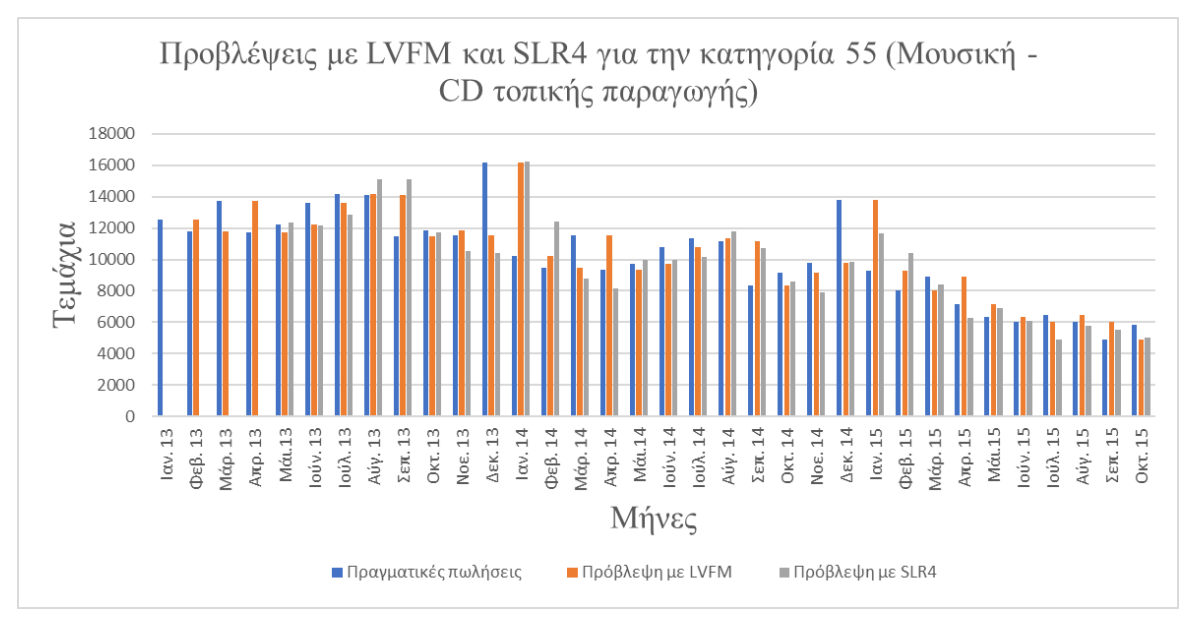

*Εικόνα 5.1-9 Προβλέψεις με LVFM και SLR4 για κατηγορία 55*

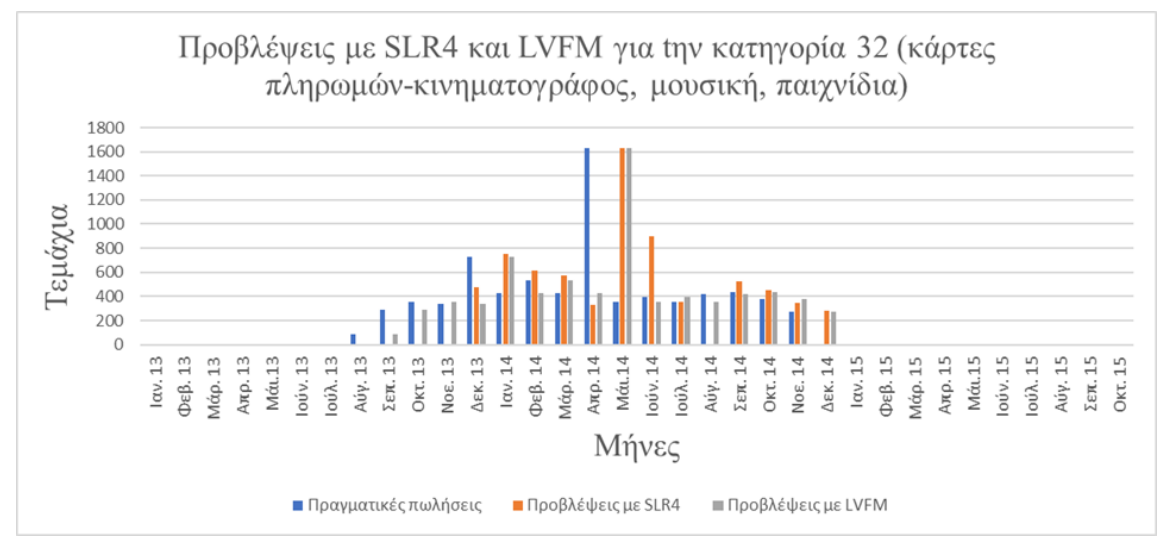

*Εικόνα 5.1-10 Προβλέψεις με LVFM και SLR4 για κατηγορία 32*

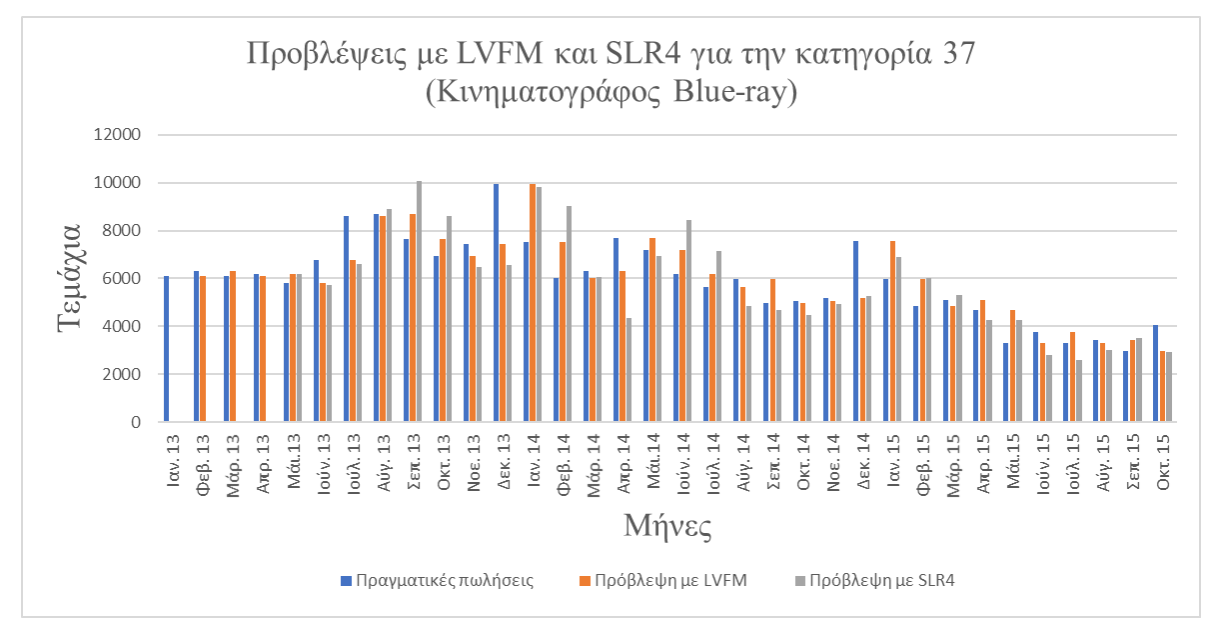

*Εικόνα 5.1-11 Προβλέψεις με LVFM και SLR4 για κατηγορία 37*

### **5.1.7 MAPE για τα προϊόντα**

### **5.1.7.1 Αναλυτικά MAPE για κάθε μήνα και μέθοδο**

Για τα προϊόντα και για κάθε μήνα και τις δυο μεθόδους πρόβλεψης, συγκεκριμένα για SLR4 και LVFM, το MAPE υπολογίζουν άλλοι 3 κώδικες που δημιουργούν τα αρχεία: **(1)** Μέσο MAPE χωρίς βαρύτητα με εποχικότητα

#### **(MapeSLR4Items.csv)**

**(2)** Μέσο MAPE με βαρύτητα 1 με εποχικότητα

#### **(MapeSLR4ItemsW.csv)**

**(3)** Μέσο MAPE με βαρύτητα 2 με εποχικότητα

#### **(MapeSLR4ItemsW\_2.csv).**

Στον παρακάτω πίνακα 5.1-9 δίνονται και οι τρείς περιπτώσεις για τις δύο μεθόδους. Στην προτελευταία γραμμή εμφανίζονται οι απλοί (μη σταθμισμένοι) μέσοι όροι όλων των μηνών ανά μέθοδο. Τέλος στην τελευταία γραμμή εμφανίζονται οι σταθμισμένοι μέσοι όροι.

|                 | Χωρίς βαρύτητα |          | Με βαρύτητα 1 |          | Με βαρύτητα 2 |          |  |
|-----------------|----------------|----------|---------------|----------|---------------|----------|--|
|                 | LVFM           | SLR4     | <b>LVFM</b>   | SLR4     | <b>LVFM</b>   | SLR4     |  |
| Jan 2013        |                |          |               |          |               |          |  |
| Feb 2013        | 78,42344 -     |          | 86,02407 -    |          | 81,97789 -    |          |  |
| Mar 2013        | 59,01665 -     |          | 64,28703 -    |          | 132,4381      |          |  |
| Apr 2013        | 79,61527       |          | 92,75421      |          | 233,5843      |          |  |
| May 2013        | 57,90321       | 64,64081 | 58,10422      | 53,86929 | 93,68874      | 70,48231 |  |
| Jun 2013        | 54,2992        | 59,16716 | 55,03611      | 52,14372 | 85,46834      | 62,30728 |  |
| Jul 2013        | 54,07862       | 58,52725 | 58,04002      | 55,4294  | 152,1524      | 94,43668 |  |
| Aug 2013        | 55,1271        | 61,81129 | 53,57243      | 54,94293 | 79,33047      | 60,62757 |  |
| Sep 2013        | 58,89601       | 69,14072 | 54,44936      | 53,03587 | 89,15471      | 76,81592 |  |
| Oct 2013        | 50,79969       | 56,82851 | 59,44004      | 53,76585 | 206,2503      | 130,61   |  |
| Nov 2013        | 52,03912       | 51,09052 | 66,08179      | 52,92756 | 204,949       | 121,422  |  |
| Dec 2013        | 45,53376       | 48,85462 | 48,93719      | 41,69726 | 144,8702      | 66,45507 |  |
| Jan 2014        | 62,52806       | 62,48134 | 83,29606      | 65,74334 | 277,242       | 135,1935 |  |
| Feb 2014        | 47,46866       | 59,91769 | 50,7221       | 61,95507 | 115,5134      | 198,01   |  |
| Mar 2014        | 37,9264        | 45,62559 | 39,81863      | 43,71656 | 99,77008      | 106,1123 |  |
| Apr 2014        | 46,92381       | 42,6233  | 54,64141      | 36,92222 | 245,3596      | 92,73671 |  |
| May 2014        | 36,14327       | 33,08558 | 36,78361      | 32,55564 | 204,3637      | 171,0637 |  |
| Jun 2014        | 34,69779       | 34,11913 | 32,82656      | 32,86317 | 89,39827      | 112,7915 |  |
| <b>Jul 2014</b> | 35,78444       | 35,84379 | 34,77552      | 32,17609 | 93,8078       | 77,65031 |  |
| Aug 2014        | 32,18764       | 32,26839 | 29,95507      | 29,88954 | 58,22812      | 59,29215 |  |
| Sep 2014        | 35,9034        | 31,33505 | 35,84942      | 31,39484 | 106,2938      | 82,12561 |  |
| Oct 2014        | 29,09731       | 27,51825 | 34,32918      | 28,94972 | 215,1928      | 77,55256 |  |
| Nov 2014        | 49,65225       | 26,47224 | 47,71557      | 30,95947 | 508,0684      | 87,30911 |  |
| Dec 2014        | 30,54055       | 26,76592 | 34,50386      | 28,66028 | 116,9135      | 70,31761 |  |
| Jan 2015        | 39,12697       | 30,8707  | 75,45486      | 48,08968 | 282,3035      | 179,7794 |  |
| Feb 2015        | 36,95312       | 32,40217 | 56,63783      | 64,85201 | 436,0556      | 619,8925 |  |
| Mar 2015        | 27,3525        | 28,05349 | 32,22601      | 33,21349 | 95,39852      | 146,3105 |  |
| Apr 2015        | 35,34947       | 30,0199  | 40,3185       | 30,92383 | 162,7457      | 128,0494 |  |
| <b>May 2015</b> | 28,16262       | 25,08979 | 37,37916      | 27,61241 | 1613,863      | 97,75961 |  |
| Jun 2015        | 23,38836       | 21,63415 | 28,30234      | 24,02859 | 294,4345      | 91,45411 |  |
| Jul 2015        | 22,99887       | 19,53967 | 31,03373      | 24,77192 | 240,3501      | 161,5879 |  |
| Aug 2015        | 22,88252       | 21,27899 | 27,63078      | 26,57902 | 111,4432      | 97,82477 |  |
| Sep 2015        | 31,53001       | 30,92643 | 38,23499      | 33,75111 | 203,107       | 176,5497 |  |
| Oct 2015        | 45,40393       | 21,13748 | 30,99507      | 28,24617 | 430,0471      | 122,6934 |  |
| Απλός           |                |          |               |          |               |          |  |
| μέσος           | 43,5677        | 39,63566 | 48,79263      | 40,5222  | 227,3868      | 125,8404 |  |
| όρος            |                |          |               |          |               |          |  |
| Σταθμι-         |                |          |               |          |               |          |  |
| σμένος          |                |          |               |          |               |          |  |
| μέσος           | 44,18347       | 36,85027 | 52,21861      | 38,6326  | 231,4156      | 120,5732 |  |
| όρος            |                |          |               |          |               |          |  |

*Πίνακας 5.1-8 MAPE για τα προϊόντα*

- Οι απλοί μέσοι όροι MAPE βρίσκονται στα αρχεία:
- **(1)** Μέσο MAPE χωρίς βαρύτητα και με εποχικότητα
- **(MethodsItemsAverageSessons\_0.csv)**
- **(2)** Μέσο MAPE με βαρύτητα 1 και με εποχικότητα
- **(MethodsItemsAverageSessonsW\_1.csv)**
- **(3)** Μέσο MAPE με βαρύτητα 2 και με εποχικότητα
- **(MethodsItemsAverageSessonsW\_2.csv**
	- Οι σταθμισμένοι μέσοι όροι MAPE βρίσκονται στα αρχεία:
- **(1)** Σταθμισμένο μέσο MAPE χωρίς βαρύτητα για τα προϊόντα και με εποχικότητα
- **(MethodsItemsAverageSessons\_De\_0.csv).**
- **(2)** Σταθμισμένο μέσο MAPE με βαρύτητα 1 για τα προϊόντα και με εποχικότητα
- **(MethodsAverageSessonsW\_De\_1.csv)**
- **(3)** Σταθμισμένο μέσο MAPE με βαρύτητα 2 για τα προϊόντα με εποχικότητα **(MethodsAverageSessonsW\_De\_2.csv)**
- 
- Εδώ οι σταθμισμένοι μέσοι όροι ανέδειξαν κάποιο άλλο πρόβλημα. Συγκεκριμένα οι σταθμισμένοι μέσοι όροι με βαρύτητα 2 εμφανίζονται και οι δυο αυξημένοι. Περισσότερο βέβαια για την LVFM. Αυτό βέβαια χρειάστηκε να ερευνηθεί.
- Στην εικόνα 5.1-11 έχουμε την γραφική παράσταση ενός μέρους του πίνακα 5.1- 9. Συγκεκριμένα ο μέσος όρος με βαρύτητα 2 εμφανίζεται ξαφνικά τεράστιος (1613,853%). Η τεράστια αυτή αύξηση στο MAPE, δεν εμφανίζεται αλλού.

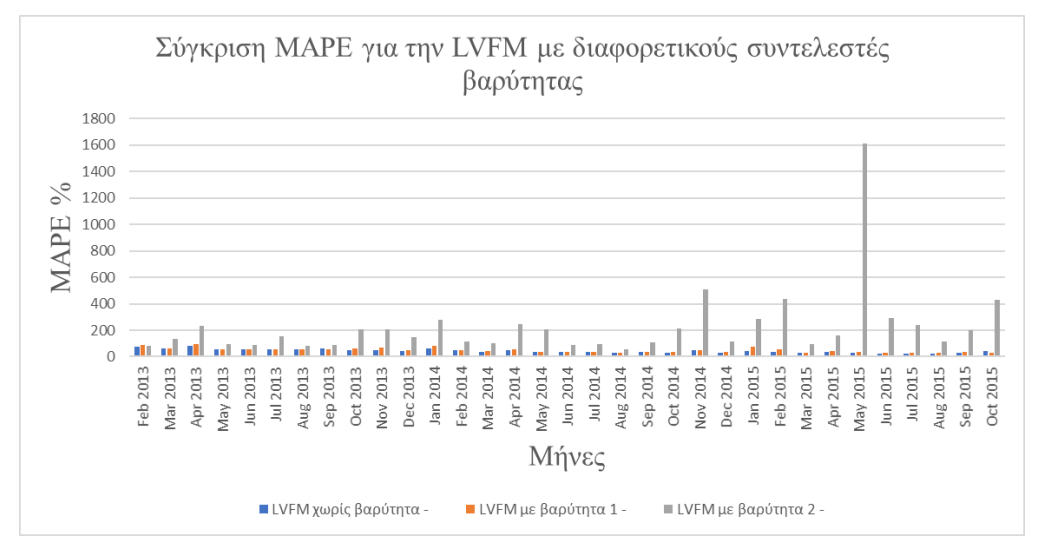

*Εικόνα 5.1-12 Σύγκριση MAPE για LVFM με διαφορετικούς συντελεστές βαρύτητας*

Η έρευνα «έδειξε» αρχικά το προϊόν με κωδικό 10210 (πρόκειται για τη Ρωσική έκδοση ενός δημοφιλούς παιχνιδιού για το PS4 «The Witcher 3: wild hunt»). Πιο συγκεκριμένα τον μήνα Μάιο του 2015 (από μηδενικές πωλήσεις εκτινάχτηκε στις 3275) κυκλοφόρησε για πρώτη φορά σε εκδόσεις για πολλές διαφορετικές κονσόλες όπου τελικά εμφανίζεται σαν διαφορετικά προϊόντα (από κωδικό 10205 έως 10215 που ανήκουν σε διαφορετικές κατηγορίες αλλά όλα παρουσίασαν αυτήν την συμπεριφορά (απότομη αύξηση στις πωλήσεις). Φυσικά αυτό παρασέρνει και αρκετά άλλα προϊόντα που συνδέονται με τις κονσόλες και τα αξεσουάρ τους (όλα σε διαφορετικές κατηγορίες). Έτσι η αύξηση στο MAPE δεν μπορούσε να εμφανιστεί στις κατηγορίες. Η SLR4 άρχισε να προβλέπει με 4 μήνες καθυστέρηση και όχι άμεσα όπως η LVFM. Όλα αυτά βέβαια σε συνδυασμό με το γεγονός ότι η βαρύτητα 2 μεγεθύνει τα σφάλματα που αφορούν λάθος πρόβλεψη σε «τεμάχια» οδήγησαν στο πρόβλημα (ίσως πάλι στον εντοπισμό του προβλήματος).

Στην εικόνα 5.1-12 δίνονται ενδεικτικά οι πωλήσεις 4 προϊόντων που αναφέρο-

ρονται στο ίδιο παιχνίδι αλλά για διαφορετικές κονσόλες.

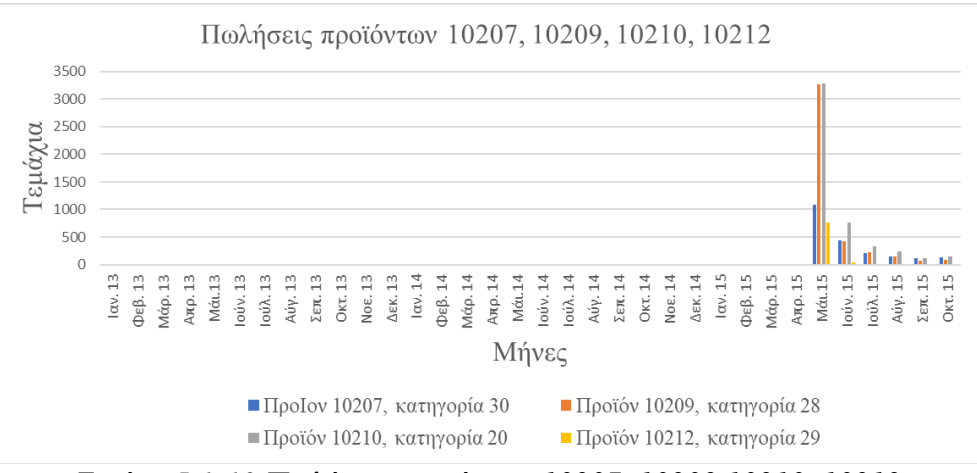

*Εικόνα 5.1-13 Πωλήσεις προϊόντων 10207, 10209,10210, 10212*

Στην εικόνα 5.1-13 δίνονται οι προβλέψεις για το προϊόν 10210 με τις LVFM, SLR2, SLR3 και SLR4 (η τελευταία δίνει μηδενικές προβλέψεις και αυτές μόνο για τους δυο τελευταίους μήνες.

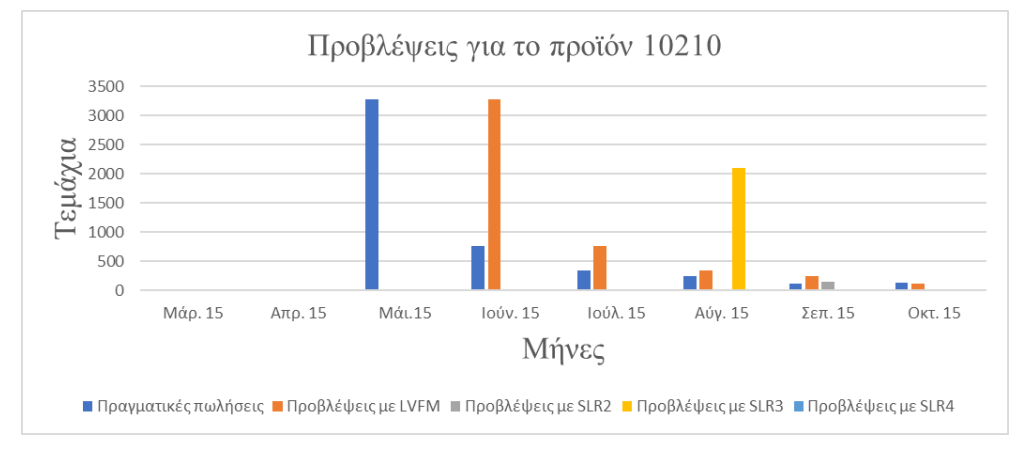

*Εικόνα 5.1-14 Προβλέψεις για το προϊόν 10210 με LVFM και SLR2,3,4*

# **5.1.7.2 Προβλέψεις για τα προϊόντα με SLR4**

Τελικά η καλύτερη μέθοδος που μπορεί να χρησιμοποιηθεί για τις προβλέψεις είναι η SLR4. Στις παρακάτω εικόνες και για λόγους σύγκρισης φαίνονται οι προβλέψεις για κάποια προϊόντα τόσο με την SLR4 όσο και με την LVFM.

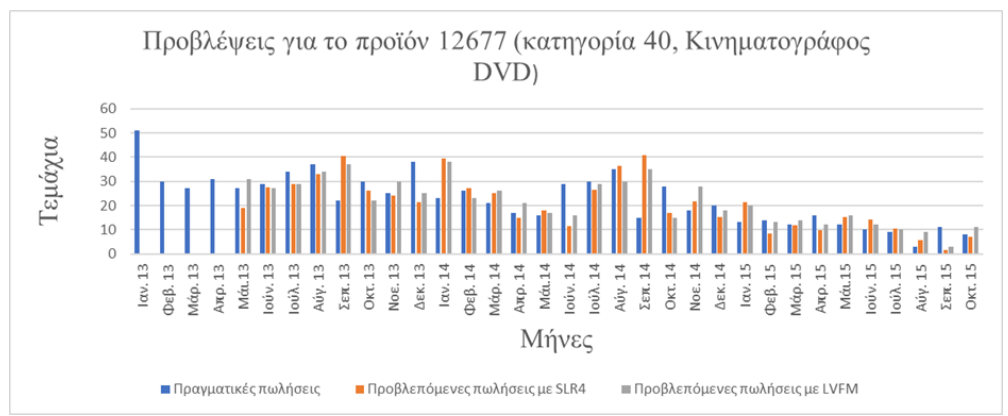

*Εικόνα 5.1-15 Προβλέψεις με SLR4 και LVFM για το προϊόν με κωδικό 12677*

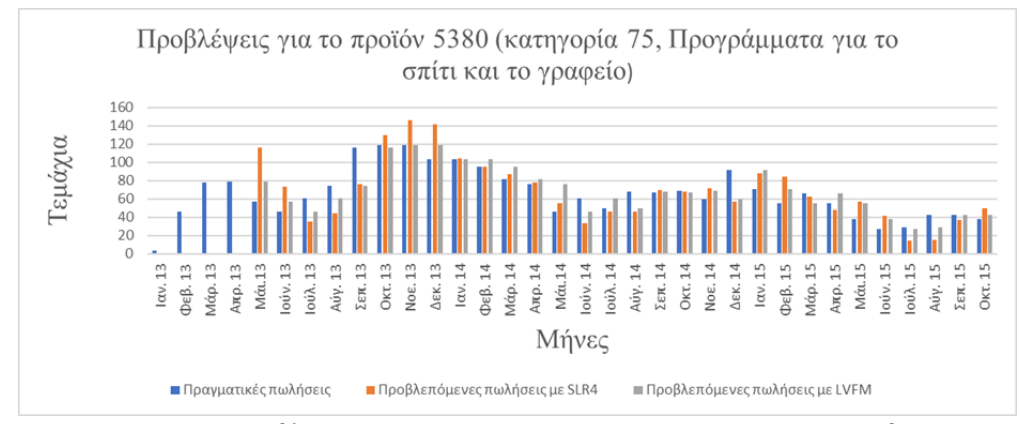

*Εικόνα 5.1-16 Προβλέψεις με SLR4 και LVFM για το προϊόν με κωδικό 5380*

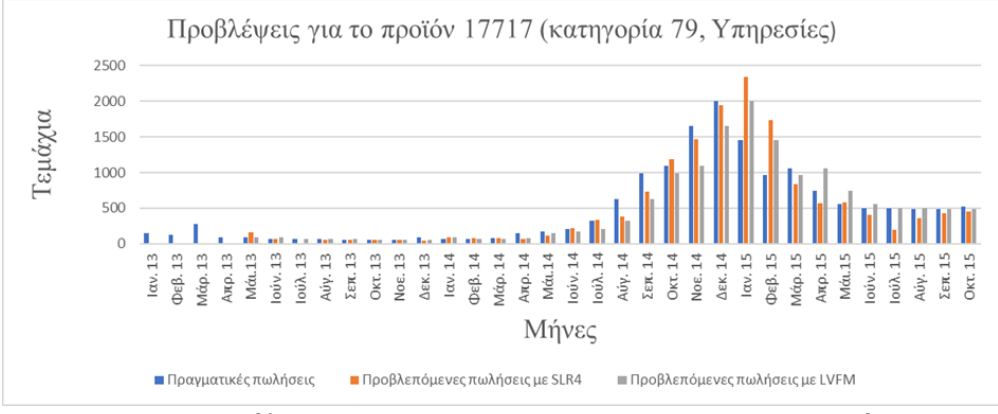

*Εικόνα 5.1-17 Προβλέψεις με SLR4 και LVFM για το προϊόν με κωδικό 17717*

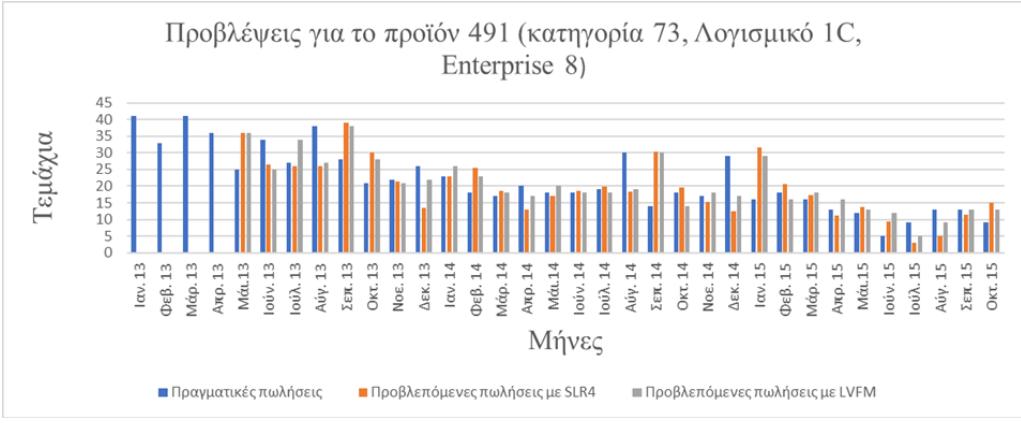

*Εικόνα 5.1-18 Προβλέψεις με SLR4 και LVFM για το προϊόν με κωδικό 491*

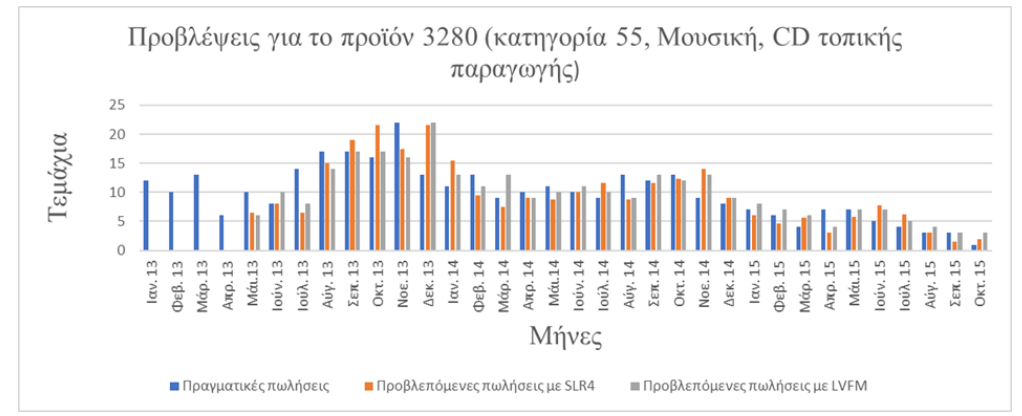

*Εικόνα 5.1-19 Προβλέψεις με SLR4 και LVFM για το προϊόν με κωδικό 3280*

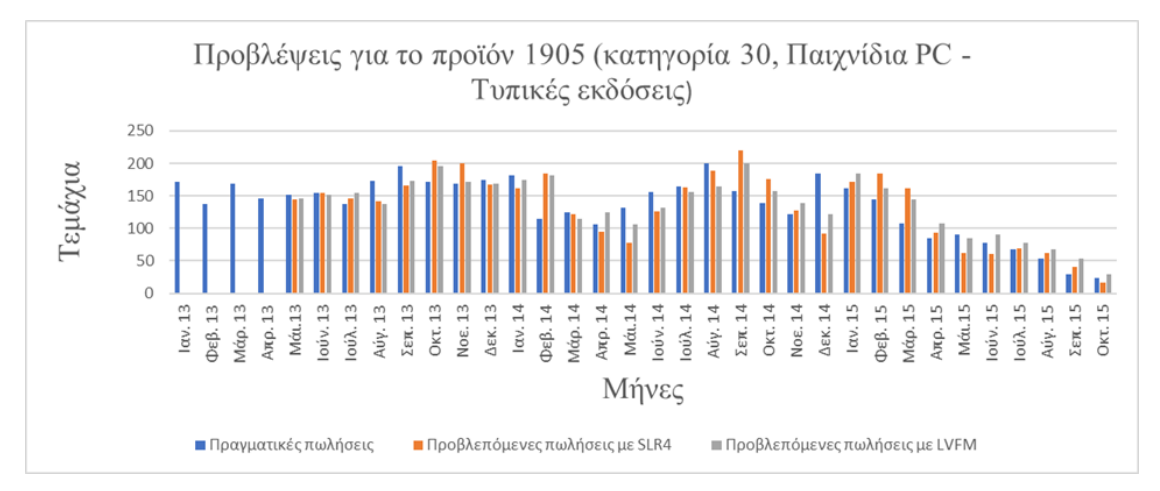

*Εικόνα 5.1-20 Προβλέψεις με SLR4 και LVFM για το προϊόν με κωδικό 1905*

### **5.1.8 Τελικά συμπεράσματα**

**(1)** Τα αποτελέσματα είναι φανερό ότι δεν είναι τα καλύτερα δυνατά. Θα πρέπει να δοκιμαστούν στην πράξη και άλλες μέθοδοι. Μερικές από αυτές παρουσιάζονται στην παρακάτω ενότητα.

**(2)** Στις κατηγορίες καλύτερες προβλέψεις φαίνεται να δίνει η LVFM και αμέσως μετά η SLR4 με εποχικότητα. Στα προϊόντα όμως τις καλύτερες προβλέψεις τις δίνει η SLR4 με εποχικότητα.

Έτσι η τελική επιλογή για τις προβλέψεις στα προϊόντα είναι τελικά η μέθοδος SLR4 με εποχικότητα.

**(3)** Για τον υπολογισμό των MAPE προτείνεται η βαρύτητα 1 για τον υπολογισμό του μέσου MAPE είτε των κατηγοριών, είτε των προϊόντων και με σταθμισμένο μέσο όρο για όλους τους μήνες.

### **5.2 Όρια και περιορισμοί της έρευνας**

Ένας σημαντικός περιορισμός ήταν η έλλειψη δεδομένων για περισσότερους από τους 34 μήνες. Όπως είδαμε η μέση διάρκεια ζωής των προϊόντων ήταν οι 17 περίπου μήνες (16,85). Με δεδομένα 34 μηνών είναι λογικό να μην μπορούν να προκύψουν επαρκή στοιχεία τόσο για την **εποχικότητα** όσο και για μια ενδεχόμενη ύπαρξη **κυκλικότητας**.

Ένα άλλο πρόβλημα ήταν ότι στα δεδομένα της εταιρείας δεν υπήρχαν καθόλου στοιχεία για την εμφάνιση στην αγορά ενός καινούργιου προϊόντος από την εταιρεία ή για το αν και πότε αποσύρεται από την αγορά.

Τα στοιχεία αυτά έπρεπε να βρεθούν από τις πωλήσεις (πότε εμφανίζουν τις πρώτες πωλήσεις) και πότε σταματούν να πωλούν. Έτσι όταν εμφανίζεται ένα καινούργιο προϊόν είναι αδύνατον να κάνει κανείς πρόβλεψη με τα ανύπαρκτα προηγούμενα στοιχεία. Γενικά για τα πρωτοεμφανιζόμενα προϊόντα θα πρέπει να ακολουθήσει κανείς τελείως διαφορετικές τακτικές πρόβλεψης. (van Steenbergen & Mes, 2020).

Στο προηγούμενο πρόβλημα θα πρέπει να προστεθεί και το ενδεχόμενο του «preorder». Μόλις μια εταιρεία κάνει γνωστό ότι πρόκειται σε λίγους μήνες να κυκλοφορήσει μια καινούργια κονσόλα ή ενός «δημοφιλούς» παιχνίδιου, πολλοί πελάτες προπληρώνουν για να την αποκτήσουν.

Τέλος εδώ αξίζει να αναφερθεί και πάλι ότι, από τα στοιχεία της εταιρείας, μόνο τον τελευταίο μήνα (Οκτώβριος 2015) εμφανίστηκαν 302 νέα προϊόντα. Αν η ημερομηνία εμφάνισης τους ήταν γνωστή εκ των προτέρων θα μπορούσε να γίνει πρόβλεψη έστω και με τις υπάρχουσες μεθόδους.

### **5.3 Μελλοντικές Επεκτάσεις**

Εδώ αξίζει να σημειώσει κανείς ότι έγιναν και κάποιες άλλες δοκιμές στην προσπάθεια να γίνουν πιο σωστές προβλέψεις. Κάποιες από αυτές τις δοκιμές ίσως αν ερευνηθούν περισσότερο να δώσουν πιο ακριβή αποτελέσματα.

**(1)** Σε δόκιμη που έγινε με χρήση της **cubic regression** δεν έδωσε καθόλου ικανοποιητικά αποτελέσματα. Αλλά ενδεχόμενος μια ανώτερου βαθμού πολυωνυμική παλινδρόμηση να αποδώσει καλύτερα αποτελέσματα.

**(2)** Έγιναν δόκιμες με κώδικα ο οποίος εφαρμόζει την μέθοδο πρόβλεψης **Holt - Winters (Εκθετική Εξομάλυνση με προσαρμογή στην τάση και στην εποχικότητα).** Η μέθοδος χρησιμοποιεί τρεις παραμέτρους εξομάλυνσης, τις  $\alpha, \beta$  και γ, οι οποίες βοηθούν στην εξομάλυνση των τιμών της χρονοσειράς, της τάσης και της εποχικότητας αντίστοιχα.

α = εξομάλυνση των τιμών της χρονοσειράς

- β = εξομάλυνση των τιμών της τάσης
- γ = εξομάλυνση των τιμών της εποχικότητας

(Kotsialos, Papageorgiou, & Poulimenos , 2005)

Αν και οι δοκιμές έδειξαν σχετικά καλή προσαρμογή στα δεδομένα, υπάρχει πρόβλημα με την επιλογή των τριών παραμέτρων εξομάλυνσης. Έγινε μια δοκιμή αυτοί να προσδιορίζονται με κριτήριο την ελαχιστοποίηση των MAPE, από τους προηγούμενους μήνες, αλλά υπήρχε το πρόβλημα ότι οι συντελεστές άλλαζαν καθώς άλλαζε ο αριθμός των δεδομένων, το προϊόν ή η κατηγορία.

**(3)** Εξαιτίας της εποχικότητας μια **απλή παρατήρηση** που ίσως βοηθήσει σε μια μελλοντική έρευνα είναι η εξής: Αν ομαδοποιήσει κανείς τα δεδομένα των πρώτων 24 μηνών σε 2 δωδεκάμηνα και εφαρμοστεί η QR12 για αυτά τα δύο δωδεκάμηνα, παίρνουμε τις καμπύλες της εικόνας 5.3-1 και 5.3-2. Η τρίτη καμπύλη αφορά την εφαρμογή της QR10 για τους τελευταίους μήνες. Φαίνεται η QR12 να αποδίδει με κάποια προσέγγιση την εποχικότητα.

Αυτός εξάλλου ήταν και ένας από τους λόγους που δοκιμάστηκε η μέθοδος QR, αν και τα αποτελέσματα δεν ήταν καθόλου ικανοποιητικά σε αρκετές από τις κατηγορίες, με εξαίρεση την QR8 με βαρύτητα 1, με και χωρίς εποχικότητα (Πίνακας 5.1.7).

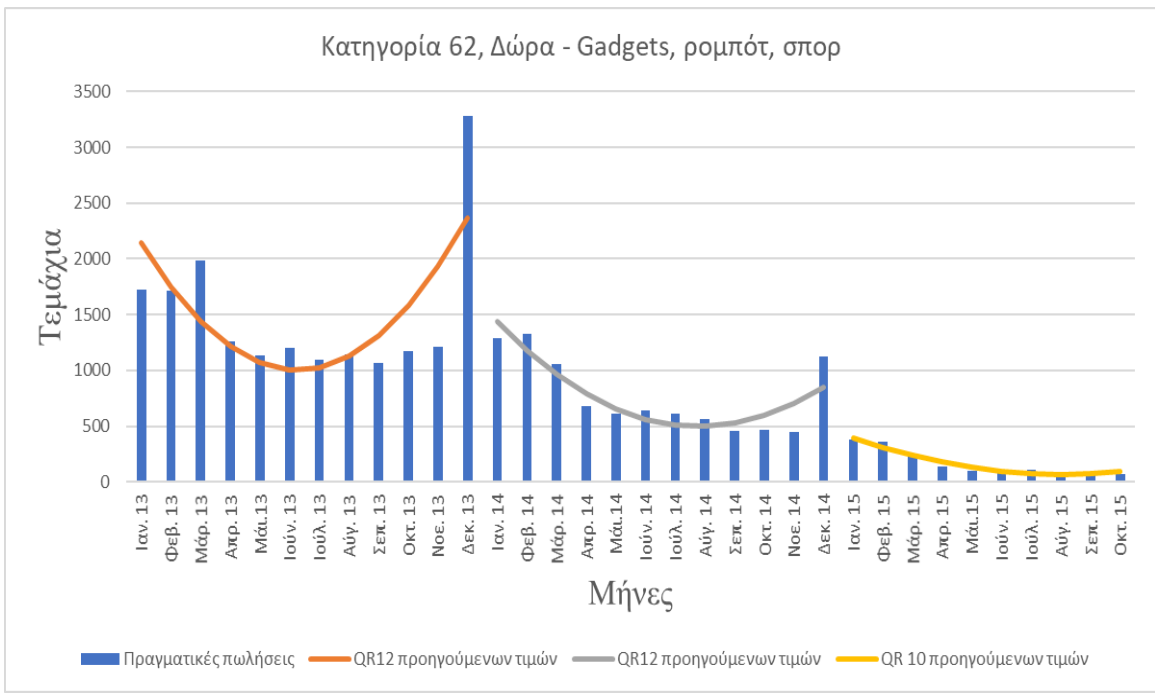

*Εικόνα 5.3-1 Μοντελοποίηση με QR12 στην κατηγορία 62*

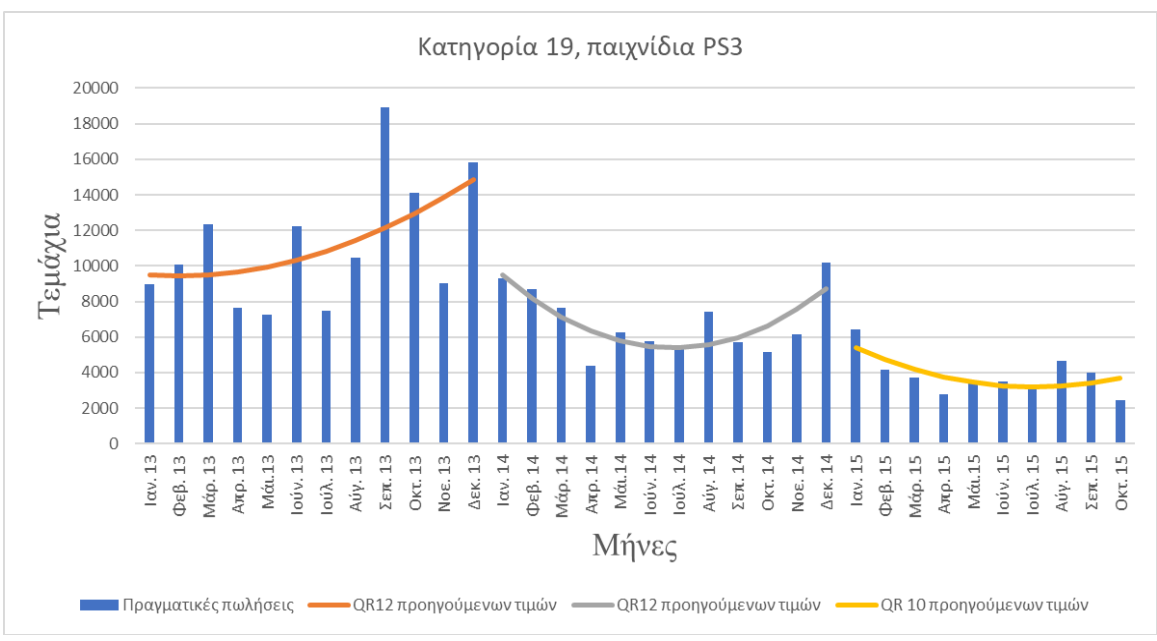

*Εικόνα 5.3-2 Μοντελοποίηση με QR12 της κατηγορίας 19*

**(4)** Μια άλλη πιθανή λύση που θα μπορούσε να ερευνηθεί δυστυχώς απαιτεί μια άλλη μεγαλύτερη ίσως ομαδοποίηση των κατηγοριών και ενδεχομένως και των προϊόντων που θα βασίζεται όμως σε κάποια ποιοτικά κριτήρια.

Ένα γενικό συμπέρασμα που ίσως θα μπορούσε να βοηθήσει ένα μελλοντικό ερευνητή, είναι ότι εξαιτίας της φύσης των προϊόντων υπάρχουν κάποιες ομοιότητες στις πωλήσεις ανά μήνα τόσο των κατηγοριών όσο και των προϊόντων.

Σαν παράδειγμα στο παρακάτω σχήμα φαίνονται οι πωλήσεις τεσσάρων (4) διαφορετικών κατηγοριών. Βέβαια όλες τους αναφέρονται σε δώρα - παιχνίδια. Τουλάχιστον οπτικά οι κατηγορίες αυτές φαίνονται να «συγχρονίζονται». Αυτό είναι όμως κάτι που μένει να μελετηθεί στο μέλλον. Απαιτεί βέβαια μια εκτεταμένη σύγκριση των πωλήσεων μεταξύ των διαφόρων κατηγοριών και ενδεχομένως των προϊόντων.

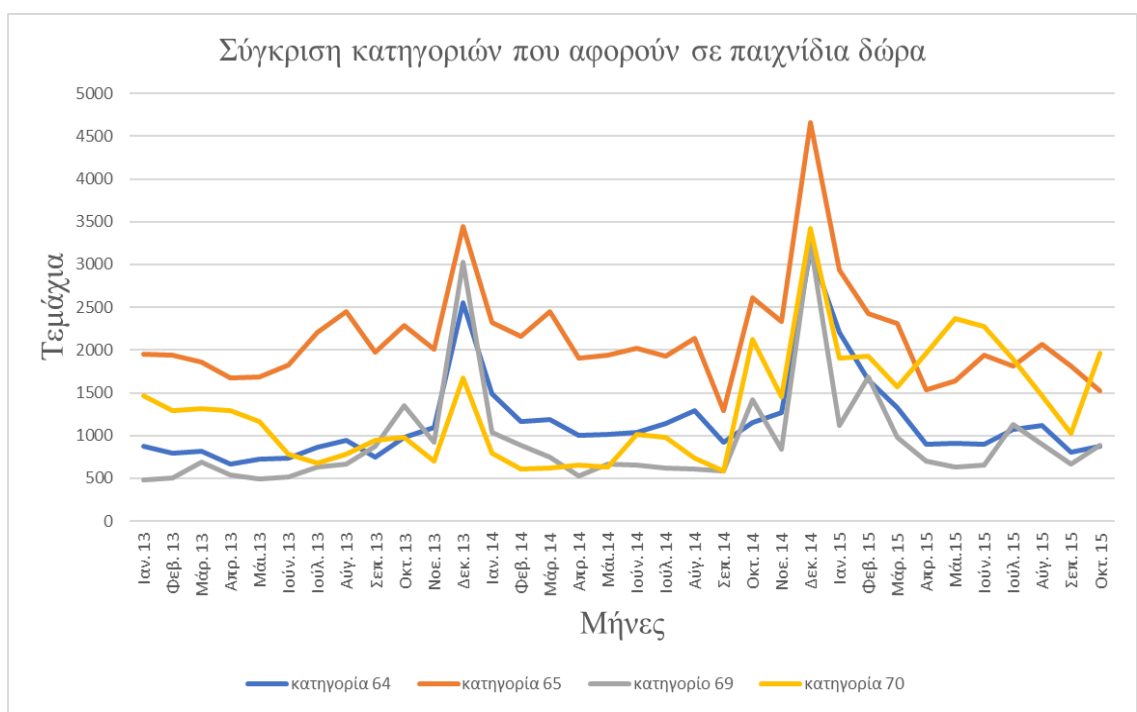

*Εικόνα 5.3-3 Σύγκριση κατηγοριών 64, 65, 69 και 70 (δώρα – παιχνίδια)*

**(5)** Μια άλλη προσέγγιση που ίσως θα μπορούσε να δώσει πολύ καλύτερα αποτελέσματα θα απαιτούσε και πάλι ένα διαφορετικό τρόπο ομαδοποίησης και επιπλέον χαρακτηρισμού των προϊόντων. Από το πρόβλημα που αναφέρθηκε στην ενότητα 5.1.7.1 φαίνεται να υπάρχει μια πιο σύνθετη αλληλεξάρτηση μεταξύ προϊόντων και κατηγοριών.

Για παράδειγμα σε κάθε καινούργιο προϊόν δεν αρκεί να αποδίδεται ένας κωδικός προϊόντος και ένας κωδικός κατηγορίας στην οποία ανήκει. Θα πρέπει να έχει μια ημερομηνία πρώτης κυκλοφορίας, έστω και κωδικοποιημένη. Προφανώς η εταιρεία γνωρίζει «εκ των προτέρων» αν στους επόμενους μήνες θα κυκλοφορήσει κάποια συγκεκριμένα προϊόντα.

Το επόμενο στοιχείο που σίγουρα γνωρίζει η εταιρεία είναι αν το προϊόν που πρόκειται να διαθέσει στην αγορά, μπορεί να συνδεθεί με κάποια άλλα προϊόντα. Για παράδειγμα αν είναι παιχνίδι για κάποια κονσόλα παιχνιδιών, με ποια κονσόλα συνδέεται (δηλαδή με ποια άλλη κατηγορία ή ποιο άλλο προϊόν) ή ακόμα με ποια συγκεκριμένα αξεσουάρ συνδέεται. Ας μην ξεχνάμε ότι η αγορά του παιχνιδιού μπορεί να συμπαρασείρει και την απαραίτητη αγορά κάποιων αξεσουάρ που συνδέονται με αυτό (π.χ. ειδικά χειριστήρια, ειδικά γυαλιά κ.λπ).

Αν είναι κάποιο δώρο αναμνηστικό με ποια γιορτή συνδέεται (ημερολογιακά) (Χριστούγεννα, Αγίου Βαλεντίνου, Αποκριά). Αν είναι κάποιο μουσικό CD σε τι είδους μουσική αναφέρεται;

Θα πρέπει να κατηγοριοποιηθούν τα διάφορα είδη μουσικής π.χ. τοπική μουσική, ξένη μουσική, κλασσική κ.λπ. Προφανώς οι πωλήσεις επηρεάζονται από το είδος της μουσικής.

Οι κινηματογραφικές ταινίες μπορούν να κατηγοριοποιηθούν ανάλογα ως προς την μορφή τους (DVD, blue-ray, blue-ray - 3d, blue-ray – 4k) ως προς το είδος τους (Action, animation… κ.λπ), ως προς την εποχή κυκλοφορίας τους, εάν είναι block buster, εάν είναι συλλεκτικές κ.α.)

Βέβαια θα πρέπει να φιλτράρονται τα προϊόντα που δεν πωλούνται πια καθώς και αυτά που δεν πουλήσαν καθόλου (μηδενικές πωλήσεις) για κάποιο συγκεκριμένο χρονικό διάστημα.

Αυτό βέβαια συνεπάγεται ένα σύνθετο αρχείο δεδομένων και κατάλληλο προγραμματισμό για την διαχείριση του. Όλα τα παραπάνω μπορούν να επεξεργαστούν και να υλοποιηθούν με την βοήθεια των **νευρωνικών δίκτυων** (Neural Networks) [μηχανικής](https://bigblue.academy/gr/ti-einai-to-machine-learning)  [μάθησης](https://bigblue.academy/gr/ti-einai-to-machine-learning) [\(machine](https://bigblue.academy/gr/ti-einai-to-machine-learning) learning)

### **6 Βιβλιογραφία**

1C:Company. (2018, Febrouary). *Kaggle*. Ανάκτηση από https://www.kaggle.com/competitions/competitive-data-science-predict-futuresles/data?select=sales\_train.csv

1C:Company. (2019). Ανάκτηση από https://1c.com/

- Adriano Bernardo Renzia, S. F. (2015). *science direct*. Ανάκτηση από https://www.sciencedirect.com: https://www.sciencedirect.com/science/article/pii/S2351978915008276
- Akkar, P. D. (2016, Δεκέμβριος). *Grass Root Algorithm Optimize Neural Networks for Classification Problem*. Ανάκτηση από asrjetsjournal.org: https://core.ac.uk/download/pdf/235050107.pdf
- AMA, A. (2023). *ama.org.* Ανάκτηση από https://www.ama.org/topics/market-research/
- Armstrong, J. S. (2008, july 20). *papers.ssrn.com*. Ανάκτηση από https://papers.ssrn.com/sol3/papers.cfm?abstract\_id=1164602
- Boutsikas, M. (2004). *unnipi.gr*. Ανάκτηση από Τμήμα Στατιστικής & ασφάλειας επιστήμης Πανεπιστήγμιο Πειραία: http://www.unipi.gr/faculty/mbouts/statprog/SPSS\_lesson9-10.pdf
- Cerqueira, V. (2023, March 14). *towardsdatascienc*. Ανάκτηση από https://towardsdatascience.com/understanding-time-series-trend-addfd9d7764e
- Chatfield, C. (2000). *books.google.gr*. Ανάκτηση από https://books.google.gr/books?hl=el&lr=&id=PFHMBQAAQBAJ&oi=fnd&pg=P R7&dq=Times+series+forecasting+methods+papers&ots=fZcpiYeDvj&sig=MD q88mAJlpEDliOosJPvwDvRFqs&redir\_esc=y#v=onepage&q=Times%20series% 20forecasting%20methods%20papers&f=false
- Chopra&Meindl. (2004). *Studocu*. Ανάκτηση από https://www.studocu.com/enus/document/university-of-maryland-eastern-shore/supply-chainmanagement/chapter-7-text/40812999
- Dagum, E. B. (2013, May). *Time Series Modelling and decomposition*. Ανάκτηση από https://www.researchgate.net/publication/307663962\_Time\_Series\_Modelling\_an d\_Decomposition
- Dealhup, E. (2022, July 31). *dealhub.io*. Ανάκτηση από https://dealhub.io/glossary/salesforecasting/
- Dhakal, C. P. (2017, January March). *A Naïve Approach for Comparing a Forecast*. Ανάκτηση από https://www.researchgate.net/publication/326972994\_A\_Naive\_Approach\_for\_C omparing\_a\_Forecast\_Model
- Erycha Puspitasari, N. E. (2023, February). *Inventory Forecasting Analysis using The Weighted Moving Average Method in Go Public Trading Companies*. Ανάκτηση από https://equatorscience.com/index.php/jabter/article/view/160/124
- Github. (2021, Απρίλιος 29). *problemsolvingwithpython.com*. Ανάκτηση από https://problemsolvingwithpython.com/05-NumPy-and-Arrays/05.08-Systems-of-Linear-Equations/
- Hotmath. (2020, Δεκέμβριος). *varsitytutors.com*. Ανάκτηση από https://www.varsitytutors.com/hotmath/hotmath\_help/topics/quadratic-regression
- Hyndman, R. J., & Athanasopoulos , G. (2018, April). 2.9 White noise. Στο R. J. Hyndman, & G. Athanasopoulos, *Forecasting: Principles and Practice (2nd ed).* Ανάκτηση από https://otexts.com/fpp2/wn.html
- Hyndman, R. J., & Athanasopoulos, G. (2018, April). 2.8 Autocorrelation. Στο R. J. Athanasopoulos, *Forecasting: Principles and Practice (2nd ed).* Ανάκτηση από https://otexts.com/fpp2/autocorrelation.html
- Hyndman, R. J., & Athanasopoulos, G. (χ.χ.). *Otexts*. Ανάκτηση από https://otexts.com/fpp2/wn.html
- Hyndman, R., & Athanasopoulos, G. (2021, Φεβρουάριος). 6.5 Πρόβλεψη σεναρίου. Στο R. Hyndman, & G. Athanasopoulos, *Πρόβλεψη: Αρχές και Πρακτική (3rd ed).* Ανάκτηση από Monash University, Australia: https://otexts.com/fppgr/scenarios.html
- *Jedox*. (2022). Ανάκτηση από https://www.jedox.com/en/blog/error-metrics-how-toevaluate-forecasts/
- Kotsialos, A., Papageorgiou, M., & Poulimenos , A. (2005, August). Long-term sales forecasting using Holt–Winters and neural network methods. *Journal of forecasting*. Ανάκτηση από https://www.researchgate.net/publication/5141722\_Longterm\_sales\_forecasting\_using\_Holt-Winters\_and\_neural\_network\_methods
- Ma. Del Rocio Castillo E, M. E. (2020, June). *Evaluation of Several Error Measures Applied to the Sales Forecast System of Chemicals Supply Enterprises*. Ανάκτηση από https://www.researchgate.net/publication/342592090\_Evaluation\_of\_Several\_Err or\_Measures\_Applied\_to\_the\_Sales\_Forecast\_System\_of\_Chemicals\_Supply\_En terprises
- Planetcalc. (χ.χ.). *planetcalc.com*. Ανάκτηση από https://planetcalc.com/5992/
- Roberto Corizzo, M. C. (2019, July). Anomaly Detection and Repair for Accurate Predictions in Geo-distributed Big Data. *Big Data Research*, σσ. Volume 1,, Pages 18-35. Ανάκτηση από www.sciencedirec: https://www.sciencedirect.com/science/article/abs/pii/S2214579618302119
- Tinungki, G. M. (2019). *IOP Conference Series: Earth and Environmental Science*. Ανάκτηση από https://iopscience.iop.org/article/10.1088/1755- 1315/235/1/012097/pdf
- van Steenbergen, R., & Mes, M. K. (2020, December). Forecasting demand profiles of new products. *Decision Support Systems*, σσ. Volume 139, December 2020, 113401.
- Winkler, S. M. (1983, September). *AVERAGES OF FORECASTS: SOME EMPIRICAL RESULTS*. Ανάκτηση από https://www.researchgate.net/publication/227445401\_Averages\_of\_Forecasts\_So me\_Empirical\_Results
- Κουτσοθανάση, Β. (2015). dione.lib.unipi.g. Στο Β. Κουτσοθανάση, *ΜΕΘΟΔΟΙ ΠΡΟΒΛΕΨΗΣ, ΑΝΑΛΥΣΗ* (σ. 13). Πειραιάς. Ανάκτηση από https://dione.lib.unipi.gr/xmlui/bitstream/handle/unipi/8834/Koustothanasi\_Vasili ki.pdf?sequence=1&isAllowed=y
- Παρασκευάς, Δ. (2017, Φεβρουάριος). *ikee.lib.auth.gr*. Ανάκτηση από https://ikee.lib.auth.gr/record/288156/files/GRI-2017-18804.pdf
- Στούμπου, Χ. (2021, Οκτώβριος). *Μέθοδοι πρόβλεψης και εφαρμογές.* Ανάκτηση από https://dspace.lib.ntua.gr/xmlui/bitstream/handle/123456789/54451/HARA%20S TOUMPOU%20THESIS.pdf?sequence=1
- Ψωϊνός, Δ. Π. (1983). *Οργάνωση και διοίκηση εργοστασίων, Εισαγωγή στις βασικές μεθόδους.* Θεσσαλονίκη: ΖΗΤΗ.